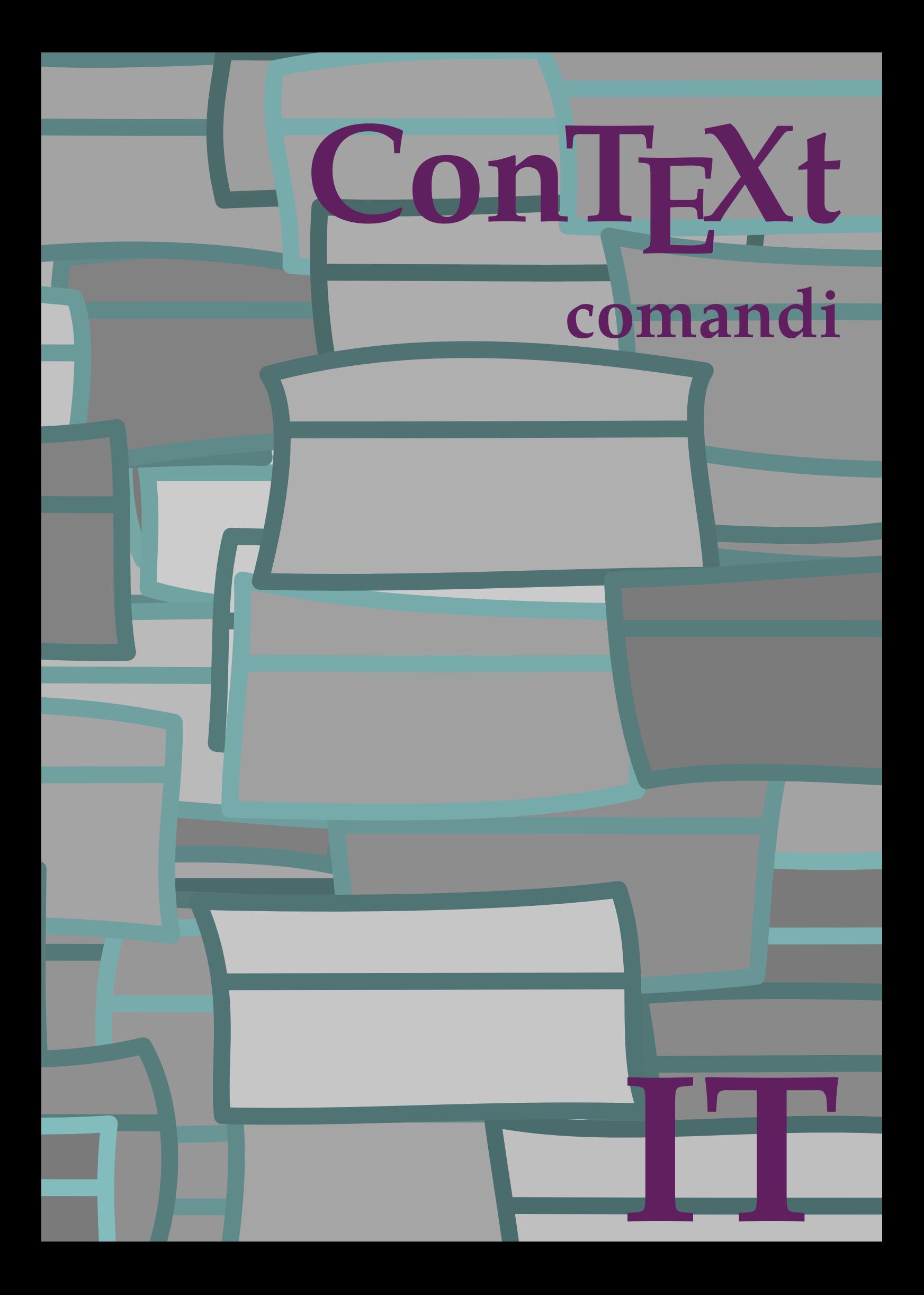

## **ConTEXt comandi**

**it / italiano 15 settembre 2017**

```
\AfterPar {...}
* BEFEHL
\Alphabeticnumerals {...}
* NUMMER
\AMSTEX
\AmSTeX
\And
\abjadnaivenumerals {...}
* NUMMER
\abjadnodotnumerals {...}
* NUMMER
\abjadnumerals {...}
* NUMMER
\activatespacehandler {...}
* attivo disattivo si fisso
\langle \text{acute } \dots \rangle* CHARACTER
\adaptcollector [...] 1
[..,..=..,..] 2
1 NAME OPT
2 inherits: \setupcollector
\Diamond adaptfontfeature [ \dots, \dots^2, \dots ]1 NAME
2 inherits: \definefontfeature
\Diamondadaptpapersize [\ldots, \ldots] [\ldots, \ldots]1 inherits: \impostadimensionicarta <sup>OPT</sup>
2 inherits: \impostadimensionicarta
\lambdaadattacampo<sup>[...]</sup>[..,..<sup>2</sup>..,..]
1 NAME OPT
2 inherits: \setupfieldbody
\lambdaadattalayout [\ldots, \ldots] [\ldots, \ldots]1 NUMMER OPT
2 altezza = max DIMENSION
    righe = NUMMER
\addfeature [...<sup>*</sup>..]
* NAME
\addfeature \{.\n<sup>*</sup>..}
* NAME
\addtocommalist \{.\cdot.\cdot\} \setminus \cdot^2.
1 TEXT
2 CSNAME
```

```
\addtoJSpreamble \{.\cdot.\} \{.\cdot.\}1 NAME
2 CONTENT
\addvalue \{.\n: \{.\n: \{.\n: \}1 NAME
2 TEXT
\left\{ \alpha \right\} ... \left\{ \alpha \right\} ... \left\{ \alpha \right\} ...
1 TEXT
2 TEXT
3 CSNAME
\left\{ \times \left( \cdot \right) \right\} . \left\{ \cdot \right\} . \left\{ \cdot \right\} . \left\{ \cdot \right\} . \left\{ \cdot \right\} . \left\{ \cdot \right\} . \left\{ \cdot \right\} .
1 TEXT
2 TEXT
3 CSNAME
\al \{\ldots\} \{\ldots\} [\ldots\ldots]1 TEXT<sup>PT</sup>
                OPT
2 TEXT
3 REFERENCE
\alignbottom
\lambda \{ . . . , . . . .] \{ . . . . \}1 sinistra centro destra cima fondo riga l c r m t b g
2 CONTENT
\alignedbox [...,...] 1
\... 2
{...} 3
1 sinistra centro destra cima fondo riga l c r m t b g
2 CSNAME
3 CONTENT
\lambda alignedline \{.\cdot.\cdot\} \{.\cdot.\cdot\} \{.\cdot.\cdot\}1 sinistra destra centro flushleft flushright center max interno esterno margineinterno margineesterno bordointerno
   bordoesterno backspace cutspace marginesinistro marginedestro bordosinistro bordodestro
2 sinistra destra centro flushleft flushright center max interno esterno margineinterno margineesterno bordointerno
    bordoesterno backspace cutspace marginesinistro marginedestro bordosinistro bordodestro
3 CONTENT
\alignmentcharacter
\allineacentro {...}
* CONTENT
\allineadestra {...}
* CONTENT
\allineasinistra {...} *
* CONTENT
\allinputpaths
\alphabeticnumerals {...}
* NUMMER
```
 $\lambda$ **l** wayscitation  $[\ldots, \ldots^{\frac{1}{m}}, \ldots]$   $[\ldots^2, \ldots]$ 1 riferimento = REFERENCE<sup>PT</sup> **alternativa = implicito category entry short pagina num textnum anno indiceanalitico tag keywords autore authoryears authornum authoryear prima** = BEFEHL **dopo = BEFEHL** sinistra = BEFEHL<br>destra = BEFEHL  $destra$ **inherits: \setupbtx 2 REFERENCE**  $\lambda$   $\lambda$  **l** wayscitation  $\left[ .^1 \cdot .^1 \right]$   $\left[ .^2 \cdot .^1 \right]$ 1 implicito category  $\frac{0.77}{0.071}$  short pagina num textnum anno indiceanalitico tag keywords autore authoryears authornum **authoryear 2 REFERENCE**  $\lambda$ alwayscitation  $[\ldots, \ldots \frac{1}{2}, \ldots]$   $[\ldots, \ldots \frac{2}{2}, \ldots]$ **1 riferimento = REFERENCE alternativa = implicito category entry short pagina num textnum anno indiceanalitico tag keywords autore authoryears authornum authoryear prima = BEFEHL** dopo = BEFEHL<br>sinistra = BEFEHL **sinistra = BEFEHL destra = BEFEHL inherits: \setupbtx 2 KEY = VALUE**  $\lambda$ alwayscite  $[\ldots, \ldots \stackrel{1}{\pm} \ldots, \ldots]$   $[\ldots]^2$ . 1 riferimento = REFERENCE **alternativa = implicito category entry short pagina num textnum anno indiceanalitico tag keywords autore authoryears authornum authoryear prima = BEFEHL dopo = BEFEHL sinistra = BEFEHL destra = BEFEHL inherits: \setupbtx 2 REFERENCE**  $\lambda$  alwayscite  $[\cdot \cdot \cdot \cdot \cdot]$   $[\cdot \cdot \cdot \cdot \cdot]$ 1 implicito cate<sup>go</sup>ry entry short pagina num textnum anno indiceanalitico tag keywords autore authoryears authornum **authoryear 2 REFERENCE** \alwayscite  $[\ldots, \ldots^{\frac{1}{2}}, \ldots]$   $[\ldots, \ldots^{\frac{2}{2}}, \ldots]$ **1 riferimento = REFERENCE alternativa = implicito category entry short pagina num textnum anno indiceanalitico tag keywords autore authoryears authornum authoryear prima = BEFEHL dopo = BEFEHL sinistra = BEFEHL destra = BEFEHL inherits: \setupbtx 2 KEY = VALUE** \ambiente [...<sup>\*</sup>..] **\* FILE** \ambiente .<sup>\*</sup>. **\* FILE \ampersand** \anchor  $[...]$   $[...,...]$   $[...,-]$   $[...,-]$   $[...,-]$   $\{...$ **OPT** O<sub>p</sub> **1 NAME 2 inherits: \setuplayer 3 inherits: \setuplayerinherits: \impostaincorniciato 4 CONTENT**

```
\ap {...}
* CONTENT
\angleapagina [...]
* REFERENCE
\Omega : \Lambda : \Lambda \to \Lambda^2.
1 BEFEHL
2 CSNAME
\Omega \{ . . . . \}1 NAME
2 BEFEHL
\emptyset \lambda<sup>2</sup>...
1 TEXT
2 CSNAME
\Omega... \to \Omega... \to \Omega...
1 BEFEHL
2 CSNAME
\Omega... \to \Omega... \to \Omega...
1 BEFEHL
2 CSNAME
\Omega \{.\n \{.\n \} \{.\n \} \{.\n \}1 NAME
2 BEFEHL
\apply {.<sup>1</sup>.} {.<sup>2</sup>.}
1 CONTENT
2 CONTENT
\alpha \applyalternativestyle {...}
* NAME
\operatorname{Applyprocessor} {...} {...}
1 NAME
2 CONTENT
\applytocharacters \.<sup>1</sup>.. {.<sup>2</sup>.}
1 CSNAME
2 TEXT
\operatorname{Lapplytofirst character} \ldots {\ldots }
1 CSNAME
2 TEXT
\applytosplitstringchar \.<sup>1</sup>.. {.<sup>2</sup>.}
1 CSNAME
2 TEXT
\alpha \applytosplitstringcharspaced \.<sup>1</sup>.. {.<sup>2</sup>.}
1 CSNAME
2 TEXT
\text{Applytosplitsuringline }\dots \{.\n1 CSNAME
2 TEXT
```

```
\text{Applytoplity}1 CSNAME
2 TEXT
\alpha \in \{1, 2, \ldots, n\}1 CSNAME
2 TEXT
\applytosplitstringwordspaced \.<sup>1</sup>. . {.<sup>2</sup>.}
1 CSNAME
2 TEXT
\alpha \applytowords \lambda... {1, 2, 3}1 CSNAME
2 TEXT
\H\left\{\ldots\right\}* CONTENT
instances: unitshigh
\arabicdecimals {...}
* NUMMER
\arabicexnumerals {...}
* NUMMER
\arabicnumerals {...}
* NUMMER
\arg \{.\cdot.\}* CONTENT
\text{assertistr} \{.\n.
* CONTENT
\texttt{\{assignalfadimension} } \{.\cdot.\} \setminus \{.\cdot.\} \{.\cdot.\} \{.\cdot.\} \}1 piccolo medio grande nessuno DIMENSION
2 CSNAME
3 DIMENSION
4 DIMENSION
5 DIMENSION
\lambda : \{\ldots, \{\ldots, \ldots\}1 CSNAME
2 DIMENSION
\texttt{\{assigndimension} {.\,. } \verb|\}.'.'.'.'.'.'.'.'.'.'.'.'.'.'.'.'.'.'.'.'.'.1 [-+]piccolo [-+]medio [-+]grande nessuno DIMENSION
2 CSNAME
3 DIMENSION
4 DIMENSION
5 DIMENSION
\text{Assig}\nleftarrow \ \ldots \ \{.\n1 CSNAME
2 BEFEHL
\text{lassigntranslation} [.,.,.\frac{1}{2},.,.] \to \...
1 SPRACHE = TEXT
2 CSNAME
```

```
\assignvalue \{.\cdot.\} \... \{.\cdot.\} \{.\cdot.\} \{.\cdot.\} \{.\cdot.\}1 piccolo medio grande TEXT
2 CSNAME
3 BEFEHL
4 BEFEHL
5 BEFEHL
\text{Assingular } \{.\cdot.\} \setminus \{.\cdot.\} \setminus \{.\cdot.\} \setminus \{.\cdot.\}1 adatta ampio DIMENSION
2 CSNAME
3 TEXT
4 DIMENSION
\assumelongusagecs \.<sup>1</sup>.. {.<sup>2</sup>.}
1 CSNAME
2 CONTENT
\astype {...}
* CONTENT
\LambdaTTACHMENT [.<sup>1</sup>..] [..,.<sup>2</sup>..,..]
1 NAME
<sup>OPT</sup>
<sup>OPT</sup>
OPT
OPT
1
2 inherits: \setupattachment
instances: attachment
\lambda \autocap \{\ldots\}* TEXT
\lambda \lambda... \{.\n,.\n,.\n,OPT
1 TEXT
2 CONTENT
\lambda1. \{.\n,.\n,.\n,OPT
1 TEXT
2 CONTENT
\lambda2.1 \ldots {...}
                  OPT
1 TEXT
2 CONTENT
\autoinsertnextspace
\autointegral {.<sup>1</sup>.} {.<sup>2</sup>.} {.<sup>3</sup>.}
1 TEXT
2 TEXT
3 TEXT
\automathematics {...}
* CONTENT
\lambdax \{\ldots, \ldots\}* NAME
\autostarttesto ... \autostoptesto
\availablehsize
\averagecharwidth
```
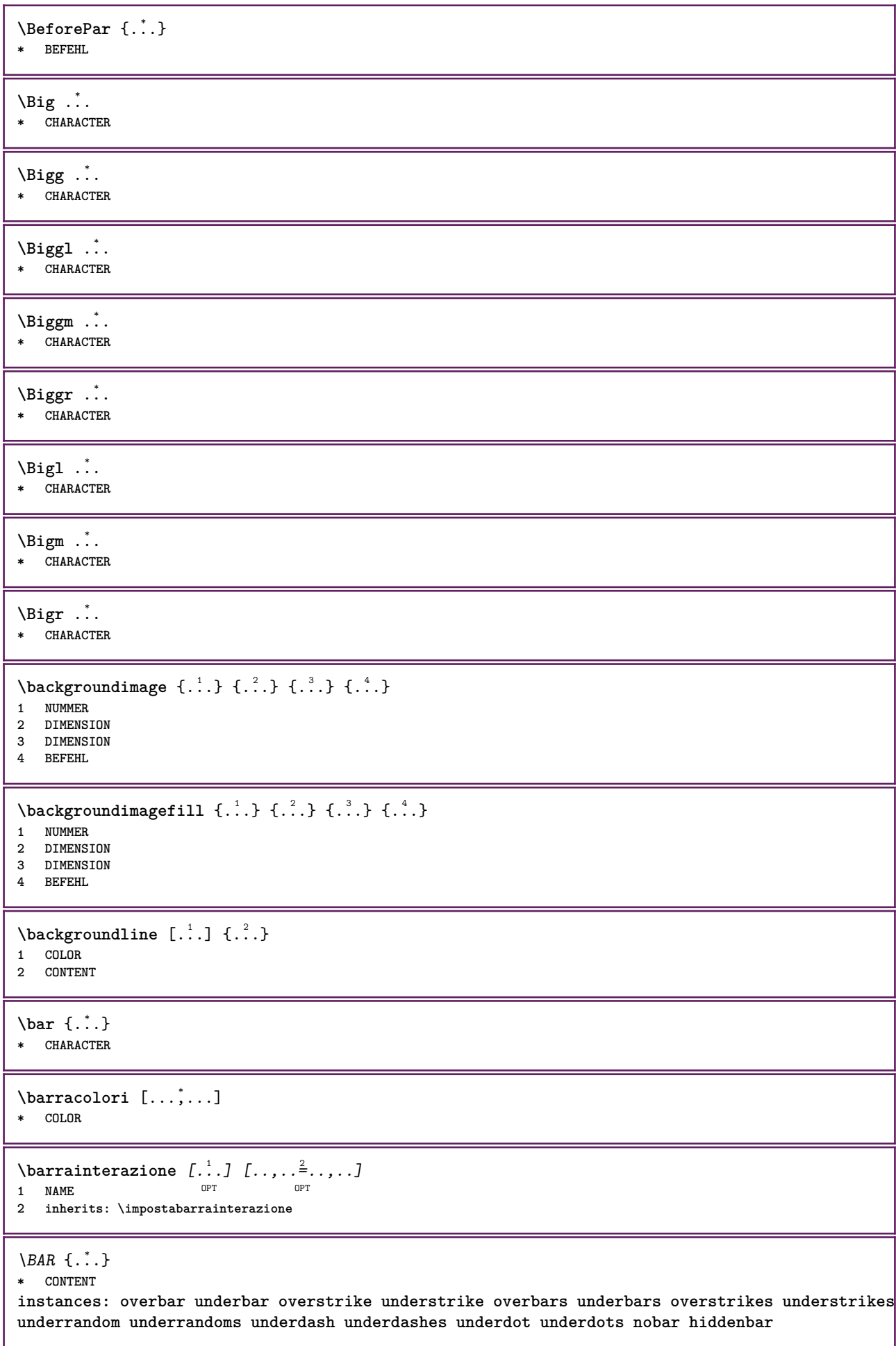

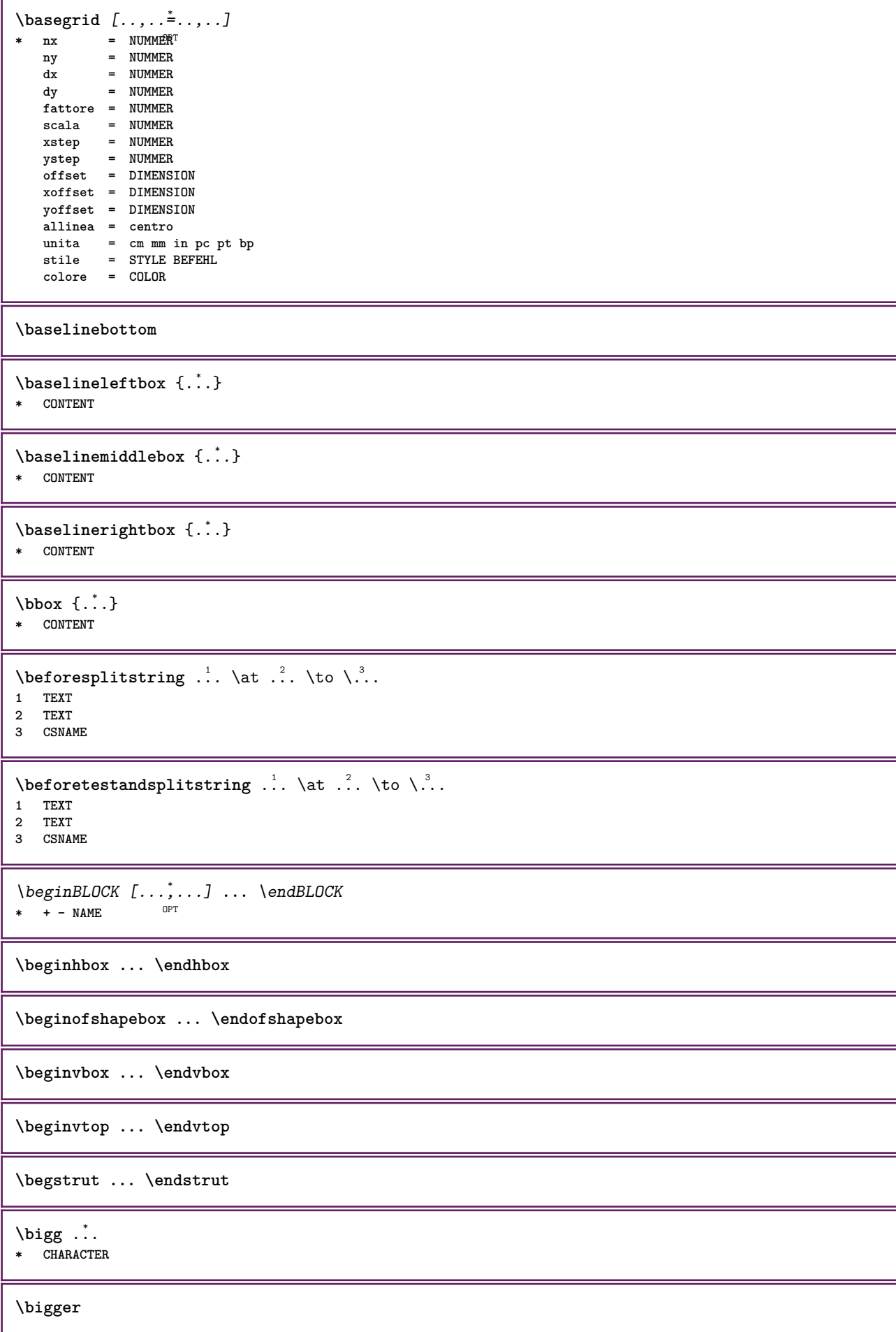

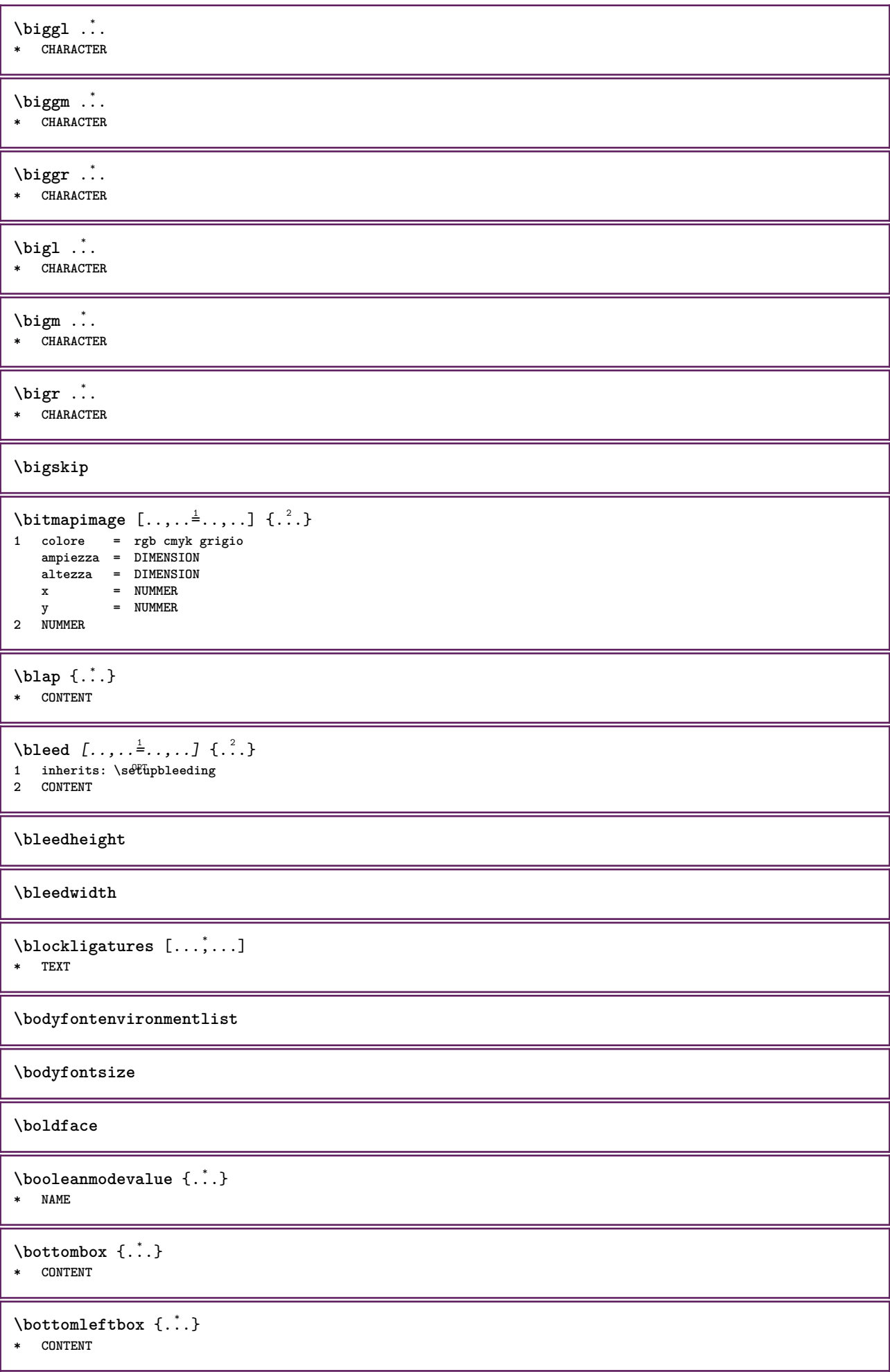

```
\bottomrightbox {...}
* CONTENT
\boxcursor
\b{boxmarker} \{.\n<sup>1</sup>\n<sub>1</sub>\n<sub>2</sub>\n<sub>3</sub>\n<sub>4</sub>\n<sub>5</sub>\n<sub>6</sub>\n<sub>7</sub>\n<sub>8</sub>\n<sub>9</sub>1 NAME
2 NUMMER
\boxofsize \.<sup>1</sup>.... ... ... {.<sup>3</sup>..}
                            OPT
1 CSNAME
2 DIMENSION
3 CONTENT
\overline{\text{base}} [...,...] \setminus ?... [...]1 REFERENCE
2 CSNAME
3 CONTENT
\bpar ... \epar
\bpos {...}
* NAME
\text{where } \{.\,.\,.\}* CHARACTER
\bTABLE [\dots, \dots, \dots] ... \eTABLE
* inherits: \set<sup>q</sup>pTABLE
\bTABLEbody [..,..=..,..] *
... \eTABLEbody
* inherits: \setupTAB<sup>@PE</sup>
\bTABLEfoot [..,..=..,..] *
... \eTABLEfoot
* inherits: \setupTAB<sup>012</sup>
\bTABLEhead [..,..=..,..] *
... \eTABLEhead
* inherits: \setupTAB<sup>012</sup>
\bTABLEnext [..,..=..,..] *
... \eTABLEnext
* inherits: \setupTAB<sup>@PE</sup>
\bTC [..,..=..,..] *
... \eTC
* inherits: \BTD
\bTD [..,..=..,..] *
... \eTD
* nx = <sup>0</sup>NUMMER
   ny = NUMMER
    nc = NUMMER
    nr = NUMMER
    n = NUMMER
   m = NUMMER
   azione = REFERENCE
   inherits: \setupTABLE
\bTDs [...] *
... \eTDs
* NAME
```

```
\bTH [..,..=..,..] *
... \eTH
* inherits: \BTD
\bTN [\dots, \dots \infty] \dots \text{ term}* inherits: \BTD
\bTR [..,..=..,..] *
... \eTR
* inherits: \SetupTABLE
\bTRs [...] *
... \eTRs
* NAME
\bTX [..,..=..,..] *
... \eTX
* inherits: \BTD
\bTY [..,..=..,..] *
... \eTY
* inherits: \SetupTABLE
\bthiddencitation \lceil . . . . \rceil* REFERENCE
\btxabbreviatedjournal {...}
* NAME
\texttt{\texttt{b}t} xaddjournal [.\, .\, .\, ] [.\, .\, .\, ]1 NAME
2 NAME
\texttt{\texttt{btxalwayscitation}} [..,..^{\frac{1}{2}}..,..]^{\text{}}1 riferimento = REFERENCE <sup>OPT</sup>
   alternativa = implicito category entry short pagina num textnum anno indiceanalitico tag keywords autore authoryears
                   authornum authoryear
   prima = BEFEHL<br>dopo = BEFEHL
                dopo = BEFEHL
   sinistra = BEFEHL<br>destra = BEFEHL
                 destra = BEFEHL
   inherits: \setupbtx
2 REFERENCE
\text{btxalwayscitation} [.\,.]. [.\,..]1 implicito category entr<sup>y pr</sup>short pagina num textnum anno indiceanalitico tag keywords autore authoryears authornum
   authoryear
2 REFERENCE
\hbox{\tt btxalwayscitation} [.,.,.\frac{1}{2},.,.] [.,.,.\frac{2}{3},.,.]1 riferimento = REFERENCE
   alternativa = implicito category entry short pagina num textnum anno indiceanalitico tag keywords autore authoryears
                   authornum authoryear
   prima = BEFEHL
   dopo = BEFEHL
   sinistra = BEFEHL
                destra = BEFEHL
   inherits: \setupbtx
2 KEY = VALUE
\text{btxauthorfield} \{.\n* initials firstnames vons surnames juniors
\text{tetail} \{.\,. \}* address assignee autore booktitle capitolo giorno dayfiled edition editor howpublished institution journal
   language mese monthfiled nationality note numero uno due organization pages publisher school series titolo type
   volume anno yearfiled NAME
```
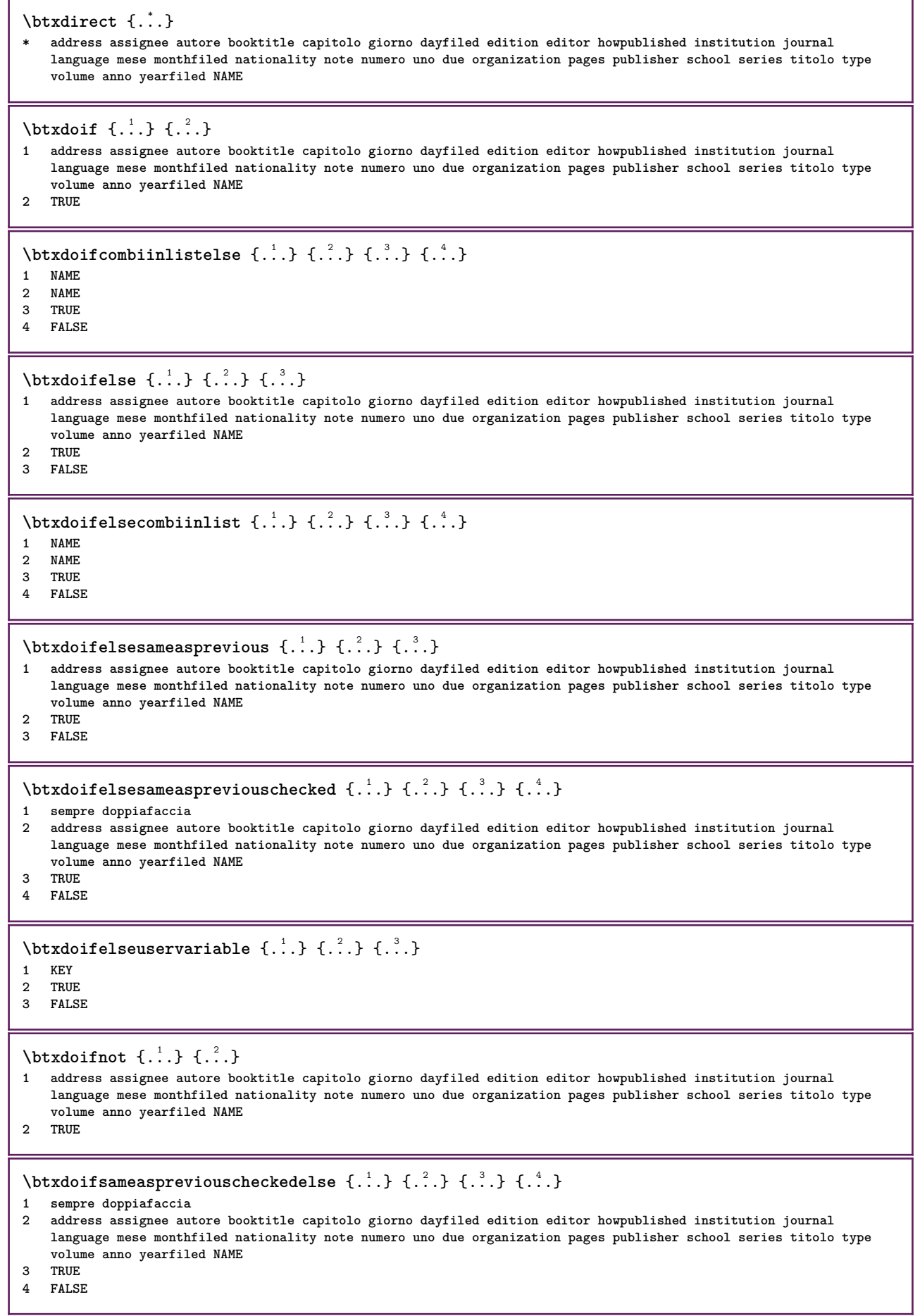

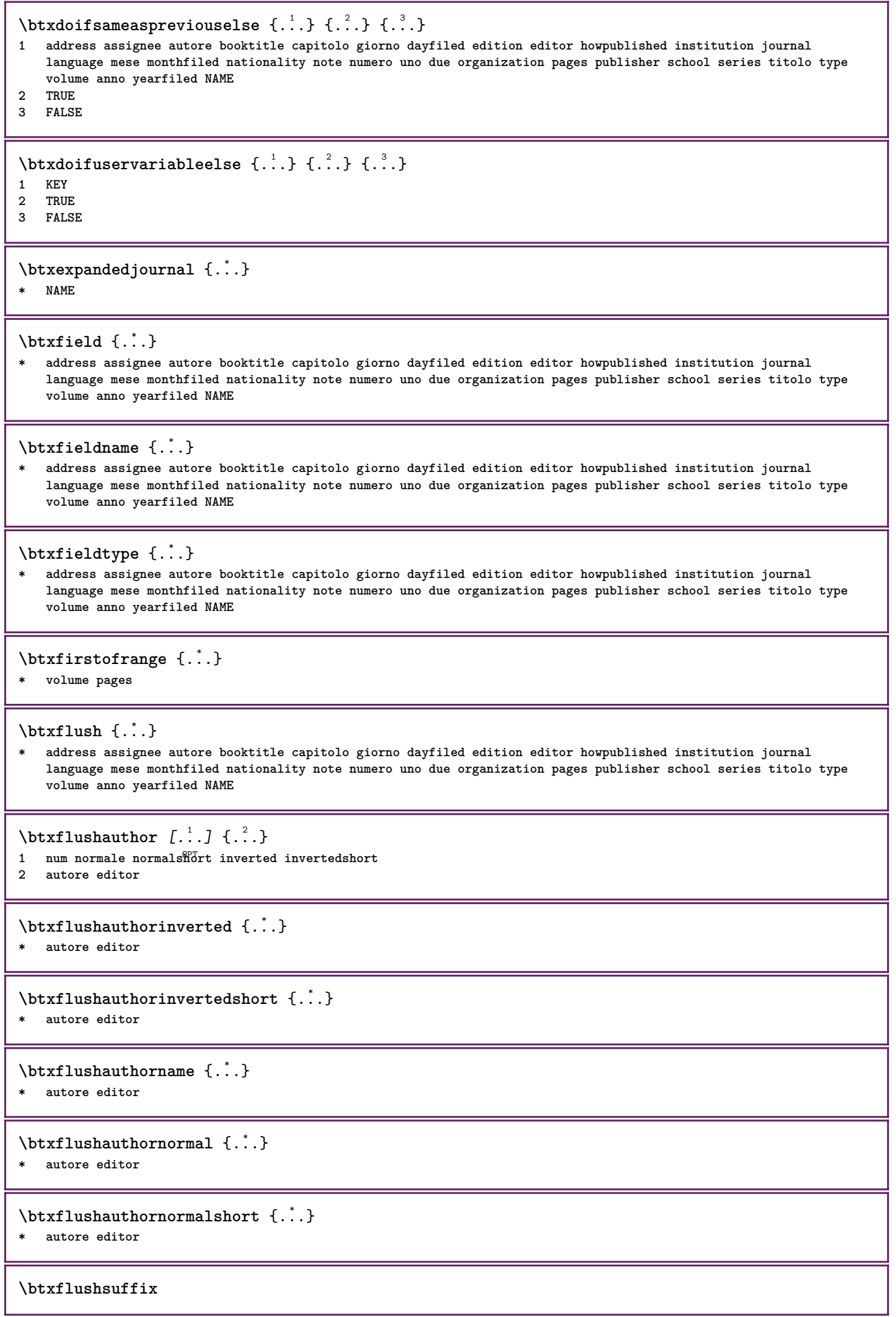

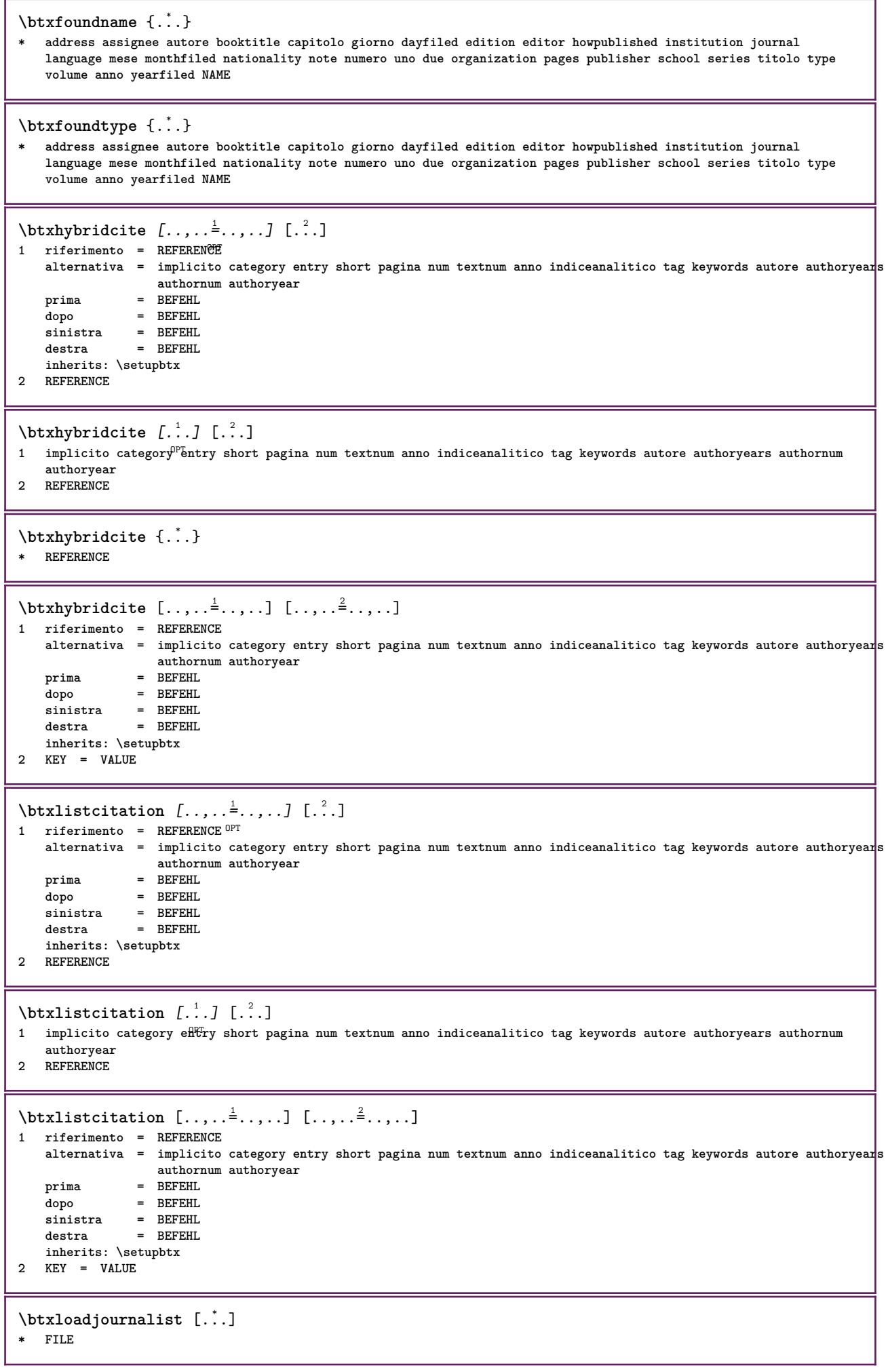

```
\hbox{\tt \char'42}1 volume pages
2 TRUE
3 FALSE
\text{btxremapauthor} [...] [...]
1 TEXT
2 TEXT
\btxsavejournalist [...]
* FILE
\text{btxsetup } \{.\n<sup>*</sup>..}
* NAME
\text{btxsingularorplural } \{.\cdot.\} \{.\cdot.\} \{.\cdot.\}1 editor producer director
2 TRUE
3 FALSE
\btxsingularplural {.<sup>1</sup>..} {.<sup>2</sup>..} {.<sup>3</sup>..}
1 editor producer director
2 TRUE
3 FALSE
\hbox{\texttt{b}}1 riferimento = REFERENCE<sup>OPT</sup>
   alternativa = implicito category entry short pagina num textnum anno indiceanalitico tag keywords autore authoryears
                   authornum authoryear
   prima = BEFEHL
   dopo = BEFEHL<br>sinistra = BEFEHL
   sinistra = BEFEHL<br>destra = BEFEHL
                destra = BEFEHL
   inherits: \setupbtx
2 REFERENCE
\hbox{\texttt{b}}txtextcitation [.\, .\, .\, ] [.\, .\, .\, ]1 implicito category efttry short pagina num textnum anno indiceanalitico tag keywords autore authoryears authornum
   authoryear
2 REFERENCE
\hbox{\texttt{b}}txtextcitation [.,.,.^\frac{1}{2},.,..] [.,.,.^\frac{2}{2},.,..]1 riferimento = REFERENCE
   alternativa = implicito category entry short pagina num textnum anno indiceanalitico tag keywords autore authoryears
                  authornum authoryear
   prima = BEFEHL<br>dopo = BEFEHL
   dopo = BEFEHL
               sinistra = BEFEHL
   destra = BEFEHL
   inherits: \setupbtx
2 KEY = VALUE
\hbox{\tt buildmathaccent} {...} {...}
1 CHARACTER
2 CHARACTER
\hbox{\tt \&\blacksquare}1 CHARACTER
2 CHARACTER
\buildtextbottomcomma {...}
* CHARACTER
\hbox{\tt buildtext}* CHARACTER
```
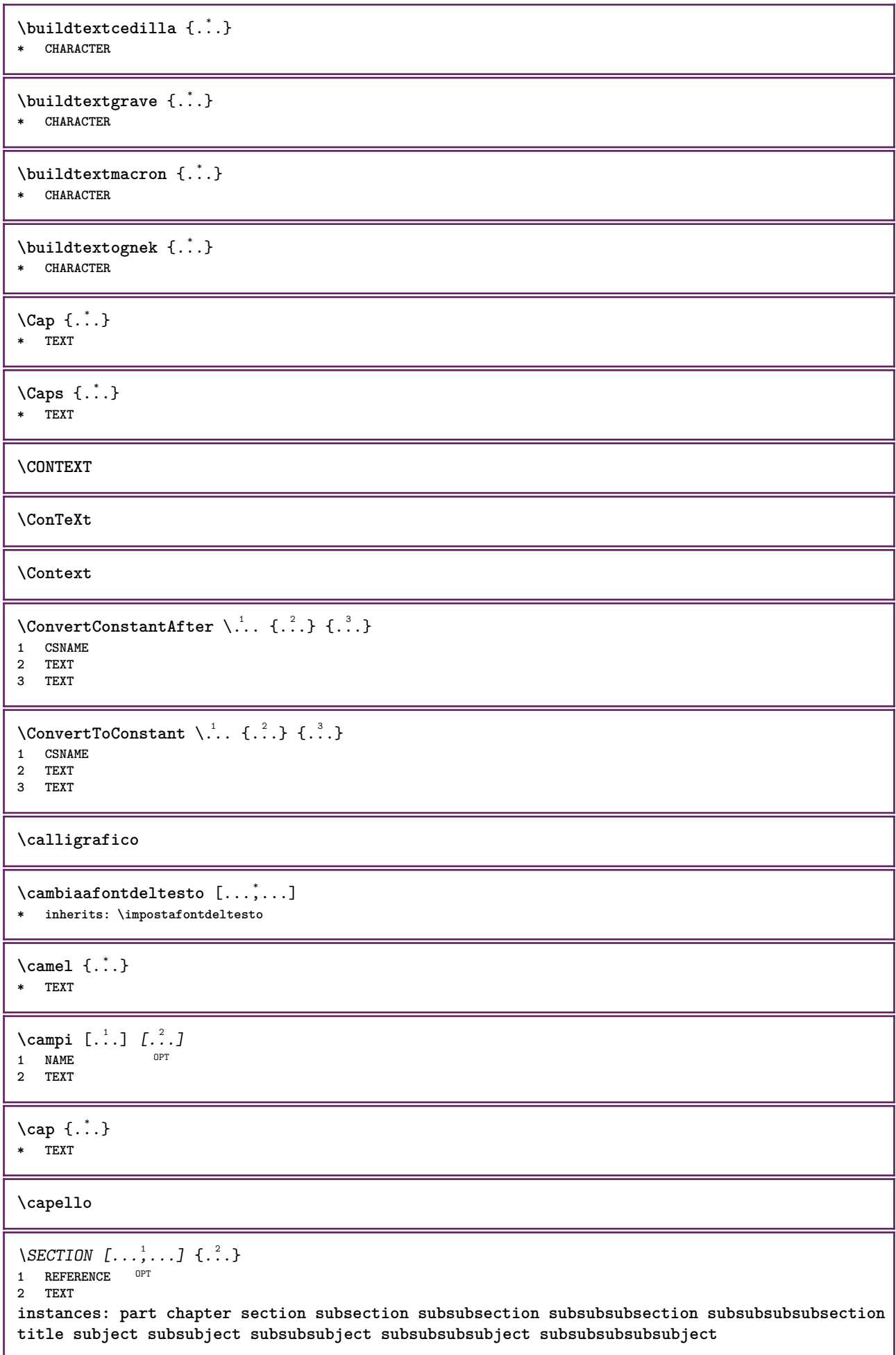

```
\SigmaECTION [\ldots, \ldots \stackrel{*}{=} \ldots, \ldots]<br>* titolo = TEXT
* titolo = TEXT
   \frac{1}{2}segnalibro<br>marcatura
   marcatura = TEXT<br>elenco = TEXT
                  elenco = TEXT
   riferimento = REFERENCE
   numeroproprio = TEXT
instances: part chapter section subsection subsubsection subsubsubsection subsubsubsubsection
title subject subsubject subsubsubject subsubsubsubject subsubsubsubsubject
\SECTION [...,...] \{...] \{...] \{... \}1 REFERENCE OPT
2 NUMMER
3 TEXT
instances: part chapter section subsection subsubsection subsubsubsection subsubsubsubsection
title subject subsubject subsubsubject subsubsubsubject subsubsubsubsubject
\catcodetablename
\text{cbox} \ldots {\ldots}
1 TEXT<sup>OPT</sup>
2 CONTENT
\text{centeraligned } \{.\cdot\}* CONTENT
\text{centerbox}...\{.\n...}
               OPT
1 TEXT
2 CONTENT
\text{centeredbox} ... \{.\n.<sup>2</sup>.
                  O<sub>p</sub>T
1 TEXT
2 CONTENT
\centeredlastline
\setminuscenterednextbox \cdot \cdot \cdot {\cdot \cdot \cdot}
                       OPT
1 TEXT
2 CONTENT
\centerline {...}
* CONTENT
\centro .<sup>*</sup>.
* CHARACTER
\cfrac [...] \cdot .] \cdot \{ .^2 . \} \cdot \{ .^3 . \}1 l c r ll<sup>pp</sup>ic lr cl cc cr rl rc rr
2 CONTENT
3 CONTENT
\CHARACTERKERNING [...] { ...}
                           OPT
1 NUMMER
2 TEXT
\chardescription {...}
* NUMMER
\charwidthlanguage
```

```
\text{check } \{.\,. \}* CHARACTER
\checkcharacteralign {...}
* CONTENT
\{ \text{checkedchar } \{.\cdot.\cdot\} \{.\cdot.\cdot\}1 NUMMER
2 CHARACTER
\check{\text{checkedfilter}} {\dot{...}}
* sim simbolo linea ampiezza spazio NAME BEFEHL
\checkedstrippedcsname \... *
* CSNAME
\checkedstrippedcsname .<sup>*</sup>.
* TEXT
\checkinjector [...]
* NAME
\checknextindentation \lceil . . . . \rceil* si no auto
\checknextinjector [...]
* NAME
\text{checkpage} [\dots] [\dots, \dots \xrightarrow{2} \dots \dots]1 NAME<sup>OPT</sup>
2 inherits: \setuppagechecker
\checkparameters [.\,].* TEXT
\checkpreviousinjector [...]
* NAME
\text{checksoundtrack } \{.\cdot\}* NAME
\checktwopassdata {...}
* NAME
\label{eq:ch} \label{chm:ckvar} \begin{bmatrix} \cdot & 1 \\ \cdot & \cdot & \cdot \end{bmatrix} \begin{bmatrix} \cdot & \cdot & \cdot & \cdot \\ \cdot & \cdot & \cdot & \cdot & \cdot \end{bmatrix}1 NAME
2 set = BEFEHL
    reset = BEFEHL
    KEY = VALUE
\texttt{\char`{1}}_{\verb!1}\ \texttt{1}\ \texttt{2}}\ \left[\dots, \dots, \dots\right]\ \left[\dots, \dots, \dots\right]_{\verb!1}\ \texttt{2}\ \texttt{1}\ \texttt{3}\ \texttt{3}\ \texttt{4}\ \texttt{5}\ \texttt{6}\ \texttt{6}\ \texttt{7}}1 NAME OPT OPT
2 TEXT
3 TEXT
\lambdachemicalbottext \{\ldots\}* TEXT
```
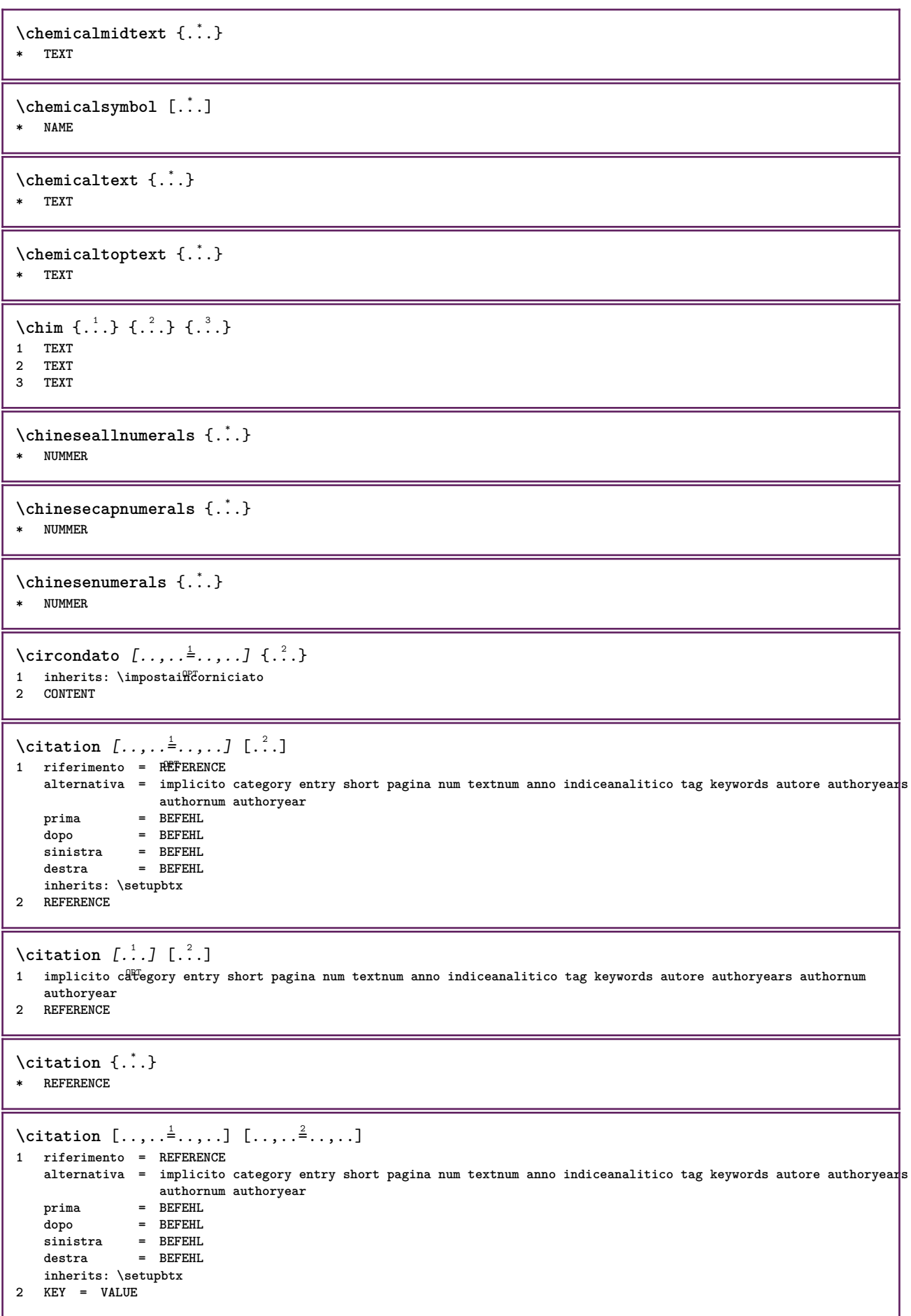

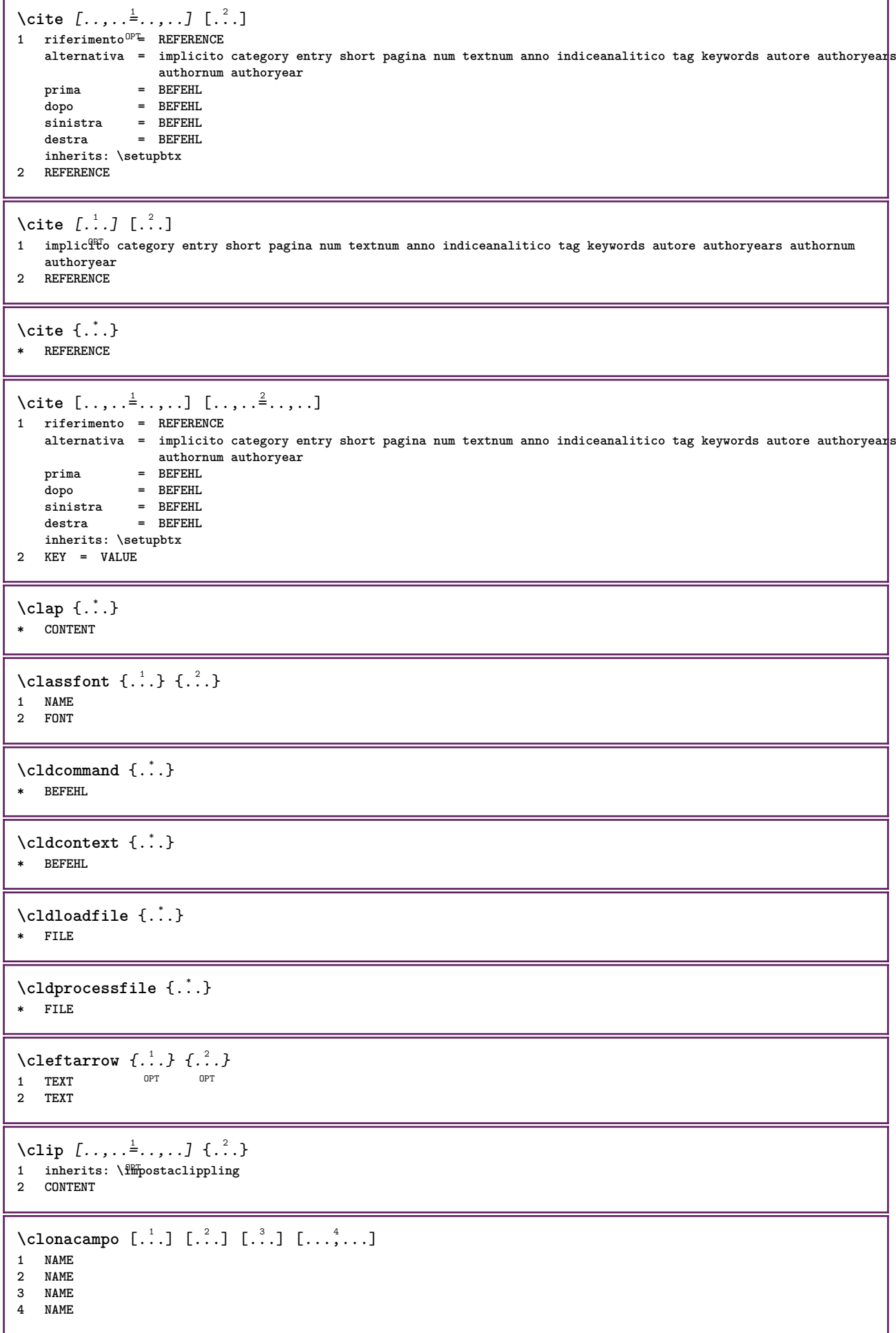

**\collect** {...} \* **\* CONTENT** \collectedtext  $[\ldots, \ldots \frac{1}{2}, \ldots, \ldots]$   $[\ldots, \ldots \frac{2}{7}, \ldots, \ldots]$   $\{.\stackrel{3}{\ldots}\}$   $\{.\stackrel{4}{\ldots}\}$ 1 inherits: \setupcollect<sup>8</sup>f OPT **2 stile = STYLE BEFEHL colore = COLOR inherits: \impostaincorniciato 3 TEXT 4 CONTENT \collectexpanded** {...} \* **\* CONTENT**  $\lambda$ colonna  $[\ldots, \ldots]$  $*$  inherits: \collumnbreak \colorcomponents {...} **\* COLOR** \colore  $[$ ...<sup>1</sup>  $[$ ...<sup>2</sup>..} **1 COLOR 2 CONTENT**  $\setminus$ colored  $[...,...^{\frac{1}{n}}...]$   $\{...^2...\}$ **1 inherits: \definiscicolore 2 CONTENT** \colored  $[$ ... $]$   $\{$ ...} **1 COLOR 2 CONTENT**  $\setminus$ coloregrigio  $[.\, .\, .\, ]$   $\{.\, .\, .\}$ **1 COLOR 2 CONTENT**  $\text{\choose}$   $[$ ... $]$   $\{$ ... $]$ **1 COLOR 2 CONTENT**  $\lambda$ columnbreak  $[...,...]$ \* si no preferenza locale forza primo ultimo NUMMER NAME  $\text{Combinepages } [..].] [...,...]$ 1 FILE OPT **2 alternativa = a b c orizzontale verticale n = NUMMER nx = NUMMER ny = NUMMER inizia = NUMMER termina = NUMMER distanza = DIMENSION cima = BEFEHL fondo = BEFEHL sinistra = BEFEHL destra = BEFEHL prima** = BEFEHL dopo = BEFEHL<br>tra = BEFEHL<br>**tra** = BEFEHL tra = BEFEHL<br>cornice = attivo **cornice = attivo disattivo sfondo = foreground colore NAME coloresfondo = COLOR \commalistelement**

 $\setminus$ commalistsentence  $[\ldots, \ldots]$   $[\ldots, \ldots]$ **1 TEXT** OPT **2 TEXT \commalistsize \commento** (...,...) <sup>1</sup> (...,...) <sup>2</sup> [..,..=..,..] <sup>3</sup> OPT {...} <sup>4</sup> **1 POSITION 2 POSITION 3 inherits: \impostaincorniciato 4 TEXT** \COMMENT  $\left[\begin{array}{ccc} 1 & 0 \\ 0 & 1 \end{array}\right]$   $\left[\begin{array}{ccc} 1 & 0 \\ 0 & 1 \end{array}\right]$   $\left[\begin{array}{ccc} 1 & 0 \\ 0 & 1 \end{array}\right]$   $\left[\begin{array}{ccc} 2 & 0 \\ 0 & 1 \end{array}\right]$   $\left[\begin{array}{ccc} 2 & 0 \\ 0 & 1 \end{array}\right]$   $\left[\begin{array}{ccc} 2 & 0 \\ 0 & 1 \end{array}\right]$ **1 TEXT 2 inherits: \impostacommento 3 TEXT instances: comment**  $\emptyset$  comparedimension  $\{.\n,.\n\}$   $\{.\n,.\n\}$ **1 DIMENSION 2 DIMENSION**  $\emptyset$  comparedimensioneps  $\{.\cdot\cdot\cdot\}$   $\{.\cdot\cdot\}$ **1 DIMENSION 2 DIMENSION**  $\emptyset$ completebtxrendering  $[\cdot, \cdot, \cdot]$   $[\cdot, \cdot, \cdot, \cdot]$ OPT OPT **1 NAME 2 inherits: \setupbtxrendering**  $\emptyset$ completoCOMBINEDLIST  $[\dots, \dots]$ \* inherits: \impostaelenco **instances: content**  $\emptyset$  completelist  $[ . . . ] [ . . , . , . ^{2} . . , . . ]$ OPT **1 LISTE 2 inherits: \impostaelenco** \completelistofFLOATS [..,..=..,..] \* OPT **\* inherits: \impostaelenco instances: chemicals figures tables intermezzi graphics**  $\text{Completely}$   $[., .]$   $[., .]$ OPT **1 NAME** OPT OPT **2 inherits: \setupbtxrendering**  $\emptyset$ completelistofsorts  $[\cdot, \cdot]$   $[\cdot, \cdot, \cdot, \frac{2}{7}, \cdot, \cdot, \cdot]$ 1 SINGULAR OPT **2 inherits: \impostaordinamento** \completelistofSORTS  $[\ldots,\ldots^*],\ldots]$  $\begin{tabular}{ll} $\ast$ & inherits: \verb|\impostaordinamento| \verb|0PT| \end{tabular}$ **instances: logos** \completelistofsynonyms  $[\cdot \overset{1}{\ldots}, \cdot \overset{2}{\ldots}, \cdot \cdot]$ 1 SINGULAR OPT **2 inherits: \impostasinonimi** \completelistofSYNONYMS  $[\ldots,\ldots]^*$ \* inherits: \impostasinonimi **instances: abbreviations**

```
\completeregister [.<sup>1</sup>.] [..,..<sup>2</sup>..,..]
1 NAME OPT
2 inherits: \impostaregistro
\completoREGISTER [..,..=\dots,..]
* inherits: \impostaregistro<sup>OPT</sup>
instances: index
\impostaindex [\dots],...] [\dots],...=\frac{2}{3}....]
1 NUMMER
2 inherits: \impostaregistro
\complexorsimple \.<sup>*</sup>...
* CSNAME
\emptyset: \emptyset ... \mathbb{R}* CSNAME
\complexorsimpleempty {...}
* TEXT CSNAME
\complexorsimple {...}
* TEXT CSNAME
\componenet [...]
* FILE
\componenet .<sup>*</sup>.
* FILE
\composedcollector {...}
* NAME
\composedlayer {...}
* NAME
\compresult
\confrontagruppocolori [.\,.]* NAME
\confrontatavolozza [...] *
* NAME
\setminus constantdimen \setminus \ldots* CSNAME
\text{Constantdimenargument} \* CSNAME
\constantemptyargument \.<sup>*</sup>...
* CSNAME
\text{constant number } \Lambda.
* CSNAME
```

```
\text{constant number} argument \lambda...
* CSNAME
\setminus contentreference [\ldots, \ldots] [\ldots, \ldots] [\ldots, \ldots] \{.\overset{3}{\ldots}\}OPT
1 REFERENCE
2 inherits: \impostaincorniciato
3 CONTENT
\continuednumber {...} *
* NUMMER
\continueifinputfile {.<sup>*</sup>..}
* FILE
\text{Convertingument} ... \to \...
1 TEXT
2 CSNAME
\text{Convertcommand} \dots \dots1 CSNAME
2 CSNAME
\setminus converted counter [\cdot \cdot \cdot \cdot] [\cdot \cdot \cdot \cdot \cdot \cdot \cdot \cdot]1 NAME OPT
2 inherits: \setupcounter
\text{Converteddimen } \{.\n \} \{.\n \}1 DIMENSION
2 ex em pt in cm mm sp bp pc dd cc nc
\setminusconvertedsubcounter [\cdot \cdot \cdot \cdot] [\cdot \cdot \cdot \cdot] [\cdot \cdot \cdot \cdot \cdot \cdot \cdot \cdot]OPT
1 NAME OPT OPT
2 NUMMER NUMMER:NUMMER NUMMER:* NUMMER:tutti
3 inherits: \setupcounter
\text{Convertingumero} \{.\n: \} \{.\n: \}1 vuoto implicito nessuno mese month:mnem lettera Lettera lettere Lettere a A Numeri parola words Parola Parole n
   N numeriromani Numeriromani i I r R KR RK greco Greco g G abjadnumerals abjadnodotnumerals abjadnaivenumerals
    thainumerals devanagarinumerals gurmurkhinumerals gujaratinnumerals tibetannumerals greeknumerals Greeknumerals
    arabicnumerals persiannumerals arabicexnumerals arabicdecimals persiandecimals koreannumerals koreanparentnumerals
   koreancirclenumerals kr kr-p kr-c chinesenumerals chinesecapnumerals chineseallnumerals cn cn-c cn-a sloveniannumerals
   slovenianNumerals spanishnumerals spanishNumerals mathgreek set␣0 set␣1 set␣2 set␣3 continued NAME
2 NUMMER
\convertmonth {...} *
* NUMMER
\text{Convertvalue} \therefore \text{to } \dots1 NAME
2 CSNAME
\convertvboxtohbox
\emptysetcopiacampo [.\cdot .]\ [.\cdot .]\1 NAME
2 NAME
\text{Copyboxfromcache } \{.\cdot.\cdot\} \{.\cdot.\cdot.\}1 NAME
2 NUMMER TEXT
3 CSNAME NUMMER
```

```
\text{CopyLABELtesto } [\dots] [\dots, \dots \xrightarrow{2} \dots]OPT
1 SPRACHE
2 KEY = KEY
instances: head label mathlabel taglabel unit operator prefix suffix btxlabel
\copypages [\cdot \overset{1}{\ldots}] [\; .\; .\; ,\; .\; \overset{2}{\ldots}.\; .\; ,\; .\; ] [\; .\; .\; ,\; .\; \overset{3}{\ldots}.\; .\; ,\; .\; ]OPT
1 FILE OPT OPT
2 marcatura = attivo disattivo
    offset = DIMENSION
    n = NUMMER
3 inherits: \setupexternalfigure
\text{ \texttt{copyparameters} } [\dots] [\dots] \text{ } [\dots], \dots]1 TEXT
2 TEXT
3 KEY
\texttt{\texttt{{\char'134}}{ \texttt{copyposition} \{.}. } } \{.\texttt{\char'134}.\}1 NAME
2 NAME
\correggispaziobianco {...}
* CONTENT
\corsivo
\corsivograssetto
\text{countersubs} [.\cdot...] [.\cdot...]
1 NAME OPT
2 NUMMER
\text{Number } \ldots \ \in \ldots \ldots1 TEXT
2 TEXT
3 CSNAME
\{\text{count tokens } \ldots \} \to \ldots1 TEXT
2 CSNAME
\text{Cramped } \{.\n.
* CONTENT
\crampedclap {...}
* CONTENT
\crampedllap {...}
* CONTENT
\crampedrlap {...}
* CONTENT
\text{Corightarrow} \{.\n<sup>1</sup> \ldots \} \{.\n<sup>2</sup> \ldots \}OPT OPT
1 TEXT OPT OPT
2 TEXT
\text{Corishtoverleftarrow} \{.\,. \} \{.\,. \}1 TEXT OPT OPT
1 TEXT<br>2 TEXT
```
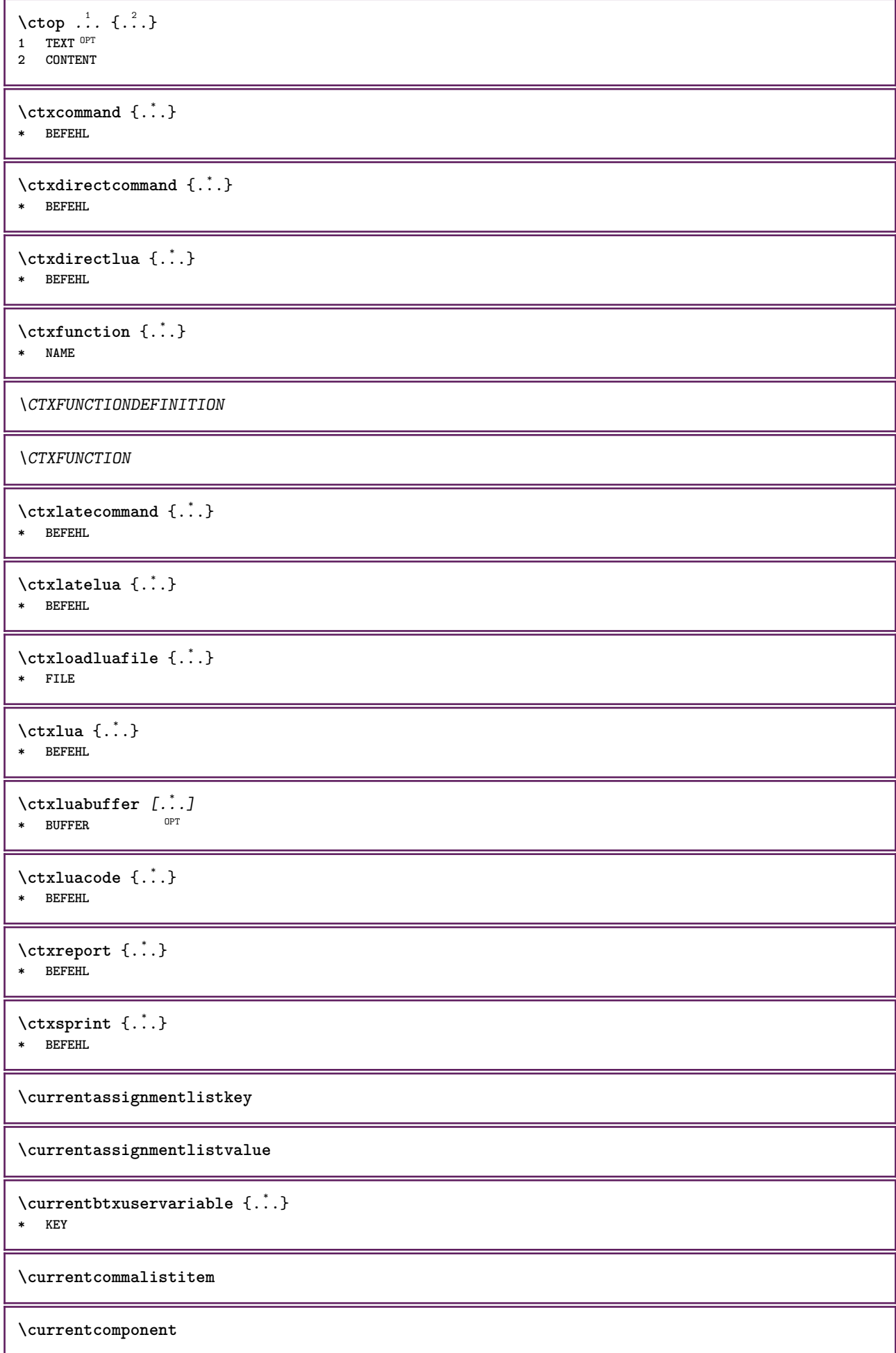

**\currentenvironment**

**\currentfeaturetest**

**\currentinterface**

\currentETICHETTA  $[\dots, \dots]$   $\{.\n}$ <sup>2</sup>...}<br>1 REFERENCE 1 REFERENCE OPT OPT 1 REFERENCE<br>2 TEXT

**\currentlanguage**

**\currentlistentrydestinationattribute**

\currentlistentrylimitedtext {...} **\* TEXT**

**\currentlistentrynumber**

**\currentlistentrypagenumber**

**\currentlistentryreferenceattribute** {...} \*

**\* numero testo numeropagina tutti**

**\currentlistentrytitle**

**\currentlistentrytitlerendered**

**\currentlistsymbol**

**\currentmainlanguage**

**\currentmessagetext**

\currentmoduleparameter {...} **\* KEY**

**\currentoutputstream**

**\currentproduct**

**\currentproject**

**\currentregime**

**\currentregisterpageuserdata** {...} \*

**\* KEY**

**\currentresponses**

**\currenttime**  $[\dots, \dots]$ <br>\* h m TEXT OPT **\* h m TEXT**

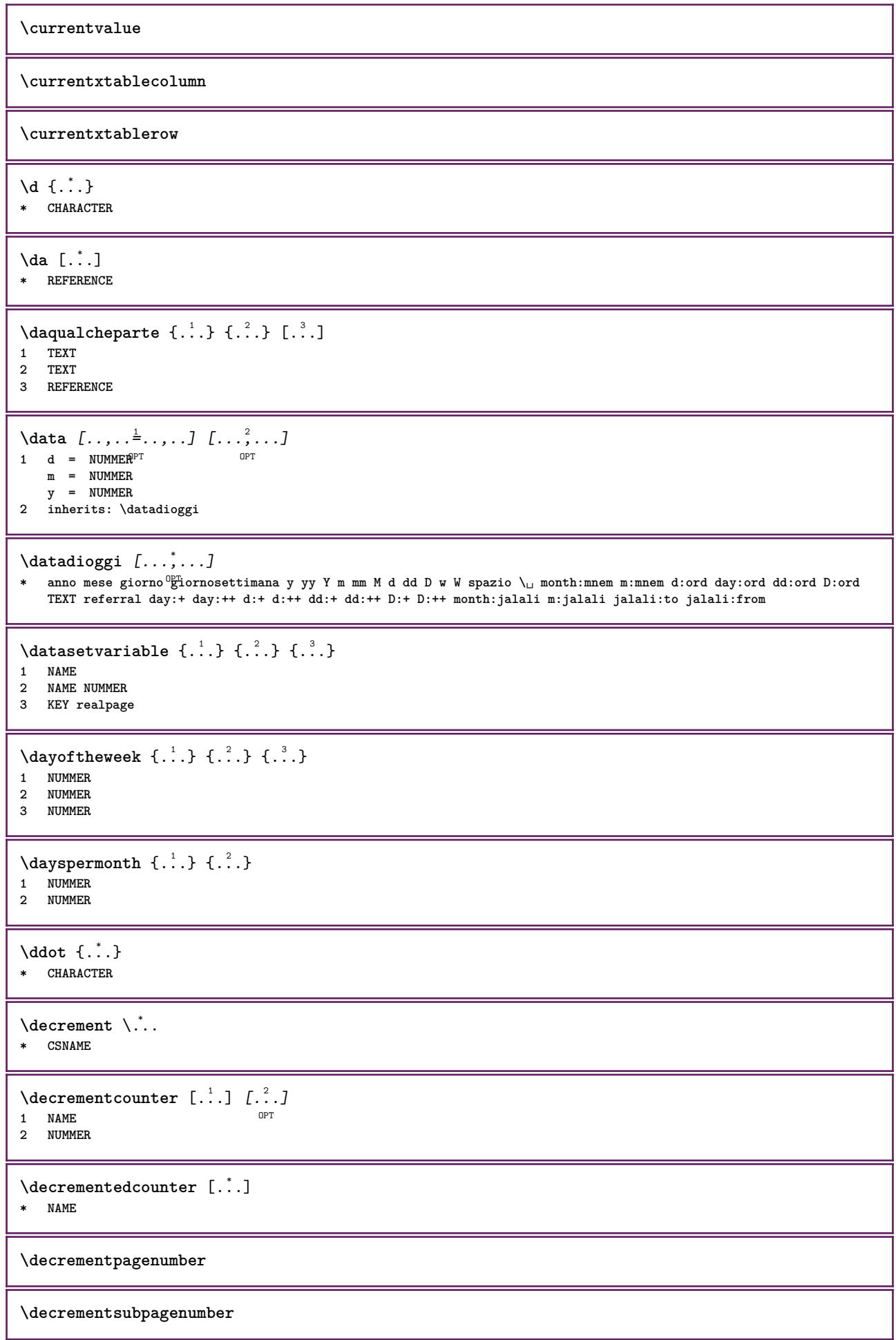

 $\label{eq:decre} $$\decromentvalue {\dots}$ **\* NAME** \decrement cd:parentheses-l **\* CSNAME NUMMER \defaultinterface \defaultobjectpage \defaultobjectreference**  $\left\{ \text{det} \right\} \setminus \left\{ \ldots, \ldots, \ldots, \ldots \right\}$ **1 CSNAME 2 CHARACTER NUMMER 3 BEFEHL**  $\setminus$  defconvertedargument  $\setminus$  ...  $\{.\n.$  2. **1 CSNAME 2 TEXT**  $\det$ convertedcommand  $\lambda$ ...  $\lambda$ .. **1 CSNAME 2 CSNAME**  $\left\{ \text{ 2.3: } 10^{-2} \right\}$ **1 CSNAME 2 NAME**  $\left\{ \text{defineactive character } \ldots \right\}$ **1 CHARACTER 2 BEFEHL**  $\setminus$  definealternativestyle  $[...,\dots]$   $[.\stackrel{?}{.}.]$   $[.\stackrel{?}{.}.]$ **1 NAME 2 BEFEHL 3 BEFEHL**  $\setminus$ defineanchor  $[ .^1 . ] [ .^2 . ] [ . . , . , ^3 . . , . ] [ . . , . , ^4 . . , . ]$ **1 NAME** OPT OPT **2 NAME 3 inherits: \setuplayer 4 inherits: \setuplayerinherits: \impostaincorniciato**  $\setminus$ defineattachment  $[$ .<sup>1</sup>..]  $[$ .<sup>2</sup>..]  $[$ ...,.<sup>3</sup>...,..] OPT **1 NAME** OPT OPT OPT **2 NAME 3 inherits: \setupattachment**  $\setminus$  defineattribute  $[\cdot \cdot \cdot \cdot]$   $[\cdot \cdot \cdot \cdot \cdot]$ **1 NAME** OPT **2 locale globale public private**  $\setminus$ definebackground  $[$ .<sup>1</sup>..]  $[$ .<sup>2</sup>..]  $[$ ...,.<sup>3</sup>...,..] OPT **1 NAME** OPT OPT OPT **2 NAME 3 inherits: \impostasfondo**

 $\left\{ \Delta \right\}$   $\left[ .^{1}$ ... $\left[ .^{2}$ ... $\left[ ..0, .. \right]$ OPT 1 NAME **2 NAME 3 inherits: \setupbar**  $\setminus$  definebodyfontswitch  $[$ ... $]$   $[$ ... $]$ ...] **1 NAME 2 inherits: \impostafontdeltesto**  $\setminus$ definebreakpoint  $[$ .<sup>1</sup>..]  $[$ .<sup>2</sup>..]  $[$ ...,..<sup>3</sup>...,..] **1** NAME OPT **2 CHARACTER 3 type = 1 2 3 4 5 nsinistra = NUMMER ndestra = NUMMER sinistra = BEFEHL centro = BEFEHL destra = BEFEHL range = si no language = SPRACHE** \definebreakpoints [...] **\* NAME**  $\left\{ \Delta \right\}$   $\left[ \begin{array}{c} 1 \\ 1 \end{array} \right]$   $\left[ \begin{array}{c} 2 \\ 1 \end{array} \right]$   $\left[ \begin{array}{c} 2 \\ 1 \end{array} \right]$   $\left[ \begin{array}{c} 2 \\ 1 \end{array} \right]$ OPT 1 NAME<sup>OPT</sup> OPT OPT **2 NAME 3 inherits: \setupbtx**  $\setminus$ definebtxdataset  $[ .^1 . ] [ .^2 .] [ . . , . , ^3 . . , . ]$ OPT **1 NAME** OPT OPT **2 NAME 3 inherits: \setupbtxdataset**  $\setminus$ definebtxregister  $[.\cdot .]$   $[.\cdot .]$   $[.\cdot .]$   $[.\cdot .]$   $[.\cdot .]$ OPT 1 NAME **2 NAME 3 inherits: \setupbtxregister**  $\setminus$ definebtxrendering  $[ .^1 . ] [ .^2 . ] [ . . , . , ^3 . . , . ]$ OPT **1 NAME** OPT OPT **2 NAME 3 inherits: \setupbtxrendering**  $\setminus$ definebutton  $[.\cdot]$   $[.\cdot]$   $[.\cdot]$   $[.\cdot]$   $[.\cdot]$   $[.\cdot]$ OPT **1 NAME** OPT OPT OPT **2 NAME 3 inherits: \setupbutton**  $\setminus$ definecapitals  $[.\cdot^1.]$   $[.\cdot^2.]$   $[.\cdot,.\cdot]^{\frac{3}{2}}.\cdot,.\cdot]$ OPT **1 NAME** OPT OPT **2 NAME 3 inherits: \impostamaiuscole**  $\setminus$ definecharacterkerning  $[$ .<sup>1</sup>..]  $[$ .<sup>2</sup>..]  $[$ ..,..<sup>3</sup>...,..] OPT **1** NAME OPT OPT OPT **2 NAME 3 inherits: \setupcharacterkerning** \definecharacterspacing [...] **\* NAME**  $\left\{ \text{definechemical }, \ldots \right\}$  { $\ldots$ } **1 NAME 2 CONTENT**

 $\setminus$ definechemicals  $[.\cdot .]$   $[.\cdot .]$   $[.\cdot .]$   $[.\cdot .]$ OPT 1 NAME **2 NAME 3 inherits: \setupchemical**  $\left\{ \text{definechemical symbol } [\dots] , [\dots] \right\}$ **1 NAME 2 TEXT**  $\setminus$ definecollector  $[.\cdot .]$   $[.\cdot .]$   $[.\cdot .]$   $[.\cdot .]$   $[.\cdot .]$ OPT **1 NAME** OPT OPT OPT **2 NAME 3 inherits: \setupcollector**  $\left\{ \text{definecolumnbreak } [\dots] \ \ldots \right\}$ **1 NAME 2 si no preferenza locale forza primo ultimo NUMMER**  $\setminus$  define combination  $[ .^1 . ] [ .^2 . ] [ . . , . , ^3 . . , . ]$ OPT **1 NAME** OPT OPT OPT **2 NAME 3 inherits: \setupcombination**  $\setminus$  define comment  $[$ .<sup>1</sup>..]  $[$ .<sup>2</sup>..]  $[$ ..,..<sup>2</sup>...,..] OPT **1 NAME** OPT OPT **2 NAME 3 inherits: \impostacommento** \definecomplexorsimple \.<sup>\*</sup>.. **\* CSNAME** \definecomplexorsimpleempty \.<sup>\*</sup>.. **\* CSNAME** \definecomplexorsimpleempty {...} **\* TEXT CSNAME** \definecomplexorsimple {...} **\* TEXT CSNAME**  $\setminus$  define conversionset  $[$ ...]  $[$ ..., $]$  $[$ ...]  $[$ ... $]$ 1 NAME SECTIONBLOCK: NAME **2 NAME PROCESSOR->NAME 3 NAME PROCESSOR->NAME**  $\setminus$  definecounter  $[$ .<sup>1</sup>..]  $[$ .<sup>2</sup>..]  $[$ ...,.<sup>3</sup>...,..] OPT **1 NAME** OPT OPT **2 NAME 3 inherits: \setupcounter**  $\setminus$ definedataset  $[\cdot \cdot \cdot]$   $[\cdot \cdot \cdot \cdot]$   $[\cdot \cdot \cdot \cdot \cdot \cdot]$ OPT **1 NAME** OPT OPT OPT **2 NAME 3 inherits: \setupdataset**  $\setminus$ definedelimitedtext  $[\cdot \cdot \cdot \cdot]$   $[\cdot \cdot \cdot \cdot]$   $[\cdot \cdot \cdot \cdot \cdot \cdot \cdot \cdot]$ OPT **1 NAME** OPT OPT OPT **2 NAME 3 inherits: \setupdelimitedtext**  $\left[\begin{array}{cc} \text{defined} & \text{if } \text{def}\right] \ \text{for } \text{def}\right] \end{array}$ OPT **\* FONT**

 $\setminus$ defineeffect  $[\cdot, \cdot]$   $[\cdot, \cdot, \cdot]$   $[\cdot, \cdot, \cdot, \frac{3}{2}, \cdot, \cdot, \cdot]$ OPT 1 NAME **2 NAME 3 inherits: \setupeffect**  $\left\{ \Delta b \right\}$   $\left\{ \therefore \right\}$   $\left\{ \therefore \right\}$   $\left\{ \therefore \right\}$ OPT **1 NUMMER 2 CSNAME 3 CONTENT**  $\setminus$ defineexternalfigure  $[$ .<sup>1</sup>..]  $[$ .<sup>2</sup>..*]*,  $[$ ...,..<sup>3</sup>...,..*]* OPT **1 NAME** OPT OPT **2 NAME 3 inherits: \setupexternalfigure**  $\setminus$ definefallbackfamily  $[.\cdot .]$   $[.\cdot .]$   $[.\cdot .]$   $[.\cdot .]$   $[.\cdot .,\cdot .]$ **1 NAME 1 NAME 2 rm ss tt mm hw cg roman serif regolare sansserif sans supporto teletype type mono grafiamanuale calligrafico math matematica 3 FONT 4 rscale = NUMMER designsize = implicito auto** goodies = FILE<br>range = NUMME **range** = NUMMER NAME<br>offset = NUMMER NAME offset = NUMMER NAME<br>
check = si no **check = si no forza = si no features = NAME tf = TEXT bf = TEXT it = TEXT sl = TEXT bi = TEXT bs = TEXT**  $\texttt{sc} = \texttt{TEXT}$  $\setminus$ definefallbackfamily  $[.\cdot .\cdot ]$   $[.\cdot .\cdot ]$   $[.\cdot .\cdot ]$   $[.\cdot .\cdot ,\cdot .\cdot ]$ OPT **1 NAME 2 rm ss tt mm hw cg roman serif regolare sansserif sans supporto teletype type mono grafiamanuale calligrafico math matematica 3 FONT 4 NAME**  $\setminus$ definefieldbody  $[.\cdot .]$   $[.\cdot .]$   $[.\cdot .]$   $[.\cdot .]$   $[.\cdot .]$ OPT **1 NAME** OPT OPT **2 NAME 3 inherits: \setupfieldbody**  $\left\{ \text{definefieldbodyset } [\dots], \dots, \dots \right\}$ **1 NAME 2 NAME**  $\setminus$ definefieldcategory  $[\cdot \cdot \cdot \cdot]$   $[\cdot \cdot \cdot \cdot]$   $[\cdot \cdot \cdot \cdot \cdot \cdot \cdot \cdot]$ OPT **1 NAME** OPT OPT **2 NAME 3 inherits: \setupfieldcategory**  $\left\{ \text{definefileconstant } \{., . . . \} \right.$ **1 NAME 2 NAME**  $\left\{ \text{definefilefallback } [\dots], [\dots], \dots \right\}$ **1 NAME 2 FILE**
```
\definefilesynonym [.<sup>1</sup>..] [.<sup>2</sup>..]
1 NAME
2 FILE
\setminusdefinefiller [ .^1 . ] [ .^2 .] [ . . , . , ^3 . . , . ]OPT
1 NAME OPT OPT OPT
2 NAME
3 inherits: \setupfiller
\setminusdefinefirstline [.\cdot .] [.\cdot .] [.\cdot .] [.\cdot .] [.\cdot .]OPT
1 NAME OPT OPT OPT
2 NAME
3 inherits: \setupfirstline
\setminusdefinefittingpage [.\cdot .] [.\cdot .] [.\cdot .], [.\cdot .]OPT
1 NAME OPT OPT OPT
2 NAME
3 inherits: \setupfittingpage
\label{thm:inert} \begin{array}{ll} \texttt{\textbf{def}} & \texttt{\textbf{def}} \\ \texttt{\textbf{def}} & \texttt{\textbf{def}} \\ \texttt{\textbf{def}} & \texttt{\textbf{def}} \\ \texttt{\textbf{def}} & \texttt{\textbf{def}} \\ \texttt{\textbf{def}} & \texttt{\textbf{def}} \\ \texttt{\textbf{def}} & \texttt{\textbf{def}} \\ \texttt{\textbf{def}} & \texttt{\textbf{def}} \\ \texttt{\textbf{def}} & \texttt{\textbf{def}} \\ \texttt{\textbf{def}} & \texttt{\textbf{def}} \\ \texttt{\textbf{def}} & \texttt{\textbf{def}} \\ \texttt{\* NAME
\setminusdefinefontfallback [\cdot, \cdot] [\cdot, \cdot, \cdot] [\cdot, \cdot, \cdot, \cdot] [\cdot, \cdot, \cdot, \frac{4}{7}, \cdot, \cdot, \cdot]1 NAME 0PT
2 FONT NAME
3 NAME NUMMER
4 rscale = NUMMER
     forza = si no
      check = si no
      offset = NUMMER NAME
     features = NAME
\setminusdefinefontfamily [.\cdot^\frac{1}{2}.] [.\cdot^\frac{3}{2}] [.\cdot,\ldots^\frac{4}{2}...,..]
1 NAME OPT
2 rm ss tt mm hw cg roman serif regolare sansserif sans supporto teletype type mono grafiamanuale calligrafico math
     matematica
3 FONT
4 rscale = NUMMER
     designsize = implicito auto
      goodies = FILE
      features = NAME
     tf = TEXT
     bf = TEXT
     it = TEXT
     sl = TEXT
     bi = TEXT
     bs = TEXT
     \mathbf{s}c \qquad = TEXT
\setminusdefinefontfamilypreset [\cdot, \cdot, \cdot] [\cdot, \cdot, \cdot, \frac{2}{7}, \cdot, \cdot, \cdot]1 NAME
2 inherits: \definefontfamily
\left\{ \text{definefontfamily{} \begin{align*} \begin{bmatrix} 1 & 1 \\ 2 & 3 \end{bmatrix}, \begin{bmatrix} 2 & 3 \\ 3 & 4 \end{bmatrix}, \begin{bmatrix} 2 & 3 \\ 3 & 4 \end{bmatrix}, \begin{bmatrix} 2 & 3 \\ 3 & 4 \end{bmatrix}, \begin{bmatrix} 2 & 3 \\ 3 & 4 \end{bmatrix}, \begin{bmatrix} 2 & 3 \\ 3 & 4 \end{bmatrix}, \begin{bmatrix} 2 & 3 \\ 3 & 4 \end{bmatrix}, \begin{bmatrix} 2 & 3 \\ 3 & 4 \end{bmatrix}, \begin{bmatrix} 2 & 3 \\ 3 & 41 NAME
2 NAME
\setminus definefontfamily [.\cdot .] [.\cdot .] [.\cdot .] [.\cdot .] [.\cdot .]OPT 1 NAME
2 rm ss tt mm hw cg roman serif regolare sansserif sans supporto teletype type mono grafiamanuale calligrafico math
     matematica
3 FONT
4 NAME
```
 $\setminus$  definefontfeature  $[ \dots ] [ \dots ] [ \dots , \dots ]$ OPT **1 NAME 2 NAME 3 language = NAME script = NAME auto mode = node base auto nessuno liga = si no**  $kern$  = si no **extrakerns = si no** tlig = si no<br>trep = si no trep = si no<br>missing = si no **missing = si no** dummies = si no<br>analyze = si no **analyze = si no unicoding = si no**<br>espansione = NAME espansione = NAME<br>protrusion = NAME protrusion = NAME<br>nostackmath = si no **nostackmath realdimensions = si no** itlc = si no<br>textitalics = si no  $t = \sin n\theta$ <br>=  $\sin n\theta$  $mathitalics$ **slant = NUMMER extend = NUMMER** dimensions = NUMMER<br>boundingbox = si no **boundingbox = si no compose = si no char-ligatures = si no compat-ligatures = si no goodies = FILE extrafeatures = si no featureset = NAME**<br> **colorsheme** = NAME **colorsheme = NAME postprocessor = NAME mathdimensions = NAME keepligatures = si no auto devanagari = si no features = si no tcom = si no anum = si no mathsize = si no decomposehangul = si no mathalternatives = si no** mathgaps = si no<br>checkmarks = si no **checkmarks = si no NAME = si no mathnolimitsmode = NUMMER**  $block$ **hlockligatures**  $\setminus$ definefontfile  $[\cdot \cdot \cdot]$   $[\cdot \cdot \cdot \cdot]$   $[\cdot \cdot \cdot \cdot \cdot \cdot]$ OPT **1 NAME 2 FILE 3 features = NAME fallbacks = NAME**  $goodies$ **designsize = auto implicito** \definefontsize [...] **\* NAME**  $\setminus$ definefontsolution  $[$ .<sup>1</sup>..]  $[$ .<sup>2</sup>..]  $[$ ...,.<sup>3</sup>...,..] OPT **1 NAME** OPT OPT OPT **2 NAME 3 inherits: \setupfontsolution**  $\setminus$ defineformula  $[.\cdot .]\,$   $[.\cdot .]\,$   $[.\cdot .\, ,\,.\,^{\frac{3}{2}}.\, .\, ,\, .\,]$ OPT **1** NAME OPT OPT **2 NAME 3 inherits: \setupformula**  $\setminus$  define formulaalternative  $[$ ... $]$   $[$ ... $]$   $[$ ... $]$   $[$ ... $]$ **1 NAME 2 CSNAME 3 CSNAME**

**\defineformulaframed** [...] <sup>1</sup> [...] <sup>2</sup> OPT [..,..=..,..] <sup>3</sup> **1 NAME** OPT OPT OPT **2 NAME 3 inherits: \setupformulaframed**  $\setminus$ defineframedcontent  $[\cdot \cdot \cdot]$   $[\cdot \cdot \cdot \cdot]$   $[\cdot \cdot \cdot \cdot \cdot \cdot \cdot \cdot]$ OPT **1 NAME** OPT OPT **2 NAME 3 inherits: \setupframedcontent**  $\left\{ \text{definefrozenfont} \begin{bmatrix} 1 & 1 \\ 1 & 1 \end{bmatrix} \begin{bmatrix} 2 & 1 \\ 1 & 2 \end{bmatrix} \right\}$ **1 NAME 2 FONT**  $\setminus$ defineglobalcolor  $[ .^1 . ] [ . . , . , .^2 . . , . . ]$ **1 NAME 2 inherits: \definiscicolore** \defineglobalcolor [.<sup>1</sup>..] [.<sup>2</sup>..] **1 NAME 2 COLOR** \definegraphictypesynonym [.<sup>1</sup>..] [.<sup>2</sup>..] **1 NAME 2 NAME**  $\left\{ \text{definegridsnapping } [\dots, 1]_1, \dots, 2, \dots \right\}$ **1 NAME 2 locale globale noheight nodepth box max min nessuno riga mezzariga primo ultimo altezzamin maxheight mindepth maxdepth cima fondo strut NUMMER minheight:NUMMER maxheight:NUMMER mindepth:NUMMER maxdepth:NUMMER box:NUMMER top:NUMMER bottom:NUMMER offset:NUMMER**  $\setminus$ defineheadalternative  $[.\cdot^1.]$   $[.\cdot^2.]$   $[.\cdot\,,\cdot.\cdot^{\frac{3}{2}}.\cdot\,,\cdot\,.]$ OPT **1 NAME** OPT OPT OPT **2 NAME 3 inherits: \setupheadalternative**  $\setminus$ definehelp  $[.\cdot^1.]$   $[.\cdot^2.]$   $[.\cdot\,,\cdot.\cdot^3-.\cdot\,,\cdot.]$ OPT 1 **NAME** OPT OPT OPT **2 NAME 3 inherits: \setuphelp**  $\texttt{\{definehigh} \; [\; .\; .\; ]\;[\; .\; .\; .\; ]\;[\; .\; .\; .\; .\; .\; .\; ]\;]}_{\texttt{OPT}}$ 1 **NAME** OPT OPT OPT **2 NAME 3 inherits: \setuphigh**  $\setminus$ definehighlight  $[.\cdot .]$   $[.\cdot .]$   $[.\cdot .]$   $[.\cdot .]$   $[.\cdot .]$ OPT **1** NAME OPT OPT **2 NAME 3 inherits: \setuphighlight \definehspace** [...] <sup>1</sup> [...] <sup>2</sup> [...] <sup>3</sup> OPT **1 NAME 2 NAME 3 DIMENSION**

 $\setminus$  definehy penation features  $[ .^1 . ] [ . . , . , .^2 . . , . . ]$ **1 NAME 2 characters = TEXT hyphens = si tutti TEXT joiners = si tutti TEXT** rightwords = NUMMER<br>hyphenmin = NUMMER  $h$ yphenmin **lefthyphenmin = NUMMER righthyphenmin = NUMMER lefthyphenchar = NUMMER righthyphenchar = NUMMER alternativa = original tex hyphenate expanded traditional nessuno bordodestro rightchars = parola NUMMER**  $\setminus$ defineindentedtext  $[\cdot, \cdot]$   $[\cdot, \cdot, \cdot]$   $[\cdot, \cdot, \cdot, \cdot]$ OPT **1 NAME** OPT OPT OPT **2 NAME 3 inherits: \setupindentedtext**  $\det$ ineindenting  $[\cdot, \cdot, \cdot, \cdot, \cdot]$ **1 NAME 2 [-+]piccolo [-+]medio [-+]grande nessuno no non primo successivo si sempre mai dispari pari normale reimposta toggle DIMENSION**  $\setminus$ defineinitial  $[\cdot \cdot \cdot]$   $[\cdot \cdot \cdot \cdot]$   $[\cdot \cdot \cdot \cdot \cdot \cdot]$ OPT **1 NAME** OPT OPT OPT **2 NAME 3 inherits: \setupinitial**  $\setminus$  defineinsertion  $[ .^1 . ] [ .^2 .] [ . . , . , ^3 . . , . ]$ OPT **1 NAME OPT OPT OPT 2 NAME 3 inherits: \setupinsertion**  $\setminus$  define interaction  $[ .^1 . ] [ .^2 . ] [ . . , . , ^3 . . , . ]$ OPT **1 NAME** OPT OPT OPT **2 NAME 3 inherits: \impostainterazione**  $\setminus$ defineinteractionbar  $[$ .<sup>1</sup>..]  $[$ .<sup>2</sup>..]  $[$ ...,.<sup>3</sup>...,..] OPT **1 NAME** OPT OPT **2 NAME 3 inherits: \impostabarrainterazione**  $\left\{ \text{define} \right\}$   $\left\{ \ldots \right\}$ **1 NAME 2 NAME**  $\left\{ \text{defineinterface element } \{.\text{ }.\text{ }.\text{ }.\text{ }.\text{ }.\text{ }.\right\}$ **1 NAME 2 NAME**  $\left\{ \text{defineinterfacencyariable } \{.\text{ }^{1}\right\}$ . **1 NAME 2 NAME**  $\setminus$ defineinterlinespace  $[$ ...]  $[$ ... $]$ ]  $[$ ...,.. $\frac{3}{2}$ ...,..] OPT **1 NAME** OPT OPT OPT **2 NAME 3 inherits: \impostainterlinea**

 $\setminus$ defineintermediatecolor  $[.\cdot^\frac{1}{2},\cdot,\cdot]$   $[.\cdot,\cdot,\cdot,\frac{3}{2},.\cdot,\cdot,\cdot]$ 1 NAME **2 COLOR NUMMER 3 a = NUMMER t = NUMMER**  $\setminus$ defineitemgroup  $[.\cdot .]$   $[.\cdot .]$   $[.\cdot .]$   $[.\cdot .]$ OPT **1 NAME** OPT OPT OPT **2 NAME 3 inherits: \setupitemgroup**  $\setminus$  defineitems  $[ .^1 . ] [ .^2 .] [ . . , . , ^3 . . , . ]$ OPT **1 NAME** OPT OPT OPT **2 NAME 3 inherits: \impostaelementi**  $\delta$  \definelabelclass  $[ . . . ] [ . . . ]$ **1 NAME** OPT **2 NUMMER**  $\{ \text{impostabtxlabel test} \in \left[ \ldots, \ldots \right] \}$ OPT **1 SPRACHE 2 KEY = VALUE**  $\infty$   $\{ \ldots, \ldots^2, \ldots \}$ OPT **1 SPRACHE 2 KEY = VALUE**  $\infty$   $\{ \ldots, \ldots \leq \ldots \}$ OPT **1 SPRACHE 2 KEY = VALUE**  $\imath$ impostamathlabeltesto [.<sup>1</sup>..] [..,..<sup>2</sup>..,..] OPT **1 SPRACHE 2 KEY = VALUE**  $\{ \text{imposta operatortest} \in \left[ \ldots, \ldots \right] \}$ OPT **1 SPRACHE 2 KEY = VALUE**  $\{ \text{impostaprefixtesto} \, [\, . \, . \, . \, . \, ] \, [\, . \, . \, , \, . \, . \, . \, . \, ] \}$ OPT **1 SPRACHE 2 KEY = VALUE**  $\infty$   $\{ \ldots, \ldots^2, \ldots \}$ O<sub>D</sub>T **1 SPRACHE 2 KEY = VALUE**  $\{impostataglabeltesto [...] .] [\ldots, \ldots \frac{2}{7}, \ldots]$ OPT **1 SPRACHE 2 KEY = VALUE**  $\infty$   $\{ \ldots, \ldots^2, \ldots \}$ OPT **1 SPRACHE 2 KEY = VALUE**  $\left\{ \Delta \right\}$   $\left[ .^{1}$ .]  $\left[ .^{2}$ .*]*  $\left[ .^{1}$ ....<sup>3</sup>.....*]* OPT **1 NAME** OPT OPT OPT **2 NAME 3 inherits: \setuplayer**

 $\setminus$ definelayerpreset  $[ .^1 . ] [ . . , . , .^2 . . , . . ]$ **1 NAME 2 inherits: \setuplayer**  $\left\{ \text{definelayerpresent}\right. [\,.\,].\,] [\,.\,].\,]$ **1 NAME 2 NAME**  $\setminus$ definelinefiller  $[.\cdot .\cdot ]$   $[.\cdot .\cdot ]$   $[.\cdot .\cdot ,.\cdot ^{\frac{3}{2}}\cdot .\cdot ,.\cdot ]$ O<sub>pt</sub> **1 NAME** OPT OPT **2 NAME 3 inherits: \setuplinefiller \definelinenote** [.<sup>1</sup>..] *[.<sup>2</sup>..] [...,..*.<sup>3</sup>..*.,..]*<br>1 NAME **1 NAME** OPT OPT **2 NAME 3 inherits: \setuplinenote**  $\setminus$ definelinenumbering  $[.\cdot^\frac{1}{2},.\cdot]$   $[.\cdot,\cdot,\cdot^\frac{3}{2},.\cdot,\cdot,\cdot]$ OPT **1 NAME** OPT OPT OPT **2 NAME 3 inherits: \impostanumerazionerighe**  $\setminus$ definelines  $[ .^1 . ] [ .^2 .] [ . . , . , ^3 . . , . ]$ OPT 1 NAME OPT OPT **2 NAME 3 inherits: \impostarighe**  $\setminus$ definelistalternative  $[.\cdot^1.]$   $[.\cdot^2.]$   $[.\cdot\,,\cdot.\cdot^3$ ...,..] OPT **1 NAME** OPT OPT **2 NAME 3 inherits: \setuplistalternative**  $\setminus$ definelistextra  $[.\cdot .]$   $[.\cdot .]$   $[.\cdot .]$   $[.\cdot .]$   $[.\cdot .]$ OPT 1 NAME **2 NAME 3 inherits: \setuplistextra**  $\setminus$  definelow  $[\cdot \cdot \cdot]$   $[\cdot \cdot \cdot \cdot]$   $[\cdot \cdot \cdot \cdot \cdot \cdot \cdot]$ OPT 1 **NAME** OPT OPT OPT **2 NAME 3 inherits: \setuplow**  $\setminus$ definelowhigh  $[.\cdot .]\t[.\cdot .]\t[.\cdot .,\cdot .\tfrac{3}{2}\t...].$ OPT 1 NAME **2 NAME 3 inherits: \setuplowhigh \definelowmidhigh** [.<sup>1</sup>..] *[.^2.] [...,..*<sup>3</sup>..*,..]*<br>1 NAME **1 NAME** OPT OPT **2 NAME 3 inherits: \setuplowmidhigh \defineMPinstance** [.<sup>1</sup>..] *[.^2.] [...,..*<sup>3</sup>..*,..]*<br>1 NAME **1 NAME** OPT OPT **2 NAME 3 inherits: \setupMPinstance**  $\setminus$ definemarginblock  $[.\cdot .]$   $[.\cdot .]$   $[.\cdot .]$   $[.\cdot .]$ OPT **1 NAME** OPT OPT OPT **2 NAME 3 inherits: \setupmarginblock**

**\definemargindata** [.<sup>1</sup>..] *[.<sup>2</sup>..] [...,..*.<sup>3</sup>..*...]*<br>1 NAME **1 NAME** OPT OPT **2 NAME 3 inherits: \setupmargindata** \definemarker [...] **\* NAME** \definemathaccent .<sup>1</sup>. .<sup>2</sup>. **1 NAME 2 CHARACTER**  $\setminus$ definemathalignment  $[\cdot \cdot \cdot]$   $[\cdot \cdot \cdot \cdot]$   $[\cdot \cdot \cdot \cdot \cdot \cdot \cdot \cdot]$ OPT **1** NAME OPT OPT **2 NAME 3 inherits: \setupmathalignment**  $\setminus$ definemathcases  $[.\cdot .]$   $[.\cdot .]$   $[.\cdot .]$ ,  $[.\cdot .]$ ,  $\stackrel{3}{\sim}$ ...,..] OPT **1 NAME** OPT OPT OPT **2 NAME 3 inherits: \setupmathcases**  $\setminus$  definemathcommand  $[.\cdot^\cdot]$   $[.\cdot^\cdot]$   $[.\cdot^\cdot]$   $[.\cdot^\cdot]$   $[.\cdot^\cdot]$ **1 NAME** OPT OPT OPT **2 ord op bin rel open close punct alpha interno nothing limop nolop box 3 uno due 4 BEFEHL \...##1 \...##1##2**  $\setminus$  definemathdoubleextensible  $[., .]$   $[., .]$   $[., .]$   $[., .]$ OPT **1 entrambi vfenced 2 NAME 3 NUMMER 4 NUMMER**  $\setminus$ definemathematics  $[.\cdot .]$   $[.\cdot .]$   $[.\cdot .]$   $[.\cdot .]$   $[.\cdot .]$ O<sub>p</sub>T<sub>1</sub> **1 NAME** OPT OPT OPT **2 NAME 3 inherits: \setupmathematics**  $\left\{ \text{definemathextensible } [..].] [..].] [..].$ 1 invertito matematica testo <sup>O</sup>Chemistry **2 NAME 3 NUMMER**  $\setminus$ definemathfence  $[\cdot, \cdot]$   $[\cdot, \cdot, \cdot]$   $[\cdot, \cdot, \cdot, \frac{3}{2}, \cdot, \cdot, \cdot]$ OPT **1 NAME** OPT OPT **2 NAME 3 inherits: \setupmathfence**  $\setminus$  definemathfraction  $[ .^1 . ]$   $[ .^2 . ]$   $[ . . , . , ^3 . . , . ]$ OPT **1 NAME** OPT OPT OPT **2 NAME 3 inherits: \setupmathfraction**  $\setminus$ definemathframed  $[ .^1 . ] [ .^2 .] [ . . , . , ^3 . . , . ]$ OPT **1 NAME** OPT OPT **2 NAME 3 inherits: \setupmathframed**  $\setminus$ definemathmatrix  $[$ .<sup>1</sup>..]  $[$ .<sup>2</sup>..]  $[$ ...,.<sup>3</sup>...,..] OPT **1 NAME** OPT OPT OPT **2 NAME 3 inherits: \setupmathmatrix**

 $\texttt{\char'{134}definem{athornament} \texttt{[.:.]} {\verb'c"..} {\verb'c"..} {\verb'c"..}.} {\verb'obr" \verb'obr" \verb'$ **1 NAME** OPT OPT OPT **2 NAME 3 inherits: \setupmathornament**  $\setminus$  definemathover extensible  $\begin{bmatrix} .^1 \cdot .^1 \end{bmatrix} \begin{bmatrix} .^2 \cdot .^1 \end{bmatrix}$ OPT **1 cima vfenced 2 NAME 3 NUMMER**  $\setminus$  definemathovertextextensible  $[ . . . ] [ . . . ] [ . . . ]$ OPT **1 bothtext 2 NAME 3 NUMMER**  $\setminus$ definemathradical  $[.\cdot .]$   $[.\cdot .]$   $[.\cdot .]$   $[.\cdot .]$ ,  $\cdot .]$ OPT **1 NAME** OPT OPT OPT **2 NAME 3 inherits: \setupmathradical**  $\setminus$ definemathstackers  $[ .^1 . ] [ .^2 . ] [ . . , . , ^3 . . , . ]$ OPT **1 NAME** OPT OPT OPT **2 NAME 3 inherits: \setupmathstackers**  $\left\{ \text{definemathtyle } [\dots] \ \left[ \dots \right] , \dots \right\}$ **1 NAME 2 schermo testo script scriptscript cramped uncramped normale impaccato piccolo grande**  $\setminus$  definemathtriplet  $[ .^1 . ] [ .^2 . ] [ .^3 . ]$ OPT 1 NAME **2 NAME 3 TEXT**  $\setminus$ definemathunderextensible  $[.\cdot \cdot \cdot]$   $[.\cdot \cdot \cdot \cdot]$   $[.\cdot \cdot \cdot \cdot]$ OPT **1 fondo vfenced 2 NAME 3 NUMMER \definemathundertextextensible** [...] <sup>1</sup> [...] <sup>2</sup> [...] <sup>3</sup> OPT **1 bothtext 2 NAME 3 NUMMER**  $\left\{ \text{defined} \left[ \ldots \right] \in \left[ \ldots \right] \right.$ OPT **1 ampio 2 NAME 3 NUMMER**  $\left\{ \text{definemeasure} \left[ \begin{matrix} 1 & 1 \\ 1 & 1 \end{matrix} \right], \begin{matrix} 2 & 3 \\ 3 & 4 \end{matrix} \right\}$ **1 NAME 2 DIMENSION** \definemessageconstant {...} **\* NAME \definemixedcolumns** [...] *[...] [...,..*...]<br>1 NAME **1 NAME** OPT OPT **2 NAME 3 inherits: \setupmixedcolumns**

```
\text{definemode} [...,...] [...]1 NAME
2 si no mantieni
\definemultitonecolor [\ldots] [\ldots, \ldots] [\ldots, \ldots] [\ldots, \ldots] [\ldots, \ldots] [\ldots, \ldots]1 NAME OPT
2 COLOR = NUMMER
3 inherits: \definiscicolore
4 inherits: \definespotcolor
\setminus definenamedcolor [.<sup>1</sup>..] [..,..^{\frac{2}{n}}..,..]
1 NAME
2 inherits: \definiscicolore
\detinenamedcolor [...] [...<sup>2</sup>..]
1 NAME
2 COLOR
\setminus definenamespace [ .^1 . ] [ . . , . , ^2 . . , . ]1 NAME
2 nome = TEXT
   parent = TEXT<br>stile = si n
            stile = si no
   comando = si no elenco
   setup = si no elenco
   set = si no elenco
   cornice = si no
\definenarrower [.<sup>1</sup>..] [.<sup>2</sup>..] [...,...<sup>3</sup>..,...]<br>1 NAME
1 NAME OPT OPT
2 NAME
3 inherits: \impostapiustretto
\setminusdefinenote [\cdot \cdot \cdot] [\cdot \cdot \cdot \cdot] [\cdot \cdot \cdot \cdot \cdot \cdot \cdot]OPT
1 NAME OPT OPT OPT
2 NAME
3 inherits: \setupnote
\setminusdefineornament [.<sup>1</sup>..] [..,..\frac{2}{7}..,..] [..,..\frac{3}{7}..,..]
1 NAME 0PT
2 alternativa = a b
   inherits: \setupcollector
3 stile = STYLE BEFEHL
    colore = COLOR
   inherits: \impostaincorniciato
\setminusdefineornament [.<sup>1</sup>..] [..,..\frac{2}{7}..,..] [..,..\frac{3}{7}..,..]
1 NAME
2 alternativa = a b
   inherits: \setuplayer
3 inherits: \setuplayeredtext
\setminusdefineoutputroutine [.\cdot^\frac{1}{2},.\cdot] [.\cdot,\cdot,\cdot^\frac{3}{2},.\cdot,\cdot,\cdot]OPT
1 NAME OPT OPT OPT
2 NAME
3 inherits: \setupoutputroutine
\defineoutputroutinecommand [\ldots,\ldots]* KEY
\text{definepage} [...] [...<sup>2</sup>..]
1 NAME
2 REFERENCE
```
 $\left\{ \text{definepagebreak } [\dots], \dots, \dots \right\}$ **1 NAME 2 vuoto intestazione piedipagina dummy cornice NUMMER +NUMMER implicito reimposta disattiva si no makeup rigovuoto preferenza grandepreferenza sinistra destra pari dispari quadruplo ultimo ultimapagina inizia termina**  $\setminus$ definepagechecker  $[.\cdot .]$   $[.\cdot .]$   $[.\cdot .]$   $[.\cdot .]$ OPT **1 NAME** OPT OPT OPT **2 NAME 3 inherits: \setuppagechecker**  $\setminus$ definepagegrid  $[.\cdot^\frac{1}{2},.\cdot]$   $[.\cdot,\cdot,\cdot^\frac{3}{2},.\cdot,\cdot,\cdot]$ OPT 1 NAME **2 NAME 3 inherits: \setuppagegrid**  $\lambda$ definepagegridarea [.<sup>1</sup>..] [.<sup>2</sup>..] [..,..<sup>3</sup>...,..] OPT **1 NAME** OPT OPT OPT **2 NAME 3 inherits: \setuppagegridarea**  $\setminus$ definepagegridspan  $[$ .<sup>1</sup>..]  $[$ .<sup>2</sup>..]  $[$ ...,.<sup>3</sup>...,..] OPT **1 NAME** OPT OPT OPT **2 NAME 3 inherits: \setuppagegridspan**  $\setminus$ definepageinjection  $[.\cdot^\frac{1}{2}.\cdot]$   $[.\cdot,\cdot,\cdot^\frac{3}{2}.\cdot,\cdot,\cdot]$ OPT **1 NAME** OPT OPT OPT **2 NAME 3 inherits: \setuppageinjection**  $\setminus$ definepageinjectionalternative  $[ .^1 . ] [ .^2 . ] [ . . , . , .^3 . . , . ]$ OPT **1 NAME** OPT OPT **2 NAME 3 inherits: \setuppageinjectionalternative \definepageshift** [...] <sup>1</sup> [...] <sup>2</sup> [...,...] <sup>3</sup> **1 NAME 2 orizzontale verticale 3 DIMENSION**  $\setminus$ definepagestate  $[.\cdot .]$   $[.\cdot .]$   $[.\cdot .]$   $[.\cdot .]$   $[.\cdot .]$ OPT 1 NAME **2 NAME 3 inherits: \setuppagestate**  $\setminus$ definepairedbox  $[.\cdot .]$   $[.\cdot .]$   $[.\cdot .]$   $[.\cdot .]$ OPT **1 NAME** OPT OPT **2 NAME 3 inherits: \setuppairedbox**  $\setminus$ defineparagraph  $[$ ... $]$   $[$ ... $]$   $[$ ... $]$   $[$ ...,.. $]$ OPT **1 NAME** OPT OPT **2 NAME 3 inherits: \setupparagraph**  $\left\{ \text{defineparallel } [\dots], [\dots], \dots \right\}$ **1 NAME 2 NAME** \defineparbuilder [...] **\* NAME**

 $\texttt{\{defineplacement} \[\dots]\;\; {\texttt{[.2]} \[\dots,\dots \texttt{3} \dots, \dots]\;\; \atop \texttt{\scriptsize{OPT}} }$ **1 NAME** OPT OPT **2 NAME 3 inherits: \setupplacement**  $\setminus$ definepositioning  $[.\cdot .]$   $[.\cdot .]$   $[.\cdot .]$   $[.\cdot .]$   $[.\cdot .]$ **1 NAME** OPT OPT **2 NAME 3 inherits: \impostaposizionamento**  $\setminus$ defineprefixset  $[.\cdot^\frac{1}{2},\cdot]$   $[.\cdot,\cdot,\cdot,\cdot,\cdot]$   $[.\cdot,\cdot,\cdot]$ 1 NAME SECTIONBLOCK: NAME **2 ABSCHNITT 3 ABSCHNITT**  $\setminus$ defineprocesscolor  $[ .^1 . ]$   $[ .^2 . ]$   $[ . . , . , ^3 . . , . ]$ OPT **1 NAME 2 COLOR 3 inherits: \definiscicolore**  $\setminus$ defineprocessor  $[.\cdot .]$   $[.\cdot .]$   $[.\cdot .]$   $[.\cdot .]$ OPT **1 NAME OPT OPT OPT 2 NAME 3 inherits: \setupprocessor**  $\setminus$  define push button  $[$ ... $]$   $[$ ...,.. $^{\frac{2}{n}}$ ...,..] **1 NAME** OPT **2 inherits: \setupfieldcontentframed** \definepushsymbol [.<sup>1</sup>..] [.<sup>2</sup>..] **1 NAME 2 n r d \definerenderingwindow** [.<sup>1</sup>..] *[.*<sup>2</sup>.*.] [...,..*.<sup>3</sup>...,.*.]*<br>1 NAME **1 NAME** OPT OPT **2 NAME 3 inherits: \setuprenderingwindow**  $\setminus$  defineresetset  $[ .^1 . ] [ . . .^2 . . . ] [ .^3 . ]$ 1 NAME SECTIONBLOCK: NAME **2 NUMMER 3 NUMMER**  $\texttt{\{definescale} \ } [\dots] \ \texttt{\{}\dots\} \ \texttt{\{}\dots\} \ \texttt{\{}\dots\} \ \texttt{\{}\dots\} \ \texttt{\{} \ \texttt{\{} \ \texttt{OPT}}\ \texttt{\{} \ \texttt{\{} \ \texttt{OPT}}\ \texttt{\{} \ \texttt{OPT}}\ \texttt{\{} \ \texttt{\{} \ \texttt{OPT}}\ \texttt{\{} \ \texttt{OPT}}\ \texttt{\{} \ \texttt{OPT}}\ \texttt{\{} \ \texttt{\{} \ \texttt{OPT}}\ \texttt{\{} \ \texttt{OPT}}\ \texttt{\{} \ \texttt{\{} \ \texttt{OPT}}\ \texttt$ 1 **NAME** OPT OPT OPT **2 NAME 3 inherits: \setupscale \definescript** [...] <sup>1</sup> [...] <sup>2</sup> OPT [..,..=..,..] <sup>3</sup> 1 **NAME** OPT OPT OPT **2 NAME 3 inherits: \setupscript**  $\left\{ \text{definesection} \right\}$  [...,  $\left[ \ldots, \ldots \right]$ **1 NAME 2 ABSCHNITT**  $\left\{ \text{defineselectron [} \ldots \right\}$  [...,. $\frac{2}{7}$ ...,..] **1 NAME** OPT **2 inherits: \setupselector**

 $\setminus$  defineseparatorset  $[ .^1 . ] [ . . .^2 . . . ] [ .^3 . ]$ 1 NAME SECTIONBLOCK: NAME **2 BEFEHL PROCESSOR->BEFEHL 3 BEFEHL PROCESSOR->BEFEHL**  $\left\{ \text{defineshift } [\dots], [\dots], \dots, \dots \right\}$ OPT 1 NAME OPT OPT **2 NAME 3 inherits: \setupshift**  $\setminus$ definesidebar  $[\cdot \cdot \cdot]$   $[\cdot \cdot \cdot \cdot]$   $[\cdot \cdot \cdot \cdot \cdot \cdot]$ OPT **1 NAME OPT OPT OPT 2 NAME 3 inherits: \setupsidebar**  $\left\{ \text{definesort } [\dots] , [\dots] , [\dots] , [\dots] , [\dots] \right\}$ OPT **1 si no 2 SINGULAR 3 NAME 4 CONTENT**  $\Delta$ blacelistoflogos  $[\ldots, \ldots]$ \* inherits: \impostaordinamen<sup>e7</sup>  $\setminus$ definespotcolor  $[.\cdot .]$   $[.\cdot .]$   $[.\cdot .]$ ,  $[.\cdot .]$ **1 NAME 2 COLOR 3 a = NUMMER nessuno normale multiply schermo sovrapponi softlight hardlight colordodge colorburn darken lighten difference exclusion hue saturation colore luminosity t = NUMMER e = TEXT p = NUMMER**  $\setminus$ definestyleinstance  $[.\cdot .]$   $[.\cdot .]$   $[.\cdot .]$   $[.\cdot .]$   $[.\cdot .]$ O<sub>p</sub>T **1 NAME** OPT OPT **2 rm ss tt mm hw cg 3 tf bf it sl bi bs sc 4 BEFEHL**  $\setminus$ definesubformula  $[ .^1 . ] [ .^2 .] [ . . , . , ^3 . . , . ]$ OPT **1 NAME** OPT OPT **2 NAME 3 inherits: \setupsubformula** \definesynonym [.<sup>1</sup>.] [.<sup>2</sup>.] [.<sup>3</sup>.] {.<sup>4</sup>.} {.<sup>5</sup>.} OPT **1 si no 2 SINGULAR 3 NAME 4 TEXT 5 CONTENT**  $\Delta$  \placelistofabbreviations  $[\ldots, \ldots]$ \* inherits: \impostasinonimi  $\setminus$  definesystemattribute  $[.\cdot^1.]$   $[.\cdot,\cdot^2,\cdot.]$ 1 NAME **2 locale globale public private** \definesystemconstant {...} **\* NAME** \definesystemvariable {...} **\* NAME**

 $\setminus$ defineTABLEsetup  $[.\cdot]$ .]  $[.,.,.\cdot]$ **1 NAME 2 inherits: \setupTABLE**  $\setminus$ definetabulation  $[$ .<sup>1</sup>..]  $[$ .<sup>2</sup>..]  $[$ ...,..<sup>3</sup>...,..] OPT **1 NAME** OPT OPT **2 NAME 3 inherits: \setuptabulation**  $\setminus$ definetextbackground  $[$ ...]  $[$ ... $]$ ]  $[$ ...,.. $\stackrel{3}{=}$ ...,..] OPT **1 NAME** OPT OPT OPT **2 NAME 3 inherits: \setuptextbackground**  $\setminus$  definetextflow  $[$ .<sup>1</sup>..]  $[$ .<sup>2</sup>..*]*  $[$ ...,.<sup>2</sup>...,..*]* OPT **1** NAME OPT OPT **2 NAME 3 inherits: \setuptextflow**  $\setminus$ definetooltip  $[.\cdot .]\,$   $[.\cdot .]\,$   $[.\cdot .\, ,\,.\,^{\frac{3}{2}}.\, .\, ,\, .\,]$ OPT **1 NAME** OPT OPT **2 NAME 3 inherits: \setuptooltip**  $\left\{ \text{definetransparency } [\ldots] , [\ldots] \right\}$ **1 NAME 2 NUMMER**  $\setminus$  definetransparency  $[ .^1 . ] [ . . , . , .^2 . . , . . ]$ **1 NAME 2 a = NUMMER nessuno normale multiply schermo sovrapponi softlight hardlight colordodge colorburn darken lighten difference exclusion hue saturation colore luminosity t = NUMMER**  $\left\{ \text{definetransparency } [\dots] , [\dots] \right\}$ **1 NAME 2 NAME** \definetwopasslist {...} **\* NAME** \definetypeface [.<sup>1</sup>.] [.<sup>2</sup>.] [.<sup>3</sup>.] [.<sup>4</sup>.] [.<sup>5</sup>.] [..,..<sup>6</sup>..,..] OPT **1 NAME** OPT OPT OPT **2 rm ss tt mm hw cg 3 serif sans mono math handwriting calligraphy 4 NAME 5 implicito dtp 6 rscale = auto NUMMER features = NAME fallbacks = NAME goodies = NAME designsize = auto implicito direzione = entrambi** \definetypescriptprefix [.<sup>1</sup>.] [.<sup>2</sup>.] **1 NAME 2 TEXT** \definetypescriptsynonym [.<sup>1</sup>..] [.<sup>2</sup>..] **1 NAME 2 TEXT**

 $\texttt{\{definetypesetting} [\![ . \! . \! . \! . \! . \! ] \!]$   $\texttt{\{.'.. \}}$   $\texttt{\{. . . , . . \! . \! ]}}$   $\texttt{\{. . . , . . \! ]}}$ **1 NAME** OPT OPT OPT **2 TEXT 3 inherits: \setupexternalfigure**  $\setminus$ defineunit  $[\cdot \cdot \cdot]$   $[\cdot \cdot \cdot \cdot]$   $[\cdot \cdot \cdot \cdot \cdot \cdot \cdot]$ OPT 1 **NAME** OPT OPT OPT **2 NAME 3 inherits: \setupunit**  $\setminus$ defineviewerlayer  $[.\cdot .]$   $[.\cdot .]$   $[.\cdot .]$   $[.\cdot .]$   $[.\cdot .]$ OPT **1 NAME** OPT OPT OPT **2 NAME 3 inherits: \setupviewerlayer**  $\left\{ \text{definevspace } [..].] [..].] [..]. \right\}$ OPT **1 NAME 2 NAME 3 DIMENSION**  $\left\{ \text{definevsparing } [\cdot, \cdot] , [\cdot, \cdot] \right\}$ **1 NAME 2 inherits: \vspacing**  $\setminus$  definevspacing a mount  $[$ ...<sup>1</sup>  $[$ ...<sup>2</sup> ...<sup>3</sup> ...<sup>3</sup> OPT **1 NAME** OPT OPT OPT **2 DIMENSION 3 DIMENSION**  $\setminus$ definextable  $[ .^1 . ] [ .^2 .] [ . . , . , ^3 . . , . ]$ OPT **1 NAME** OPT OPT OPT **2 NAME 3 inherits: \setupxtable**  $\left\{ \Delta \right\}$   $\left[ .^{1}$   $.^{1}$   $\Delta \right]$   $\left\{ .^{3}$   $.^{3}$ O<sub>p</sub>T **1 NUMMER 2 CSNAME 3 CONTENT** \definisciaccento ............. **1 CHARACTER 2 CHARACTER 3 CHARACTER**  $\setminus$ definisciambientefontdeltesto  $[\ldots]$   $[\ldots]$   $[\ldots]$   $[\ldots]$ OPT **1 NAME** OPT OPT **2 implicito DIMENSION 3 grande = DIMENSION NUMMER piccolo = DIMENSION NUMMER a = DIMENSION NUMMER b = DIMENSION NUMMER c = DIMENSION NUMMER d = DIMENSION NUMMER testo = DIMENSION NUMMER x = DIMENSION NUMMER xx = DIMENSION NUMMER script = DIMENSION NUMMER scriptscript = DIMENSION NUMMER interlinea = DIMENSION em = inclinato corsivo STYLE BEFEHL \* = NUMMER**  $\setminus$ definisciblocco  $[.\cdot .]$   $[.\cdot .]$   $[.\cdot .]$   $[.\cdot .]$   $[.\cdot .]$ OPT **1 NAME** OPT OPT OPT **2 NAME 3 inherits: \impostablocco**

 $\setminus$ definiscibloccosezione  $[$ .<sup>1</sup>..]  $[$ .<sup>2</sup>..,..<sup>3</sup>...,..] 1 NAME **2 NAME 3 inherits: \impostabloccosezione \definiscibuffer** [...] <sup>1</sup> [...] <sup>2</sup> [..,..=..,..] <sup>3</sup> OPT **1 NAME** OPT OPT **2 BUFFER 3 inherits: \impostabuffer** \definiscicampo [.<sup>1</sup>..] [.<sup>2</sup>..] [.<sup>3</sup>..] [...,<sup>4</sup>....] [.<sup>5</sup>..] **1 NAME 2 radio sotto testo riga push check signature 3 NAME 4 NAME 5 NAME**  $\setminus$ definiscicapoversi  $[.\cdot .]$   $[.\cdot .]$   $[.\cdot .]$   $[.\cdot .,\cdot .]$ OPT **1 NAME** OPT OPT OPT **2 NAME 3 inherits: \impostacapoversi** \definiscicarattere .<sup>1</sup>. .<sup>2</sup>. **1 CHARACTER 2 NUMMER**  $\left\{ \text{definiscicolore } [\dots] \ \left[ \dots, \dots \right] \right\}$ **1 NAME 2 r = NUMMER g = NUMMER b = NUMMER c = NUMMER m = NUMMER y = NUMMER k = NUMMER h = NUMMER s = NUMMER v = NUMMER x = NUMMER a = NUMMER nessuno normale multiply schermo sovrapponi softlight hardlight colordodge colorburn darken lighten difference exclusion hue saturation colore luminosity t = NUMMER**  $\det$ iniscicolore  $[.\cdot,.]$   $[.\cdot,.]$ **1 NAME 2 COLOR** \definiscicomando .<sup>1</sup>. .<sup>2</sup>. **1 CHARACTER 2 BEFEHL**  $\setminus$  definisciconversione  $[\cdot \cdot \cdot \cdot]$   $[\cdot \cdot \cdot \cdot \cdot]$   $[\cdot \cdot \cdot \cdot \cdot]$ OPT **1 SPRACHE 2 NAME 3 CSNAME**  $\setminus$  definisciconversione  $[\cdot \cdot \cdot \cdot]$   $[\cdot \cdot \cdot \cdot \cdot]$   $[\cdot \cdot \cdot \cdot \cdot \cdot]$ OPT **1 SPRACHE 2 NAME 3 TEXT**  $\setminus$ definiscidescrizione  $[$ .<sup>1</sup>..]  $[$ .<sup>2</sup>..*]*  $[$ ...,..<sup>3</sup>...,..*]* OPT **1 NAME** OPT OPT **2 NAME 3 inherits: \setupdescription**

 $\setminus$ definiscidimensionicarta  $[.\cdot^1.]$   $[.\cdot,.\cdot^{\frac{2}{n}},.\cdot,.\cdot]$ **1 NAME 2 ampiezza = DIMENSION altezza = DIMENSION cima = BEFEHL fondo = BEFEHL sinistra = BEFEHL destra = BEFEHL distanza = DIMENSION pagina = inherits: \impostadimensionicarta carta = inherits: \impostadimensionicarta**  $\setminus$ definiscidimensionicarta  $[.\cdot^\frac{1}{2},\cdot,\cdot]$   $[.\cdot.\cdot,\frac{3}{2},\cdot.\cdot]$ **1 NAME 1 1 NAME 2 inherits: \impostadimensionicarta 3 inherits: \impostadimensionicarta**  $\setminus$ definiscielenco  $[.\cdot .]$   $[.\cdot .]$   $[.\cdot .]$   $[.\cdot .]$   $[.\cdot .]$ OPT **1 NAME** OPT OPT OPT **2 LISTE 3 inherits: \impostaelenco**  $\setminus$ definiscielencocombinato  $[$ ...]  $[$ ..., $^{2}$ ..., $]$   $[$ ...,. $^{3}$ ...,..] **1 NAME** OPT **2 LISTE 3 inherits: \impostaelenco**  $\setminus$ definiscienumerazione  $[.\stackrel{1}{\ldots}]$   $[.\stackrel{2}{\ldots}]$   $[.\cdot,\ldots]$ OPT **1 NAME** OPT OPT **2 NAME 3 inherits: \setupenumeration**  $\texttt{\{definiscietichet} \quad [\dots],\quad [\dots],\quad \dots, \dots] \ \atop \texttt{\scriptsize{OPT}} \ \texttt{\scriptsize{OPT}} \ \dots, \dots] }$ **1 NAME** OPT OPT OPT **2 NAME 3 inherits: \setuplabel**  $\setminus$ definiscifigurasimbolo  $[$ .<sup>1</sup>..]  $[$ .<sup>2</sup>..,..<sup>3</sup>...,..] 1 NAME **2 FILE NAME 3 inherits: \figuraesterna**  $\setminus$ definiscifont  $[$ .<sup>1</sup>..]  $[$ .<sup>2</sup>..]  $[$ ...,.<sup>3</sup>...,..] 1 NAME **2 FONT 3 inherits: \impostainterlinea \definiscifontdeltesto** [...,"...] [...,"...] [...,"...] [...,..<sup>4</sup>...,.]<br>1 NAME implicite **1 NAME implicito 2 NAME DIMENSION 3 rm ss tt hw cg 4 tf = FILE bf = FILE it = FILE sl = FILE bi = FILE bs = FILE sc = FILE mr = FILE mrlr = FILE mrrl = FILE mb = FILE mblr = FILE mbrl = FILE**

**\definiscifontdeltesto**  $\begin{bmatrix} \dots, \dots, \dots \end{bmatrix}$   $\begin{bmatrix} \dots, \dots, \dots, \dots \end{bmatrix}$   $\begin{bmatrix} \dots, \dots, \dots, \dots \end{bmatrix}$   $\begin{bmatrix} \dots, \dots, \dots, \dots \end{bmatrix}$ **1 NAME implicito 2 NAME DIMENSION 3 rm ss tt hw cg 4 NAME**  $\left\{ \Delta \right\}$   $\left[ .^{1}$   $.^{1}$   $\left[ .^{2}$   $.^{1}$   $\left[ .^{3}$   $.^{3}$ 1 NAME **2 FONT 3 NAME**  $\setminus$ definisciformatoriferimento  $[$ ... $]$   $[$ ... $]$  $[$ ... $]$  $[$ ... $]$  $[$ ... $]$ OPT **1 NAME** OPT OPT OPT **2 NAME 3 inherits: \setupreferenceformat** \definiscigruppocolori [.<sup>1</sup>.] [.<sup>2</sup>.] [x:y:<sup>3</sup>z,..] OPT **1 NAME 2 grigio rgb cmyk spot 3 TRIPLET**  $\left\{ \text{definiscihbox } [\dots] , [\dots] \right\}$ **1 NAME 2 DIMENSION**  $\setminus$ definisciincorniciato  $[.\stackrel{1}{\ldots}]$   $[.\stackrel{2}{\ldots}]$   $[.\cdot,\ldots]$ OPT **1 NAME** OPT OPT **2 NAME 3 inherits: \impostaincorniciato**  $\setminus$ definisciiniziatermina  $[$ .<sup>1</sup>..]  $[$ .<sup>2</sup>..]  $[$ ..,..<sup>3</sup>..,..] OPT **1 NAME** OPT OPT **2 NAME 3 inherits: \impostainiziatermina \definiscilayout** [.<sup>1</sup>..] *[.<sup>2</sup>..] [...,..*.<sup>3</sup>..*...]*<br>1 NAME **1 NAME** OPT OPT **2 NAME 3 inherits: \impostalayout**  $\setminus$ definiscimakeup  $[.\cdot .]$   $[.\cdot .]$   $[.\cdot .]$   $[.\cdot .]$ OPT 1 NAME **2 NAME 3 inherits: \impostamakeup**  $\setminus$ definiscimarcatura  $[ .^1 . ] [ .^2 . ] [ . . , . , ^3 . . , . ]$ OPT **1 NAME** OPT OPT **2 BESCHRIFTUNG 3 inherits: \impostamarcatura**  $\setminus$ definiscimenuinterazione  $[ .^1 . ] [ .^2 .] [ . . , . , ^3 . . , . ]$ OPT **1 NAME** OPT OPT **2 NAME 3 inherits: \impostamenuinterazione**  $\setminus$ definiscimodellotabella  $[.\, .\, .\,]$   $[.\, .\, .\,]$   $[.\, .\, .\,]$   $[.\, .\, .\,]$ OPT 1 NAME **2 TEMPLATE 3 NAME 4 NAME**

**\definiscioggettomobile** [...] <sup>1</sup> [...] <sup>2</sup> OPT [..,..=..,..] <sup>3</sup> **1 SINGULAR** OPT OPT **2 SINGULAR PLURAL 3 inherits: \impostaoggettomobile instances: chemical figure table intermezzo graphic**  $\setminus$ definiscioggettomobile  $[.\cdot^\cdot]$   $[.\cdot^\cdot]$   $[.\cdot^\cdot]$   $[.\cdot^\cdot]$ OPT 1 SINGULAR OPT OPT **2 PLURAL 3 SINGULAR instances: chemical figure table intermezzo graphic**  $\setminus$ definisciordinamento  $[$ ... $]$   $[$ ... $]$   $[$ ... $]$   $[$ ... $]$ 1 SINGULAR **2 PLURAL 3 nessuno CSNAME**  $\setminus$ definisciprofilo  $[\cdot \overset{1}{\ldots}]$   $[\cdot \overset{2}{\ldots},]$   $[\ldots, \ldots]$ OPT **1 NAME** OPT OPT OPT **2 NAME 3 inherits: \setupprofile**  $\setminus$ definisciprogramma  $[$ ...]  $[$ ... $]$   $[$ ... $]$ 1 NAME **2 TEXT 3 TEXT**  $\setminus$ definisciregistro  $[.\cdot .]$   $[.\cdot .]$   $[.\cdot .]$   $[.\cdot .]$   $[.\cdot .]$ OPT **1 NAME** OPT OPT OPT **2 NAME 3 inherits: \impostaregistro**  $\setminus$  definisciriferimento  $[$ ... $]$   $[$ ... $]$ **1 NAME 2 REFERENCE** \definiscisezione [...] **\* NAME**  $\det$ iniscisimbolo  $[\cdot \cdot \cdot]$   $[\cdot \cdot \cdot \cdot]$   $[\cdot \cdot \cdot \cdot]$ OPT **1 NAME 2 NAME 3 BEFEHL \definiscisinonimi** [.<sup>1</sup>..] [.<sup>2</sup>..] *[.*<sup>3</sup>.*.] [.*<sup>4</sup>.*.]*<br>1 SINGULAR 1 SINGULAR OPT OPT **2 PLURAL 3 CSNAME 4 CSNAME**  $\setminus$ definiscisinonimofont  $[.\stackrel{1}{\ldots}]$   $[.\stackrel{2}{\ldots}]$   $[.\cdot,\ldots]$ **1 NAME 0PT 2 FONT 3 features = NAME fallbacks = NAME goodies = NAME designsize = auto implicito**  $\setminus$ definiscisottocampo  $[$ .<sup>1</sup>..]  $[$ ... $]$  $[$ ... $]$  $[$ .... $]$ **1 NAME 2 NAME 3 NAME**

 $\setminus$ definiscisovrapposizione  $[\ldots, \ldots]$   $[\ldots^2, j]$   $[\ldots^3, j]$ OPT **1 NAME 2 NAME 3 BEFEHL** \definiscistackcampi [.<sup>1</sup>..] [...,<sup>2</sup>....] *[...,..*<sup>3</sup>...,.*.]* 1 NAME **2 NAME 3 inherits: \setupfieldcategory**  $\setminus$ definiscistile  $[\cdot \cdot \cdot]$   $[\cdot \cdot \cdot \cdot]$   $[\cdot \cdot \cdot \cdot \cdot \cdot]$ OPT **1 NAME** OPT OPT OPT **2 NAME 3 inherits: \setupstyle**  $\left\{ \text{definition of } \left[ \ldots, \ldots \right] \right\}$ **1 NAME 2 NAME \definiscitabulato** [...] <sup>1</sup> [...] <sup>2</sup> [|...|] <sup>3</sup> OPT 1 **NAME** OPT OPT OPT **2 NAME 3 TEMPLATE**  $\left\{ \text{definiscitavolozza } [\dots], [\dots, \dots] \right\}$ **1 NAME 2 NAME = COLOR**  $\delta$  \definiscitavolozza  $[ .^1 . ] [ .^2 . ]$ **1 NAME 2 NAME**  $\setminus$ definiscitesta  $[.\cdot^\frac{1}{2},.\cdot]$   $[.\cdot,\cdot,\cdot^\frac{3}{2},.\cdot,\cdot,\cdot]$ OPT **1 NAME** OPT OPT OPT **2 ABSCHNITT 3 inherits: \impostatesta** \definiscitesto [.<sup>1</sup>.] [.<sup>2</sup>.] [.<sup>3</sup>.] [.<sup>4</sup>.] [.<sup>5</sup>.] [.<sup>6</sup>.] [.<sup>7</sup>.] **1 NAME** OPT OPT OPT OPT OPT OPT **2 cima intestazione testo piedipagina fondo 3 testo margine bordo 4 data numeropagina BESCHRIFTUNG TEXT BEFEHL 5 data numeropagina BESCHRIFTUNG TEXT BEFEHL 6 data numeropagina BESCHRIFTUNG TEXT BEFEHL 7 data numeropagina BESCHRIFTUNG TEXT BEFEHL**  $\setminus$ definiscitestoincorniciato  $[.\cdot . ] [.\cdot . ] [.\cdot . ,.\cdot .^{\frac{3}{2}}.\cdot . ,.\cdot ]$ OPT **1 NAME** OPT OPT OPT **2 NAME 3 inherits: \setupframedtext**  $\setminus$ definiscitype  $[\cdot \cdot \cdot]$   $[\cdot \cdot \cdot]$   $[\cdot \cdot \cdot, \cdot \cdot]$ OPT **1 NAME** OPT OPT OPT **2 NAME 3 inherits: \impostatype**  $\setminus$ definiscityping  $[.\cdot .]$   $[.\cdot .]$   $[.\cdot .]$   $[.\cdot .]$   $[.\cdot .]$ OPT **1 NAME** OPT OPT **2 NAME 3 inherits: \impostatyping** \delimited  $[\ldots]$   $[\ldots]$   $[\ldots]$   $\{ \ldots \}$ OPT **1 NAME 2 SPRACHE 3 CONTENT**

```
\delta \delimitedtext [ . . . ] [ . . . ] [ . . . ]OPT
1 NAME
2 SPRACHE
3 CONTENT
\Delta[...] { ...}
                     OPT
1 SPRACHE
2 CONTENT
instances: quotation quote blockquote speech aside
\depthofstring {...}
* TEXT
\depthonlybox {...}
* CONTENT
\text{depthspanningtext } \{.\cdot.\cdot\} \{.\cdot.\cdot\} \{.\cdot.\cdot\}1 TEXT
2 DIMENSION
3 FONT
\DESCRIZIONE [\ldots, \ldots] \{.\cdot, \cdot\} ... \par
               OPT
                               OPT
1 REFERENCE
2 TEXT
3 CONTENT
\destra .<sup>*</sup>.
* CHARACTER
\setminus determinacaratteristicheregistro [.\, .\, .\, .\,] [.\, .\, ,\, .\, .\,]1 NAME<br>2 language<br>metodo
                2 language = implicito DIN␣5007-1 DIN␣5007-2 Duden de-DE de-CH de-AT ru-iso9 ocs-scn SPRACHE
               metodo = implicito prima dopo primo ultimo ch mm zm pm mc zc pc uc
   numberorder = numeri
   compress = si no tutti
   criterio = locale testo corrente precedente tutti ABSCHNITT
\setminusdeterminacarattersticheelenco [\ldots, \ldots] [\ldots, \ldots]1 LISTE OPT
2 inherits: \impostaelenco
\determinanumerotesta [...]
* ABSCHNITT
\determinenoflines {...}
* CONTENT
\devanagarinumerals {...}
* NUMMER
\digits {...} *
* NUMMER
\digits .<sup>*</sup>.
* NUMMER
\dimension to count \{.\n<sup>1</sup>\n<sub>1</sub>\n<sub>2</sub>\n<sub>3</sub>\n<sub>4</sub>1 DIMENSION
2 CSNAME
```

```
\setminus directboxfromcache \{.\cdot.\cdot\} \{.\cdot.\cdot\}1 NAME
2 NUMMER TEXT
\directcolor [...]
* COLOR
\langledirectcolored [\ldots, \ldots^{\pm}, \ldots]* inherits: \definiscicolore
\directcolored \begin{bmatrix} 1 \\ 2 \end{bmatrix}* COLOR
\langle directconvertedcounter \{.\cdot.\cdot\} \{.\cdot.\cdot\}1 NAME
2 primo precedente successivo ultimo numero
\directcopyboxfromcache {.<sup>1</sup>.} {.<sup>2</sup>.}
1 NAME
2 NUMMER TEXT
\directdummyparameter {...}
* KEY
\directgetboxllx .<sup>*</sup>.
* CSNAME NUMMER
\directgetboxlly .<sup>*</sup>.
* CSNAME NUMMER
\langledirecthighlight \{.\cdot.\cdot\} \{.\cdot.\cdot\}1 NAME
2 TEXT
\left\{ \text{directlocal framed} \right. [\,.\,].\,] \,\,\{.\,.\,.\, \}1 NAME
2 CONTENT
\directluacode {...}
* BEFEHL
\directselect \{.\,.\,.\} \{.\,.\,.\} \{.\,.\,.\} \{.\,.\,.\} \{.\,.\,.\,.\} \{.\,.\,.\,.\}OPT
                                       OPT
                                               OPT
                                                        OPT
1 NAME 1 OPT OPT OPT OPT OPT OPT
2 CONTENT
3 CONTENT
4 CONTENT
5 CONTENT
6 CONTENT
\langledirectsetbar \{\ldots\}* NAME
\directsetup {...}
* NAME
\directsymbol {.<sup>1</sup>..} {.<sup>2</sup>..}
1 NAME
2 NAME
```

```
\langledirectvspacing \{ \ldots, \ldots \}* inherits: \vspacing
\text{dis } \{.\overset{\ast}{\ldots}\}* CONTENT
\disabledirectives [\dots, \dots]* NAME
\disableexperiments [\ldots,\ldots]* NAME
\lambdadisablemode [\ldots, \ldots]* NAME
\disableoutputstream
\disableparpositions
\disableregime
\disabletrackers [\ldots, \ldots]* NAME
\displaystyle \left\{ \Delta \right\}* CONTENT
\displaymathematics {...}
* CONTENT
\displaymessage {...}
* TEXT
\text{distributedhsize} \{.\n^1.\n} \{.\n^2.\n} \{.\n^3.\n}1 DIMENSION
2 DIMENSION
3 NUMMER
\left\{ \text{dividedsize } \{.,^{1}_{1} \ldots \} \{.,^{3}_{1} \ldots \} \right\}1 DIMENSION
2 DIMENSION
3 NUMMER
\doadaptleftskip {...}
* si no standard DIMENSION
\doadaptrightskip {...}
* si no standard DIMENSION
\doaddfeature {...}
* NAME
\lambdadoassign [ .^1. ] [ . .^2. . ]1 TEXT
2 KEY = VALUE
```

```
\lambdadoassignempty [ .^1 . ] [ . .^2 . . ]1 TEXT
2 KEY = VALUE
\{doboundtext{ t.} : \} {\ldots} {\ldots}
1 TEXT
2 DIMENSION
3 BEFEHL
\docheckassignment {.<sup>*</sup>..}
* TEXT
\docheckedpagestate {.<sup>1</sup>.} {.<sup>2</sup>.} {.<sup>3</sup>.} {.<sup>3</sup>.} {.<sup>4</sup>.} {.<sup>5</sup>.} {.<sup>6</sup>.} {.<sup>7</sup>.}
1 REFERENCE
2 BEFEHL
3 BEFEHL
4 BEFEHL
5 BEFEHL
6 BEFEHL
7 BEFEHL
\delta \docheckedpair \{ \ldots, \ldots \}* TEXT
\documentvariable {.<sup>*</sup>.}
* KEY
\delta \dodoubleargument \lambda... [....] [....]
1 CSNAME
2 TEXT
3 TEXT
\setminus dodoubleargumentwithset \setminus<sup>1</sup>... [...<sup>2</sup>...] [.<sup>3</sup>..]
1 CSNAME
2 TEXT
3 TEXT
\delta \dodoubleempty \delta... [...] [...]
                                OPT
1 CSNAME OPT OPT
2 TEXT
3 TEXT
\dodoubleemptywithset \.<sup>1</sup>... [\ldots, \ldots, \ldots] [\ldots, 1, \ldots]<br>1 CSNAME
1 CSNAME OPT OPT
2 TEXT
3 TEXT
\setminus dodoublegroupempty \setminus \overset{1}{\ldots} {\overset{2}{\ldots} } {\overset{3}{\ldots} }
                                         OPT
1 CSNAME
2 TEXT
3 TEXT
\lambdadoeassign [.\cdot .]\, [.\cdot .\frac{2}{7}.\cdot ]1 TEXT
2 KEY = VALUE
\setminus doexpandedrecurse \{.\,.\,.\,.\} \{.\,.\,.1 NUMMER
2 BEFEHL
\dot{A}ofastloopcs \{.\cdot\} \lambda\...
1 NUMMER
2 CSNAME
```

```
\dogetattribute {...}
* NAME
\dogetattributeid {...}
* NAME
\texttt{\textbackslash} dogetcommacommandelement ... \from ... \to \...
1 NUMMER
2 TEXT
3 CSNAME
\lambdadogobbledoubleempty [.\,].\,] [.\,].\,]OPT
1 TEXT OPT OPT
2 TEXT
\dogobblesingleempty [.<sup>*</sup>..]<br>* TEXT
OPT * TEXT
\doif \{.\,.\,.\} \{.\,.\,.\} \{.\,.\,.\}1 CONTENT
2 CONTENT
3 TRUE
\{ \text{doifallcommon } \{ \ldots, \ldots \} \{ \ldots, \ldots \} \{ \ldots \}1 TEXT
2 TEXT
3 TRUE
\{ \text{doifallcommone} 1se \{ \ldots, \ldots \} \{ \ldots, \ldots \} \{ \ldots^3 \} \{ \ldots \}1 TEXT
2 TEXT
3 TRUE
4 FALSE
\delta \doifalldefinedelse \{ \ldots, \ldots \} \{ \ldots, \ldots \} \{ \ldots, \ldots \}1 NAME
2 TRUE
3 FALSE
\doifallmodes {...,...} 1
{...} 2
{...} 3
1 NAME
2 TRUE
3 FALSE
\doifallmodeselse {...,...} 1
{...} 2
{...} 3
1 NAME
2 TRUE
3 FALSE
\setminus doifassignmentelse \{.\cdot\cdot\} \{.\cdot\cdot\} \{.\cdot\cdot\}1 TEXT
2 TRUE
3 FALSE
\{ \phi \} \{ \phi \} \{ \phi \} \{ \phi \} \{ \phi \} \{ \phi \} \{ \phi \} \{ \phi \} \{ \phi \} \{ \phi \} \{ \phi \} \{ \phi \} \{ \phi \} \{ \phi \} \{ \phi \} \{ \phi \} \{ \phi \} \{ \phi \} \{ \phi \} \{ \phi \} \{ \phi \} \{ \phi \} \{ \phi \} \{ \phi \} \{ \phi1 COLOR
2 TRUE
3 FALSE
\{ \phi\} \{ . . . \} \{ . . . \} \{ . . . \}1 BEFEHL
2 BEFEHL
3 BEFEHL
```
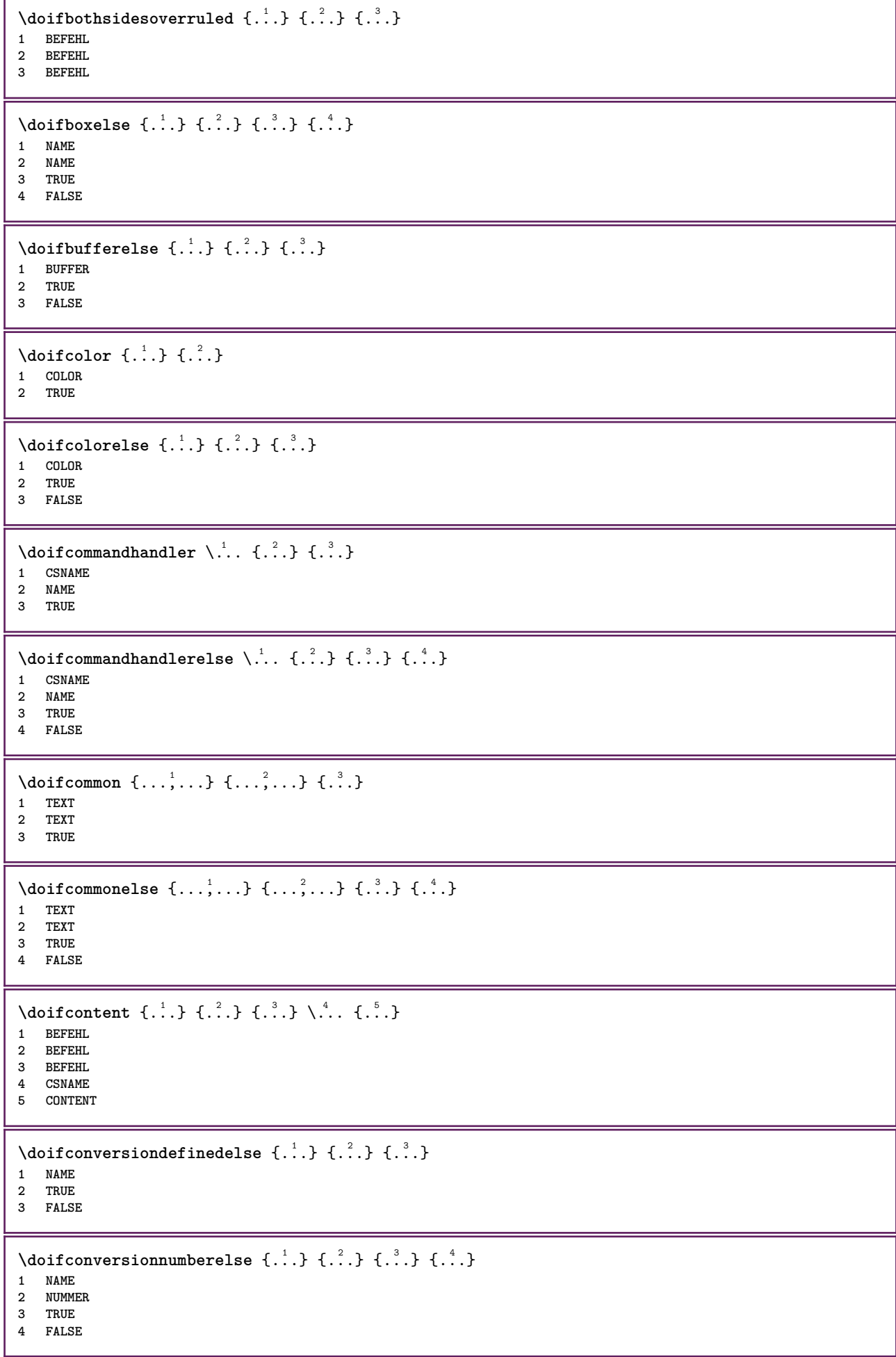

```
\setminus doifcounter \{.\cdot\cdot\} \{.\cdot\cdot\}1 NAME
2 TRUE
\setminus doif counterelse \{.\cdot\cdot\}, \{.\cdot\cdot\}, \{.\cdot\cdot\}, \}1 NAME
2 TRUE
3 FALSE
\setminus doif current fon thas feature else \{.\cdot\cdot\cdot\} \{.\cdot\cdot\cdot\} \{.\cdot\cdot\cdot\}1 NAME
2 TRUE
3 FALSE
\setminus doif defined \{.\cdot\cdot\} \{.\cdot\cdot\}1 NAME
2 TRUE
\setminus doif defined counter \{.\cdot.\cdot\} \{.\cdot.\cdot\}1 NAME
2 TRUE
\setminusdoifdefinedcounterelse \{.\cdot\cdot\cdot\} \{.\cdot\cdot\cdot\} \{.\cdot\cdot\cdot\}1 NAME
2 TRUE
3 FALSE
\setminus doifdefinedelse \{.\cdot\cdot\} \{.\cdot\cdot\} \{.\cdot\cdot\}1 NAME
2 TRUE
3 FALSE
\setminus doifdimensionelse \{.\stackrel{1}{\ldots}\} \{.\stackrel{2}{\ldots}\}1 TEXT
2 TRUE
3 FALSE
\setminusdoifdimenstringelse \{.\cdot.\cdot\} \{.\cdot.\cdot\} \{.\cdot.\cdot\}1 TEXT
2 TRUE
3 FALSE
\setminus doifdocumentargument \{.\cdot\cdot\} \{.\cdot\cdot\}1 NAME
2 TRUE
\setminus doifdocumentargumentelse \{.\cdot\cdot\} \{.\cdot\cdot\} \{.\cdot\cdot\} \{.\cdot\cdot\}1 NAME
2 TRUE
3 FALSE
\setminus doifdocumentfilename \{.\cdot\cdot\} \{.\cdot\cdot\}1 NUMMER
2 TRUE
\setminusdoifdocumentfilenameelse \{.\cdot\cdot\} \{.\cdot\cdot\} \{.\cdot\cdot\} \{.\cdot\cdot\}1 NUMMER
2 TRUE
3 FALSE
\setminusdoifdrawingblackelse \{.\cdot\cdot\} \{.\cdot\cdot\}1 TRUE
2 FALSE
```
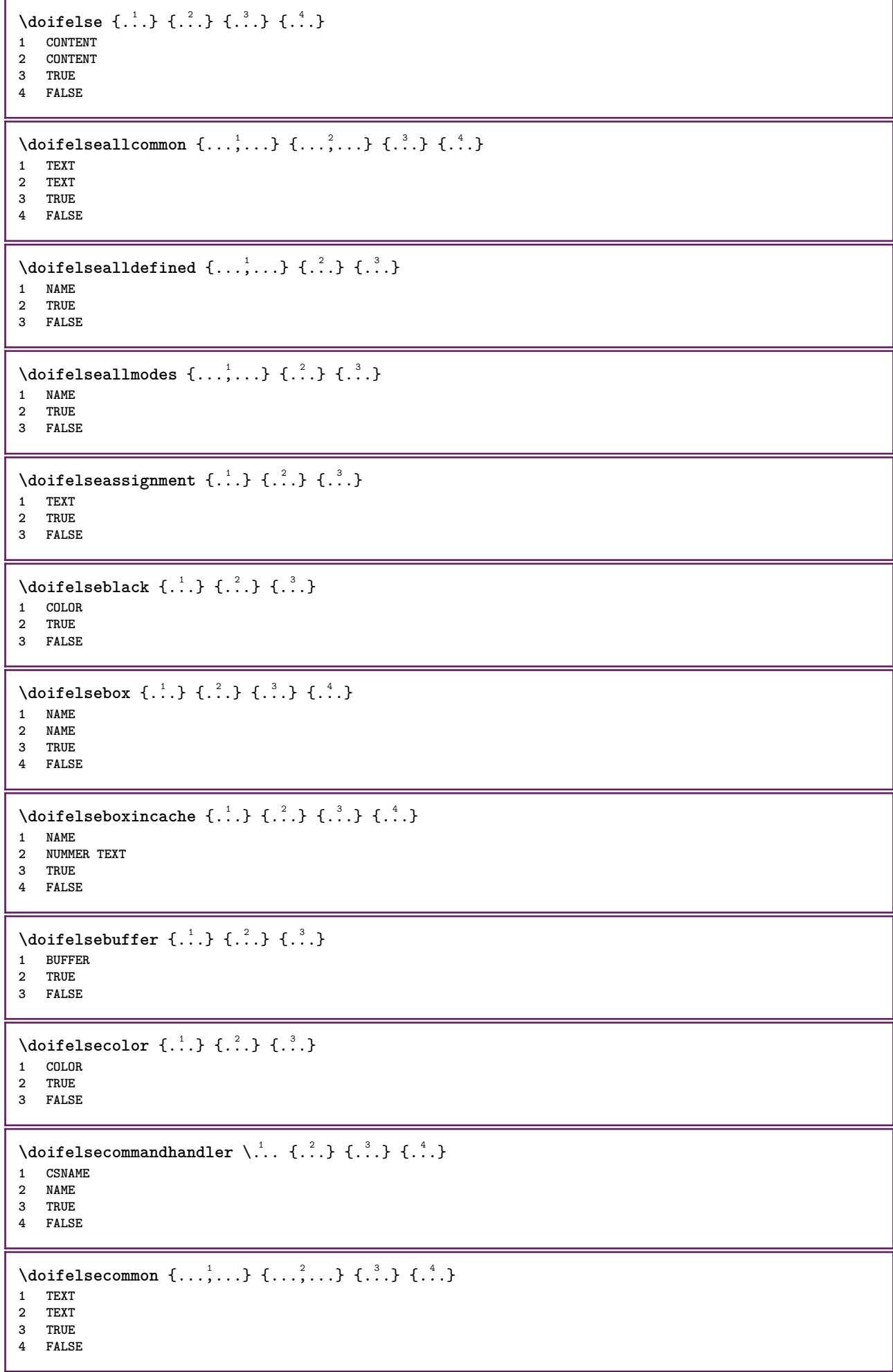

```
\doifelseconversiondefined \{.\n,.\n\} \{.\n,.\n\} \{.\n,.\n\}1 NAME
2 TRUE
3 FALSE
\doifelseconversionnumber \{.\cdot\cdot\} \{.\cdot\cdot\} \{.\cdot\cdot\} \{.\cdot\cdot\} \{.\cdot\cdot\}1 NAME
2 NUMMER
3 TRUE
4 FALSE
\setminus doifelsecounter \{.\cdot\cdot\} \{.\cdot\cdot\} \{.\cdot\cdot\}1 NAME
2 TRUE
3 FALSE
\setminusdoifelsecurrentfonthasfeature \{.\cdot\cdot\cdot\} \{.\cdot\cdot\cdot\} \{.\cdot\cdot\cdot\}1 NAME
2 TRUE
3 FALSE
\setminus doifelsecurrentsortingused \{.\n,.\n, \{.\n,.\n, \}1 TRUE
2 FALSE
\doifelsecurrentsynonymshown {.<sup>1</sup>..} {.<sup>2</sup>..}
1 TRUE
2 FALSE
\setminus doifelsecurrentsynonymused \{.\n,.\n, \{.\n,.\n, \}1 TRUE
2 FALSE
\doifelsedefined \{.\cdot.\cdot\} \{.\cdot.\cdot\} \{.\cdot.\cdot\}1 NAME
2 TRUE
3 FALSE
\setminusdoifelsedefinedcounter \{.\cdot.\cdot\} \{.\cdot.\cdot\} \{.\cdot.\cdot\}1 NAME
2 TRUE
3 FALSE
\setminus doifelsedimension \{.\cdot.\cdot\} \{.\cdot.\cdot\} \{.\cdot.\cdot\}1 TEXT
2 TRUE
3 FALSE
\setminus doifelsedimenstring \{.\cdot.\cdot\} \{.\cdot.\cdot\} \{.\cdot.\cdot\}1 TEXT
2 TRUE
3 FALSE
\setminusdoifelsedocumentargument \{.\n,.\n,.\n,.\n,.\n,1 NAME
2 TRUE
3 FALSE
\label{eq:subproblem} $$\doifelsedocumentfilename {\dots} {\dots} {\dots} {\dots}1 NUMMER
2 TRUE
3 FALSE
```

```
\setminusdoifelsedrawingblack \{.\cdot\cdot\} \{.\cdot\cdot\}1 TRUE
2 FALSE
\setminus doifelseempty \{.\cdot.\cdot\} \{.\cdot.\cdot\} \{.\cdot.\cdot\}1 CONTENT
2 TRUE
3 FALSE
\setminus doifelseemptyvalue \{.\cdot\cdot\} \{.\cdot\cdot\} \{.\cdot\cdot\}1 NAME
2 TRUE
3 FALSE
\setminus doifelseemptyvariable \{.\,.\,.\, } \{.\,.\,.\, } \{.\,.\,.\, \} \{.\,.\,.\, \}1 NAME
2 KEY
3 TRUE
4 FALSE
\setminus doifelseenv \{.\,.\,.\, \} \{.\,.\,.\, \} \{.\,.\,.\, \}1 KEY
2 TRUE
3 FALSE
\setminusdoifelsefastoptionalcheck \{.\,.\,.\, \{.\,.\,.1 TRUE
2 FALSE
\setminusdoifelsefastoptionalcheckcs \setminus \cdot^1... \setminus \cdot^2...
1 CSNAME
2 CSNAME
\doifelsefieldbody \{.\stackrel{1}{\ldots}\} \{.\stackrel{2}{\ldots}\}1 NAME
2 TRUE
3 FALSE
\setminus doifelsefieldcategory \{.\n,.\n,.\n,.\n,.\n,.\n,1 NAME
2 TRUE
3 FALSE
\setminus doifels efigure \{.\cdot.\cdot\} \{.\cdot.\cdot\} \{.\cdot.\cdot\}1 FILE
2 TRUE
3 FALSE
\{ \phi\} \{ . . . . \} \{ . . . . \}1 FILE
2 TRUE
3 FALSE
\setminusdoifelsefiledefined \{.\cdot.\cdot\} \{.\cdot.\cdot\} \{.\cdot.\cdot\}1 NAME
2 TRUE
3 FALSE
\setminusdoifelsefileexists \{.\cdot,\cdot\} \{.\cdot,\cdot\} \{.\cdot,\cdot\}1 FILE
2 TRUE
3 FALSE
```

```
\setminus doifels efirst char \{.\cdot\cdot\} \{.\cdot\cdot\} \{.\cdot\cdot\} \{.\cdot\cdot\} \{.\cdot\cdot\}1 TEXT
2 TEXT
    3 TRUE
4 FALSE
\setminus doifelseflagged \{.\cdot\cdot\} \{.\cdot\cdot\} \{.\cdot\cdot\}1 NAME
2 TRUE
3 FALSE
\setminus doifelsefontchar \{.\cdot\cdot\} \{.\cdot\cdot\} \{.\cdot\cdot\} \{.\cdot\cdot\} \{.\cdot\cdot\}1 FONT
2 NUMMER
3 TRUE
4 FALSE
\setminus doifels efont present \{.\cdot.\cdot\} \{.\cdot.\cdot\} \{.\cdot.\cdot\}1 FONT
2 TRUE
3 FALSE
\setminus doifels efontsynonym \{.\cdot.\cdot\} \{.\cdot.\cdot\} \{.\cdot.\cdot\}1 NAME
2 TRUE
3 FALSE
\setminus doifelsehasspace \{.\cdot\cdot\} \{.\cdot\cdot\} \{.\cdot\cdot\}1 TEXT
2 TRUE
3 FALSE
\delta \doifelsehelp \{.\cdot\cdot\} \{.\cdot\cdot\}1 TRUE
2 FALSE
\setminus doifelseincsname \{.\,.\,.\} \{.\,.\,.\} \{.\,.\,.\} \{.\,.\,.\}1 TEXT
    2 CSNAME
3 TRUE
4 FALSE
\setminus doifelseinelement \{.\stackrel{1}{\ldots}\} \{.\stackrel{2}{\ldots}\}1 NAME
2 TRUE
3 FALSE
\setminus doifelseinputfile \{.\cdot.\cdot\} \{.\cdot.\cdot\} \{.\cdot.\cdot\}1 FILE
    2 TRUE
3 FALSE
\setminus doifelseinsertion \{.\cdot.\cdot\} \{.\cdot.\cdot\} \{.\cdot.\cdot\}1 NAME
2 TRUE
3 FALSE
\setminus doifelseinset \{.\cdot\cdot\} \{.\cdot\cdot\}, \{.\cdot\cdot\} \{.\cdot\cdot\} \{.\cdot\cdot\}1 TEXT
2 TEXT
3 TRUE
4 FALSE
```
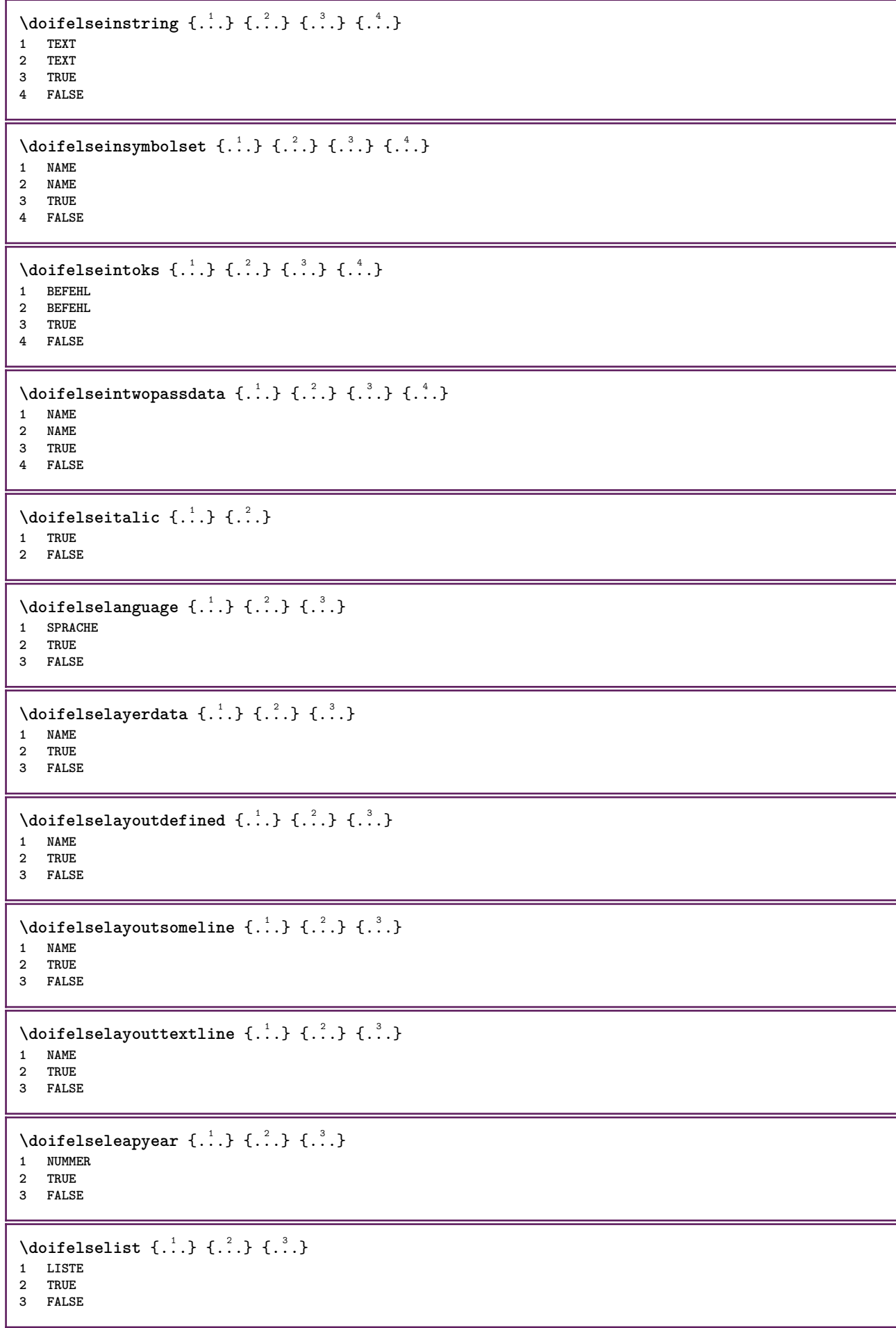

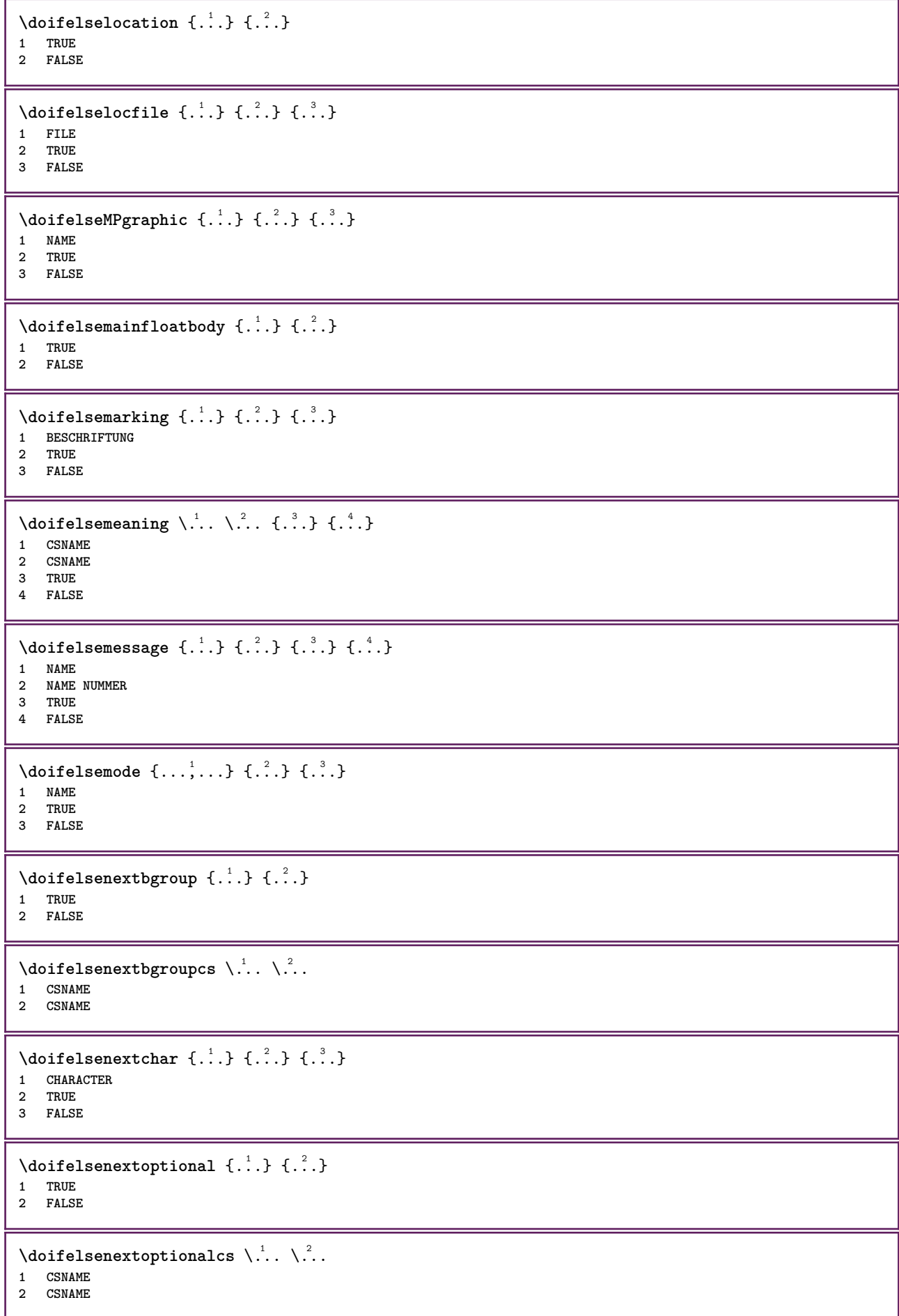

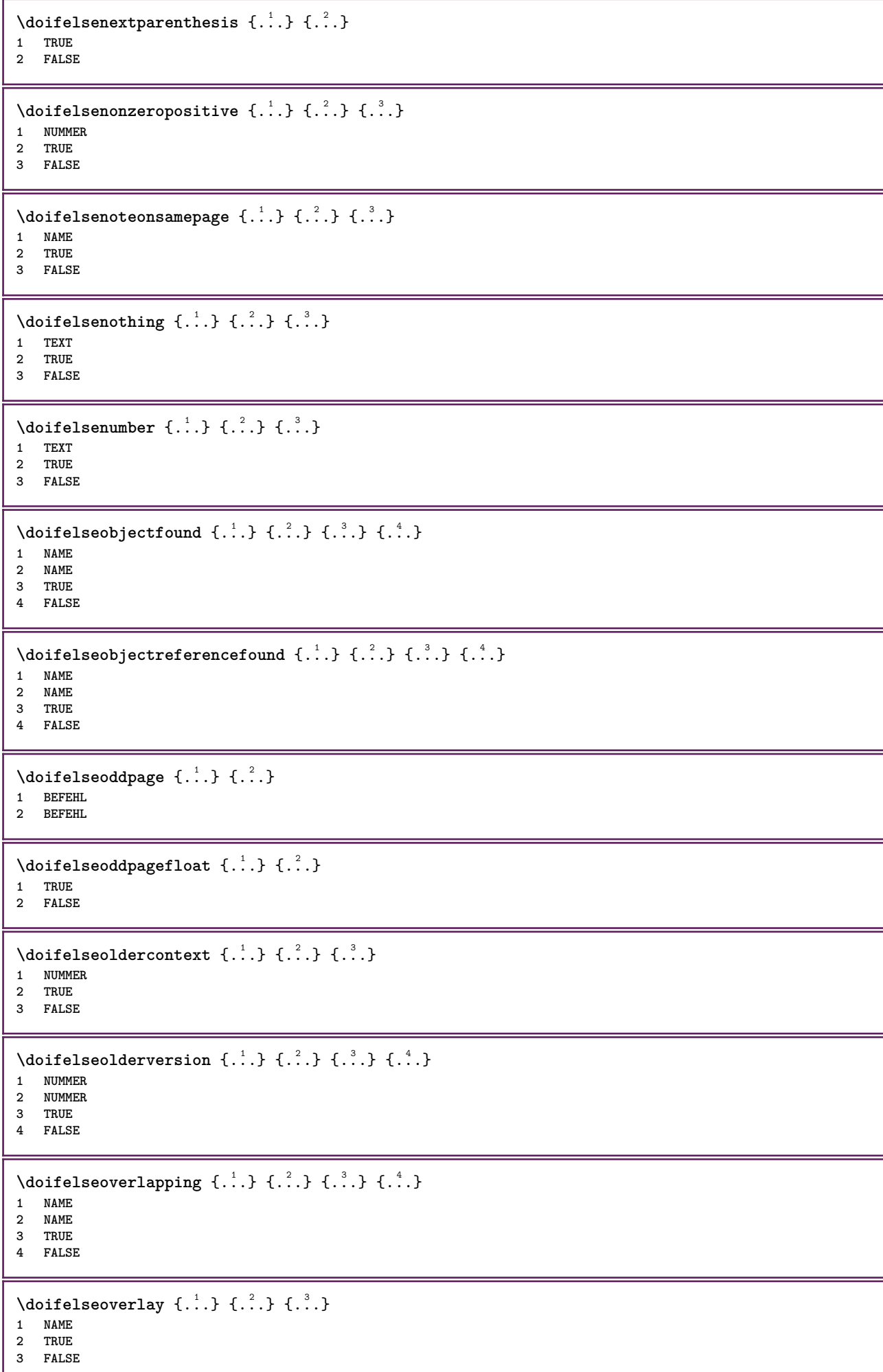

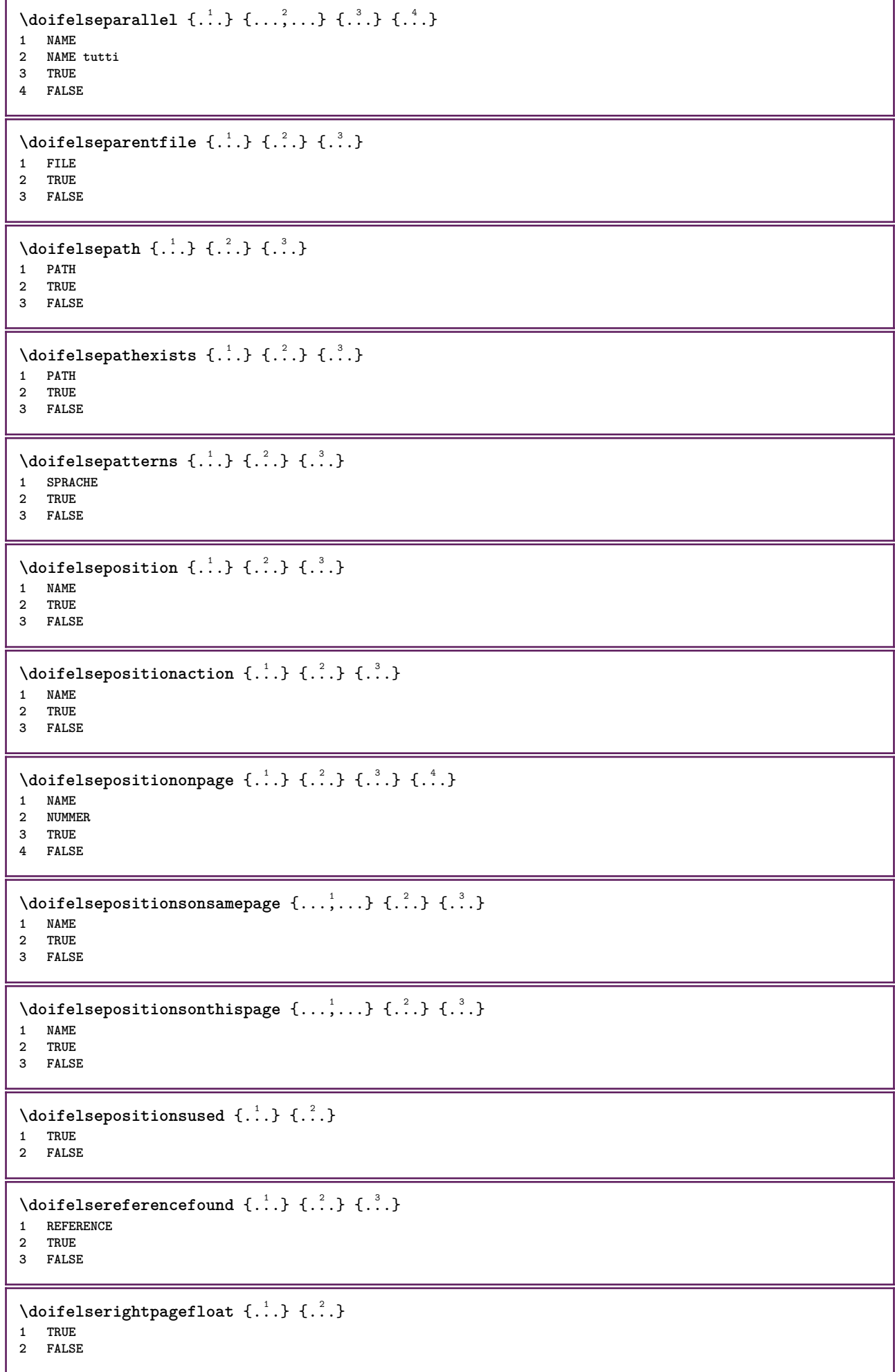

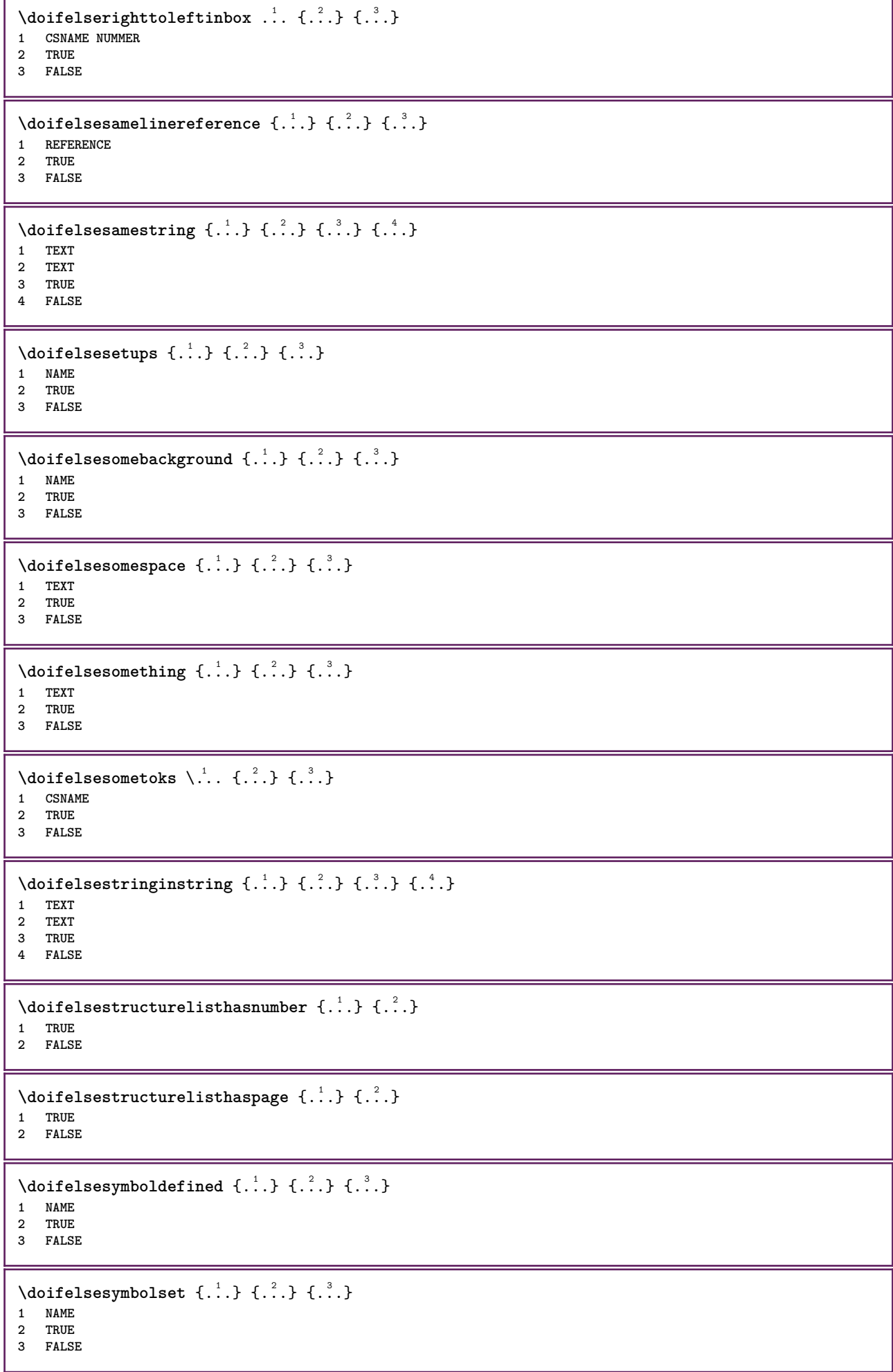

```
\setminus doifelsetext \{.\cdot.\cdot\} \{.\cdot.\cdot\} \{.\cdot.\cdot\}1 TEXT
2 TRUE
3 FALSE
\setminus doifelsetextflow \{.\cdot\cdot\} \{.\cdot\cdot\} \{.\cdot\cdot\}1 NAME
2 TRUE
3 FALSE
\setminusdoifelsetextflowcollector \{.\cdot\cdot\} \{.\cdot\cdot\} \{.\cdot\cdot\} \{.\cdot\cdot\}1 NAME
2 TRUE
3 FALSE
\setminus doifelsetypingfile \{.\cdot.\cdot\} \{.\cdot.\cdot\} \{.\cdot.\cdot\}1 FILE
2 TRUE
3 FALSE
\setminus doifelseundefined \{.\cdot.\cdot\} \{.\cdot.\cdot\} \{.\cdot.\cdot\}1 NAME
2 TRUE
3 FALSE
\setminus doifelseurldefined \{.\cdot.\cdot\} \{.\cdot.\cdot\} \{.\cdot.\cdot\}1 NAME
2 TRUE
3 FALSE
\setminus doifelsevalue \{.\,.\,.\, \} \{.\,.\,.\, \} \{.\,.\,.\, \}1 NAME
     2 TEXT
3 TRUE
4 FALSE
\setminus doifels evaluenothing \{.\cdot.\cdot\} \{.\cdot.\cdot\} \{.\cdot.\cdot\}1 NAME
2 TRUE
3 FALSE
\{ \phi\} \{ \phi\} \{ \phi\} \{ \phi\} \{ \phi\} \{ \phi\} \{ \phi\} \{ \phi\} \{ \phi\} \{ \phi\} \{ \phi\} \{ \phi\} \{ \phi\} \{ \phi\} \{ \phi\} \{ \phi\} \{ \phi\} \{ \phi\} \{ \phi\} \{ \phi\} \{ \phi\} \{ \phi\} \{ \phi\} \{ \phi\} \{ \phi1 NAME
2 KEY
3 TRUE
4 FALSE
\setminus doifempty \{.\cdot.\cdot\} \{.\cdot.\cdot\}1 CONTENT
2 TRUE
\setminus doifemptyelse \{.\cdot.\cdot\} \{.\cdot.\cdot\} \{.\cdot.\cdot\}1 CONTENT
2 TRUE
3 FALSE
\setminus doifemptytoks \setminus... \{.\n...
1 CSNAME
2 TRUE
\setminusdoifemptyvalue \{.\cdot\cdot\} \{.\cdot\cdot\}1 NAME
2 TRUE
```
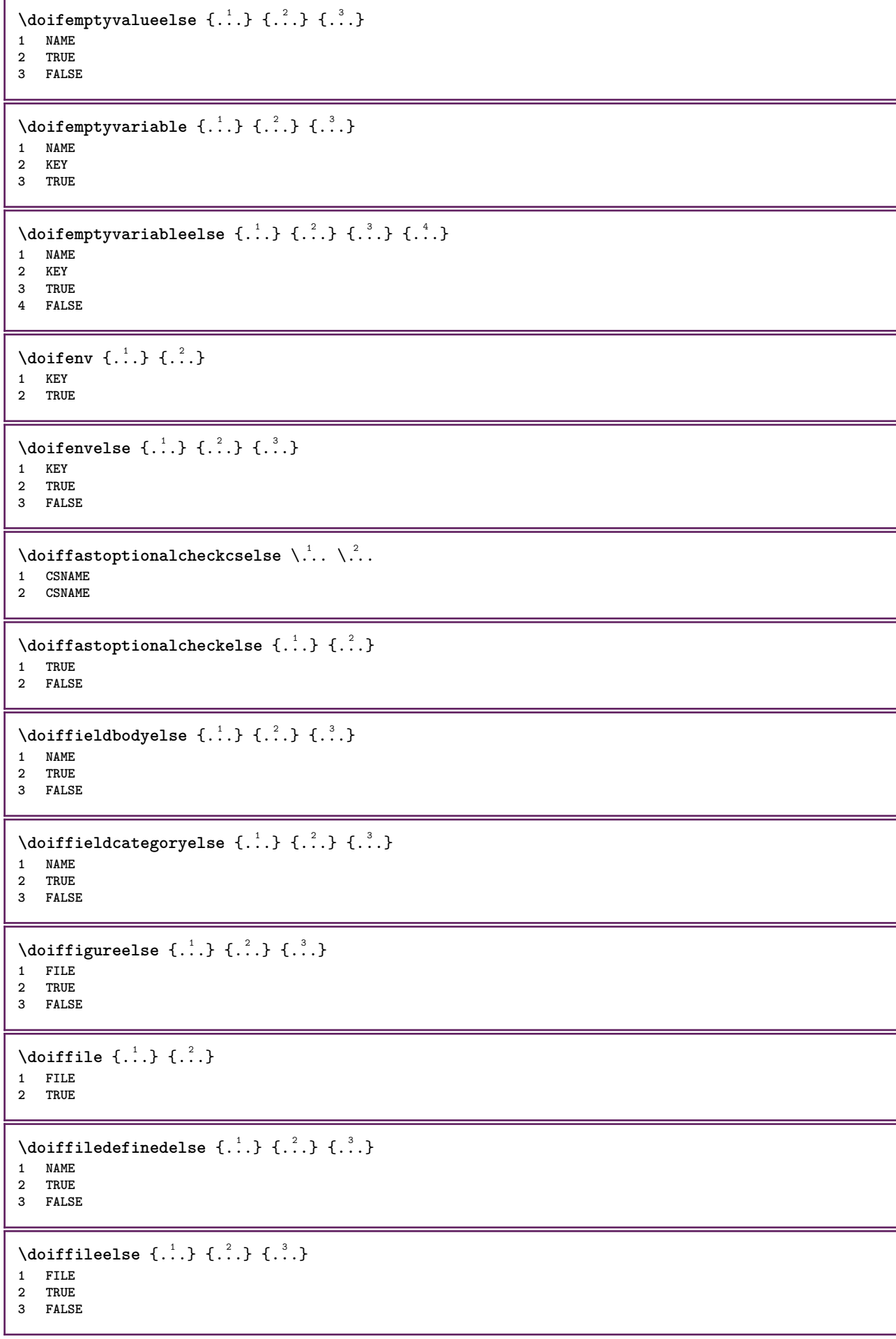

```
\setminusdoiffileexistselse \{.\cdot.\cdot\} \{.\cdot.\cdot\} \{.\cdot.\cdot\}1 FILE
2 TRUE
3 FALSE
\{ \phi\} \{ \phi\} \{ \phi\} \{ \phi\} \{ \phi\} \{ \phi\} \{ \phi\} \{ \phi\} \{ \phi\} \{ \phi\} \{ \phi\} \{ \phi\} \{ \phi\} \{ \phi\} \{ \phi\} \{ \phi\} \{ \phi\} \{ \phi\} \{ \phi\} \{ \phi\} \{ \phi\} \{ \phi\} \{ \phi\} \{ \phi\} \{ \phi1 TEXT
2 TEXT
3 TRUE
4 FALSE
\setminusdoifflaggedelse \{.\cdot\cdot\} \{.\cdot\cdot\} \{.\cdot\cdot\}1 NAME
2 TRUE
3 FALSE
\setminus doiffont charelse \{.\cdot.\cdot\} \{.\cdot.\cdot\} \{.\cdot.\cdot\} \{.\cdot.\cdot\}1 FONT
2 NUMMER
3 TRUE
4 FALSE
\setminus doiffontpresentelse \{.\cdot.\cdot\} \{.\cdot.\cdot\} \{.\cdot.\cdot\}1 FONT
2 TRUE
3 FALSE
\setminus doiffontsynonymelse \{.\cdot.\cdot\} \{.\cdot.\cdot\} \{.\cdot.\cdot\}1 NAME
2 TRUE
3 FALSE
\setminus doifhasspaceelse \{.\cdot\cdot\} \{.\cdot\cdot\} \{.\cdot\cdot\}1 TEXT
2 TRUE
3 FALSE
\{ \phi \} \{ \ldots \}1 TRUE
2 FALSE
\setminus doifincsnameelse \{.\cdot\cdot\} \{.\cdot\cdot\} \{.\cdot\cdot\} \{.\cdot\cdot\} \{.\cdot\cdot\}1 TEXT
2 CSNAME
3 TRUE
4 FALSE
\setminus doifinelementelse \{.\cdot.\cdot\} \{.\cdot.\cdot\} \{.\cdot.\cdot\}1 NAME
2 TRUE
3 FALSE
\setminusdoifinputfileelse \{.\cdot.\cdot\} \{.\cdot.\cdot\} \{.\cdot.\cdot\}1 FILE
2 TRUE
3 FALSE
\setminus doifinsertionelse \{.\stackrel{1}{\ldots}\} \{.\stackrel{2}{\ldots}\}1 NAME
2 TRUE
3 FALSE
```

```
\doifinset \{.\cdot.\cdot\} \{.\cdot.\cdot,\cdot.\cdot\} \{.\cdot.\cdot\}1 TEXT
2 TEXT
3 TRUE
\{ \phi doifinsetelse \{.\cdot\cdot\}, \{.\cdot\cdot\}, \{.\cdot\cdot\}, \{.\cdot\cdot\}, \{.\cdot\cdot\}1 TEXT
2 TEXT
3 TRUE
4 FALSE
\{ \phi and \{ \ldots \} \{ \ldots \} \{ \ldots \}1 TEXT
2 TEXT
3 TRUE
\doifinstringelse {.<sup>1</sup>..} {.<sup>2</sup>..} {.<sup>3</sup>..} {.<sup>4</sup>..}
1 TEXT
2 TEXT
3 TRUE
4 FALSE
\{ \phi doifinsymbolset \{ . . . , \} \{ . . . , \} \{ . . . , \}1 NAME
2 NAME
3 TRUE
4 FALSE
\{ \phi doifinsymbolsetelse \{ . \cdot . \} \{ . \cdot . \} \{ . \cdot . \} \{ . \cdot . \}1 NAME
2 NAME
3 TRUE
4 FALSE
\setminusdoifintokselse \{.\cdot.\cdot\} \{.\cdot.\cdot\} \{.\cdot.\cdot\} \{.\cdot.\cdot\}1 BEFEHL
2 BEFEHL
3 TRUE
4 FALSE
\setminusdoifintwopassdataelse \{.\,.\,.\, \} \{.\,.\,.\, \} \{.\,.\,.\, \} \{.\,.\,.\, \}1 NAME
2 NAME
3 TRUE
4 FALSE
\setminus doifitalicelse \{.\cdot.\cdot\} \{.\cdot.\cdot\}1 TRUE
2 FALSE
\setminusdoiflanguageelse \{.\cdot\cdot\} \{.\cdot\cdot\} \{.\cdot\cdot\}1 SPRACHE
2 TRUE
3 FALSE
\setminus doiflayerdataelse \{.\cdot.\cdot\} \{.\cdot.\cdot\} \{.\cdot.\cdot\}1 NAME
2 TRUE
3 FALSE
\setminusdoiflayoutdefinedelse \{.\cdot.\cdot\} \{.\cdot.\cdot\} \{.\cdot.\cdot\}1 NAME
2 TRUE
3 FALSE
```
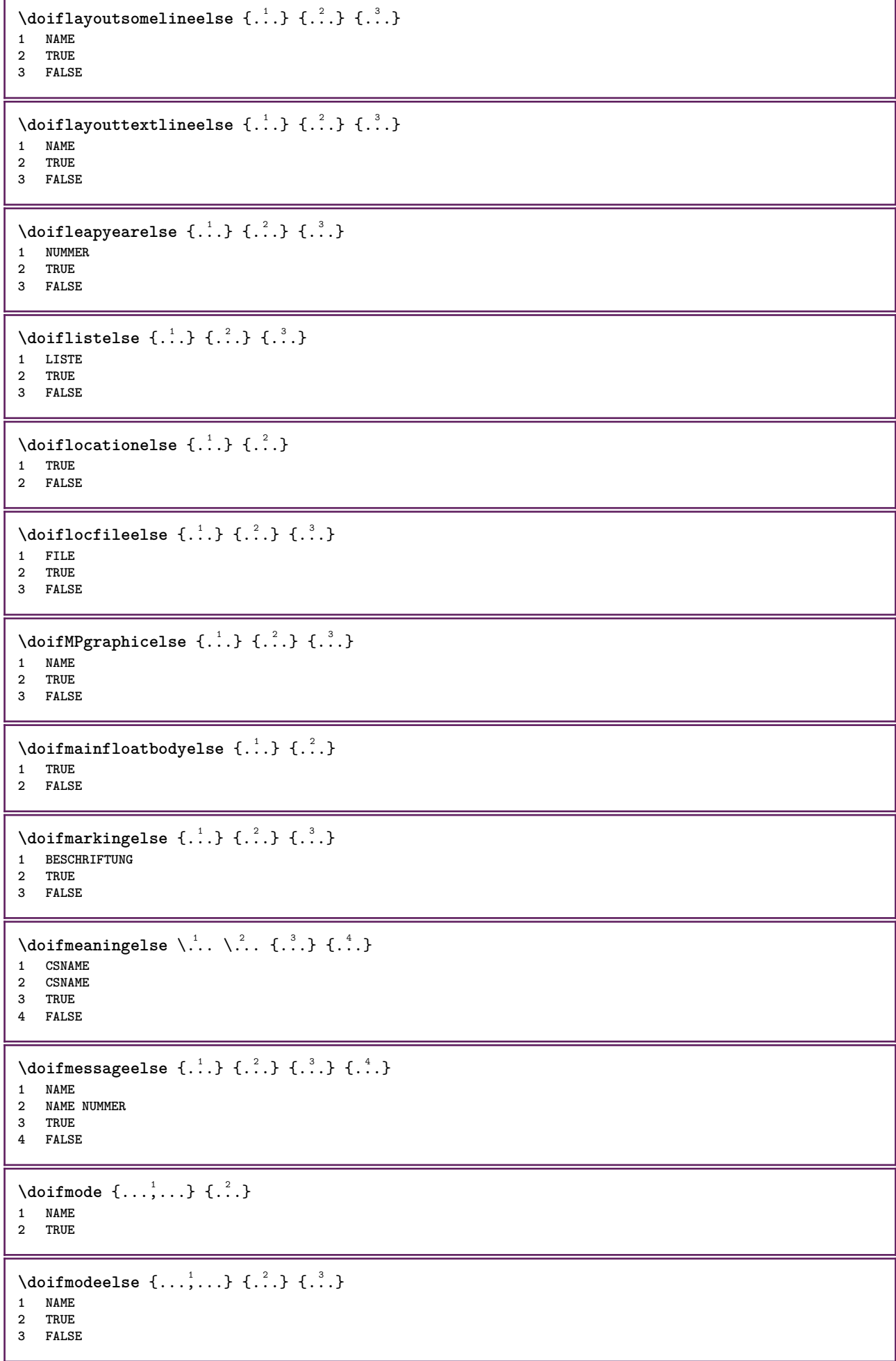

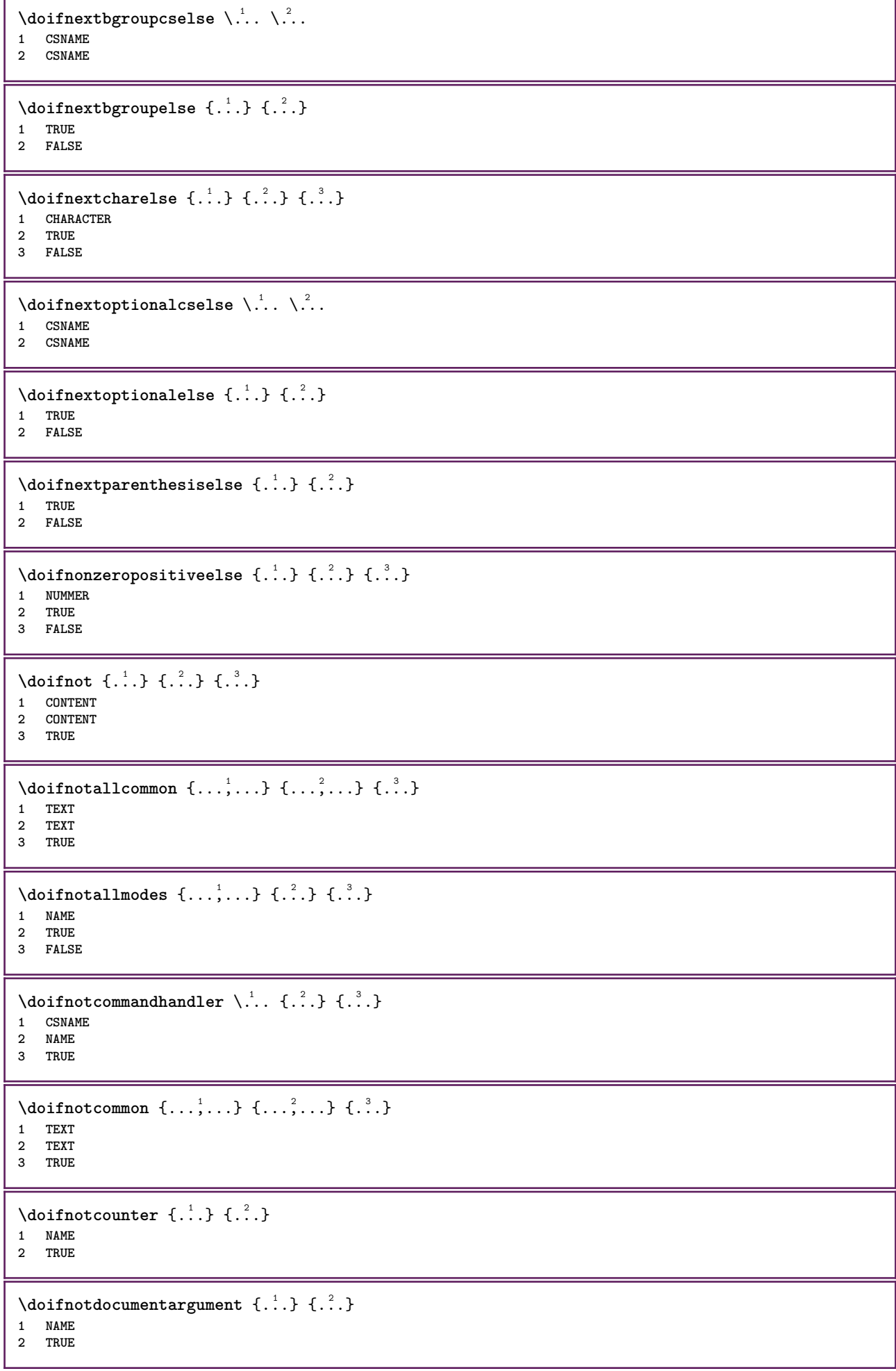

```
\setminus doif not do cument filename \{.\n,.\n,.\n,.\n,1 NUMMER
2 TRUE
\setminus doifnotempty \{.\cdot.\cdot\} \{.\cdot.\cdot\}1 CONTENT
2 TRUE
\setminus doifnotemptyvalue \{.\n,.\n,.\n,1 NAME
2 TRUE
\setminusdoifnotemptyvariable \{.\cdot.\cdot\} \{.\cdot.\cdot\} \{.\cdot.\cdot\}1 NAME
2 KEY
3 TRUE
\setminus doifnotenv \{\ldots\} \{\ldots\}1 KEY
2 TRUE
\setminus doifnoteonsamepageelse \{.\stackrel{?}{.}. \} \{.\stackrel{?}{.}. \} \{.\stackrel{?}{.}. \}1 NAME
2 TRUE
3 FALSE
\setminus doifnotescollected \{.\cdot.\cdot\} \{.\cdot.\cdot\}1 NAME
2 TRUE
\{ \phi \} \{ \ldots \}1 FILE
2 TRUE
\doifnotflagged {.<sup>1</sup>.} {.<sup>2</sup>.}
1 NAME
2 TRUE
\lambdadoifnothing \{.\cdot\cdot\} \{.\cdot\cdot\}1 TEXT
2 TRUE
\{ \phi doifnothingelse \{ . . . , \} \{ . . . \}1 TEXT
2 TRUE
3 FALSE
\setminus doifnotinset \{.\cdot.\cdot\} \{.\cdot.\cdot\} \{.\cdot.\cdot\}1 TEXT
2 TEXT
3 TRUE
\doifnotinsidesplitfloat {...} *
* TRUE
\setminus doifnotinstring \{.\cdot.\cdot\} \{.\cdot.\cdot\} \{.\cdot.\cdot\}1 TEXT
2 TEXT
3 TRUE
```
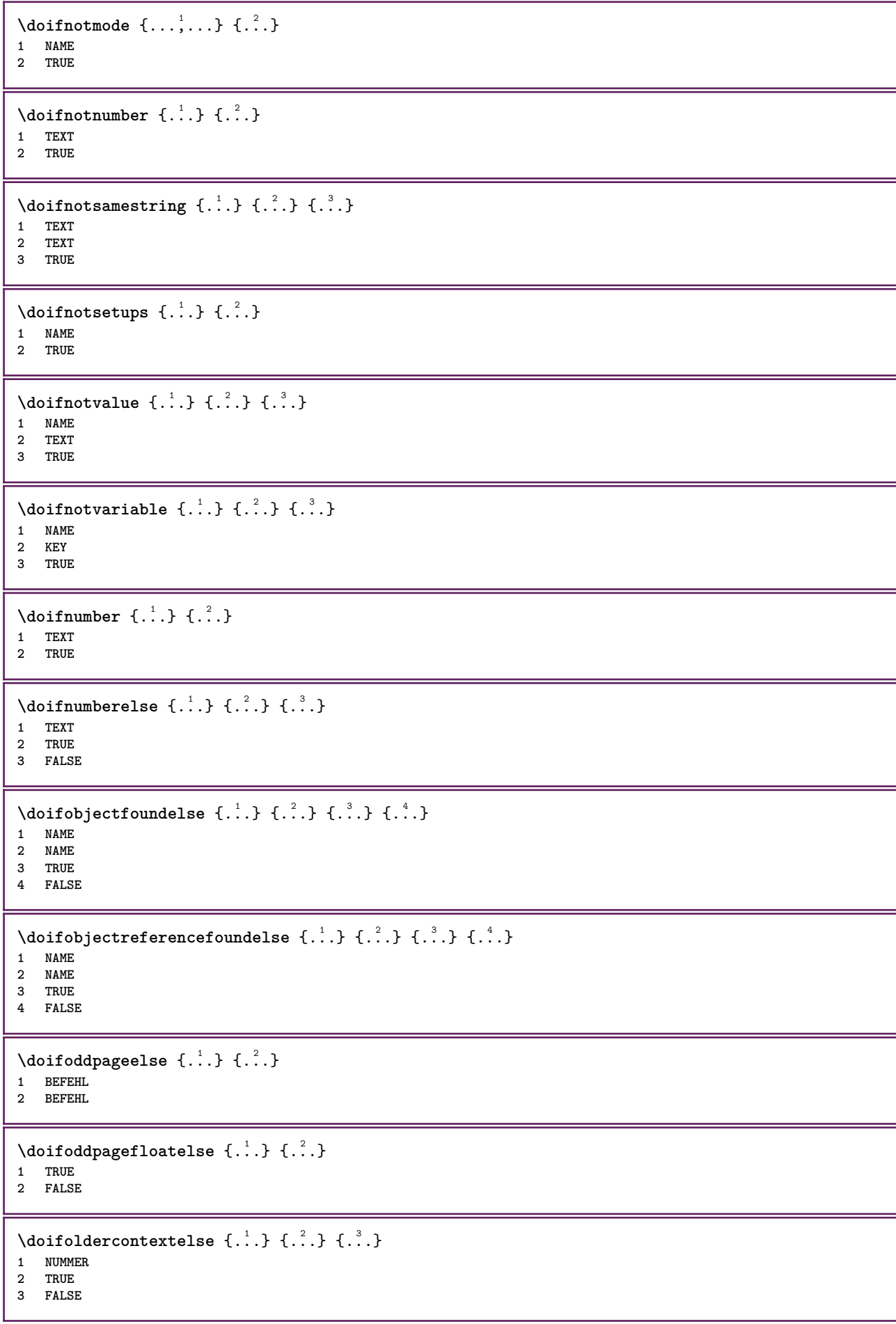

```
\setminus doifolderversionelse \{.\cdot\cdot\cdot\} \{.\cdot\cdot\cdot\} \{.\cdot\cdot\cdot\} \{.\cdot\cdot\cdot\}1 NUMMER
2 NUMMER
3 TRUE
4 FALSE
\setminus doifoverlappingelse \{.\cdot\cdot\cdot\} \{.\cdot\cdot\cdot\} \{.\cdot\cdot\cdot\} \{.\cdot\cdot\cdot\}1 NAME
2 NAME
3 TRUE
4 FALSE
\setminus doifoverlayelse \{.\cdot\cdot\} \{.\cdot\cdot\} \{.\cdot\cdot\}1 NAME
2 TRUE
3 FALSE
\setminusdoifparallelelse \{.\cdot\cdot\} \{.\cdot\cdot\}, \{.\cdot\cdot\} \{.\cdot\cdot\}, \{.\cdot\cdot\}1 NAME
2 NAME tutti
3 TRUE
4 FALSE
\setminusdoifparentfileelse \{.\cdot\cdot\} \{.\cdot\cdot\} \{.\cdot\cdot\}1 FILE
2 TRUE
3 FALSE
\{ \phi\} \{ . . . . \} \{ . . . . \}1 PATH
2 TRUE
3 FALSE
\setminusdoifpathexistselse \{.\cdot\cdot\} \{.\cdot\cdot\} \{.\cdot\cdot\}1 PATH
2 TRUE
3 FALSE
\setminus doifpatternselse \{.\cdot\cdot\} \{.\cdot\cdot\} \{.\cdot\cdot\}1 SPRACHE
2 TRUE
3 FALSE
\setminus doifposition \{.\cdot.\cdot\} \{.\cdot.\cdot\} \{.\cdot.\cdot\}1 NAME
2 TRUE
3 FALSE
\setminus doif position action \{.\cdot.\cdot\} \{.\cdot.\cdot\} \{.\cdot.\cdot\}1 NAME
2 TRUE
3 FALSE
\setminusdoifpositionactionelse \{.\cdot.\cdot\} \{.\cdot.\cdot\} \{.\cdot.\cdot\}1 NAME
2 TRUE
3 FALSE
\setminus doifpositionelse \{.\cdot\cdot\} \{.\cdot\cdot\} \{.\cdot\cdot\}1 NAME
2 TRUE
3 FALSE
```

```
\setminus doifpositiononpageelse \{.\cdot\cdot\cdot\} \{.\cdot\cdot\cdot\} \{.\cdot\cdot\cdot\} \{.\cdot\cdot\cdot\}1 NAME
2 NUMMER
3 TRUE
4 FALSE
\setminusdoifpositionsonsamepageelse \{ \ldots, \ldots \} \{ \ldots \} \{ \ldots \}1 NAME
2 TRUE
3 FALSE
\setminusdoifpositionsonthispageelse \{ \ldots, \ldots \} \{ \ldots \} \{ \ldots \}1 NAME
2 TRUE
3 FALSE
\setminusdoifpositionsusedelse \{.\cdot.\cdot\} \{.\cdot.\cdot\}1 TRUE
2 FALSE
\setminusdoifreferencefoundelse \{.\cdot\cdot\}, \{.\cdot\cdot\}, \{.\cdot\cdot\}, \}1 REFERENCE
2 TRUE
3 FALSE
\doifrightpagefloatelse {.<sup>1</sup>.} {.<sup>2</sup>.}
1 TRUE
2 FALSE
\doifrighttoleftinboxelse ... {...} {...}
1 CSNAME NUMMER
2 TRUE
3 FALSE
\setminusdoifsamelinereferenceelse \{.\stackrel{1}{\ldots}\} \{.\stackrel{2}{\ldots}\} \{.\stackrel{3}{\ldots}\}1 REFERENCE
2 TRUE
3 FALSE
\setminus doifsamestring \{.\cdot.\cdot\} \{.\cdot.\cdot\} \{.\cdot.\cdot\}1 TEXT
2 TEXT
3 TRUE
\doifsamestringelse {.<sup>1</sup>..} {.<sup>2</sup>..} {.<sup>3</sup>..} {.<sup>4</sup>..}
1 TEXT
2 TEXT
3 TRUE
4 FALSE
\setminusdoifsetups \{.\cdot\cdot\} \{.\cdot\cdot\}1 NAME
2 TRUE
\setminus doifsetupselse \{.\cdot\cdot\} \{.\cdot\cdot\} \{.\cdot\cdot\}1 NAME
2 TRUE
3 FALSE
\setminusdoifsomebackground \{.\cdot\cdot\} \{.\cdot\cdot\} \{.\cdot\cdot\}1 NAME
2 TRUE
3 FALSE
```

```
\setminusdoifsomebackgroundelse \{.\stackrel{?}{.}. \} \{.\stackrel{?}{.}. \}1 NAME
2 TRUE
3 FALSE
\setminus doifsomespaceelse \{.\cdot\cdot\}, \{.\cdot\cdot\}, \{.\cdot\cdot\}, \{.\cdot\cdot\}1 TEXT
2 TRUE
3 FALSE
\setminus doif something \{.\cdot.\cdot\} \{.\cdot.\cdot\}1 TEXT
2 TRUE
\setminus doif somethingelse \{.\cdot\cdot\} \{.\cdot\cdot\} \{.\cdot\cdot\}1 TEXT
2 TRUE
3 FALSE
\setminusdoifsometoks \setminus... \{.\n^{2}.\}1 CSNAME
2 TRUE
\setminus doifsometokselse \setminus \overset{1}{\ldots} \{.\overset{2}{\ldots}\} \{.\overset{3}{\ldots}\}1 CSNAME
2 TRUE
3 FALSE
\setminus doifstringinstringelse \{.\cdot\cdot\}, \{.\cdot\cdot\}, \{.\cdot\cdot\}, \{.\cdot\cdot\}, \{.\cdot\cdot\}1 TEXT
2 TEXT
3 TRUE
4 FALSE
\setminusdoifstructurelisthasnumberelse \{.\stackrel{?}{.}. \} \{.\stackrel{?}{.}. \}1 TRUE
2 FALSE
\doifstructurelisthaspageelse {.<sup>1</sup>.} {.<sup>2</sup>.}
1 TRUE
2 FALSE
\setminusdoifsymboldefinedelse \{.\n,.\n, \{.\n,.\n, \{.\n,.\n, ...\}\1 NAME
2 TRUE
3 FALSE
\{ \phi \} \{ . . . . \}1 NAME
2 TRUE
3 FALSE
\setminus doiftext \{.\cdot.\cdot\} \{.\cdot.\cdot\} \{.\cdot.\cdot\}1 TEXT
2 TRUE
3 FALSE
\{ \phi\} \{ . . . \} \{ . . . \} \{ . . . \}1 TEXT
2 TRUE
3 FALSE
```
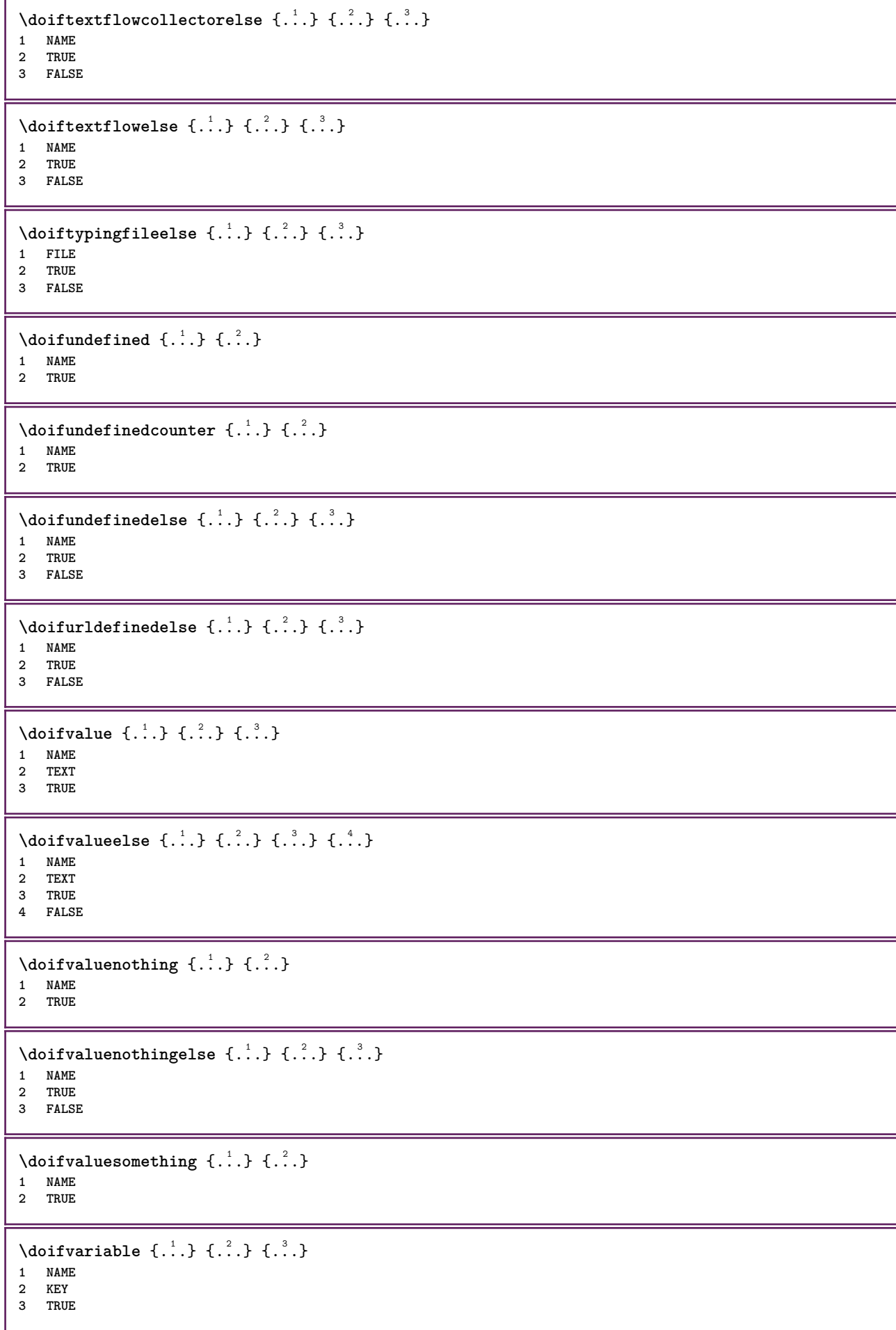

 $\setminus$ doifvariableelse  $\{.\,.\,.\}$   $\{.\,.\,.\}$   $\{.\,.\,.\}$   $\{.\,.\,.\}$ **1 NAME 2 KEY 3 TRUE 4 FALSE \doindentation \dollar** \doloop {...} **\* BEFEHL**  $\delta$  \doloopoverlist  $\{ \ldots, \ldots \}$   $\{ \ldots \}$ } **1 TEXT 2 BEFEHL \donothing \dontconvertfont \dontleavehmode \dontpermitspacesbetweengroups**  $\text{Aoposition 4.1.}$ **\* NAME** \doprocesslocalsetups {...,<sup>\*</sup>...} **\* NAME**  $\lambda$ doquadrupleargument  $\lambda$ ... [...] [...] [...] [...] **1 CSNAME 2 TEXT 3 TEXT 4 TEXT 5 TEXT**  $\lambda$ doquadrupleempty  $\lambda$ ... [...] [...] [...] [...] OPT **1 CSNAME** OPT OPT OPT OPT **2 TEXT 3 TEXT 4 TEXT 5 TEXT**  $\lambda$ doquadruplegroupempty  $\lambda$ ...  $\{.\n{}^{2}.\}$   $\{.\n{}^{3}.\}$   $\{.\n{}^{4}.\}$   $\{.\n{}^{5}.\}$ OPT OPT OPT **1 CSNAME** OPT OPT OPT OPT OPT **2 TEXT 3 TEXT 4 TEXT 5 TEXT** \doquintupleargument \.<sup>1</sup>.. [...^2.] [...^3.] [...^4.] [...^5.] [...^9.] **1 CSNAME 2 TEXT 3 TEXT 4 TEXT 5 TEXT 6 TEXT**

 $\lambda$ doquintupleempty  $\lambda$ ... [...] [...] [...] [...] [...] [...] OPT OPT  $^{\circ}$  OPT OPT **1 CSNAME** OPT OPT OPT OPT OPT OPT **2 TEXT 3 TEXT 4 TEXT 5 TEXT 6 TEXT**  $\lambda$ doquintuplegroupempty  $\lambda^1$ ..  $\{.\stackrel{?}{\ldots}$   $\{.\stackrel{?}{\ldots}$   $\}$   $\{.\stackrel{?}{\ldots}$   $\}$   $\{.\stackrel{6}{\ldots}$   $\}$ **1 CSNAME OPT OPT OPT OPT OPT OPT OPT 2 TEXT 3 TEXT 4 TEXT 5 TEXT 6 TEXT \dorechecknextindentation**  $\text{Moreover } \{.\n<sup>1</sup>\n<sup>2</sup>\n<sup>3</sup>\n<sup>4</sup>\n<sup>2</sup>\n<sup>3</sup>\n<sup>4</sup>\n<sup>5</sup>\n<sup>6</sup>\n<sup>7</sup>\n<sup>8</sup>\n<sup>9</sup>\n<sup>10</sup>\n<sup>11</sup>\n<sup>12</sup>\n<sup>13</sup>\n<sup>14</sup>\n<sup>15</sup>\n<sup>16</sup>\n<sup>16</sup>\n<sup>17</sup>\n<sup>18</sup>\n<sup>19</sup>\n<sup>19</sup>\n<sup>10</sup>$ **1 NUMMER 2 BEFEHL**  $\setminus$  dore peatwith command  $[$ ...]  $\setminus$ ... **1 TEXT NUMMER\*TEXT 2 CSNAME** \doreplacefeature {...} **\* NAME \doresetandafffeature** {...} \* **\* NAME** \doresetattribute {...} **\* NAME**  $\text{Corotatebox } \{.\,.\,.\, \}\ \setminus\ldots\ \{.\,.\,.\, \}$ **1 NUMMER 2 CSNAME 3 CONTENT**  $\text{dosetattribute} \{.\n<sup>1</sup>\n<sub>1</sub>\n<sub>2</sub>\n<sub>3</sub>\n<sub>4</sub>\n<sub>5</sub>$ **1 NAME 2 NUMMER** \dosetleftskipadaption {...} **\* si no standard DIMENSION** \dosetrightskipadaption {...} **\* si no standard DIMENSION** \dosetupcheckedinterlinespace {..,..=<sup>\*</sup>...,..} **\* inherits: \impostainterlinea** \dosetupcheckedinterlinespace {...,<sup>\*</sup>...} **\* attivo disattivo reimposta auto piccolo medio grande NUMMER DIMENSION** \dosetupcheckedinterlinespace {...} **\* NAME**

```
\lambdadoseventupleargument \lambda... [...] [., .] [., .] [., .] [., .] [., .] [., .] [., .] [., .]1 CSNAME
2 TEXT
3 TEXT
4 TEXT
5 TEXT
6 TEXT
7 TEXT
8 TEXT
\lambdadoseventupleempty \lambda... [...] [...] [...] [...] [...] [...] [...] [...]
OPT
OPT
OPT
OPT
OPT
OPT
OPT 1 CSNAME
1 CSNAME<br>2 TEXT
3 TEXT
   4 TEXT
5 TEXT
6 TEXT
7 TEXT
8 TEXT
\lambdadosingleargument \lambda... [...]
1 CSNAME
2 TEXT
\lambda dosingleempty \lambda... [...]
1 CSNAME OPT
2 TEXT
\lambda dosinglegroup empty \lambda... \{.\,.\,.1 CSNAME OPT
2 TEXT
\lambdadosixtupleargument \lambda... [..^2], [..^3], [..^4], [..^5], [..^6], [..^7]1 CSNAME
2 TEXT
3 TEXT
4 TEXT
5 TEXT
6 TEXT
7 TEXT
\dosixtupleempty \.<sup>1</sup>.. [...] [...] [...] [...] [...] [...] [...]
                            OPT
                                   OPT
                                          OPT
                                                 OPT
                                                         OPT
1 CSNAME 1 OPT OPT OPT OPT OPT OPT OPT
2 TEXT
3 TEXT
   4 TEXT
5 TEXT
6 TEXT
7 TEXT
\dostarttagged {.<sup>1</sup>.} {.<sup>2</sup>.} ... \dostoptagged
1 NAME
2 NAME
\setminus dostepwiserecurse \{.\cdot\cdot\} \{.\cdot\cdot\} \{.\cdot\cdot\} \{.\cdot\cdot\} \{.\cdot\cdot\}1 NUMMER
2 NUMMER
3 [-+]NUMMER
4 BEFEHL
\dosubtractfeature {...}
* NAME
\dotfskip {...} *
* DIMENSION
```

```
\dotsc* CSNAME
\left\{ \text{dotripleargument } \right\}, [....] [0.1, 0.1] [0.1, 0.1]1 CSNAME
2 TEXT
3 TEXT
4 TEXT
\setminusdotripleargumentwithset \setminus... [...,<sup>2</sup>...] [...3.] [....]
1 CSNAME
2 TEXT
3 TEXT
4 TEXT
\setminus dotripleempty \setminus... [...] [....] [...]
1 CSNAME OPT OPT OPT
2 TEXT
3 TEXT
4 TEXT
\lambdadotripleemptywithset \lambda... [\ldots] \ldots \ldots \ldots \ldots \ldots \ldots \ldots \ldots \ldots \ldots \ldots \ldots \ldots1 CSNAME OPT OPT OPT OPT
2 TEXT
3 TEXT
4 TEXT
\setminusdotriplegroupempty \setminus... \{.\stackrel{?}{.}. \} \{.\stackrel{?}{.}. \} \{.\stackrel{4}{.}.OPT
                                               _{\text{OPT}}1 CSNAME OPT OPT OPT
2 TEXT
3 TEXT
4 TEXT
\delta \doublebar \{.\,.\,.\}* TEXT
\doublebond
\doublebrace {...}
* TEXT
\doublebracket {...}
* TEXT
\doubleparent {.<sup>*</sup>.}
* TEXT
\dowith \{ \ldots, \ldots \} \{ .^2 . \}1 BEFEHL
2 BEFEHL
\downarrow dowithnextbox \{.\cdot.\cdot\} \setminus\cdot.\cdot \{.\cdot.\cdot\}1 BEFEHL
2 CSNAME
3 CONTENT
\downarrow dowithnextboxcontent \{.\cdot.\cdot\} \{.\cdot.\cdot\} \setminus\cdot.\cdot \{.\cdot.\cdot\}1 BEFEHL
2 BEFEHL
3 CSNAME
4 CONTENT
```
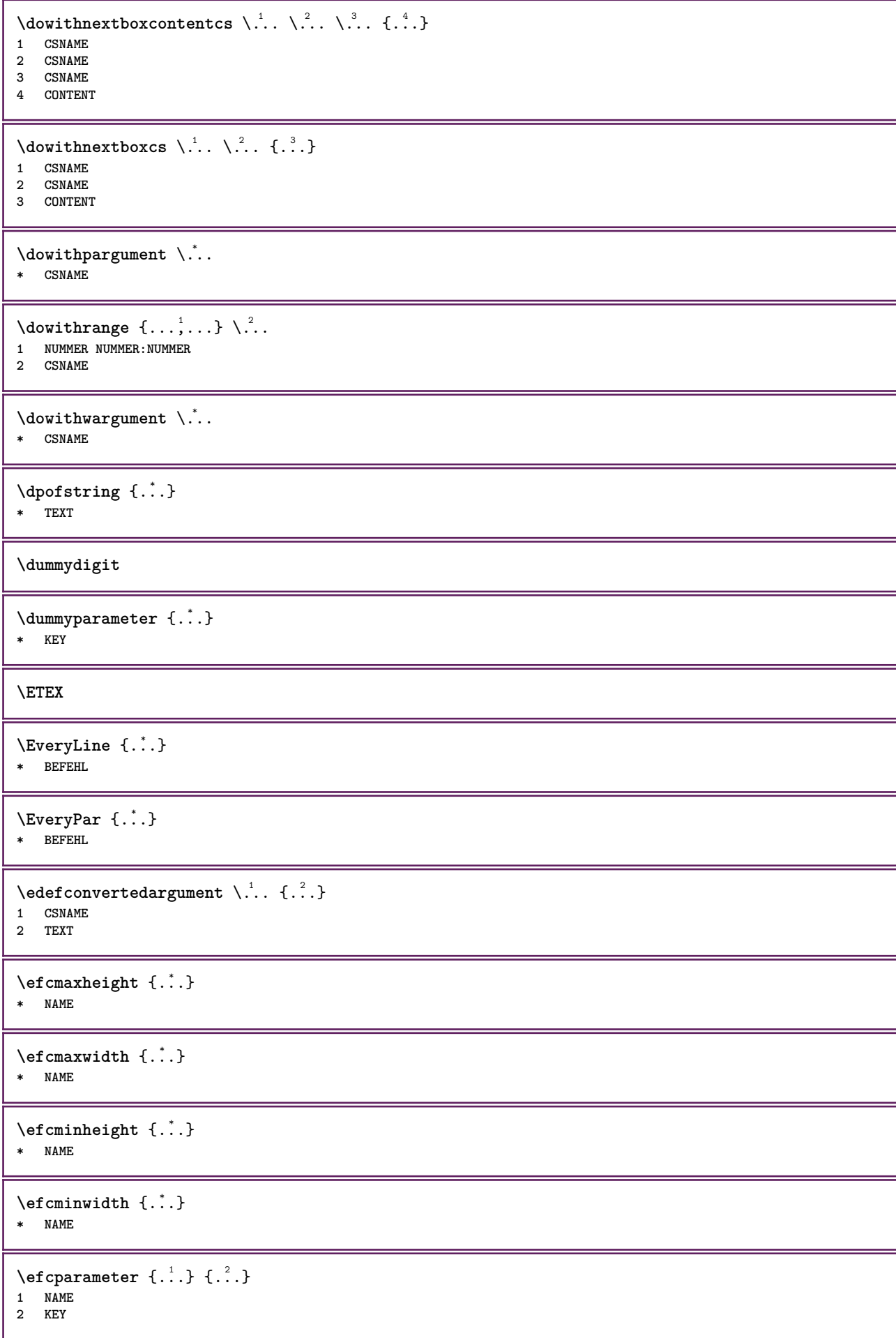

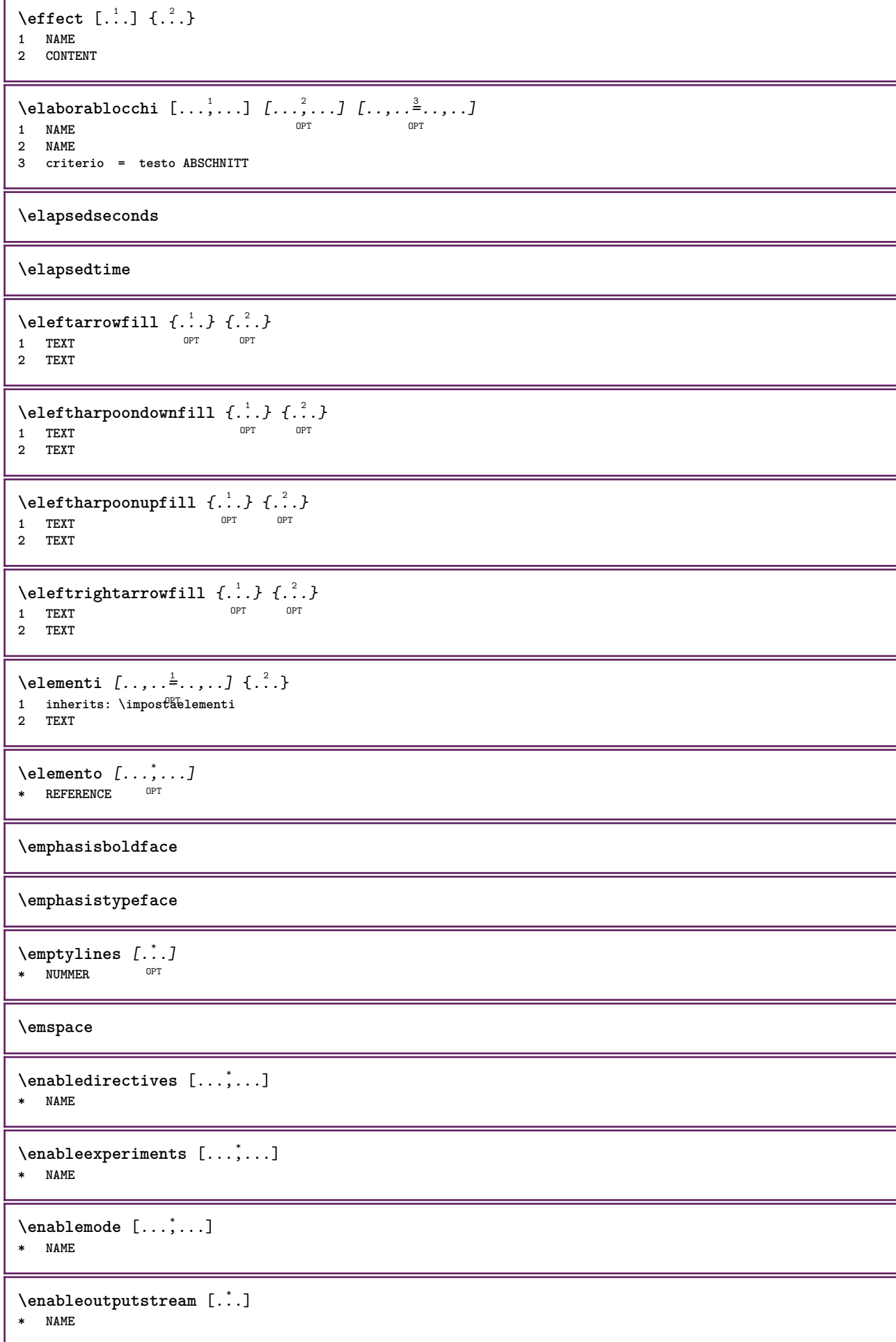

```
\enableparpositions
\enableregime \lceil .1 \rceil* cp1250 cp1251 cp1252 cp1253 cp1254 cp1255 cp1256 cp1257 cp1258 8859-1 8859-2 8859-3 8859-4 8859-9 8859-10 8859-13
   8859-14 8859-15 8859-16 utf windows-1250 windows-1251 windows-1252 windows-1253 windows-1254 windows-1255 windows-
   1256 windows-1257 windows-1258 il1 il2 il3 il4 il5 il6 il7 il8 il9 il10 iso-8859-1 iso-8859-2 iso-8859-3 iso-
   8859-4 iso-8859-9 iso-8859-10 iso-8859-13 iso-8859-14 iso-8859-15 iso-8859-16 latin1 latin2 latin3 latin4 latin5
   latin6 latin7 latin8 latin9 latin10 utf-8 utf8 windows
\text{henders} [\ldots, \ldots]* NAME
\enskip
\enspace
\ENUMERAZIONE [\ldots], \ldots] \{.\ldots\} \ldots \par \lim_{\text{opt}}1 REFERENCE
2 TEXT
3 CONTENT
\text{env } \{.\,.\,.\}* KEY
\text{P} \left\{ .1.1 \right\} { ...}
1 KEY
2 BEFEHL
\text{Veverbarfill} \{.\cdot.\} \{.\cdot.\}OPT
1 TEXT OPT OPT
2 TEXT
\text{Kov} \{.\cdot\} \{.\cdot\} \{.\cdot\}OPT
1 TEXT OPT OPT
2 TEXT
\text{Kov} \{.\cdot\} \{.\cdot\} \{.\cdot\}OPT
1 TEXT OPT OPT
2 TEXT
\text{Veverparentfill} \{.\cdot.\} \{.\cdot.\}OPT
1 TEXT OPT OPT
2 TEXT
\epos {...} *
* NAME
\equaldigits {...}
* TEXT
\text{interrowfill} \{.\n<sup>1</sup>.} \{.\n<sup>2</sup>.}OPT
1 TEXT OPT OPT
2 TEXT
\text{leftharpoondownfill } \{.\cdot.\cdot\} \{.\cdot.\cdot\}OPT
1 TEXT OPT OPT
2 TEXT
```

```
\text{leftharpoonupfill } \{.\,.\,.\, \} \{.\,.\,.\, \}OPT
1 TEXT OPT OPT OPT
2 TEXT
\eTeX
\EpsilonTICHETTA [\ldots, \ldots, \ldots] \{.\cdot\}1 REFERENCE OPT OPT
2 TEXT
\setminusetwoheadrightarrowfill \{\ldots\} \{\ldots\}OPT
1 TEXT OPT OPT
2 TEXT
\text{Uemderbarfill} \{.\cdot.\} \{.\cdot.\}OPT
1 TEXT OPT OPT
2 TEXT
\text{U} \left\{ . . . . \right\}OPT
1 TEXT OPT OPT
2 TEXT
\text{Uemderbracketfill} \{.\n<sup>1</sup>.} \{.\n<sup>2</sup>.}OPT
1 TEXT OPT OPT
2 TEXT
\text{Perparentfill} \{.\cdot.\} \{.\cdot.\}OPT
1 TEXT OPT OPT
2 TEXT
\text{Vecuteifdefined } \{.\cdot.\} \{.\cdot.\}1 NAME
2 BEFEHL
\exitloop
\exitloopnow
\text{Vexpandcheckedcsname} \...{1, 2, 3, 4, 3, 5}1 CSNAME
2 KEY
3 TEXT
\text{Perpanded } \{\ldots\}* CONTENT
\expandfontsynonym \.<sup>1</sup>.. {.<sup>2</sup>.}
1 CSNAME
2 NAME
\text{Vexpdoif } \{.\,.\,.\} \{.\,.\,.\} \{.\,.\,.\}1 CONTENT
2 CONTENT
3 TRUE
\expdoifcommonelse {...,<sup>1</sup>...} {...,<sup>2</sup>...} {...} {...}
1 TEXT
2 TEXT
3 TRUE
4 FALSE
```

```
\expdoifelse {.<sup>1</sup>.} {.<sup>2</sup>.} {.<sup>3</sup>.} {.<sup>4</sup>.}
1 CONTENT
2 CONTENT
3 TRUE
4 FALSE
\text{Vexpdoifelsecommon } \{ \ldots \} \{ \ldots \} \{ \ldots \} \{ \ldots \} \{ \ldots \} \{ \ldots \}1 TEXT
2 TEXT
3 TRUE
4 FALSE
\text{Vexpdoifelseinset } \{.\,.\,.\} \{.\,.\,.\,.\} \{.\,.\,.\} \{.\,.\,.\}1 TEXT
2 TEXT
3 TRUE
4 FALSE
\text{Vexpolointinsetelse} \{.\,..\} \{.\,..\} \{.\,..\} \{.\,..\}1 TEXT
2 TEXT
3 TRUE
4 FALSE
\text{Vexpdoifnot } \{.\cdot.\cdot\} \{.\cdot.\cdot\} \{.\cdot.\cdot\}1 CONTENT
2 CONTENT
3 TRUE
\externalfigurecollectionmaxheight {...}
* NAME
\externalfigurecollectionmaxwidth {...}
* NAME
\externalfigurecollectionminheight {...} *
* NAME
\externalfigurecollectionminwidth {.<sup>*</sup>..}
* NAME
\text{Vexternalfigure}collectionparameter \{.\overset{1}{\ldots}\} \{.\overset{2}{\ldots}\}1 NAME
2 KEY
\fakebox .<sup>*</sup>.
* CSNAME NUMMER
\setminusfastdecrement \setminus \ldots* CSNAME
\setminusfastincrement \setminus \ldots* CSNAME
\texttt{\%} \fastlocalframed [.\cdot .] [.\cdot , ., \frac{2}{7} \ldots , .] \{.\cdot .\}1 NAME
2 inherits: \impostaincorniciato
3 CONTENT
\fastloopfinal
```
**\fastloopindex**  $\text{Ytastscale} \{.\cdot.\cdot\} \{.\cdot.\cdot\}$ **1 NUMMER 2 CONTENT** \fastsetup {...} **\* NAME**  $\{ \text{fastsetupwidth}$ **1 NAME 2 CONTENT**  $\texttt{Xfasterupwithouthargumentswapped} \{.\n<sup>1</sup>.\n<sup>2</sup>.\n$ **1 CONTENT 2 NAME** \fastswitchtobodyfont {...} **\* x xx piccolo grande script scriptscript** \fastsxsy  $\{.\n,.\n\}$   $\{.\n,.\n\}$   $\{.\n,.\n\}$ **1 NUMMER 2 NUMMER 3 CONTENT**  $\text{feature } [\dots] [\dots]$ **1 + - = ! > < more less nuovo reimposta implicito old locale 2 NAME** \feature  $\{.\,.\,.\}$   $\{.\,.\,.\}$ **1 + - = ! > < more less nuovo reimposta implicito old locale 2 NAME \fence** \fenced  $[$ ...<sup>1</sup>  $[$ ...<sup>2</sup>...} **1 NAME 2 CONTENT**  $\{FENCE \{.\}^*\}$ **\* CONTENT**  $\left\{ \text{fetchallmarkings} \right.$  [...]  $\left[ .^{2} . \right]$ **1 BESCHRIFTUNG 2 pagina NAME** \fetchallmarks [...] **\* BESCHRIFTUNG**  $\setminus$ fetchmark  $[.\cdot .]$   $[.\cdot .]$ 1 BESCHRIFTUNG OPT **2 primo ultimo corrente precedente successivo cima fondo implicito entrambi tutti first:nocheck last:nocheck previous:nocheck next:nocheck top:nocheck bottom:nocheck**  $\left\{ \text{fetchmarking } [\dots] , [\dots] , [\dots] \right\}$ **1 BESCHRIFTUNG 2 pagina NAME 3 primo ultimo corrente precedente successivo cima fondo implicito entrambi tutti first:nocheck last:nocheck previous:nocheck next:nocheck top:nocheck bottom:nocheck**

```
\setminus fetchonemark [ .^1 . ] [ .^2 . ]1 BESCHRIFTUNG
2 primo ultimo corrente precedente successivo cima fondo implicito entrambi tutti first:nocheck last:nocheck
    previous:nocheck next:nocheck top:nocheck bottom:nocheck
\setminus fetchonemarking [.\cdot..] [.\cdot...<sup>3</sup>...]
1 BESCHRIFTUNG
2 pagina NAME
3 primo ultimo corrente precedente successivo cima fondo implicito entrambi tutti first:nocheck last:nocheck
    previous:nocheck next:nocheck top:nocheck bottom:nocheck
\setminus fetchruntinecommand \setminus \cdot^1. \{ \cdot, \cdot^2, \cdot \}1 CSNAME
2 FILE
\fetchtwomarkings [.<sup>1</sup>..] [.<sup>2</sup>..]
1 BESCHRIFTUNG
2 pagina NAME
\fetchtwomarks [...]
* BESCHRIFTUNG
\left\{ \Delta \right\} \left[ .^{1} . 1 \right] \left[ . . , . , ^{2} . . , . . ]1 NAME<sup>OPT</sup>
2 inherits: \setupfieldbody
\fifthoffivearguments \{.\cdot.\cdot\} \{.\cdot.\cdot\} \{.\cdot.\cdot\} \{.\cdot.\cdot\} \{.\cdot.\cdot\}1 TEXT
2 TEXT
3 TEXT
4 TEXT
5 TEXT
\fifthofsixarguments \{.\cdot.\cdot\} \{.\cdot.\cdot\} \{.\cdot.\cdot\} \{.\cdot.\cdot\} \{.\cdot.\cdot\} \{.\cdot.\cdot\}1 TEXT
2 TEXT
3 TEXT
4 TEXT
    5 TEXT
6 TEXT
\left\{ \right. \left\{ \right. \left. \right\} \left[ \left. \right. \left. \right] \left[ \left. \right. \left. \right. \left. \right] \left[ \left. \right. \left. \right] \left. \right. \left[ \left. \right. \right] \left. \right. \left. \right] \left[ \left. \right. \right] \left. \right] \left[ \left. \right. \right] \left. \right] \right\}1 FILE OPT OPT
2 NAME
3 inherits: \setupexternalfigure
\figurefilename
\figurefilepath
\figurefiletype
\figurefullname
\figureheight
\figurenaturalheight
\figurenaturalwidth
```

```
\figuresymbol [.<sup>1</sup>..] [..,..<sup>2</sup>..,..]
1 FILE NAME
2 inherits: \figuraesterna
\figurewidth
\{f_i\}* FILE
\left\{ \text{filledhboxb} \right\}...\left\{ \ldots \right\}OPT
1 TEXT
2 CONTENT
\left\{ \text{filledhboxc }.}, \left\{ .^2. \right\} \right\}1 TEXT OPT
2 CONTENT
\left\{ \text{1ledhboxg } \right\}. \left\{ \ldots \right\}OPT
1 TEXT
2 CONTENT
\left\{ \text{filledhboxk} \right\}. \left\{ \ldots \right\}OPT
1 TEXT
2 CONTENT
\left\{ \text{filledhboxm } \right\}. \left\{ \ldots \right\}1 TEXT OPT
2 CONTENT
\left\{ \text{filledhboxr }.}, \{ .^{2} \} \right\}OPT
1 TEXT
2 CONTENT
\left\{ \text{filledhboxy }.}: \{ .^{2}. \} \right.OPT
1 TEXT
2 CONTENT
\tilde{...}* sim simbolo linea ampiezza spazio NAME
\filterfromnext {...} {...} {...} {...} {...} {...} {...} {...}
                                          OPT
                                                  OPT
                                                          OPT
                                                                   OPT
1 NUMMER OPT OPT OPT OPT OPT OPT
2 NUMMER
3 CONTENT
4 CONTENT
5 CONTENT
6 CONTENT
7 CONTENT
\left\{ \text{if different} \right\} \left\{ \ldots \right\} \left\{ \ldots \right\} \left\{ \ldots \right\}1 NAME
2 NUMMER
3 NUMMER
\filterpages [\cdot...] [\cdot...<sup>2</sup>,...] [\cdot, \cdot, \cdot]<sup>2</sup>...,..]
1 FILE OPT
2 pari dispari NUMMER NUMMER:NUMMER
3 ampiezza = DIMENSION
    n = NUMMER
   category = NAME
```

```
\filterreference {...}
* implicito testo titolo numero pagina realpage
\left\{ \text{indtwo} \right\} \left\{ \ldots \right\} \left\{ \ldots \right\}1 NAME
2 NAME
\finishregisterentry [\cdot \cdot \cdot] [\ldots, \ldots \xrightarrow{\beta} \ldots] [\ldots, \ldots \xrightarrow{\beta} \ldots]1 NAME<br>2 etichetta = NAME
2 etichetta
     keys = TEXT PROCESSOR->TEXT
     entries = TEXT PROCESSOR->TEXT
    alternativa = TEXT
3 KEY = VALUE
\firstcharacter
\left\{ \text{firstcounter } [\dots] [\dots] \right\}1 NAME<sup>OPT</sup>
2 NUMMER
\firstcountervalue \begin{bmatrix} . & . \end{bmatrix}* NAME
\firstoffivearguments \{.\cdot\cdot\} \{.\cdot\cdot\} \{.\cdot\cdot\} \{.\cdot\cdot\} \{.\cdot\cdot\} \{.\cdot\cdot\}1 TEXT<br>2 TEXT
    2 TEXT
3 TEXT
4 TEXT
5 TEXT
\firstoffourarguments \{.\cdot.\cdot\} \{.\cdot.\cdot\} \{.\cdot.\cdot\} \{.\cdot.\cdot\}1 TEXT
2 TEXT
3 TEXT
4 TEXT
\left\{ \right. \right. \left\{ \right. \right. \left\{ \right. \right.* TEXT
\left\{ \right. \left\{ ... \right\}* TEXT
\firstofsixarguments \{.\cdot.\cdot\} \{.\cdot.\cdot\} \{.\cdot.\cdot\} \{.\cdot.\cdot\} \{.\cdot.\cdot\} \{.\cdot.\cdot\}1 TEXT
2 TEXT
    3 TEXT
4 TEXT
5 TEXT
6 TEXT
\firstofthreearguments \{.\n,.\n\} \{.\n,.\n\} \{.\n,.\n\}1 TEXT
2 TEXT
3 TEXT
\firstofthreeunexpanded \{.\n,.\n\} \{.\n,.\n\} \{.\n,.\n\}1 TEXT
2 TEXT
3 TEXT
```

```
\left\{ \right. \left\{ \right. \left. \right\} \left\{ \right. \left. \right\} \left\{ \right. \left. \right\}1 TEXT
2 TEXT
\{1 TEXT
2 TEXT
\firstrealpage
\firstrealpagenumber
\left\{ \text{first subcountervalue } [\dots] , [\dots] \right\}1 NAME
2 NUMMER
\firstsubpagenumber
\firstuserpage
\firstuserpagenumber
\left\{ \text{fitfield framed } [ \ldots, \ldots^{\frac{1}{m}}, \ldots ] \right\}1 inherits: \impostaincorn<sup>qp</sup>ciato
2 CONTENT
\fittopbaselinegrid {...}
* CONTENT
\left\{ \therefore \right\}* NAME
\Delta \placelistofchemicals [\ldots, \ldots]* inherits: \impostaelenco
\Delta \placelistoffigures [\dots, \dots, \dots]<br>* inherits: \impostablence P* inherits: \impostaelenco
\Delta \placelistofgraphics [\ldots, \ldots]<br>* inherits: \impostedence or
* inherits: \impostaelenco
\placelistofintermezzi [..,..=..,..] *
* inherits: \impostaelenco
\Deltalacelistoftables [\dots, \dots, \dots]* inherits: \impostaelenco
\label{lem:optimal}* KEY
\flushboxregister .<sup>*</sup>.
* CSNAME NUMMER
\verb|\{lushcollector [\, .\, .\, ]|* NAME
```
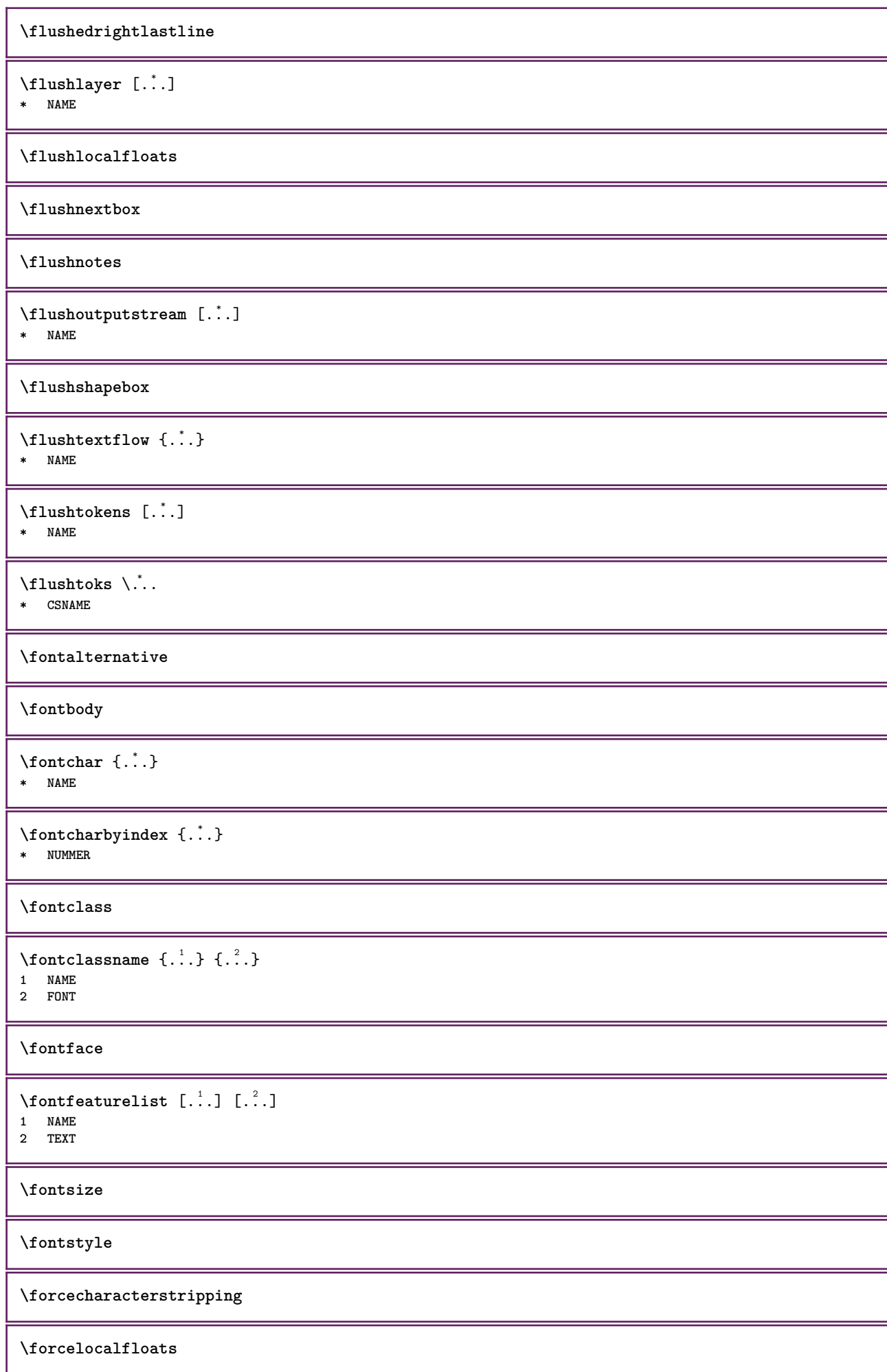

```
\forgeteverypar
\{\text{forgetparameters} \, [\, .^1 . \, ] \, [\, .\, .\, , \, . \, . \, . \, . \, . \, . \, . \, ]\}1 TEXT
2 KEY = VALUE
\forgetragged
\forall formula [\ldots, \ldots, \ldots] \{\ldots\}1 impaccato tight centro cornice inherits: \impostafontdeltesto
2 CONTENT
\{\text{1}, \text{2}, \text{3}\}1 NAME
2 NAME
\fourthoffivearguments \{.\cdot.\cdot\} \{.\cdot.\cdot\} \{.\cdot.\cdot\} \{.\cdot.\cdot\} \{.\cdot.\cdot\}1 TEXT
2 TEXT
3 TEXT
4 TEXT
5 TEXT
\setminus fourthoffourarguments \{.\n,.\n,.\n,.\n,.\n,.\n,.\n,.\n,.\n,.\n,1 TEXT
2 TEXT
3 TEXT
4 TEXT
\fourthofsixarguments \{.\cdot\cdot\} \{.\cdot\cdot\} \{.\cdot\cdot\} \{.\cdot\cdot\} \{.\cdot\cdot\} \{.\cdot\cdot\} \{.\cdot\cdot\}1 TEXT
   2 TEXT
3 TEXT
4 TEXT
5 TEXT
6 TEXT
\frameddimension {...}
* KEY
\mathcal{P} \framedparameter {\ldots}
* KEY
\{FRACTION \{.\}} {.\.}
1 CONTENT
2 CONTENT
instances: xfrac xxfrac frac sfrac dfrac binom dbinom tbinom
\{freezedimenmacro \backslash . . . . . .1 CSNAME
2 CSNAME
\{ \text{freezemeasure } [\dots] [\dots]1 NAME
2 DIMENSION
\frenchspacing
\{1 REFERENCE
2 TEXT
```
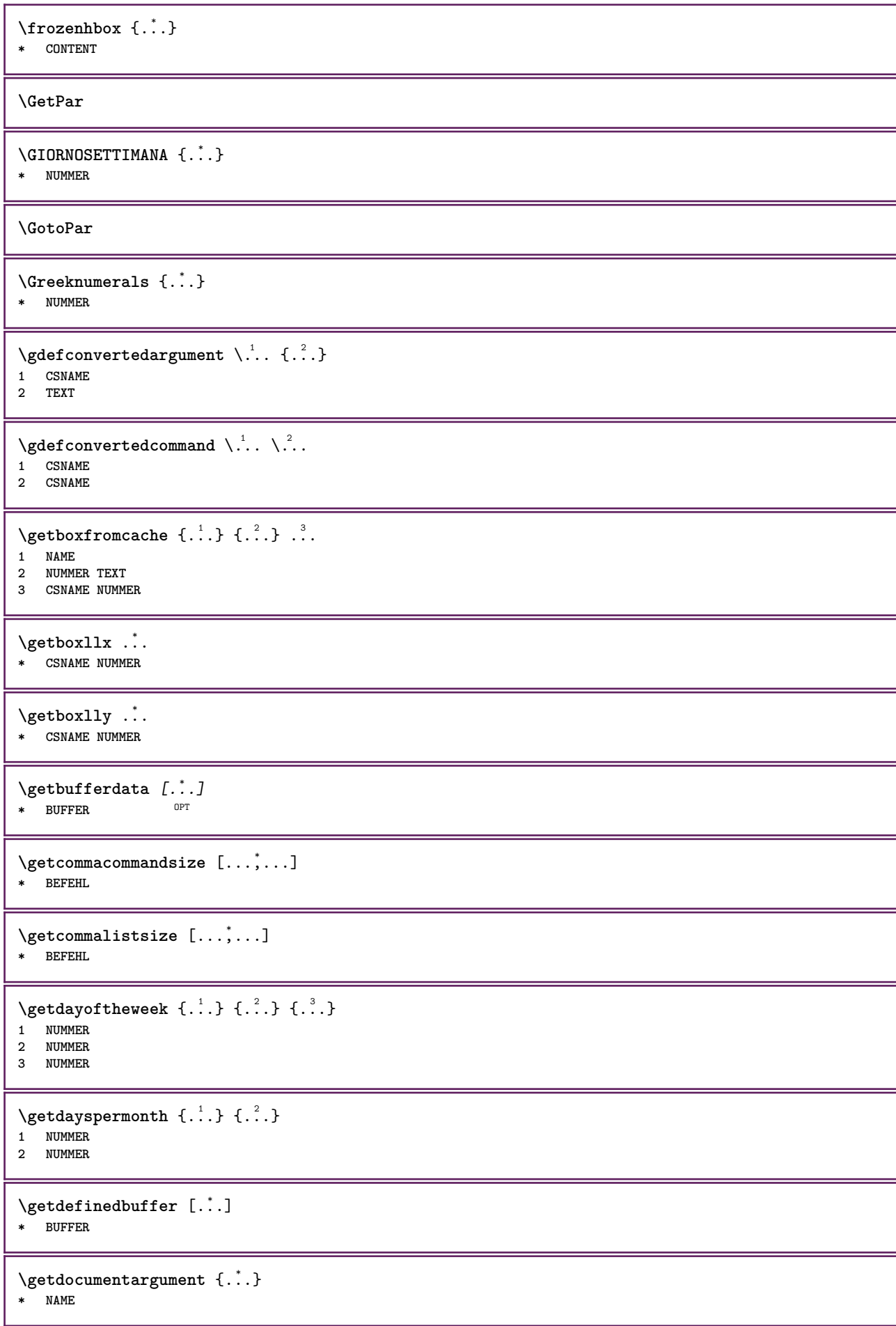

```
\setminusgetdocumentargumentdefault \{.\n,.\n,.\n,.\n,1 NAME
2 TEXT
\getdocumentfilename {...}
* NUMMER
\getdummyparameters [\ldots, \ldots^*], \ldots]* KEY = VALUE
\setminusgetemptyparameters [ .^1 . ] [ . . , . , .^2 . . , . . ]1 TEXT
2 KEY = VALUE
\setminusgeteparameters [ \dots ] [ \dots , \dots \xrightarrow{2} \dots ]1 TEXT
2 KEY = VALUE
\setminusgetexpandedparameters [.\cdot].] [.\cdot,.\cdot]<sup>2</sup>...,..]
1 TEXT
2 KEY = VALUE
\getfiguredimensions [.<sup>1</sup>.] [..,..<sup>2</sup>..,..]
1 FILE OPT
2 inherits: \setupexternalfigure
\getfirstcharacter {...}
* TEXT
\getfirsttwopassdata {...}
* NAME
\setminusgetfromcommacommand [\ldots, \ldots] [\ldots, \ldots]1 BEFEHL
2 NUMMER
\setminusgetfromcommalist [\ldots, \ldots] [\ldots^2]1 BEFEHL
2 NUMMER
\setminusgetfromtwopassdata \{.\cdot\cdot\} \{.\cdot\cdot\}1 NAME
2 NAME
\setminusgetglyphdirect \{.\cdot\cdot\} \{.\cdot\cdot\}1 FONT
2 NUMMER CHARACTER
\setminusgetglyphstyled \{.\cdot\cdot\} \{.\cdot\cdot\}1 FONT
2 NUMMER CHARACTER
\setminusgetgparameters [ \dots ] [ \dots , \dots \xrightarrow{2} \dots ]1 TEXT
2 KEY = VALUE
\getlasttwopassdata {...}
* NAME
```
\getlocalfloat {.<sup>\*</sup>..} **\* NUMMER**

## **\getlocalfloats**

## **\getMPdrawing**

\getMPlayer [.<sup>1</sup>.] [..,..<sup>2</sup>..,..] {.<sup>3</sup>..} **1 NAME** OPT **2 inherits: \impostaincorniciato 3 CONTENT**

\getmessage {.<sup>1</sup>..} {.<sup>2</sup>..} **1 NAME 2 NAME NUMMER**

 $\setminus$ getnamedglyphdirect  $\{.\cdot\cdot\cdot\}$   $\{.\cdot\cdot\}$ 

**1 FONT**

**2 NAME**

 $\setminus$ getnamedglyphstyled  $\{.\cdot\cdot\}$   $\{.\cdot\cdot\}$ **1 FONT**

**2 NAME**

 $\setminus$ getnamedtwopassdatalist  $\setminus$ ...  $\{.\n^2.\}$ **1 CSNAME 2 NAME**

\getnaturaldimensions .<sup>\*</sup>. **\* CSNAME NUMMER**

\getnoflines {...} **\* DIMENSION**

 $\setminus$ getobject  $\{\ldots\}$   $\{\ldots\}$ **1 NAME 2 NAME**

 $\setminus$ getobjectdimensions  $\{.\cdot\cdot\cdot\}$   $\{.\cdot\cdot\}$ **1 NAME 2 NAME**

```
\getpaletsize [...]
* NAME
```

```
\setminusgetparameters [.\cdot..] [.\cdot, \cdot, \frac{2}{7} \ldots, \cdot, \cdot]1 TEXT
2 KEY = VALUE
```

```
\getprivatechar {...}
* NAME
```

```
\getprivateslot {...}
* NAME
```
 $\setminus$ getrandomcount  $\setminus$ <sup>1</sup>...  $\{.\n^{2}.\}$   $\{.\n^{3}.\}$ 

**1 CSNAME**

**2 NUMMER 3 NUMMER**

98

```
\setminusgetrandomdimen \setminus<sup>1</sup>... \{.\n^{2}.\} \{.\n^{3}.\}1 CSNAME
2 DIMENSION
3 DIMENSION
\setminusgetrandomfloat \setminus<sup>1</sup>... \{.\n^{2}.\} \{.\n^{3}.\}1 CSNAME
2 NUMMER
3 NUMMER
\setminusgetrandomnumber \setminus<sup>1</sup>... \{.\n^{2}.\} \{.\n^{3}.\}1 CSNAME
2 NUMMER
3 NUMMER
\setminusgetrandomseed \setminus...
* CSNAME
\setminusgetraweparameters [.\cdot] [.\cdot,.\cdot]<sup>2</sup>...,..]
1 TEXT
2 KEY = VALUE
\setminusgetrawgparameters [.\cdot] [.\cdot,.\cdot]<sup>2</sup>...,..]
1 TEXT
2 KEY = VALUE
\getrawnoflines {...}
* DIMENSION
\setminusgetrawparameters [.<sup>1</sup>..] [..,..^{\frac{2}{n}}..,..]
1 TEXT
2 KEY = VALUE
\setminusgetrawxparameters [ .^1 . ] [ . . , . , .^2 . . , . . ]1 TEXT
2 KEY = VALUE
\setminusgetreference [.\cdot .]\cdot [.\cdot .]1 implicito testo titolo numero pagina realpage
2 REFERENCE
\getreferenceentry {...}
* implicito testo titolo numero pagina realpage
\getroundednoflines {...}
* DIMENSION
\setminusgetsubstring \{.\n,.\n,.\n,.\n,.\n,1 NUMMER
2 NUMMER
3 TEXT
\gettwopassdata {...}
* NAME
\gettwopassdatalist {...}
* NAME
\setminusgetuvalue \{\ldots\}* NAME
```

```
\setminusgetvalue \{\ldots\}* NAME
\setminusgetvariable \{.\cdot\cdot\} \{.\cdot\cdot\}1 NAME
2 KEY
\setminusgetvariabledefault \{.\cdot\cdot\} \{.\cdot\cdot\} \{.\cdot\cdot\}1 NAME
2 KEY
3 BEFEHL
\setminusgetxparameters [\cdot \cdot \cdot] [\cdot \cdot \cdot \cdot \cdot \cdot \cdot....]
1 TEXT
2 KEY = VALUE
\giornosettimana {...}
* NUMMER
\globaldisablemode [\ldots, \ldots]* NAME
\globalenablemode [\dots, \dots]* NAME
\lambdagloballetempty \lambda...
* CSNAME
\globalpopbox .<sup>*</sup>.
* CSNAME NUMMER
\lambdaglobalpopmacro\lambda...
* CSNAME
\gtrsim 1obalpreventmode [\ldots, \ldots]* NAME
\lambdaglobalprocesscommalist [.\cdot...] \lambda...
1 BEFEHL
2 CSNAME
\globalpushbox .<sup>*</sup>.
* CSNAME NUMMER
\globalpushmacro \.<sup>*</sup>...
* CSNAME
\globalpushreferenceprefix {...} *
... \globalpopreferenceprefix
* + - TEXT
\lambdaglobalswapcounts \lambda... \lambda..
1 CSNAME
2 CSNAME
\lambdaglobalswapdimens \lambda... \lambda..
1 CSNAME
2 CSNAME
```

```
\lambdaglobalswapmacros \lambda... \lambda..
1 CSNAME
2 CSNAME
\globalundefine {...}
* NAME
\glyphfontfile {...}
* FONT
\setminusgobbledoubleempty [.\,].\,] [.\,].\,]OPT
1 TEXT OPT OPT
2 TEXT
\gobbleeightarguments {.<sup>1</sup>..} {.<sup>2</sup>..} {.<sup>3</sup>..} {.<sup>4</sup>..} {.<sup>5</sup>..} {.<sup>6</sup>..} {.<sup>7</sup>..} {.<sup>8</sup>..}
1 CONTENT
2 CONTENT
3 CONTENT
    4 CONTENT
5 CONTENT
6 CONTENT
7 CONTENT
8 CONTENT
\gobblefivearguments \{.\cdot\cdot\} \{.\cdot\cdot\} \{.\cdot\cdot\} \{.\cdot\cdot\} \{.\cdot\cdot\} \{.\cdot\cdot\}1 CONTENT
2 CONTENT
3 CONTENT
4 CONTENT
5 CONTENT
\setminusgobblefiveoptionals [.\cdot^\frac{1}{2}.] [.\cdot^\frac{2}{3}.] [.\cdot^\frac{4}{3}.] [.\cdot^\frac{5}{3}.]
1 TEXT
    2 TEXT
3 TEXT
4 TEXT
5 TEXT
\emptyset gobblefourarguments \{.\n,.\n,.\n,.\n,.\n,.\n,.\n,.\n,.\n,.\n,1 CONTENT
2 CONTENT
3 CONTENT
4 CONTENT
\setminusgobblefouroptionals [.\cdot..] [.\cdot..<sup>2</sup>..] [.\cdot..<sup>2</sup>...]
1 TEXT
    2 TEXT
3 TEXT
4 TEXT
\gobbleninearguments {.<sup>1</sup>.} {.<sup>2</sup>.} {.<sup>3</sup>.} {.<sup>4</sup>.} {.<sup>5</sup>.} {.<sup>5</sup>.} {.<sup>7</sup>.} {.<sup>8</sup>.} {.<sup>8</sup>.}
1 CONTENT
2 CONTENT
3 CONTENT
4 CONTENT
5 CONTENT
6 CONTENT
7 CONTENT
8 CONTENT
9 CONTENT
\gobbleoneargument {.<sup>*</sup>.}
   * CONTENT
\gobbleoneoptional [...]
* TEXT
```

```
\gobblesevenarguments {.<sup>1</sup>.} {.<sup>2</sup>.} {.<sup>3</sup>.} {.<sup>3</sup>.} {.<sup>4</sup>.} {.<sup>5</sup>.} {.<sup>6</sup>.} {.<sup>7</sup>.}
1 CONTENT
2 CONTENT
3 CONTENT
4 CONTENT
5 CONTENT
6 CONTENT
7 CONTENT
\gobblesingleempty [\cdot, \cdot]OPT * TEXT
\gobblesixarguments {.<sup>1</sup>.} {.<sup>2</sup>.} {.<sup>3</sup>.} {.<sup>4</sup>.} {.<sup>5</sup>.} {.<sup>6</sup>.}
1 CONTENT
2 CONTENT
3 CONTENT
4 CONTENT
5 CONTENT
6 CONTENT
\gobblespacetokens
\gobbletenarguments {.<sup>1</sup>.} {.<sup>2</sup>.} {.<sup>3</sup>.} {.<sup>4</sup>.} {.<sup>5</sup>.} {.<sup>6</sup>.} {.<sup>7</sup>.} {.<sup>8</sup>.} {.<sup>8</sup>.} {.<sup>10</sup>.}
1 CONTENT
2 CONTENT
3 CONTENT
4 CONTENT
5 CONTENT
6 CONTENT
7 CONTENT
8 CONTENT
9 CONTENT
10 CONTENT
\emptyset \gobblethreearguments \{.\niota\} \{.\niota\} \{.\niota\}1 CONTENT
2 CONTENT
3 CONTENT
\gobblethreeoptionals [.<sup>1</sup>..] [.<sup>2</sup>..] [.<sup>3</sup>..]
1 TEXT
2 TEXT
3 TEXT
\setminusgobbletwoarguments \{.\cdot.\cdot\} \{.\cdot.\cdot\}1 CONTENT
2 CONTENT
\setminusgobbletwooptionals [.\cdot..] [.\cdot..]
1 TEXT
2 TEXT
\gobbleuntil \.<sup>*</sup>..
* CSNAME
\gobbleuntilrelax .<sup>*</sup>. \relax
* CONTENT
\sqrt{graph{\texttt{U}} [.1, .1, .2] [.1, .2] [.1, .1, .2]OPT
1 CATEGORY
2 NAME
3 NAME
4 NAME
```
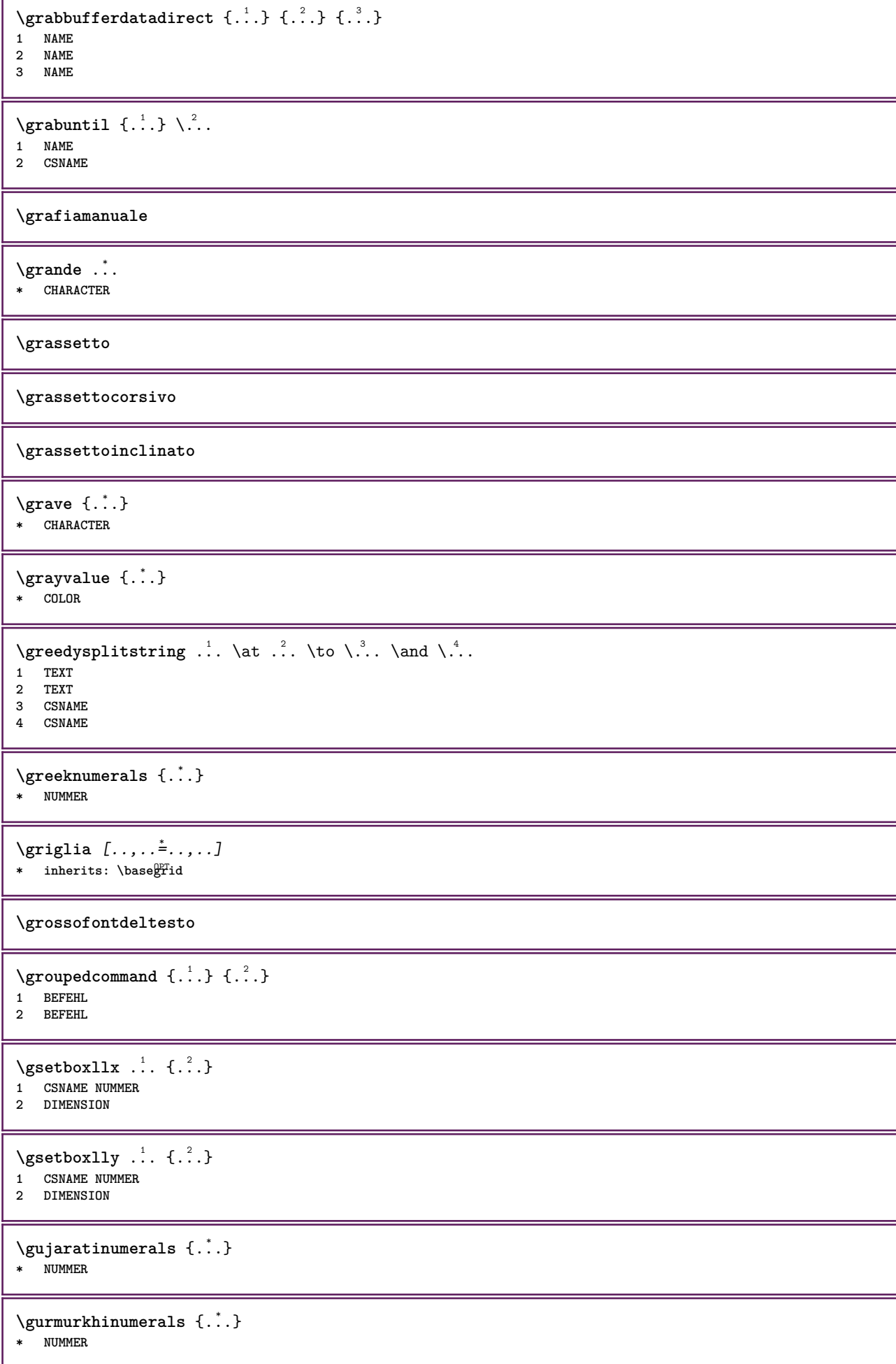

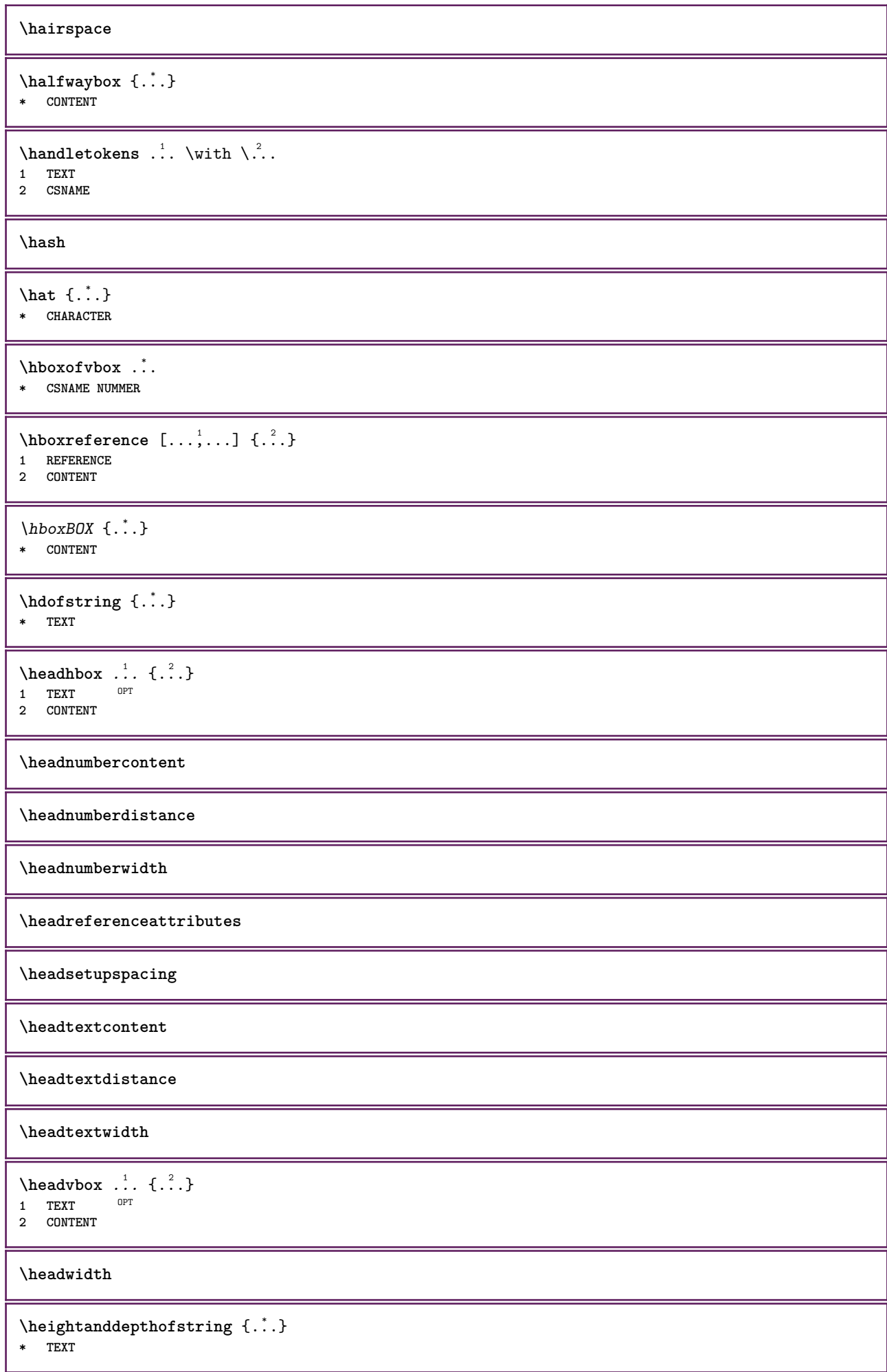
```
\heightofstring {...}
* TEXT
\heightspanningtext {...} 1
{...} 2
{...} 3
1 TEXT
2 DIMENSION
3 FONT
\HELP [\, \cdot \, \cdot \, ] \, {\; \cdot \, \cdot \, \cdot \, } \, {\; \cdot \, \cdot \, \cdot \, } \, {\; \cdot \, \cdot \, } \,1 REFERENCE
2 TEXT
3 TEXT
instances: helptext
\hglue .<sup>*</sup>.
* DIMENSION
\hiddencitation [...]
* REFERENCE
\hbox{\scriptsize \bf{hiddencite} } [...]
* REFERENCE
\hbox{\it highlight} [\hbox{\it .}] \hbox{\it .}^2.
1 NAME
2 TEXT
\H\HIGHLIGHT \{\ldots\}* TEXT
\highordinalstr {...}
* TEXT
\hilo [ .^1 . J _1^2 . ] + [ .^3 .]1 sinistra destra
2 CONTENT
3 CONTENT
\himilo \{.\cdot.\} \{.\cdot.\} \{.\cdot.\}1 CONTENT
2 CONTENT
3 CONTENT
\hbox{\tt\char'42} [.:.]OPT * NUMMER
\horizontalgrowingbar [\ldots, \ldots]* inherits: \setuppositionbar
\horizontalpositionbar [\ldots,\ldots^*],* inherits: \setuppositionbar
\hphantom {...}
* CONTENT
\hpos \{.\n,.\n\} \{.\n,.\n\}1 NAME
2 CONTENT
```
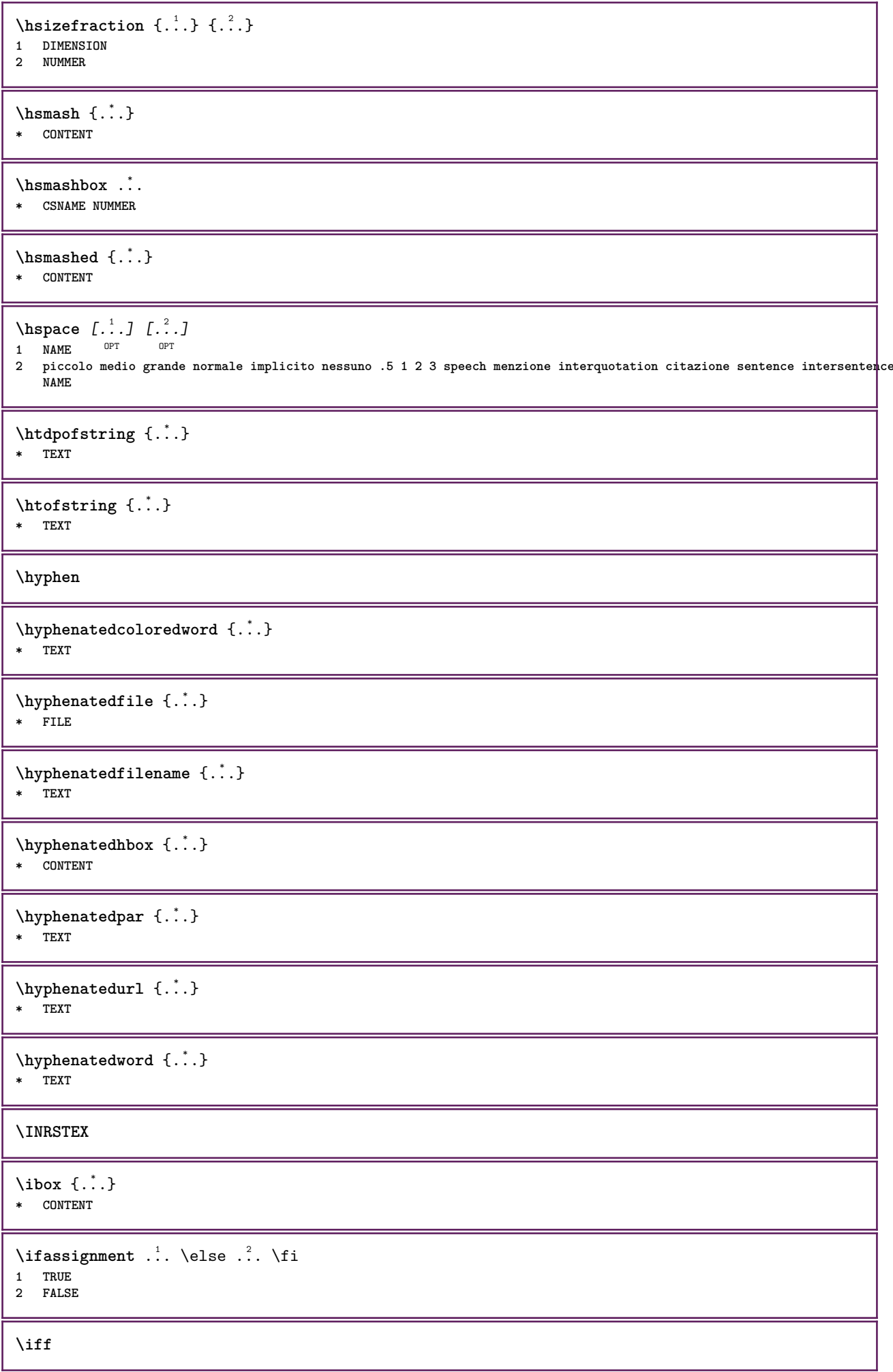

ι

```
\ifinobject .<sup>1</sup>. \else .<sup>2</sup>. \fi
1 TRUE
2 FALSE
\ifinoutputstream .<sup>1</sup>. \else .<sup>2</sup>. \fi
1 TRUE
2 FALSE
\ifparameters .<sup>1</sup>. \else .<sup>2</sup>. \fi
1 TRUE
2 FALSE
\iftrialtypesetting .<sup>1</sup>. \else .<sup>2</sup>. \fi
1 TRUE
2 FALSE
\ignoreimplicitspaces
\ignorevalue {...}
* NAME
\ignoto
\{ \cdot \text{ 1} \mid \{ \cdot \cdot \text{ 2} \mid \{ \cdot \cdot \cdot \} \}1 NAME
2 NUMMER
3 CONTENT
\impliedby
\implies
\infty [...]
* NAME
\infty \{..., ...]
* ampio ampio fondo altezza riga alto basso pedap flushright flushleft centro si no ampiezza normale reimposta
   interno esterno flushinner flushouter sinistra destra center disattiva ultimo end capoverso lefttoright righttoleft
   l2r r2l tabella lesshyphenation morehyphenation sospeso nonsospeso hz fullhz nohz sillabato nonsillabato tollerante
   moltotollerante dilata extremestretch finale 2*final 3*final 4*final
\impostaampiezzariga [...]
* piccolo medio grande DIMENSION
\{\text{impostabarrainterazione } [...], ... ] [...,...^2...]OPT
1 NAME<br>2 alternativa
                    2 alternativa = a b c d e f g
   stato = inizia termina<br>
comando = CSNAME
                    comando = CSNAME
   ampiezza = DIMENSION
   altezza = DIMENSION max ampio
   profondita = DIMENSION max
                    = DIMENSION
   passo = piccolo medio grande<br>coloresfondo = COLOR
   coloresfondostile = STYLE BEFEHL<br>colore = COLOR
                    colore = COLOR
   colorecontrasto = COLOR
   simbolo = si no
   inherits: \impostaincorniciato
```

```
\impostablocco [...,*...] [..,..<sup>2</sup>...,..]<br>1 NAME
1 NAME
   2 prima = BEFEHL<br>dopo = BEFEHL
           dopo = BEFEHL
   interno = BEFEHL
    stile = STYLE BEFEHL
    colore = COLOR
\impostabloccosezione [...}...] [..,..<sup>2</sup>..,..]<br><sup>1 NAME</sup>
1 NAME
2 pagina = inherits: \pagina
   prima = BEFEHL
   dopo = BEFEHL
   numero = si no
\label{eq:inert} \begin{array}{ll} \texttt{\char'{130}l{}} \small{\texttt{impostability}} & \texttt{[} \dots, \dots \overset{?}{=} \dots, \dots] \ \small{\texttt{1}} & \small{\texttt{DIFFR}} \end{array}1 BUFFER
2 prima = BEFEHL
   dopo = BEFEHL
\impostacampi [...,...] [..,...<sup>2</sup>..,..] [..,..<sup>2</sup>..,..] [..,..<sup>4</sup>..,..]
1 reimposta etichetta<sup>0P</sup>cornice orizzofftale verticale <sup>0PT</sup>
2 inherits: \setupfieldtotalframed
3 inherits: \setupfieldlabelframed
4 inherits: \setupfieldcontentframed
\impostacampo [.<sup>1</sup>..] [...,<sup>2</sup>,...] [..,..<sup>3</sup>,...,.] [..,..<sup>4</sup>,..,..] [..,..<sup>5</sup>,.,..]<br>1 NAME
1 NAME
2 reimposta etichetta cornice orizzontale verticale
3 inherits: \setupfieldtotalframed
4 inherits: \setupfieldlabelframed
5 inherits: \setupfieldcontentframed
\impostacapoversi [.<sup>1</sup>..] [...,<sup>2</sup>...] [..,..<sup>2</sup>...,.]<br>1 NAME
1 NAME
2 ogni NUMMER
3 n = NUMMER
   prima = BEFEHL<br>dopo = BEFEHL
                   dopo = BEFEHL
   ampiezza = DIMENSION
   distanza = DIMENSION
    altezza = DIMENSION adatta
   cima = BEFEHL<br>fondo = BEFEHL
   fondo = BEFEHL
                   allinea = inherits: \impostaallineamento
   interno = BEFEHL<br>comando = REFEHL
   comando = BEFEHL<br>linea = attivo
                   linea = attivo disattivo
   spessorelinea = DIMENSION
    colorelinea = COLOR
    stile = STYLE BEFEHL
   colore = COLOR
\infty \{1, \ldots, 1, \ldots, 2, \ldots\}OPT
1 NAME:NUMMER
                    2 n = NUMMER
   prima = BEFEHL
   dopo = BEFEHL
    ampiezza = DIMENSION
   distanza = DIMENSION<br>altezza = DIMENSION
                    altezza = DIMENSION adatta
   cima = BEFEHL<br>fondo = BEFEHL
                    fondo = BEFEHL
   allinea = inherits: \impostaallineamento
                   interno = BEFEHL
    comando = BEFEHL
   linea = attivo disattivo
    spessorelinea = DIMENSION
   colorelinea = COLOR
                   stile = STYLE BEFEHL
    colore = COLOR
```
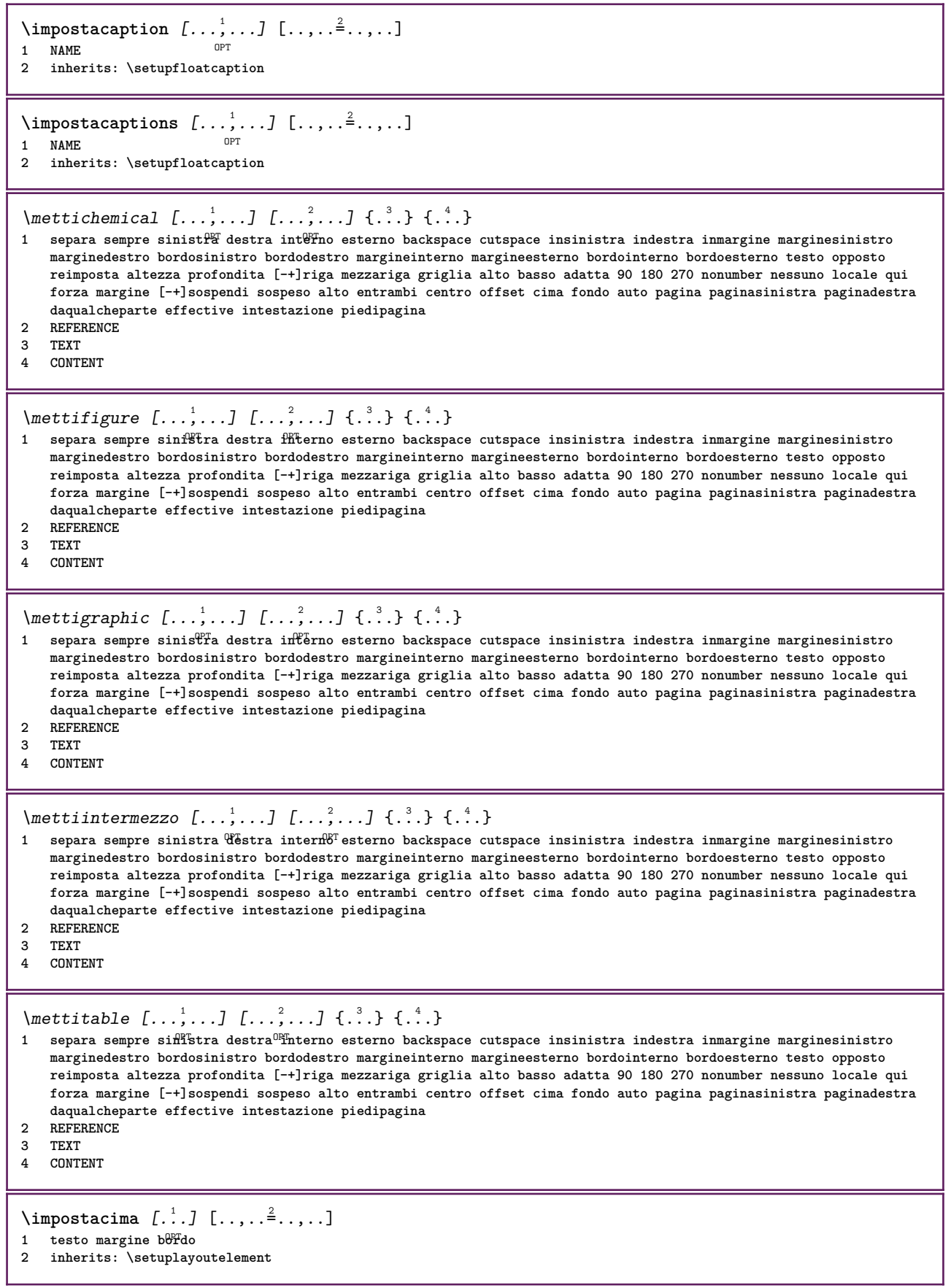

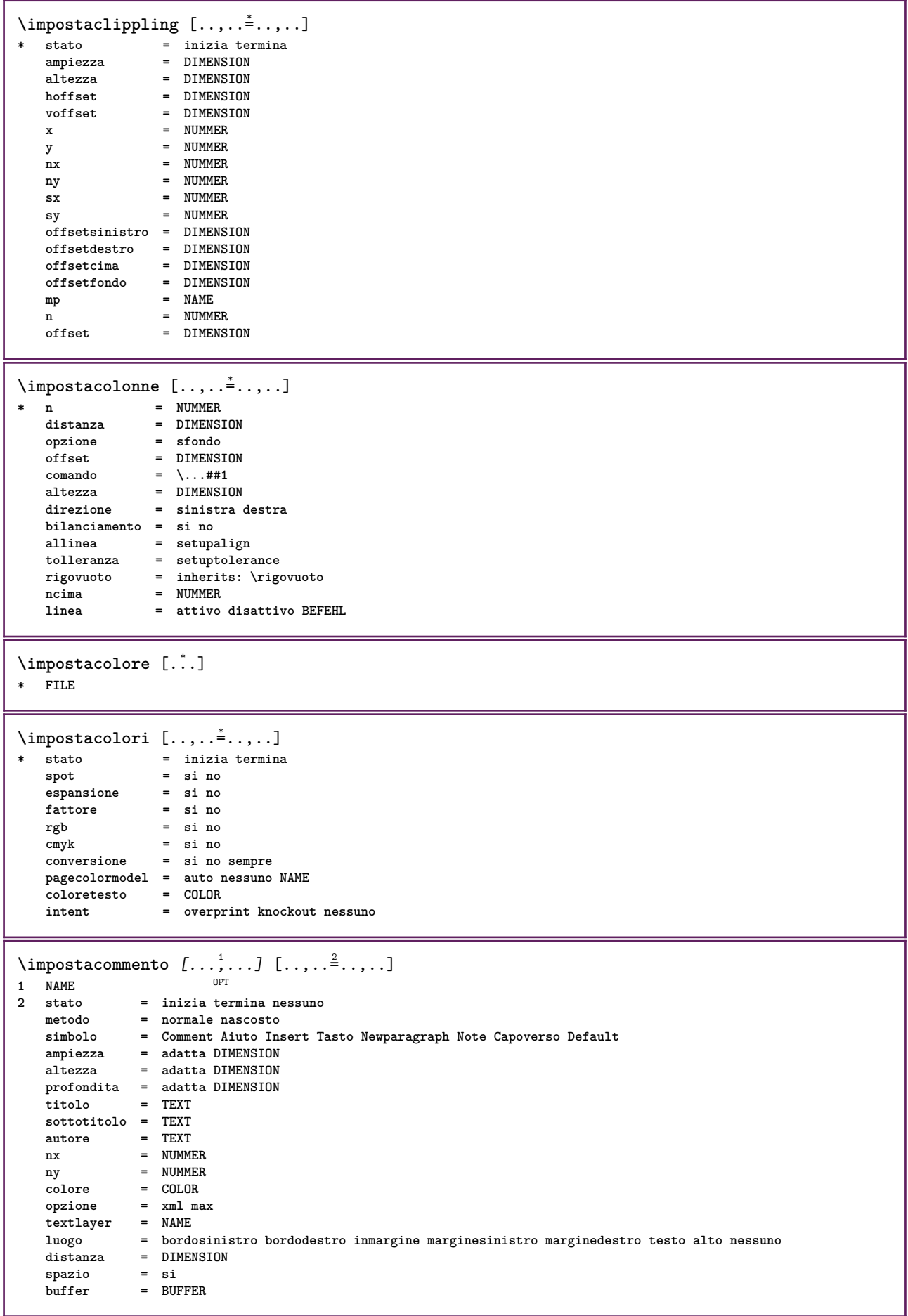

**\impostacommentopagina** [..,..=..,..] \* **\* luogo = sinistra destra cima fondo nessuno stato = inizia termina nessuno offset = DIMENSION distanza = DIMENSION ampiezza = DIMENSION altezza = DIMENSION** \comment  $[ .^1 . ] [ . . , . , ^2 . . , . ] \{ .^3 . \}$ 1 TEXT OPT .<br>OPT **2 inherits: \impostacommento 3 TEXT**  $\lambda$ impostadimensionicarta  $[\cdot \cdot \cdot \cdot]$   $[\cdot \cdot \cdot \cdot \cdot \cdot \cdot]$ O<sub>p</sub>T 1 **NAME**<br>2 cima cima = BEFEHL<br>fondo = BEFEHL **fondo = BEFEHL sinistra = BEFEHL destra = BEFEHL metodo = normale nessuno NAME scala = NUMMER nx = NUMMER ny = NUMMER**  $dx = DIMENSION$ **dy = DIMENSION ampiezza = DIMENSION altezza = DIMENSION spaziocima = DIMENSION backspace = DIMENSION offset = DIMENSION pagina = reimposta orizzontale riflesso negativo ruotato 90 180 270 NAME carta = reimposta orizzontale riflesso negativo ruotato 90 180 270 NAME opzione = adatta max distanza = DIMENSION**  $\lambda$ impostadimensionicarta  $[\ldots, \ldots]$   $[\ldots, \ldots]$ 1 reimposta orizzontale riflesso negativo ruotato 90 180 270 NAME **2 reimposta orizzontale riflesso negativo ruotato 90 180 270 NAME**  $\infty$   $\{ \ldots, \ldots \}$   $[ \ldots, \ldots]$ OPT **1 NAME 2 alternativa = sinistra destra cima fondo inmargine ampiezzatesto = DIMENSION ampiezza = DIMENSION distanza = DIMENSION** distanza = DIMENSION<br>simbolo = nessuno NAME<br>allinea = sinistra centro destra flushleft flushright interno esterno margine **allinea = sinistra centro destra flushleft flushright interno esterno margine textalign = sinistra centro destra flushleft flushright interno esterno n** = NUMMER **prima = BEFEHL dopo = BEFEHL tra = BEFEHL**  $\label{eq:impost}$   $\texttt{impostaelencazioni}$   $[...,...]$   $[...,-...]^2$ 1 NAME NAME: NUMMER OPT **2 inherits: \setupitemgroup** \impostaitemize  $[\ldots, \ldots]$   $[\ldots, \ldots]$   $[\ldots, \ldots]$   $[\ldots, \ldots]$ OPT OPT OPT **1 ogni NUMMER 2 inherits: \setupitemgroup 3 inherits: \setupitemgroup**

\impostaelenco [...<sup>1</sup>,..*.*] [..,..<sup>2</sup>..,..] OPT **1 LISTE 2 stato = inizia termina luogo = nessuno qui type = simple comando userdata criterio = locale intro riferimento SECTIONBLOCK:riferimento tutti SECTIONBLOCK:tutti testo SECTIONBLOCK:testo corrente SECTIONBLOCK:corrente qui precedente SECTIONBLOCK:precedente componente ABSCHNITT SECTIONBLOCK:ABSCHNITT elenco = NAME ampiezza = adatta ampio auto DIMENSION altezza = adatta ampio DIMENSION profondita = adatta ampio DIMENSION simbolo = uno due tre nessuno implicito etichetta = si no nessuno NAME** starter = BEFEHL  $\begin{array}{lclclcl} \texttt{stopper} & = & \texttt{BEFEHL} \\ \texttt{comando} & = & \\\end{array}$ **comando = \...##1##2##3 comandonumero = \...##1**  $\begin{array}{rcl} \text{comandotes} & = & \backslash \dots \# \# 1 \\ \text{comand} & = & \backslash \dots \# \# 1 \end{array}$ **comandopagina = \...##1** numeropagina = si no sempre<br>
numerotesta = si no sempre **numerotesta = si no sempre prima** = BEFEHL **dopo = BEFEHL tra = BEFEHL margine = nessuno DIMENSION** distanza = nessuno DIMENSION<br>allineatitolo = si no **allineatitolo = si no numberalign = sinistra destra centro flushleft flushright interno esterno** allinea = inherits: \impostaallineamento<br>sospendi = si no **=** si no<br>= BEFEHL  $sinistra$ **destra = BEFEHL interazione = si no tutti numero testo titolo pagina numerosezione numeropagina limittext = si no TEXT stile = STYLE BEFEHL colore = COLOR stilenumero = STYLE BEFEHL**  $color$ enumero **stiletesto** = STYLE BEFEHL<br>
coloretesto = COLOR  $coloreted$ **stilepagina = STYLE BEFEHL colorepagina = COLOR** riferimento **extras = NAME order = comando tutti titolo alternativa = a b c d e f g sinistra destra cima fondo comando nessuno interactive capoverso orizzontale verticale NAME ampiezzamax** = DIMENSION<br>
pageprefix = si no **pageprefix = si no pageprefixseparatorset = NAME pageprefixconversionset = NAME**  $\begin{tabular}{lllll} \bf pageprefix set & = & \bf NAME \\ \bf pageprefix is segments & = & \bf NUMM \\ \end{tabular}$  $=$  NUMMER NUMMER:NUMMER NUMMER:\* NUMMER:tutti ABSCHNITT ABSCHNITT:ABSCHNITT ABSCHNITT:\* **ABSCHNITT:tutti pageprefixconnector = BEFEHL PROCESSOR->BEFEHL pageconversionset**<br>pagestarter **pagestarter = BEFEHL PROCESSOR->BEFEHL pagestopper = BEFEHL PROCESSOR->BEFEHL inherits: \setupcounterinherits: \impostaincorniciato**  $\{ \text{impostaelencocombinato} \, [\, .\, ]\, ]\, [\, .\, ,\, .\, \stackrel{2}{\dots} ,\, .\, ]\}$ **1 LISTE 2 inherits: \impostaelenco** \impostaCOMBINEDLIST [..,..= ..,..] **\* inherits: \impostaelenco instances: content**  $\text{M}\text{et\:}$  [..,.. $=$ ..,..]  $*$  inherits: \impostaelen<sup>e</sup>b  $\{\text{impostaenumerazioni } [\dots, \dots, \dots]$   $[\dots, \dots]$ OPT **1 NAME 2 inherits: \setupenumeration**

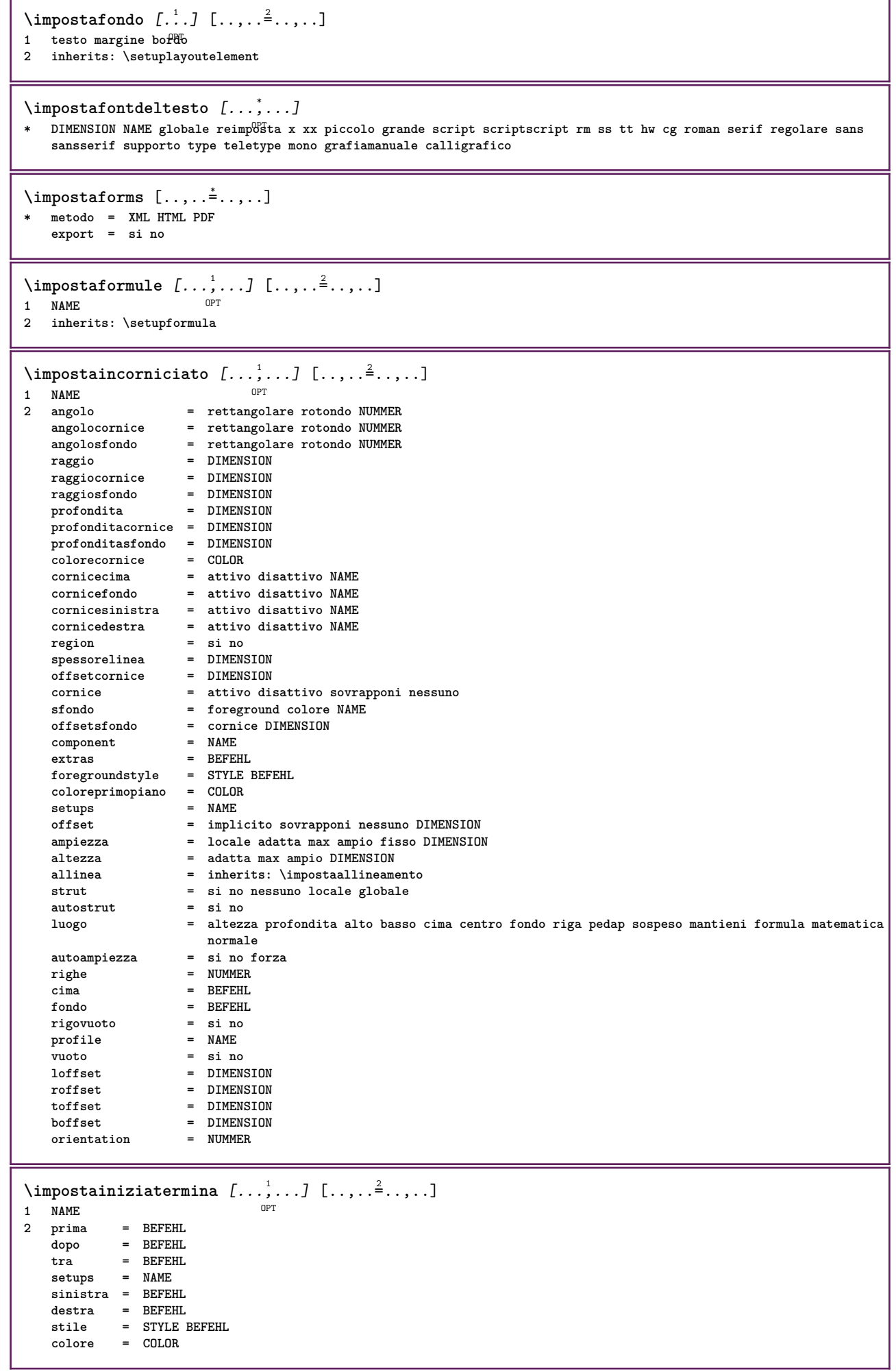

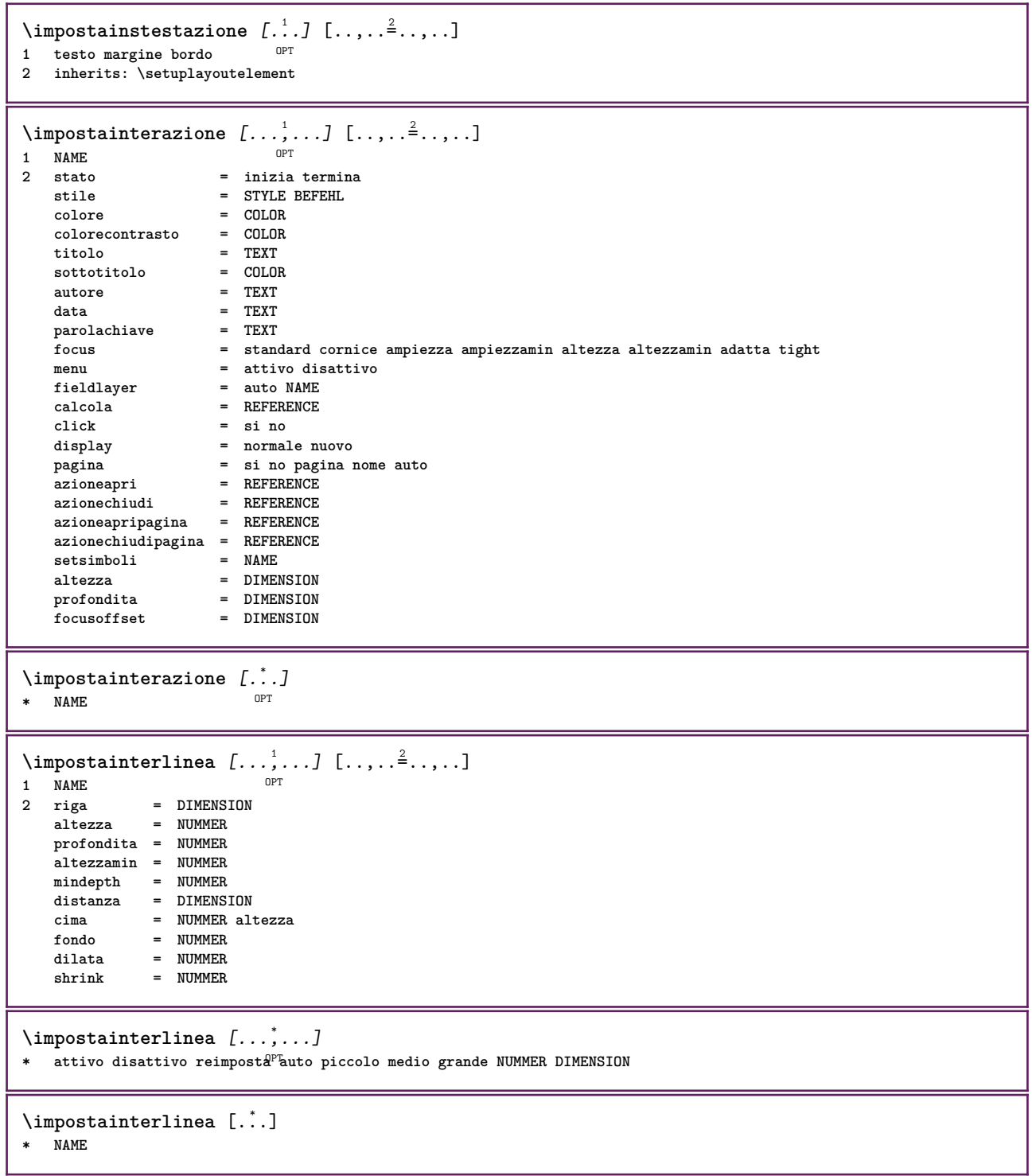

 $\infty$   $\{1, 2, 3, \ldots, n-2, \ldots, n-1\}$ OPT **1 NAME 2 stato = inizia termina normale ripeti**  $=$  DIMENSION **bordo** = DIMENSION<br>distanzamargine = DIMENSION **distanzamargine = DIMENSION**  $distanzabordo$ **distanzabordosinistro = DIMENSION distanzabordodestro = DIMENSION distanzamarginesinistro = DIMENSION distanzamarginedestro = DIMENSION distanzacima = DIMENSION distanzaintestazione = DIMENSION distanzapdp = DIMENSION distanzafondo = DIMENSION preimpostato = NAME marginesinistro = DIMENSION marginedestro = DIMENSION bordosinistro = DIMENSION bordodestro = DIMENSION intestazione = DIMENSION piedipagina = DIMENSION cima = DIMENSION fondo = DIMENSION backspace = DIMENSION spaziocima = DIMENSION setups = NAME cutspace = DIMENSION ampiezza = DIMENSION centro adatta spaziofondo = DIMENSION righe = NUMMER altezza = DIMENSION centro adatta horoffset = DIMENSION veroffset = DIMENSION colonne = NUMMER distanzacolonne = DIMENSION metodo = implicito normale NAME luogo = sinistra centro destra cima fondo facciasingola doppiafaccia ampiezzatesto = DIMENSION**  $\overline{\text{a} \text{1}}$ *tezzatesto* **nx = NUMMER ny = NUMMER dx = DIMENSION dy = DIMENSION**  $\begin{array}{ccc}\n\text{scalar} & = & \text{NUMMER} \\
\text{sx} & = & \text{NUMMER}\n\end{array}$ sx = NUMMER **sy = NUMMER marcatura = attivo disattivo pagina vuoto colore uno due quattro griglia = si no disattivo** -<sub>y</sub><br>marcatura<br>griglia<br>distanzatesto<br>alternativa **alternativa = implicito normale makeup NAME clipoffset = DIMENSION cropoffset = DIMENSION trimoffset = DIMENSION bleedoffset** = DIMENSION<br>artoffset = DIMENSION **artoffset = DIMENSION** \impostalayout [...] **\* reimposta NAME**  $\{\text{impostalineemargine } [\dots] \quad [\dots, \dots]$ OPT **1 NUMMER 2 inherits: \setupmarginrule** \impostalineenere  $[\ldots, \ldots \stackrel{*}{\dots}, \ldots]$ **\* ampiezza = max DIMENSION altezza = max DIMENSION profondita = max DIMENSION** distanza = DIMENSION **n = NUMMER alternativa = a b stile = STYLE BEFEHL colore = COLOR type = mp si no**  $mp = NAME$ 

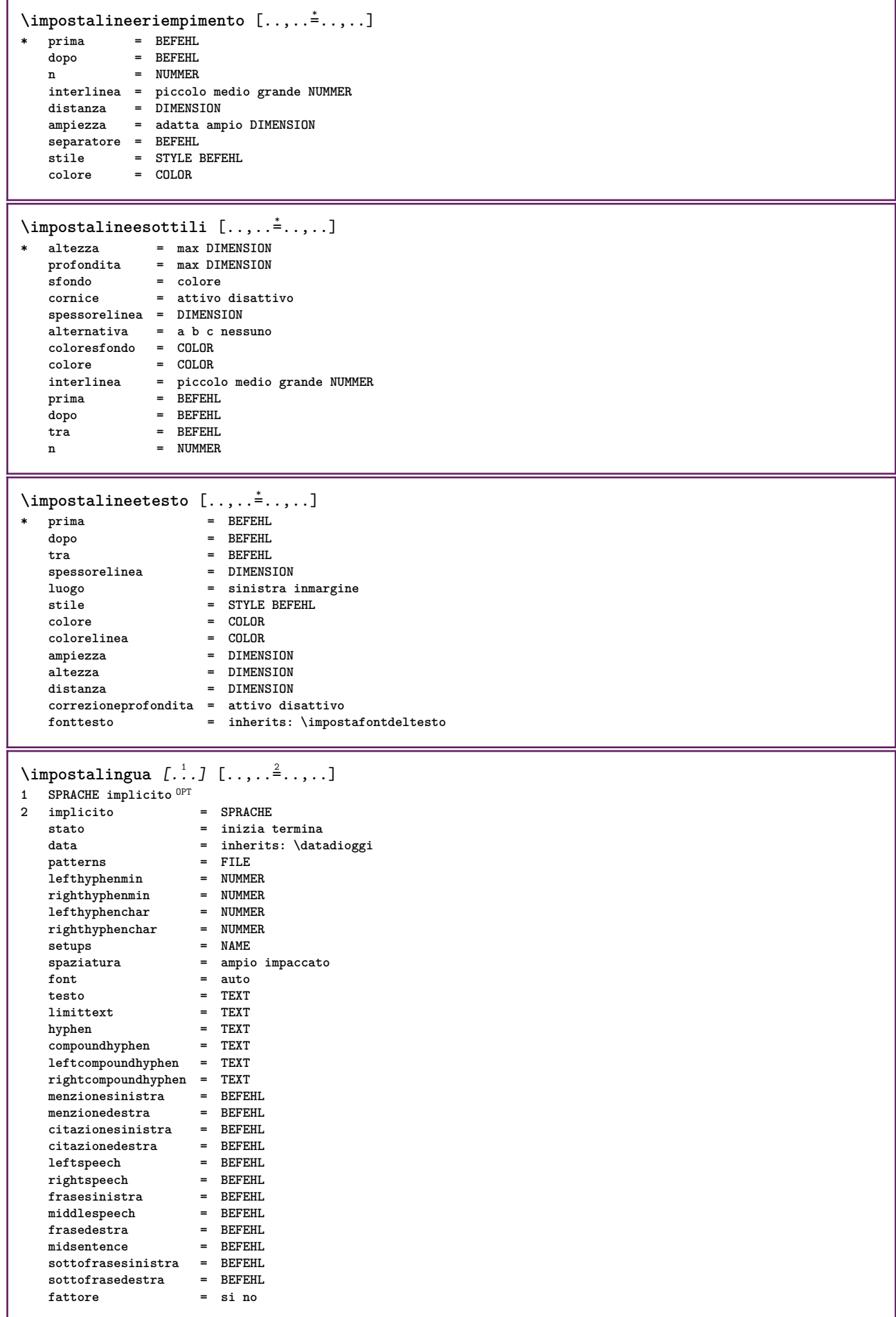

```
\impostamaiuscole [...,...] [..,..<sup>2</sup>..,..]<br><sup>1 NAME</sup>
1 NAME
2 titolo = si no
    sc = si no
    stile = STYLE BEFEHL
\label{eq:impostamakeup} \{ \ldots, \ldots, \ldots \} [ \ldots, \ldots, \frac{2}{3}, \ldots ]OPT
1 NAME
2 pagina = inherits: \pagina
   comando = BEFEHL<br>ampiezza = DIMENS:
   ampiezza  = DIMENSION<br>altezza  = DIMENSION
                       altezza = DIMENSION
   allinea = inherits: \impostaallineamento
    setups = NAME
   cima = BEFEHL<br>fondo = BEFEHL
                       fondo = BEFEHL
   prima = BEFEHL
    dopo = BEFEHL
   luogo = cima<br>
riferimento = REFEI
                       riferimento = REFERENCE
   statopagina = inizia termina
    statointestazione = inizia termina alto vuoto nessuno normale
   statopdp = inizia termina alto vuoto nessuno normale
                       statocima = inizia termina alto vuoto nessuno normale
                      statofondo = inizia termina alto vuoto nessuno normale
                      statotesto = inizia termina alto vuoto nessuno normale
   \mathtt{state6}ondo\mathtt{det6}stile = inherits: \value-style<br>colore = COLOR
                       colore = COLOR
\langleimpostamarcatura [\ldots, \ldots] [\ldots, \ldots]<sup>2</sup>...,..]
                             OPT
1 BESCHRIFTUNG<br>2 stato =
                  2 stato = inizia termina
    espansioneseparatore = BEFEHL
   filtercommand = \...##1
\lambdaimpostamenuinterazione [\ldots, \ldots] [\ldots, \ldots]<sup>2</sup>...,..]
                                      OPT
1 NAME<br>2 alternativa
                     2 alternativa in exercisc in the verticale orizzontale nascosto<br>2 NAME
   categoryoffsetsinistro = sovrapponi cornice nessuno implicito DIMENSION
                     offsetdestro = sovrapponi cornice nessuno implicito DIMENSION
   offsetcima = sovrapponi cornice nessuno implicito DIMENSION
   offsetfondo = sovrapponi cornice nessuno implicito DIMENSION
    ampiezzamax = DIMENSION
   altezzamax<br>altezzamax<br>itemalign
                     itemalign = sinistra centro destra flushleft flushright basso alto pedap
    stato = inizia vuoto locale
    sinistra = BEFEHL
    destra = BEFEHL
   distanza = sovrapponi DIMENSION
   prima = BEFEHL
    dopo = BEFEHL
    tra = BEFEHL<br>posizione = si no
   \begin{array}{c} \texttt{positione} \\ \texttt{centro} \end{array}centro = BEFEHL
   stile = STYLE BEFEHL
    colore = COLOR
                   stessapagina = si no vuoto nessuno normale implicito
    colorecontrasto = COLOR
   inherits: \impostaincorniciato
\infty: \{ \ldots, \ldots \}* inherits: \setupdelimitedtext
\impostanumerazionecapoversi [\ldots,\ldots^*],* stato = inizia termina riga reimposta
    distanza = DIMENSION
    stile = STYLE BEFEHL
    colore = COLOR
```
**\impostanumerazionepagina** [..,..=..,..] \* **\* alternativa = facciasingola doppiafaccia** pagina = inherits: \pagina<br>strut = si no  $\begin{array}{rcl}\n\text{strut} & = & \text{si no} \\
\text{commando} & = & \dots \end{array}$  $= \sqrt{1.1441}$ sinistra = BEFEHL destra = BEFEHL<br>stato = inizia **stato = inizia termina ampiezza = DIMENSION luogo = intestazione piedipagina sinistra centro destra insinistra indestra margine inmargine almargine bordomargine stile = STYLE BEFEHL colore = COLOR**  $\lambda$ impostanumerazionerighe  $[...,\ldots]$   $[...,\ldots]$ OPT **1 NAME 2 inizia = NUMMER passo = NUMMER metodo = pagina primo successivo conversione = NAME continua = si no luogo = testo begin end implicito sinistra destra interno esterno insinistra indestra margine inmargine** distanza = DIMENSION<br>allinea = interno e **allinea = interno esterno flushleft flushright sinistra destra centro auto comando = \...##1 sinistra = BEFEHL** destra = BEFEHL<br>margine = DIMENST **margine = DIMENSION** ampiezza = margine DIMENSION<br>stile = STYLE BEFEHL **stile = STYLE BEFEHL colore = COLOR \impostanumeropagina** [..,..=..,..] \* **\* inherits: \setupuserpagenumber** \impostanumerosottopagina  $[\ldots,\ldots^*],$ **\* inherits: \setupcounter**  $\{ \text{impostanumerotes} \in \left[ .^1, . \right] \in \left[ .^2, . \right]$ **1 ABSCHNITT 2 [-+]NUMMER** \impostaoggettimobili [..., ...] [..,..<sup>2</sup>...,..] OPT **1 SINGULAR 2 inherits: \impostaoggettomobile**

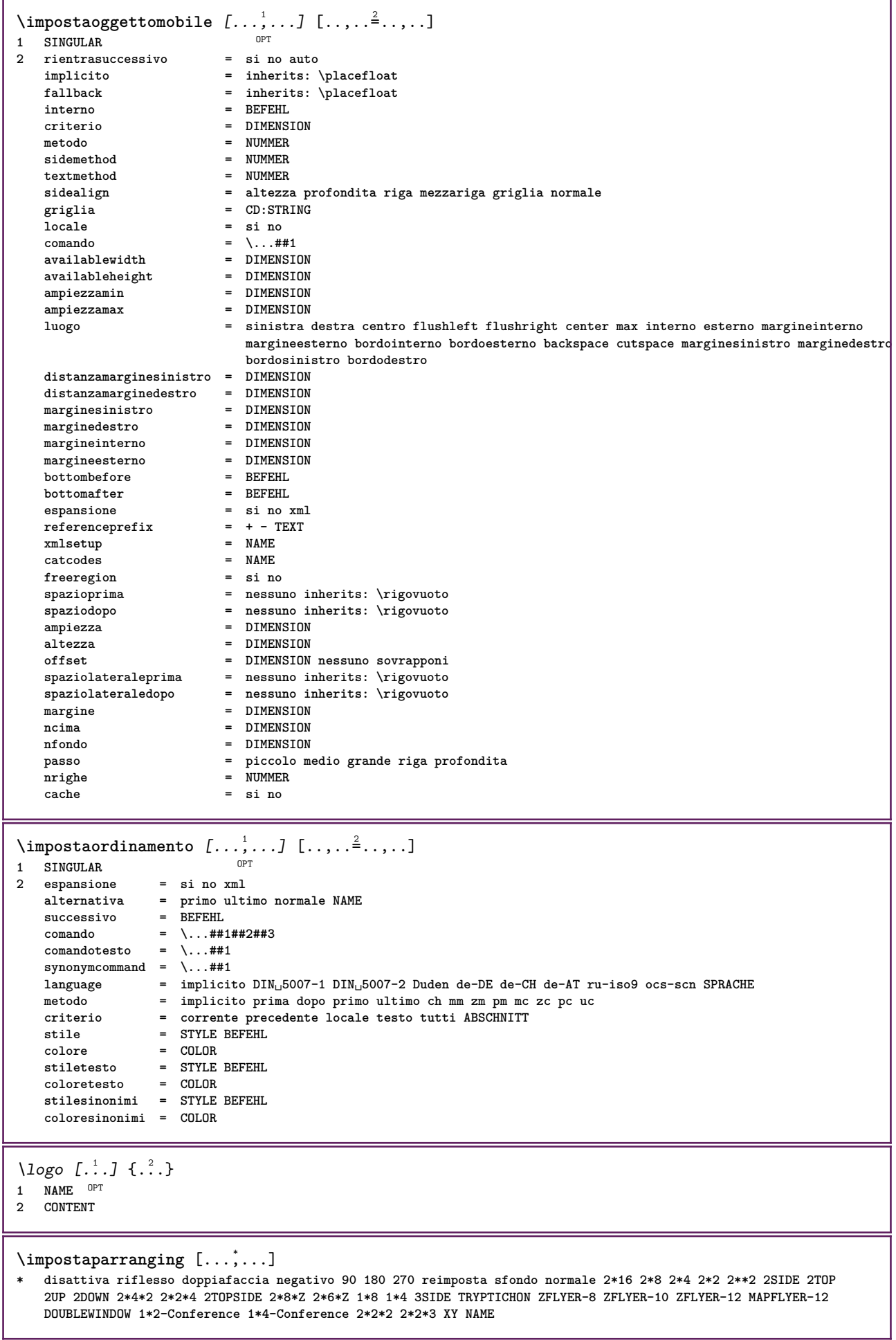

```
\sum_{i=1}^{\infty} \sum_{i=1}^{n} \sum_{i=1}^{n} \sum_{i=1}^{n}1 testo margine Bordo
2 inherits: \setuplayoutelement
\lambdaimpostapiustretto [\ldots, \ldots] [\ldots, \ldots]<sup>2</sup>...,..]
                           OPT
1 NAME
2 sinistra = DIMENSION
   centro = DIMENSION
   destra = DIMENSION
   implicito = [-+]sinistra [-+]centro [-+]destra NUMMER*sinistra NUMMER*centro NUMMER*destra reimposta
   prima<br>dopo
             BEFEHL\lambdaimpostaposizionamento [...,\ldots] [...,\ldots]1 NAME<sup>OPT</sup>
2 offset = si no
    unita = ex em pt in cm mm sp bp pc dd cc nc
    stato = inizia sovrapponi
    xoffset = DIMENSION
    yoffset = DIMENSION
    xstep = assoluto relativo
    ystep = assoluto relativo
    xscale = NUMMER
    yscale = NUMMER
   xfactor = NUMMER
   yfactor = NUMMER
   fattore = NUMMER
   scala = NUMMER
\impostaposizionamentoopposti [..,..=..,..] *
* stato = inizia termina
    prima = BEFEHL
    dopo = BEFEHL
    tra = BEFEHL
\impostaprogrammi [..,..=..,..] *
* stile = STYLE BEFEHL
    colore = COLOR
```
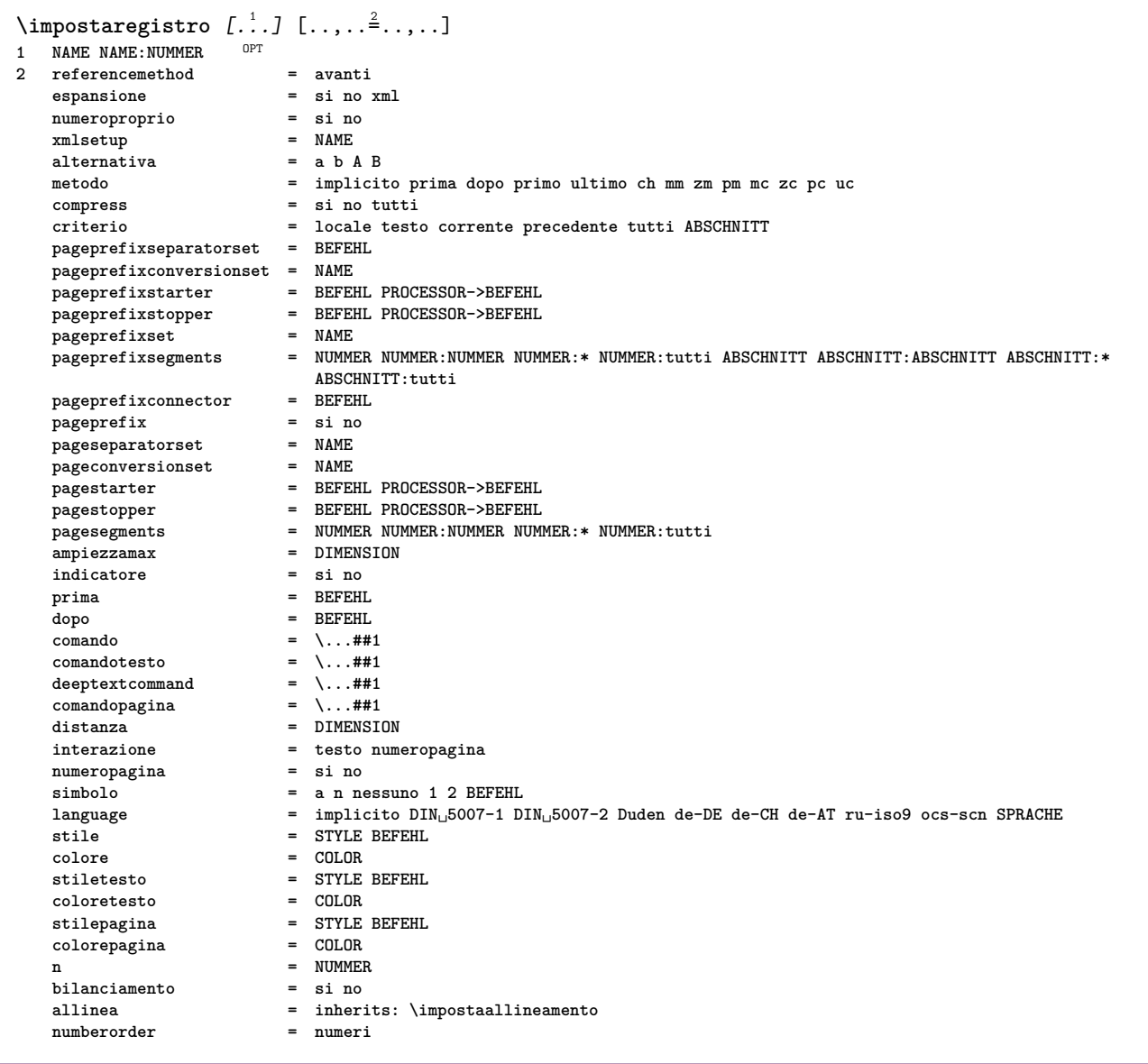

```
\impostaregistro [...,<sup>1</sup>...] [...,<sup>2</sup>...] [..,..<sup>2</sup>...,.]<br>1 NAME
1 NAME
2 NUMMER
3 referencemethod = avanti
   espansione = si no xml
   numeroproprio = si no
   xmlsetup = NAME<br>alternativa = a b A B
   alternativa
   metodo = implicito prima dopo primo ultimo ch mm zm pm mc zc pc uc
   compress = si no tutti impaccato
                          criterio = locale testo corrente precedente tutti ABSCHNITT
   pageprefixseparatorset = BEFEHL
   pageprefixconversionset = NAME
    pageprefixstarter = BEFEHL PROCESSOR->BEFEHL
    pageprefixstopper = BEFEHL PROCESSOR->BEFEHL
    pageprefixset = NAME
    pageprefixsegments = NUMMER NUMMER:NUMMER NUMMER:* NUMMER:tutti ABSCHNITT ABSCHNITT:ABSCHNITT ABSCHNITT:*
                          ABSCHNITT:tutti
   pageprefixconnector = BEFEH<br>pageprefix = si no
    pageprefix = si no
    pageseparatorset = NAME
    pageconversionset = NAME
    pagestarter = BEFEHL PROCESSOR->BEFEHL
    pagestopper = BEFEHL PROCESSOR->BEFEHL
    pagesegments = NUMMER NUMMER:NUMMER NUMMER:* NUMMER:tutti
    ampiezzamax = DIMENSION
    indicatore = si no
    prima = BEFEHL
   dopo = BEFEHL
   \begin{array}{rcl}\n\text{comando} & = & \dots \text{#} \text{#1} \\
\text{comandotes} & = & \dots \text{#} \text{#1}\n\end{array}comandotesto = \...##1
    deeptextcommand = \...##1
    comandopagina = \...##1
   distanza = DIMENSION<br>interazione = testo num
                      = testo numeropagina<br>
= si no<br>
= a n nessuno 1 2 BE<br>
= implicito DIN<sub>U</sub>5007<br>
= STYLE BEFEHL
   numeropagina = si no
   simbolo = a n nessuno 1 2 BEFEHL
   language = implicito DIN␣5007-1 DIN␣5007-2 Duden de-DE de-CH de-AT ru-iso9 ocs-scn SPRACHE
   stile = STYLE BEFEHL
   colore = COLOR
   stiletesto = STYLE BEFEHL<br>
coloretesto = COLOR
   coloretedstilepagina = STYLE BEFEHL
   colorepagina
   n = NUMMER<br>bilanciamento = si no
   bilanciamento = si no
   allinea = inherits: \impostaallineamento
   numberorder\{ \text{impostaREGISTER } [\dots, \dots, \dots] [ \dots, \dots, \frac{2}{3}, \dots, \dots ]OPT
1 NUMMER
2 inherits: \impostaregistro
instances: index
\infty [\ldots, \ldots]OPT * [-+]piccolo [-+]medio [-+]grande nessuno no non primo successivo si sempre mai dispari pari normale reimposta
   toggle DIMENSION NAME
\impostariferimento [\ldots, \ldots]* stato = inizia termina
    espansione = si no xml
    autofile = si no
   export = si no
   sinistra = BEFEHL
   destra = BEFEHL
   ampiezza = DIMENSION
   doppiafaccia = si no
    interazione = etichetta testo simbolo tutti
    separatore = BEFEHL
    prefisso = + - TEXT
```
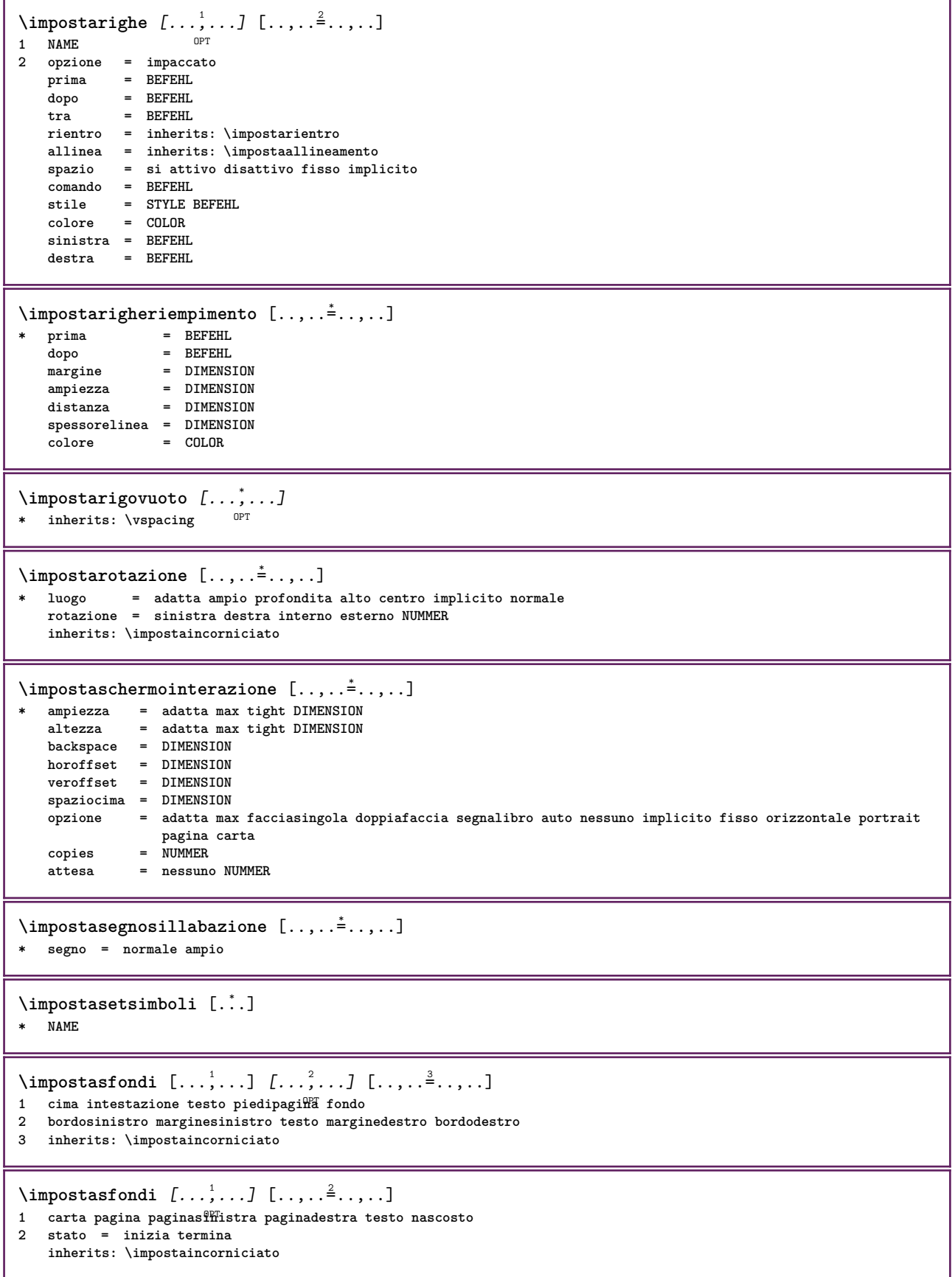

 $\{ \text{impostasfondo} \, [\ldots, \ldots, \ldots] \, [\ldots, \ldots, \frac{2}{n}, \ldots] \}$ OPT **1 NAME 2 stato = inizia termina offsetsinistro = DIMENSION offsetdestro = DIMENSION offsetcima = DIMENSION offsetfondo = DIMENSION prima = BEFEHL dopo = BEFEHL inherits: \impostaincorniciato** \impostasinonimi [...<sup>1</sup>,...] [..,..<sup>2</sup>..,..] OPT **1 SINGULAR 2 espansione = si no xml alternativa = primo ultimo normale NAME successivo = BEFEHL comando = \...##1##2##3 comandotesto = \...##1 synonymcommand = \...##1 language = implicito DIN␣5007-1 DIN␣5007-2 Duden de-DE de-CH de-AT ru-iso9 ocs-scn SPRACHE metodo = implicito prima dopo primo ultimo ch mm zm pm mc zc pc uc criterio = corrente precedente locale testo tutti ABSCHNITT stile = STYLE BEFEHL colore = COLOR stiletesto = STYLE BEFEHL coloretesto = COLOR stilesinonimi = STYLE BEFEHL coloresinonimi = COLOR** \abbreviation  $[\cdot \cdot \cdot \cdot]$   $\{\cdot \cdot \cdot \cdot \}$   $\{\cdot \cdot \cdot \}$ OPT **1 NAME 2 TEXT 3 CONTENT** \impostaspaziatura [...] \* fisso impaccato ampio <sup>OPT</sup> \impostaspaziobianco [...,\*...] \* fisso fisso flessibile riga <sup>O</sup>ffezzariga quarterline nessuno piccolo medio grande implicito DIMENSION \impostaspezzamentooggettomobile  $[\ldots, \ldots]$ \* prima = BEFEHL<br>dopo = BEFEHL dopo = BEFEHL<br>tra = BEFEHL  $=$  BEFEHL **righe = auto NUMMER conversione = NAME**  $\infty$   $\{1, 1, 2, \ldots, 1\}$ \* testo = DIMENSION max<br>separa = si no ripeti a **separa = si no ripeti auto cornice** = attivo disattivo<br>
NL = inherits: \rigov NL = inherits: \rigovuoto<br>VL = piccolo medio grande **VL = piccolo medio grande nessuno NUMMER HL = piccolo medio grande nessuno NUMMER distanza = piccolo medio grande nessuno allinea = sinistra centro destra comandi = BEFEHL fonttesto = inherits: \impostafontdeltesto spessorelinea = DIMENSION** altezza = strut NUMMER<br>profondita = strut NUMMER **profondita = strut NUMMER openup = DIMENSION**  $\{\text{impostatabulator } [..].] [..].] [\ldots, .]. \ldots]$ OPT O<sub>DT</sub> **1 NAME 2 NAME 3 inherits: \setuptabulation** \impostatavolozza [...] **\* NAME**

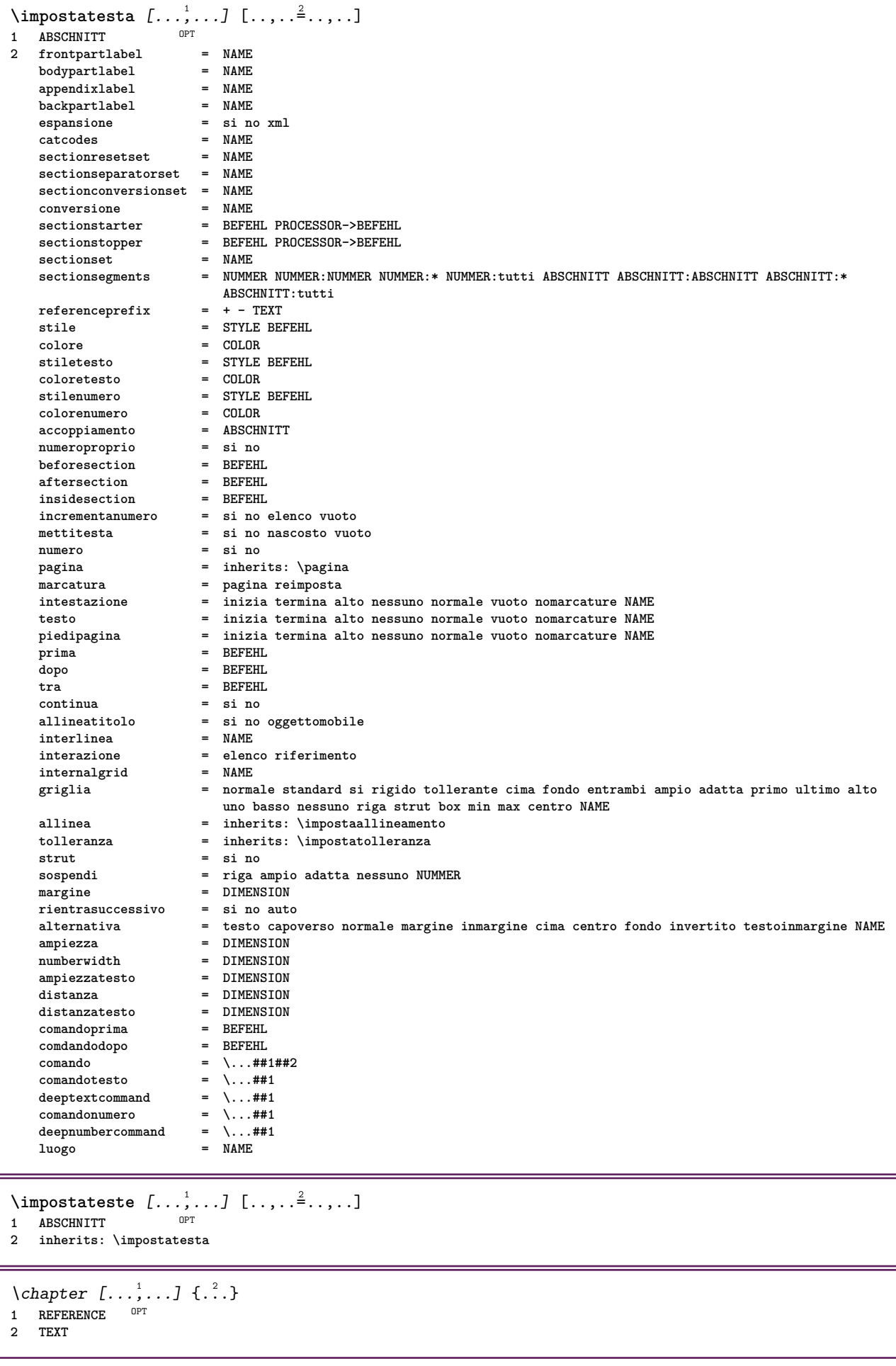

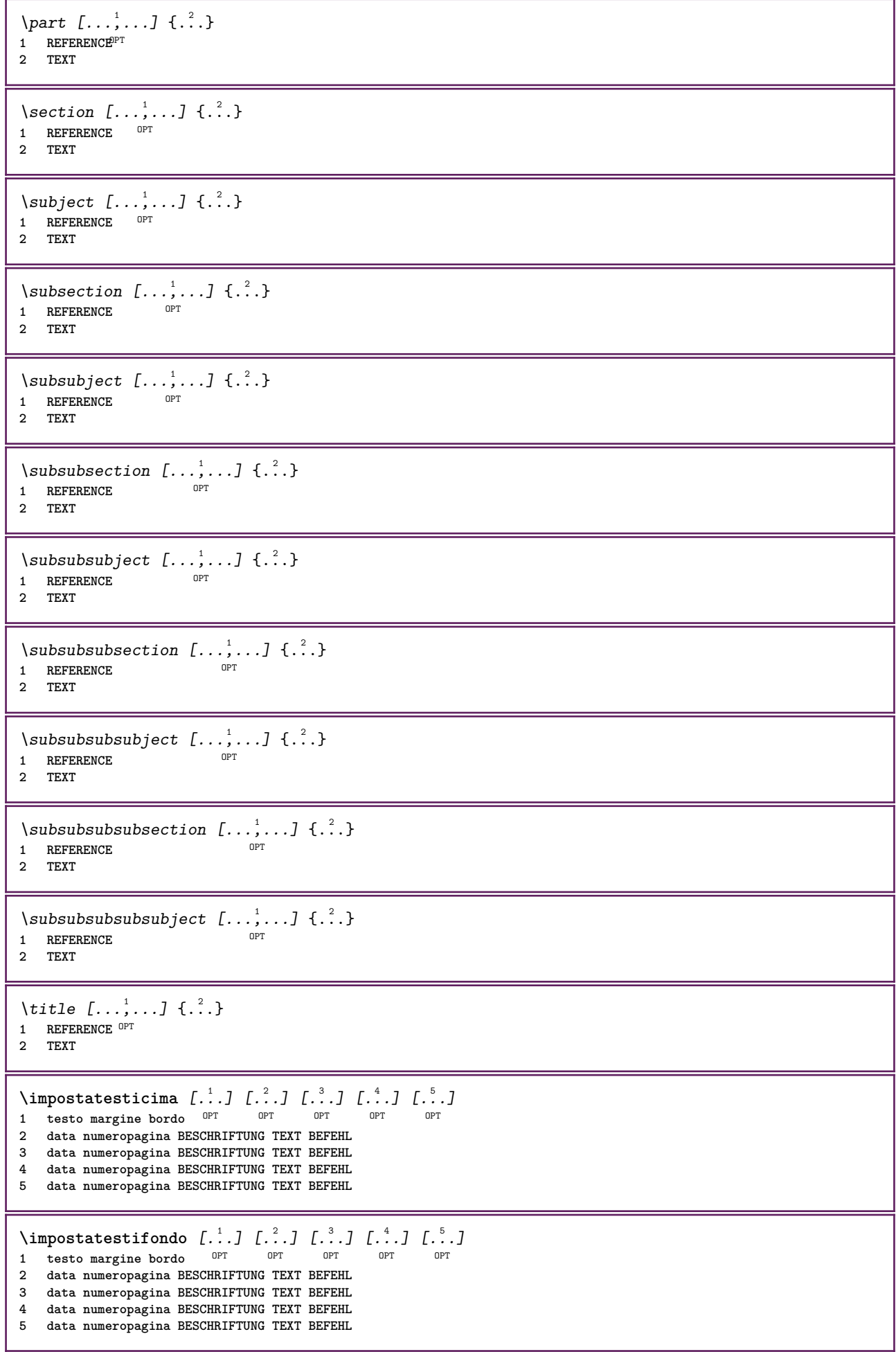

\impostatestiincorniciati [...<sup>1</sup>,..*.*] [..,..<sup>2</sup>..,..]<br><sup>1</sup> NAME **1 NAME 2 inherits: \setupframedtext** \framedtext  $[\ldots, \ldots^{\frac{1}{2}}, \ldots]$  { $\ldots$ } 1 inherits: \setupframedtext **2 CONTENT** \impostatestiintestazioni [.<sup>1</sup>..] [.<sup>2</sup>..] [.<sup>3</sup>..] [.<sup>4</sup>..] [.<sup>5</sup>..] OPT OPT OPT **1 testo margine bordo** OPT OPT **2 data numeropagina BESCHRIFTUNG TEXT BEFEHL 3 data numeropagina BESCHRIFTUNG TEXT BEFEHL 4 data numeropagina BESCHRIFTUNG TEXT BEFEHL 5 data numeropagina BESCHRIFTUNG TEXT BEFEHL** \impostatestipdp [.<sup>1</sup>..] [.<sup>2</sup>..] [.<sup>3</sup>..] [.<sup>4</sup>..] [.<sup>5</sup>..] 1 testo margine bordo OPT OPT OPT OPT OPT **2 data numeropagina BESCHRIFTUNG TEXT BEFEHL 3 data numeropagina BESCHRIFTUNG TEXT BEFEHL 4 data numeropagina BESCHRIFTUNG TEXT BEFEHL 5 data numeropagina BESCHRIFTUNG TEXT BEFEHL**  $\infty$   $\{1, 2, 3, \ldots, n-2, \ldots, n-1\}$ 1 testo margine bofdo **2 inherits: \setuplayoutelement**  $\infty$   $\{ \ldots, \ldots \leq \ldots \}$ OPT **1 SPRACHE 2 KEY = VALUE instances: head label mathlabel taglabel unit operator prefix suffix btxlabel**  $\text{N}$ presetbtxlabeltesto [...] [..,.. $\stackrel{2}{=}$ ..,..] OPT **1 SPRACHE 2 KEY = VALUE** \presetheadtesto  $[\cdot \cdot \cdot \cdot]$   $[\cdot \cdot \cdot \cdot \cdot \cdot \cdot \cdot]$ OPT **1 SPRACHE 2 KEY = VALUE**  $\text{N}\text{presentlabeltest}$  [...]  $[...,...^2...]$ OPT **1 SPRACHE 2 KEY = VALUE** \presetmathlabeltesto  $[\cdot \cdot \cdot \cdot]$   $[\cdot \cdot \cdot \cdot \cdot \cdot \cdot]$ OPT **1 SPRACHE 2 KEY = VALUE** \presetoperatortesto  $[\cdot \cdot \cdot \cdot]$   $[\cdot \cdot \cdot \cdot \cdot \cdot \cdot$  ....] OPT **1 SPRACHE 2 KEY = VALUE**  $\text{{}{} \text{{}{} \text{{} \text{{} \text{{} \text{}}}}\text{{} \text{{} \text{}}\text{{} \text{}}\text{ }}\text{{} \text{ }}\text{ }}\text{{} \text{ }}\text{ }}\text{{} \text{ }}\$ OPT **1 SPRACHE 2 KEY = VALUE**  $\text{{}^{presetsuffixtesto} } [\dots] [\dots, \dots]$ OPT **1 SPRACHE 2 KEY = VALUE**  $\text{N}\text{presentaglabeltest}$  [...]  $[.,.,.\frac{2}{3},.,.]$ OPT **1 SPRACHE 2 KEY = VALUE**

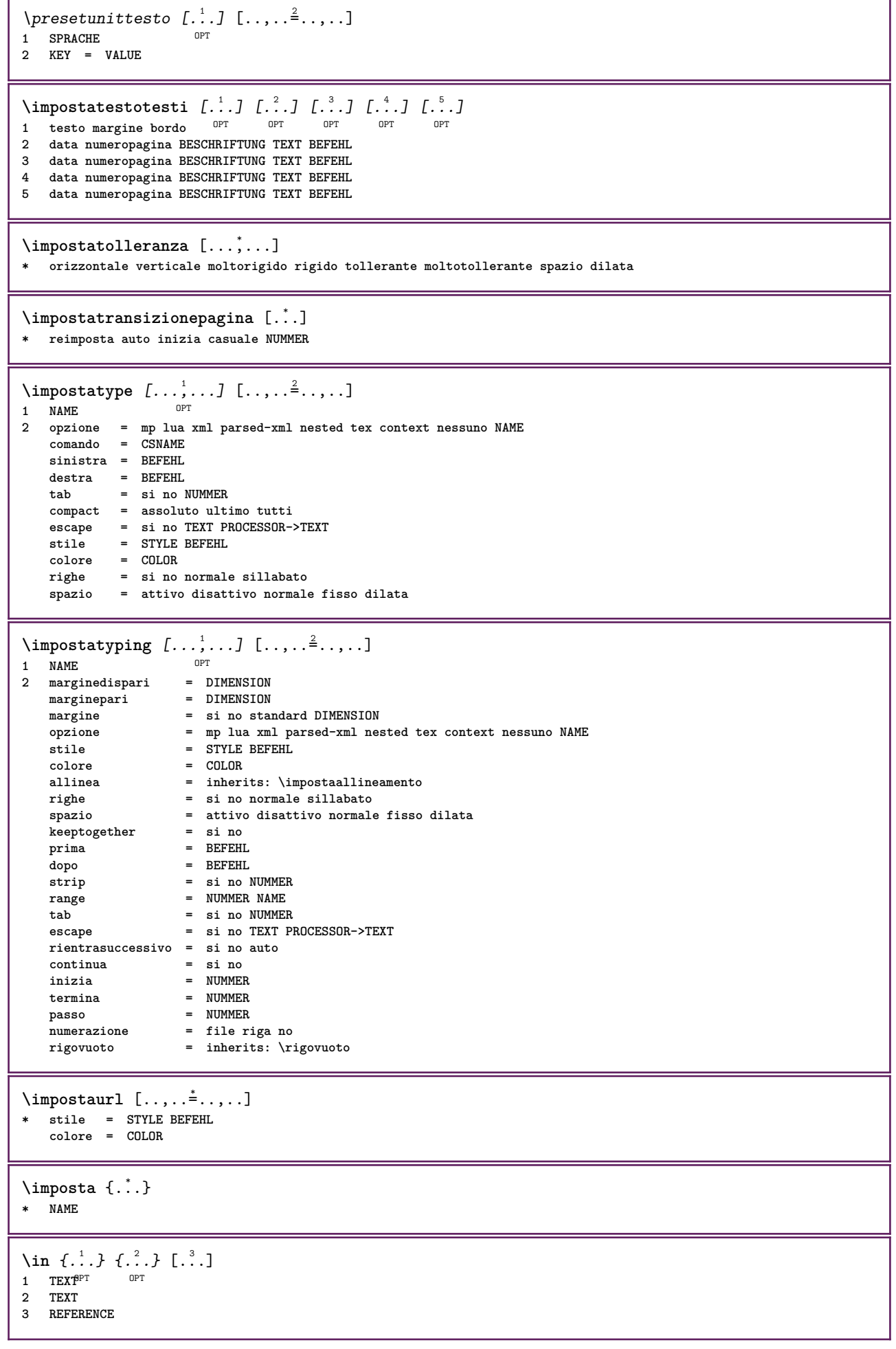

```
\inclinato
\inclinatograssetto
\in \{.\,. \}* NAME
\in \{.\,. \}* NAME
\infty \{ . . , . , . , . , . , . , . , . , . \}1 inherits: \impostaincorniciato
2 CONTENT
\text{FRAMED} [\ldots, \ldots \stackrel{1}{\dots}, \ldots] \{ \ldots \}1 inherits: \impostaincorniciato
2 CONTENT
instances: unframed fitfieldframed
\fitfieldframed [\ldots, \ldots \stackrel{1}{\vdots} \ldots, \ldots] \{ \ldots \}1 inherits: \impostaincorn<sup>qp</sup>diato
2 CONTENT
\unframed [\ldots, \ldots^{\frac{1}{n}}, \ldots] {\ldots}
1 inherits: \impost<sup>p</sup>aincorniciato
2 CONTENT
\infty \ldots* CSNAME
\incrementa cd:parentheses-l
* CSNAME NUMMER
\infty \in [...<sup>2</sup> .1 [...<sup>2</sup> .1
1 NAME OPT
2 NUMMER
\incrementedcounter [.<sup>*</sup>..]
* NAME
\incrementpagenumber
\incrementsubpagenumber
\incrementvalue {...}
* NAME
\indentation
\infofont
\infofontbold
\infty \in [...] [...] [...] [...]1 TEXT
2 TEXT
3 KEY
```

```
\inhibitblank
\ininitializeboxstack \{.\dot{.\}* NAME
\iniziaalignment [...,<sup>*</sup>...] ... \terminaalignment
* inherits: \impostaallineamento
\iniziaallineacentro ... \terminaallineacentro
\iniziaallineadestra ... \terminaallineadestra
\iniziaallineasinistra ... \terminaallineasinistra
\iniziaallmodes [...,<sup>*</sup>....] ... \terminaallmodes
* NAME
\iniziaambiente [.<sup>*</sup>..] ... \terminaambiente
* FILE *
\iniziaambientebloccosezione [.<sup>*</sup>..] ... \terminaambientebloccosezione
* NAME
\iniziaambiente .<sup>*</sup>. ... \terminaambiente
* FILE *
\iniziaATTACHMENT [.<sup>1</sup>..] [..,..<sup>2</sup>..,..] ... \terminaATTACHMENT
                      OPT
                                   OPT
1 NAME
2 inherits: \setupattachment
instances: attachment
\iniziaattachment [.<sup>1</sup>..] [..,..<sup>2</sup>..,..] ... \terminaattachment
OPT
1 NAME
                                   O<sub>pt</sub>
2 inherits: \setupattachment
\iniziabar [.<sup>*</sup>..] ... \terminabar
* NAME
\iniziabitmapimage [..,..=<sup>*</sup>..,..] ... \terminabitmapimage
* colore = rgb cmyk grigio
   ampiezza = DIMENSION
   altezza = DIMENSION
   x = NUMMERy = NUMMER
\iniziabtxrenderingdefinitions [.<sup>*</sup>..] ... \terminabtxrenderingdefinitions
* NAME
\iniziabuffer [.<sup>*</sup>..] ... \terminabuffer
                   OPT
* NAME
\iniziaBUFFER ... \terminaBUFFER
instances: hiding
\iniziacapoverso [.<sup>1</sup>..] [..,..<sup>2</sup>..,..] ... \terminacapoverso
                    OPT
                                  O<sub>p</sub>
1 NAME
2 inherits: \setupparagraph
```
\iniziaSECTION [..,..<sup>1</sup> = ..,..] [..,.<sup>2</sup> = ..,..] ... \terminaSECTION 1 titolo = TEXT <sup>OPT</sup> O<sub>pt</sub> **segnalibro = TEXT** marcatura **elenco = TEXT riferimento = REFERENCE numeroproprio = TEXT 2 KEY = VALUE instances: part chapter section subsection subsubsection subsubsubsection subsubsubsubsection title subject subsubject subsubsubject subsubsubsubject subsubsubsubsubject** \iniziachapter  $[\ldots, \ldots]$   $[\ldots, \ldots]^2$ ...,...]  $\ldots$  \terminachapter  $=$  TEXT <sup>OPT</sup> OPT **1 titolo = TEXT segnalibro = TEXT**  $marcatura$ **elenco = TEXT riferimento = REFERENCE numeroproprio = TEXT 2 KEY = VALUE** \iniziapart  $[\ldots, \ldots \stackrel{1}{\vdots} \ldots]$   $[\ldots, \ldots \stackrel{2}{\vdots} \ldots]$  .... \terminapart OPT **1 titolo = TEXT** OPT **segnalibro = TEXT** marcatura = TEXT<br>elenco = TEXT **elenco = TEXT riferimento = REFERENCE numeroproprio = TEXT 2 KEY = VALUE** \iniziasection  $[\ldots, \ldots]$   $[\ldots, \ldots]^2$ ...,...]  $\ldots$  \terminasection 1 titolo = TEXT <sup>OPT</sup> OPT **segnalibro = TEXT marcatura = TEXT elenco = TEXT riferimento = REFERENCE numeroproprio = TEXT 2 KEY = VALUE** \iniziasubject [..,..<sup>1</sup> = ..,..] [..,..<sup>2</sup> ..,..] ... \terminasubject 1 titolo = TEXT <sup>OPT</sup> OPT **segnalibro = TEXT marcatura = TEXT elenco = TEXT riferimento = REFERENCE numeroproprio = TEXT 2 KEY = VALUE** \iniziasubsection  $[\ldots, \ldots]$   $[\ldots, \ldots]$  ...,  $\ldots$  \terminasubsection OPT O<sub>pt</sub> **1 titolo = TEXT segnalibro = TEXT**  $marcatura$ **elenco = TEXT riferimento = REFERENCE numeroproprio = TEXT 2 KEY = VALUE** \iniziasubsubject [..,..<sup>1</sup>..,..] [..,..<sup>2</sup>..,..] ... \terminasubsubject OPT OPT **1 titolo = TEXT segnalibro = TEXT marcatura = TEXT elenco = TEXT riferimento = REFERENCE numeroproprio = TEXT 2 KEY = VALUE**

\iniziasubsubsection  $[\ldots, \ldots]$   $[\ldots, \ldots]^2$ ...,..]  $\ldots$  \terminasubsubsection OPT OPT **1 titolo = TEXT segnalibro = TEXT** marcatura **elenco = TEXT riferimento = REFERENCE numeroproprio = TEXT 2 KEY = VALUE** \iniziasubsubsubject  $[\ldots, \ldots]$   $[\ldots, \ldots]^2$ .....]  $\ldots$  \terminasubsubsubject OPT OPT 1 titolo = TEXT<br>segnalibro = TEXT segnalibro **marcatura = TEXT elenco** = TEXT<br> **riferimento** = REFE **riferimento = REFERENCE numeroproprio = TEXT 2 KEY = VALUE** \iniziasubsubsection  $[\ldots, \ldots]$   $[\ldots, \ldots]$ <sup>2</sup>...,..]  $\ldots$  \terminasubsubsubsection OPT OPT **1 titolo = TEXT segnalibro = TEXT** marcatura<br>elenco **elenco = TEXT riferimento = REFERENCE numeroproprio = TEXT 2 KEY = VALUE** \iniziasubsubsubsubject [..,..<sup>1</sup>..,..] [..,..<sup>2</sup>..,..] ... \terminasubsubsubsubject OPT OPT **1 titolo = TEXT segnalibro<br>marcatura**  $=$  TEXT **elenco = TEXT riferimento = REFERENCE numeroproprio = TEXT 2 KEY = VALUE** \iniziasubsubsubsubsection  $[\ldots, \ldots]$   $[\ldots, \ldots]^2$ ...,..]  $\ldots$  \terminasubsubsubsubsection OPT OPT **1 titolo = TEXT**  $segnalibro$ **marcatura = TEXT elenco = TEXT riferimento = REFERENCE numeroproprio = TEXT 2 KEY = VALUE** \iniziasubsubsubsubsubject  $[\dots, \dots]$   $[\dots, \dots]$  ...,..] ... \terminasubsubsubsubsubject<br>1 titols = TEXT o<sup>pT</sup> **1 titolo = TEXT segnalibro = TEXT**  $marcatura$ **elenco = TEXT riferimento = REFERENCE numeroproprio = TEXT 2 KEY = VALUE** \iniziatitle  $[\ldots, \ldots^{\frac{1}{2}}, \ldots, \ldots]$   $[\ldots, \ldots]^2$ ...,...] ... \terminatitle 1 titolo = TEXT<sup>T</sup> OPT **segnalibro = TEXT**  $marcatura$ **elenco = TEXT riferimento = REFERENCE numeroproprio = TEXT 2 KEY = VALUE \iniziacatcodetable** \... \* **... \terminacatcodetable \* CSNAME \iniziacenteraligned ... \terminacenteraligned**

```
\iniziacharacteralign [.<sup>*</sup>..] ... \terminacharacteralign
* TEXT number->TEXT text->TEX<sup>PT</sup>
\iniziacheckedfences ... \terminacheckedfences
\iniziachemical [\cdot,\cdot,\cdot,\cdot] ..., \cdot,\cdot,\cdot,\cdot,\cdot ... \terminachemical
1 NAME OPT
                                 OPT
2 inherits: \setupchemical
\iniziacodatabella [.<sup>*</sup>..] ... \terminacodatabella
* NAME
\iniziacodatabulato [.<sup>*</sup>..] ... \terminacodatabulato
                          O<sub>p</sub>T<sub>1</sub>
* NAME
\iniziacollect ... \terminacollect
\iniziacollecting ... \terminacollecting
\iniziacolonne [..,..=..,..] *
... \terminacolonne
* inherits: \impostacolon<sup>ne</sup>
\iniziacolore [.<sup>*</sup>..] ... \terminacolore
* COLOR
\iniziacolorintent [.<sup>*</sup>..] ... \terminacolorintent
* knockout overprint nessuno
\iniziacoloronly [...] *
... \terminacoloronly
* COLOR
\iniziacolorset [...] ... \terminacolorset
* NAME
\iniziacolumnspan [..,..=..,..] *
... \terminacolumnspan
* inherits: \setupcolumnspan <sup>OPT</sup>
\iniziacombination [\cdot^1, 1, 1, \ldots] ... \terminacombination
OPT
1 NAME
                                     OPT
2 inherits: \setupcombination
\iniziacombination [.<sup>1</sup>..] [.<sup>2</sup>..] ... \terminacombination
                        OPT
                               OPT
1 NAME
2 N*M
\iniziacommentopagina ... \terminacommentopagina
\iniziaCOMMENT [.<sup>1</sup>..] [..,..<sup>2</sup>..,..] ... \terminaCOMMENT
                   OPT
                                OPT
1 TEXT
2 inherits: \impostacommento
instances: comment
\iniziacomment [.<sup>1</sup>.] [..,..<sup>2</sup>..,..] ... \terminacomment
1 TEXT OPT
                                OPT
2 inherits: \impostacommento
```

```
\iniziacomponenet [...] ... \terminacomponenet
* FILE *
\iniziacomponenet ... . . . \terminacomponenet
* FILE *
\iniziacontextcode ... \terminacontextcode
\iniziacontextdefinitioncode ... \terminacontextdefinitioncode
\iniziabtxlabeltesto [.<sup>1</sup>..] [.<sup>2</sup>..] ... \terminabtxlabeltesto
                            OPT
1 SPRACHE
2 KEY
\iniziaheadtesto [.<sup>1</sup>..] [.<sup>2</sup>.] ... \terminaheadtesto
                        OPT
1 SPRACHE
2 KEY
\inizialabeltesto [.<sup>1</sup>..] [.<sup>2</sup>.] ... \terminalabeltesto
                        OPT
1 SPRACHE
2 KEY
\iniziamathlabeltesto [.<sup>1</sup>..] [.<sup>2</sup>..] ... \terminamathlabeltesto
                              O<sub>p</sub>T<sub>1</sub>
1 SPRACHE
2 KEY
\iniziaoperatortesto [.<sup>1</sup>..] [.<sup>2</sup>..] ... \terminaoperatortesto
                            OPT
1 SPRACHE
2 KEY
\iniziaprefixtesto [.<sup>1</sup>..] [.<sup>2</sup>.] ... \terminaprefixtesto
                           OPT
1 SPRACHE
2 KEY
\iniziasuffixtesto [.<sup>1</sup>..] [.<sup>2</sup>.] ... \terminasuffixtesto
                          O<sub>p</sub>T<sub>1</sub>
1 SPRACHE
2 KEY
\iniziataglabeltesto [.<sup>1</sup>..] [.<sup>2</sup>.] ... \terminataglabeltesto
                            OPT
1 SPRACHE
2 KEY
\iniziaunittesto [.<sup>1</sup>..] [.<sup>2</sup>.] ... \terminaunittesto
                        OPT
1 SPRACHE
2 KEY
\iniziactxfunction ... . . . \terminactxfunction
* NAME
\iniziactxfunctiondefinition ...
*
... \terminactxfunctiondefinition
* NAME
\iniziacurrentcolor ... \terminacurrentcolor
\iniziacurrentlistentrywrapper ... \terminacurrentlistentrywrapper
```
\iniziadelimited [.<sup>.</sup>..] *[.*..*] [....,*..*.]* ... \terminadelimited<br>1 NAME **1 NAME 2 SPRACHE 3 inherits: \iniziapiustretto** \iniziadelimitedtext [.<sup>1</sup>..] [.<sup>2</sup>..] [...,<sup>3</sup>....] ... \terminadelimitedtext OPT OPT **1 NAME 2 SPRACHE 3 inherits: \iniziapiustretto** \iniziaDELIMITEDTEXT [.<sup>1</sup>..] [...<sup>2</sup>....] ... \terminaDELIMITEDTEXT OPT OPT **1 SPRACHE 2 inherits: \iniziapiustretto instances: quotation quote blockquote speech aside**  $\begin{bmatrix} \text{iniziaaside} & \text{if } \\ \text{off} & \text{off} & \\ 1 & \text{SPRACHF} & \\ \end{bmatrix}$ **1 SPRACHE 2 inherits: \iniziapiustretto** \iniziablockquote [.<sup>1</sup>..] [...,<sup>2</sup>...] ... \terminablockquote OPT OPT **1 SPRACHE 2 inherits: \iniziapiustretto**  $\{\text{inizing}$ <br>1 spracher optiminaquotation<br>1 spracher **1 SPRACHE 2 inherits: \iniziapiustretto** \iniziaquote [.<sup>1</sup>..] [...,<sup>2</sup>...] ... \terminaquote 1 SPRACHE OPT OPT **2 inherits: \iniziapiustretto** \iniziaspeech [.<sup>1</sup>..] [...,<sup>2</sup>...] ... \terminaspeech 1 SPRACHE OPT OPT **2 inherits: \iniziapiustretto** \iniziaDESCRIZIONE [..,..=..,..] \* **...** \terminaDESCRIZIONE OPT **\* titolo = TEXT segnalibro = TEXT elenco = TEXT riferimento = REFERENCE** \iniziaDESCRIZIONE [...,<sup>1</sup>...] {.<sup>2</sup>.} ... \terminaDESCRIZIONE OPT OPT **1 REFERENCE 2 TEXT \iniziadisplaymath ... \terminadisplaymath \iniziadmath ... \terminadmath \iniziadocument** [..,..=..,..] \* **... \terminadocument** \* inherits: \setupdocument<sup>OPT</sup> \iniziaeffect [.<sup>\*</sup>..] ... \terminaeffect **\* NAME** \iniziaEFFECT **...** \terminaEFFECT \iniziaelement {.<sup>1</sup>.} [..,..<sup>2</sup>..,..] ... \terminaelement OPT **1 NAME 2 KEY = VALUE**

```
\iniziaelemento [...,*...] ... \terminaelemento<br>* REFERENCE
* REFERENCE
\iniziaembeddedxtable [..,..<sup>*</sup>..,..] ... \terminaembeddedxtable
                                OPT
* inherits: \setupxtable
\iniziaembeddedxtable [.<sup>*</sup>..] ... \terminaembeddedxtable
                             OPT
* NAME
\iniziaENUMERAZIONE [..,..=..,..] *
... \terminaENUMERAZIONE
                              OPT
* titolo = TEXT
   segnalibro = TEXT
   elenco
   riferimento = REFERENCE
\iniziaENUMERAZIONE [...,<sup>1</sup>...] {.<sup>2</sup>.} ... \terminaENUMERAZIONE
                            OPT
                                      OPT
1 REFERENCE
2 TEXT
\iniziaexceptions [..<sup>*</sup>..] ... \terminaexceptions
* SPRACHE
\iniziaexpanded ... \terminaexpanded
\iniziaexpandedcollect ... \terminaexpandedcollect
\iniziaextendedcatcodetable \... *
... \terminaextendedcatcodetable
* CSNAME
\iniziaexternalfigurecollection [...] ... \terminaexternalfigurecollection
* NAME
\iniziafigura [.<sup>1</sup>.] [.<sup>2</sup>..] [..,..<sup>2</sup>..,..] ... \terminafigura
                                      O<sub>DT</sub>
1 NAME
2 FILE
3 inherits: \figuraesterna
\iniziafisso [...] *
... \terminafisso
* basso centro alto pedap implicito
\iniziafittingpage [\cdot,\cdot,\cdot,\frac{2}{\cdot},\cdot,\cdot] ... \terminafittingpage
                                     OPT
1 NAME
2 inherits: \setupfittingpage
\iniziaFITTINGPAGE [..,..=..,..] *
... \terminaFITTINGPAGE
* inherits: \setupfittingpage <sup>OPT</sup>
instances: TEXpage MPpage
\iniziaMPpage [..,..<sup>*</sup>...,..] ... \terminaMPpage
* inherits: \setupfittingpage
\iniziaTEXpage [..,..<sup>*</sup>...,..] ... \terminaTEXpage
* inherits: \setupfittingpage
\iniziafloatcombination [..,..=..,..] *
... \terminafloatcombination
                                   O<sub>p</sub>T
* inherits: \setupcombination
```
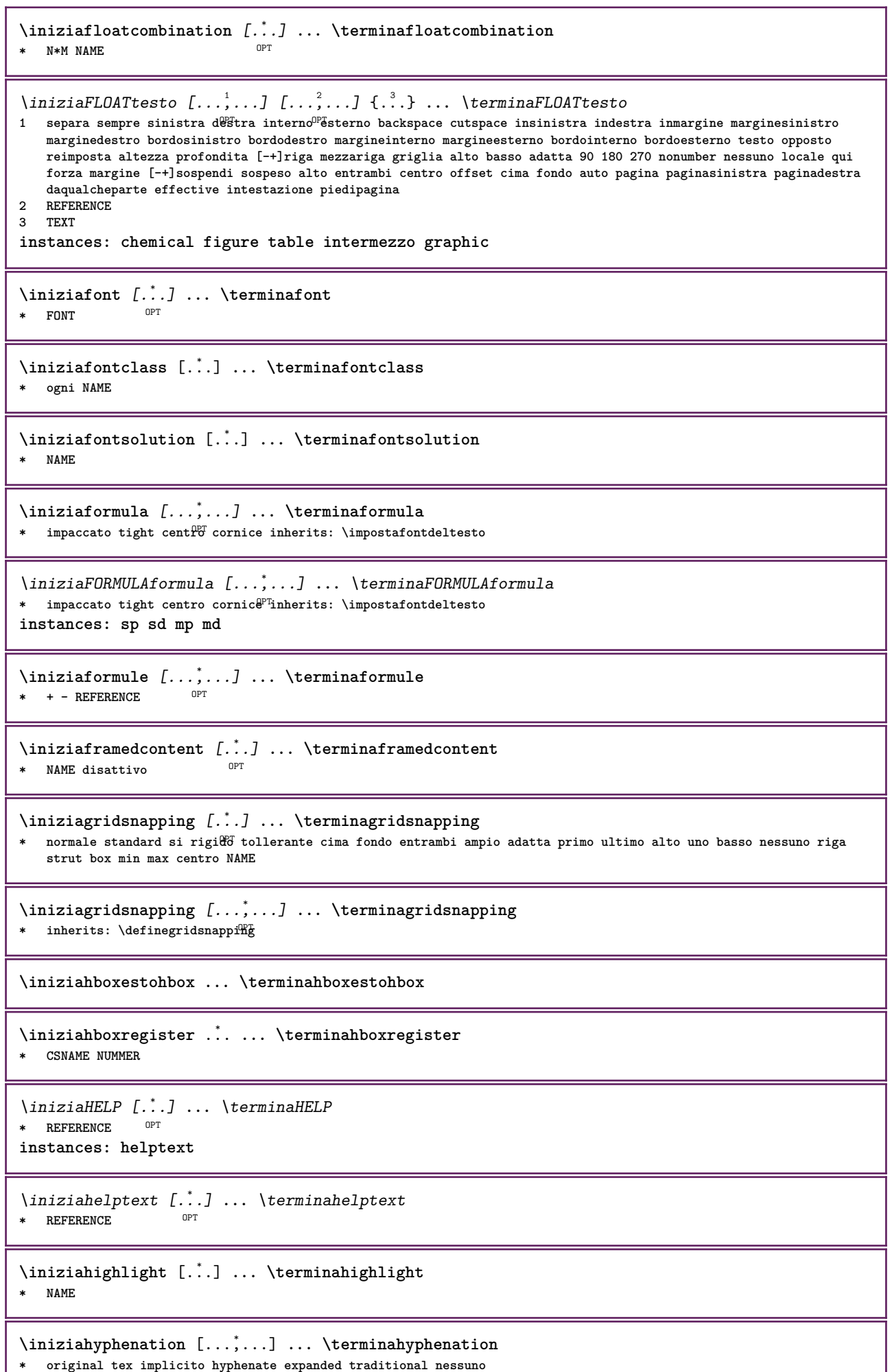

```
\iniziaimath ... \terminaimath
\iniziaimpaccato [...] ... \terminaimpaccato
                      ์<br>กคา
* rigovuoto
\inizialines [\ldots, \ldots] \ldots \terminalines
* inherits: \impostarigheries
\iniziaLUA [\ldots, \ldots] \ldots \terminaLUA
* inherits: \impostatyping
\iniziaMP [\ldots, \ldots] \ldots \terminaMP
* inherits: \impost<sup>pat</sup>yping
\iniziaPARSEDXML [..,..=..,..] *
... \terminaPARSEDXML
* inherits: \impostatyping <sup>OPT</sup>
\iniziaTEX [\ldots, \ldots] \ldots \terminaTEX
* inherits: \impostatyping
\iniziatyping [\ldots, \ldots] \ldots \terminatyping
* inherits: \impostatypfhg
\iniziaXML [..,..<sup>*</sup>...,..] ... \terminaXML
* inherits: \impostatyping
\iniziaincorniciato [.<sup>1</sup>..] [..,..<sup>2</sup>..,..] ... \terminaincorniciato
OPT
1 NAME
                                      OPT
2 inherits: \impostaincorniciato
\iniziaindentedtext [.<sup>*</sup>..] ... \terminaindentedtext
* NAME
\iniziaINDENTEDTEXT ... \terminaINDENTEDTEXT
\iniziahiding ... \terminahiding
\iniziainterazione [.<sup>*</sup>..] ... \terminainterazione
* nascosto NAME
\iniziainterface .<sup>*</sup>. ... \terminainterface
* tutti SPRACHE
\iniziaintertext ... \terminaintertext
\iniziaitemgroup [.<sup>1</sup>.] [...,<sup>2</sup>....] [..,..<sup>2</sup>...,..] ... \terminaitemgroup
                                OPT
                                               OPT
1 NAME
2 inherits: \setupitemgroup
3 inherits: \setupitemgroup
\iniziaITEMGROUP [\ldots, \ldots] [\ldots, \ldots]^2...,.] ... \terminaITEMGROUP
1 inherits: \setupitemgroup
                                        O<sub>DT</sub>
2 inherits: \setupitemgroup
instances: itemize
```

```
\iniziaJScode .<sup>1</sup>. .<sup>2</sup>. .<sup>3</sup>. ... \terminaJScode
1 NAME
2 uses
3 NAME
\iniziaJSpreamble .<sup>1</sup>. .<sup>2</sup>. ... \terminaJSpreamble
1 NAME
2 usato
3 now later
\iniziaknockout ... \terminaknockout
\inizialayout [.<sup>*</sup>..] ... \terminalayout
* NAME
\inizialinealignment [.<sup>*</sup>..] ... \terminalinealignment
* sinistra centro destra max
\inizialineamargine [.<sup>*</sup>..] ... \terminalineamargine
                          OPT
* NUMMER
\inizialineamargine [..,..=..,..] *
... \terminalineamargine
* inherits: \setupmarginrule <sup>OPT</sup>
\inizialineatesto {...} *
... \terminalineatesto
* TEXT
\inizialinecorrection [...,<sup>*</sup>....] ... \terminalinecorrection
* rigovuoto inherits: \rigovuot\theta^{PT}\inizialinefiller [.<sup>1</sup>..] [..,..<sup>2</sup>..,..] ... \terminalinefiller
                                    O<sub>DT</sub>
1 filler NAME
2 inherits: \setuplinefiller
\inizialinenumbering [.<sup>1</sup>..] [..,..<sup>2</sup>..,..] ... \terminalinenumbering
                           OPT
                                        OPT
1 NAME
2 continua = si no
   inizia = NUMMER
   passo = NUMMER
   metodo = pagina primo successivo
\inizialinenumbering [.<sup>1</sup>..] [.<sup>2</sup>..] ... \terminalinenumbering
                           OPT
                                  OPT
1 NAME
2 continua NUMMER
\inizialinetable ... \terminalinetable
\inizialinetablebody ... \terminalinetablebody
\inizialinetablecell [..,..=..,..] *
... \terminalinetablecell
                               OPT
* inherits: \setuplinetable
\inizialinetablehead ... \terminalinetablehead
\inizialocalfootnotes ... \terminalocalfootnotes
\inizialocalheadsetup ... \terminalocalheadsetup
```

```
\inizialocallinecorrection [...,<sup>*</sup>....] ... \terminalocallinecorrection
                                   OPT
* rigovuoto inherits: \rigovuoto
\inizialocalnotes [...,<sup>*</sup>....] ... \terminalocalnotes
* NAME
\inizialocalsetups [.<sup>1</sup>..] [.<sup>2</sup>.] ... \terminalocalsetups
                        OPT
1 griglia
2 NAME
\inizialocalsetups ... ... \terminalocalsetups
* NAME
\inizialua ... \terminalua
\inizialuacode ... \terminaluacode
\inizialuaparameterset [...] ... \terminaluaparameterset
* NAME
\inizialuasetups [.\cdot,.] [.\cdot,.] ... \terminaluasetups
                     OPT
1 griglia
2 NAME
\inizialuasetups .<sup>*</sup>. ... \terminaluasetups
* NAME
\iniziaMPclip {...} *
... \terminaMPclip
* NAME
\iniziaMPcode {...} *
... \terminaMPcode
                 OPT
* NAME
\iniziaMPdefinitions {...} *
... \terminaMPdefinitions
                         OPT
* NAME
\iniziaMPdrawing [.<sup>*</sup>..] ... \terminaMPdrawing
                     OPT
* -
\iniziaMPenvironment [.<sup>*</sup>..] ... \terminaMPenvironment
                         OPT
* reimposta globale +
\iniziaMPextensions {...,...} *
... \terminaMPextensions
                           OPT
* NAME
\iniziaMPinclusions [.<sup>1</sup>..] {.<sup>2</sup>..} ... \terminaMPinclusions
                       OPT
                             OPT
1 +
2 NAME
\iniziaMPinitializations ... \terminaMPinitializations
\iniziaMPpositiongraphic {...} 1
{...,...} 2
... \terminaMPpositiongraphic
                                        OPT
1 NAME
2 KEY
\iniziaMPpositionmethod {...} *
... \terminaMPpositionmethod
* NAME
```
```
\iniziaMPrun {...} *
... \terminaMPrun
                  OPT
* NAME
\iniziamakeup [\cdot,\cdot,\cdot,\frac{2}{\cdot},\cdot,\cdot] ... \terminamakeup
                              OPT
1 NAME
2 inherits: \impostamakeup
\iniziaMAKEUPmakeup [..,..<sup>*</sup>...,..] ... \terminaMAKEUPmakeup
                              OPT
* inherits: \impostamakeup
instances: standard page text middle
\iniziamiddlemakeup [..,..<sup>*</sup>...,..] ... \terminamiddlemakeup
                              OPT
* inherits: \impostamakeup
\iniziapagemakeup [..,..<sup>*</sup>...,..] ... \terminapagemakeup
* inherits: \impostamakeup <sup>OPT</sup>
\iniziastandardmakeup [..,.. = ..,..] ... \terminastandardmakeup
                                 OPT
* inherits: \impostamakeup
\iniziatextmakeup [..,..<sup>*</sup>...,..] ... \terminatextmakeup
* inherits: \impostamakeup <sup>OPT</sup>
\iniziamarginblock [...] ... \terminamarginblock
                        OPT
* NAME
\iniziamarkedcontent [...] ... \terminamarkedcontent
                         OPT
* reimposta tutti NAME
\iniziaMATHALIGNMENT [..,..=..,..] *
... \terminaMATHALIGNMENT
* inherits: \setupmathalignment <sup>OPT</sup>
instances: align mathalignment
\iniziaMATHCASES [\dots, \dots] ... \terminaMATHCASES
* inherits: \setupmathcases <sup>OPT</sup>
instances: cases mathcases
\iniziaMATHMATRIX [..,..=..,..] *
... \terminaMATHMATRIX
* inherits: \setupmathmatrix <sup>OPT</sup>
instances: matrix mathmatrix
\iniziamathmode ... \terminamathmode
\iniziamathstyle [...,<sup>*</sup>...] ... \terminamathstyle
* schermo testo script scriptscript cramped uncramped normale impaccato piccolo grande NAME
\iniziamatrices [..,..=..,..] *
... \terminamatrices
* inherits: \setupmathmatr<sup>opy</sup>
\iniziamaxaligned ... \terminamaxaligned
\iniziamenuinterattivo [.<sup>*</sup>..] ... \terminamenuinterattivo
* NAME
```

```
\iniziamettiformula [..,..=..,..] *
... \terminamettiformula
                               OPT
* titolo = TEXT
   suffix = TEXT
   riferimento = + - REFERENCE
\iniziamettiformula [...,<sup>*</sup>....] ... \terminamettiformula
                             OPT
* + - REFERENCE
\iniziamiddlealigned ... \terminamiddlealigned
\iniziamixedcolumns [.<sup>1</sup>..] [..,..<sup>2</sup>..,..] ... \terminamixedcolumns
1 NAME<sup>OPT</sup>
                                     OPT
2 inherits: \setupmixedcolumns
\iniziaMIXEDCOLUMNS [..,..=..,..] *
... \terminaMIXEDCOLUMNS
* inherits: \setupmixedcolumns <sup>OPT</sup>
instances: itemgroupcolumns boxedcolumns
\iniziaboxedcolumns [..,..<sup>*</sup>...,..] ... \terminaboxedcolumns
* inherits: \setupmixedcolumns <sup>OPT</sup>
\iniziaitemgroupcolumns [..,..=..,..] *
... \terminaitemgroupcolumns
                                   OPT
* inherits: \setupmixedcolumns
\iniziamode [...,*...] ... \terminamode
* NAME
\iniziamodeset [\ldots, \ldots] {\ldots} \ldots \terminamodeset
1 NAME implicito
2 CONTENT
\iniziamodule [.<sup>*</sup>..] ... \terminamodule
* FILE
\iniziamoduletestsection ... \terminamoduletestsection
\iniziamodule .<sup>*</sup>. ... \terminamodule
* FILE
\inizianamedsection [...] [..,...<sup>2</sup>..,..] [..,..<sup>3</sup>..,..] ... \terminanamedsection<br>1 ARSCHNITT
1 ABSCHNITT
2 titolo = TEXT
   segnalibro = TEXT
   marcatura = TEXT
   elenco = TEXT
   riferimento = REFERENCE
   numeroproprio = TEXT
3 KEY = VALUE
\inizianamedsubformulas [...,<sup>1</sup>...] {.<sup>2</sup>.} ... \terminanamedsubformulas
                                 OPT
1 + - REFERENCE
2 TEXT
\inizianarrower [...,<sup>*</sup>...] ... \terminanarrower
OPT
* [-+]sinistra [-+]centro [-+]destra NUMMER*sinistra NUMMER*centro NUMMER*destra reimposta
\iniziaNARROWER [...,*...] ... \terminaNARROWER
* [-+]sinistra [-+]centf<sup>087</sup> [-+]destra NUMMER*sinistra NUMMER*centro NUMMER*destra reimposta
```

```
\inizianegativo ... \terminanegativo
\inizianicelyfilledbox [..,..=..,..] *
... \terminanicelyfilledbox
                                 O<sub>PT</sub>
* ampiezza = DIMENSION
   altezza = DIMENSION
   offset = DIMENSION
   strut = si no
\inizianointerference ... \terminanointerference
\inizianotallmodes [\dots, \dots] ... \terminanotallmodes
* NAME
\iniziaNOTE [...,*...] ... \terminaNOTE<br>* REFERENCE OFT
* REFERENCE
instances: footnote endnote
\iniziaNOTE [\ldots, \ldots] \ldots \terminaNOTE
* titolo = TEX<sup>PT</sup>
   segnalibro = TEXT
   elenco = TEXT
   riferimento = REFERENCE
instances: footnote endnote
\iniziaendnote [...,<sup>*</sup>....] ... \terminaendnote
                     OPT
* REFERENCE
\iniziafootnote [\dots, \dots] ... \terminafootnote
                      OPT
* REFERENCE
\inizianotext ... \terminanotext
\inizianotmode [...,*...] ... \terminanotmode
* NAME
\iniziaopposto ... \terminaopposto
\iniziaoutputstream [...] ... \terminaoutputstream
* NAME
\iniziaoverprint ... \terminaoverprint
\iniziapagefigure [.<sup>1</sup>..] [..,..<sup>2</sup>..,..] ... \terminapagefigure
                                   OPT
1 FILE
2 inherits: \setupexternalfigure
\iniziapagegrid [.\cdot,\cdot,\cdot]^2...,..] ... \terminapagegrid
1 NAME<sup>OPT</sup>
                               OPT
2 inherits: \setuppagegrid
\iniziapagegridspan [.<sup>1</sup>..] [..,..<sup>2</sup>..,..] ... \terminapagegridspan
                                     O<sub>pt</sub>
1 NAME
2 inherits: \setuppagegridspan
\iniziaPAGEGRID [..,..<sup>*</sup>...,..] ... \terminaPAGEGRID
* inherits: \setuppagegrid<sup>OPT</sup>
```

```
\iniziapagelayout [..<sup>*</sup>..] ... \terminapagelayout
* pagina paginasinistra paginadestra
\iniziapar [.<sup>1</sup>..] [..,..<sup>2</sup>..,..] ... \terminapar
              OPT
                           OPT
1 NAME
2 inherits: \setupparagraph
\iniziaparagraphs [.<sup>*</sup>..] ... \terminaparagraphs
* NAME
\iniziaparagraphscell ... \terminaparagraphscell
\iniziaPARAGRAPHS ... \terminaPARAGRAPHS
\iniziaPARALLEL ... \terminaPARALLEL
\iniziaparbuilder [.<sup>*</sup>..] ... \terminaparbuilder
* implicito oneline basic NAME
\iniziaplacefloat [\, .\, .\, .\,]\, [\, .\, .\, ,\, .\,.\,]\, [\, .\, .\, ,\, .\,.\,]\, \, .\, .\, \terminaplacefloat
                                     OPT
                                                      OPT
1 SINGULAR
2 titolo = TEXT
   segnalibro = TEXT
   marcatura = TEXT
   elenco = TEXT<br>luogo = sepa:
                luogo = separa sempre sinistra destra interno esterno backspace cutspace insinistra indestra inmargine
                   marginesinistro marginedestro bordosinistro bordodestro margineinterno margineesterno bordointerno
                   bordoesterno testo opposto reimposta altezza profondita [-+]riga mezzariga griglia alto basso
                   adatta 90 180 270 nonumber nessuno locale qui forza margine [-+]sospendi sospeso alto entrambi
                   centro offset cima fondo auto pagina paginasinistra paginadestra daqualcheparte effective intestazione
                   piedipagina
   riferimento = REFERENCE
3 KEY = VALUE
\iniziamettiFLOAT [..,.<sup>1</sup> = ..,..] [..,.<sup>2</sup> ..,..] ... \terminamettiFLOAT
                             OPT
                                               \sum_{n=1}^{\infty}1 titolo = TEXT
   segnalibro = TEXT
   marcatura
   elenco = TEXT
   luogo = separa sempre sinistra destra interno esterno backspace cutspace insinistra indestra inmargine
                   marginesinistro marginedestro bordosinistro bordodestro margineinterno margineesterno bordointerno
                   bordoesterno testo opposto reimposta altezza profondita [-+]riga mezzariga griglia alto basso
                   adatta 90 180 270 nonumber nessuno locale qui forza margine [-+]sospendi sospeso alto entrambi
                   centro offset cima fondo auto pagina paginasinistra paginadestra daqualcheparte effective intestazione
                   piedipagina
   riferimento = REFERENCE
2 KEY = VALUE
instances: chemical figure table intermezzo graphic
\iniziamettichemical [\ldots, \ldots] [\ldots, \ldots]<sup>2</sup>...,..] \ldots \terminamettichemical
                                 OPT
                                                   O<sub>p</sub>T
1 titolo = TEXT
   segnalibro = TEXT
   marcaturaelenco = TEXT
   luogo = separa sempre sinistra destra interno esterno backspace cutspace insinistra indestra inmargine
                   marginesinistro marginedestro bordosinistro bordodestro margineinterno margineesterno bordointerno
                   bordoesterno testo opposto reimposta altezza profondita [-+]riga mezzariga griglia alto basso
                   adatta 90 180 270 nonumber nessuno locale qui forza margine [-+]sospendi sospeso alto entrambi
                   centro offset cima fondo auto pagina paginasinistra paginadestra daqualcheparte effective intestazione
                   piedipagina
   riferimento = REFERENCE
2 KEY = VALUE
```
\iniziamettifigure  $[\ldots, \ldots]$   $[\ldots, \ldots]$ <sup>2</sup>...,..]  $\ldots$  \terminamettifigure OPT OPT **1 titolo = TEXT segnalibro = TEXT** marcatura **elenco = TEXT luogo = separa sempre sinistra destra interno esterno backspace cutspace insinistra indestra inmargine marginesinistro marginedestro bordosinistro bordodestro margineinterno margineesterno bordointerno bordoesterno testo opposto reimposta altezza profondita [-+]riga mezzariga griglia alto basso adatta 90 180 270 nonumber nessuno locale qui forza margine [-+]sospendi sospeso alto entrambi centro offset cima fondo auto pagina paginasinistra paginadestra daqualcheparte effective intestazione piedipagina** riferimento = **2 KEY = VALUE** \iniziamettigraphic  $[\ldots, \ldots]$   $[\ldots, \ldots]$  ...,  $\ldots$  \terminamettigraphic OPT O<sub>p</sub> **1 titolo = TEXT segnalibro = TEXT marcatura = TEXT elenco = TEXT luogo = separa sempre sinistra destra interno esterno backspace cutspace insinistra indestra inmargine marginesinistro marginedestro bordosinistro bordodestro margineinterno margineesterno bordointerno bordoesterno testo opposto reimposta altezza profondita [-+]riga mezzariga griglia alto basso adatta 90 180 270 nonumber nessuno locale qui forza margine [-+]sospendi sospeso alto entrambi centro offset cima fondo auto pagina paginasinistra paginadestra daqualcheparte effective intestazione piedipagina riferimento = REFERENCE 2 KEY = VALUE** \iniziamettiintermezzo [..,..<sup>1</sup> ..,..] [..,..<sup>2</sup> ..,..] ... \terminamettiintermezzo OPT OPT **1 titolo = TEXT**  $segnalibro$ **marcatura = TEXT elenco = TEXT luogo = separa sempre sinistra destra interno esterno backspace cutspace insinistra indestra inmargine marginesinistro marginedestro bordosinistro bordodestro margineinterno margineesterno bordointerno bordoesterno testo opposto reimposta altezza profondita [-+]riga mezzariga griglia alto basso adatta 90 180 270 nonumber nessuno locale qui forza margine [-+]sospendi sospeso alto entrambi centro offset cima fondo auto pagina paginasinistra paginadestra daqualcheparte effective intestazione piedipagina riferimento = REFERENCE 2 KEY = VALUE** \iniziamettitable  $[\ldots, \ldots]$   $[\ldots, \ldots]$  ...,  $\ldots$  \terminamettitable OPT OPT **1 titolo = TEXT**  $semalibro$ **marcatura = TEXT elenco = TEXT luogo = separa sempre sinistra destra interno esterno backspace cutspace insinistra indestra inmargine marginesinistro marginedestro bordosinistro bordodestro margineinterno margineesterno bordointerno bordoesterno testo opposto reimposta altezza profondita [-+]riga mezzariga griglia alto basso adatta 90 180 270 nonumber nessuno locale qui forza margine [-+]sospendi sospeso alto entrambi centro offset cima fondo auto pagina paginasinistra paginadestra daqualcheparte effective intestazione piedipagina riferimento = REFERENCE 2 KEY = VALUE** \iniziaplacepairedbox  $[\, .\, .\, ]$   $[\, .\, .\, ,\, .\, ]$   $[\, .\, .\, ,\, ]$   $[\, .\, ,\, .\, ]$   $[\, .\, ,\, .\, ]$   $[\, .\, ,\, .\, ]$ OPT **1 NAME 2 inherits: \setuppairedbox** \iniziamettiPAIREDBOX [..,..<sup>\*</sup>...,..] ... \terminamettiPAIREDBOX O<sub>pt</sub> **\* inherits: \setuppairedbox instances: legend** \iniziamettilegend [..,..<sup>\*</sup>...,..] ... \terminamettilegend \* inherits: \setuppairedbox <sup>OPT</sup> \iniziapositioning  $[\cdot,\cdot,\cdot,\frac{2}{\cdot},\cdot,\cdot]$  ... \terminapositioning OPT OPT **1 NAME 2 inherits: \impostaposizionamento**

```
\iniziapositionoverlay {...} *
... \terminapositionoverlay
* NAME
\iniziapositivo ... \terminapositivo
\iniziaposporre [...] ... \terminaposporre
                   OPT
* [-+]NUMMER
\iniziaprocessassignmentcommand [..,..=<sup>*</sup>..,..] ... \terminaprocessassignmentcommand
* KEY = VALUE
\iniziaprocessassignmentlist [..,..=<sup>*</sup>..,..] ... \terminaprocessassignmentlist
* KEY = VALUE
\iniziaprocesscommacommand [...,*...] ... \terminaprocesscommacommand
* BEFEHL
\iniziaprocesscommalist [...,*...] ... \terminaprocesscommalist
* BEFEHL
\iniziaprodotto [...] ... \terminaprodotto
* FILE *
\iniziaprodotto .<sup>*</sup>. ... \terminaprodotto
* FILE *
\iniziaprogetto [...] ... \terminaprogetto
* FILE *
\iniziaprogetto ... ... \terminaprogetto
* FILE *
\iniziaprotectedcolors ... \terminaprotectedcolors
\iniziapubblicazione [.<sup>1</sup>..] [..,..≟..,..] ... \terminapubblicazione
                        OPT
                                   OPT
1 NAME
           = REFERENCE
   category = TEXT
   k = REFERENCE
   t = TEXT
\iniziarandomized ... \terminarandomized
\iniziarawsetups [\cdot \cdot \cdot \cdot] ... \terminarawsetups
                    OPT
1 griglia
2 NAME
\iniziarawsetups ... \terminarawsetups
* NAME
\iniziareadingfile ... \terminareadingfile
\iniziaregime [.<sup>*</sup>..] ... \terminaregime
* inherits: \enableregime
```
\iniziareusableMPgraphic {.<sup>1</sup>.} {...,<sup>2</sup>,...} ... \terminareusableMPgraphic<br><sup>1 NAME</sup> **1 NAME 2 KEY** \iniziariga [...] **\* REFERENCE** \iniziaLINES  $[\ldots, \ldots] \ldots$  \terminaLINES \* inherits: \impostarighe **instances: lines** \iniziascript [.<sup>\*</sup>..] ... \terminascript **\* hangul hanzi nihongo ethiopic thai test NAME** \iniziasectionblock  $[\cdot,\cdot,\cdot,\frac{2}{\cdots},\cdot,\cdot]$  ... \terminasectionblock OPT **1 NAME 2 segnalibro = TEXT inherits: \impostabloccosezione** \iniziaSECTIONBLOCK [..,..<sup>\*</sup>...,..] ... \terminaSECTIONBLOCK OPT **\* segnalibro = TEXT inherits: \impostabloccosezione instances: frontmatter bodymatter appendices backmatter** \iniziaappendices [..,..<sup>\*</sup>...,..] ... \terminaappendices OPT **\* segnalibro = TEXT inherits: \impostabloccosezione** \iniziabackmatter [..,..=..,..] \* **...** \terminabackmatter OPT **\* segnalibro = TEXT inherits: \impostabloccosezione** \iniziabodymatter [..,..<sup>\*</sup>...,..] ... \terminabodymatter O<sub>PT</sub> **\* segnalibro = TEXT inherits: \impostabloccosezione** \iniziafrontmatter [..,..=..,..] \* **...** \terminafrontmatter OPT **\* segnalibro = TEXT inherits: \impostabloccosezione** \iniziasectionlevel  $[\cdot,\cdot,\cdot,\cdot]$   $[\cdot,\cdot,\cdot,\cdot,\cdot,\cdot]$  ...,  $\cdot,\cdot,\cdot,\cdot,\cdot$  \terminasectionlevel OPT OPT OPT **1 NAME 2 titolo = TEXT segnalibro = TEXT** marcatura **elenco = TEXT riferimento = REFERENCE numeroproprio = TEXT 3 KEY = VALUE** \iniziaitemize  $[\ldots, \ldots]$   $[\ldots, \ldots]$ <sup>2</sup>...,..] ... \terminaitemize 1 inherits: \setupitemgroup OPT **2 inherits: \setupitemgroup** \iniziaalign [..,..<sup>\*</sup>...,..] ... \terminaalign \* inherits: \setupmathall<sup>i</sup>ignment \iniziamathalignment [..,..<sup>\*</sup>...,..] ... \terminamathalignment \* inherits: \setupmathalignment <sup>OPT</sup>

```
\iniziacases [\ldots, \ldots] \ldots \terminacases
* inherits: \setupmath<sup>ess</sup>ses
\iniziamathcases [\ldots, \ldots] \ldots \terminamathcases
* inherits: \setupmathcases <sup>OPT</sup>
\iniziamathmatrix [..,..=..,..] *
... \terminamathmatrix
* inherits: \setupmathmatrix <sup>OPT</sup>
\iniziamatrix [..,..=..,..] *
... \terminamatrix
* inherits: \setupmathmatrix
\iniziasetups [\cdot \cdot \cdot] [\cdot \cdot \cdot \cdot] ... \terminasetups
                   OPT
1 griglia
2 NAME
\iniziamdformula [...,*...] ... \terminamdformula
* impaccato tight centro <sup>@</sup>ornice inherits: \impostafontdeltesto
\iniziampformula [...,<sup>*</sup>...] ... \terminampformula
* impaccato tight centro <sup>@</sup>brnice inherits: \impostafontdeltesto
\iniziasdformula [...,<sup>*</sup>...] ... \terminasdformula
* impaccato tight centro <sup>@</sup>brnice inherits: \impostafontdeltesto
\iniziaspformula [...,<sup>*</sup>...] ... \terminaspformula
* impaccato tight centro <sup>ed</sup>ornice inherits: \impostafontdeltesto
\iniziasetups ... ... \terminasetups
* NAME
\iniziasfondo [..,..=..,..] *
... \terminasfondo
* inherits: \impostasfondo
\iniziaSFONDO [..,..<sup>*</sup>...,..] ... \terminaSFONDO
* inherits: \impostasfondo
instances: sfondo
\iniziashift [.<sup>*</sup>..] ... \terminashift
* NAME
\iniziasidebar [.<sup>1</sup>..] [..,..<sup>2</sup>..,..] ... \terminasidebar
                    OPT
                                 OPT
1 NAME
2 inherits: \setupsidebar
\iniziasimplecolumns [..,..=..,..] *
... \terminasimplecolumns
* inherits: \setsimplecolumnhsize<sup>PT</sup>
\iniziasospeso [..,..=..,..] 1
{...} 2
... \terminasospeso
1 distanza = DIMENSION<sup>OPT</sup>
   n = NUMMER
   luogo = sinistra destra
2 CONTENT
\iniziasospeso [.<sup>1</sup>..] {.<sup>2</sup>.} ... \terminasospeso
1 sinistra destra <sup>OPT</sup>
2 CONTENT
```

```
\iniziasovrapponi ... \terminasovrapponi
```

```
\iniziaspecialitem [.<sup>1</sup>..] [...,<sup>2</sup>....] ... \terminaspecialitem<br>1 elemento
1 elemento
2 REFERENCE
```

```
\iniziaspecialitem [.<sup>*</sup>..] ... \terminaspecialitem
* sotto its
```

```
\iniziaspecialitem [.<sup>1</sup>..] {.<sup>2</sup>..} ... \terminaspecialitem
1 sim corse mar
```
**2 TEXT**

**\iniziaspread ... \terminaspread**

```
\inizia [.<sup>*</sup>.] ... \termina
            OPT
* NAME
```
\iniziaSTARTSTOP **...** \terminaSTARTSTOP

```
\iniziastaticMPfigure {...} *
... \terminastaticMPfigure
* NAME
```

```
\iniziastaticMPgraphic {.<sup>1</sup>.} {...,<sup>2</sup>...} ... \terminastaticMPgraphic
                                            OPT
1 NAME
2 KEY
```

```
\iniziastretto [\cdot^1, 1, 1, \ldots] ..., ...] ... \terminastretto
1 NAME<sup>OPT</sup>
                                    O<sub>pt</sub>
```

```
2 inherits: \impostapiustretto
```

```
\iniziastretto [..,..<sup>1</sup>..,..] [...<sup>2</sup>...] ... \terminastretto<br>1 inherits: \impostaniust\fatto or
1 inherits: \impostapiust<sup>pp</sup>etto
```
**2 [-+]sinistra [-+]centro [-+]destra NUMMER\*sinistra NUMMER\*centro NUMMER\*destra reimposta**

```
\iniziastretto [.<sup>1</sup>.] [...<sup>2</sup>...] ... \terminastretto
                      OPT
                                 OPT
1 NAME
```

```
2 [-+]sinistra [-+]centro [-+]destra NUMMER*sinistra NUMMER*centro NUMMER*destra reimposta
```
**\iniziastrictinspectnextcharacter ... \terminastrictinspectnextcharacter**

```
\iniziastyle [..,..=..,..] *
... \terminastyle
* inherits: \setupstyle
```
\iniziastyle [.<sup>\*</sup>..] ... \terminastyle **\* NAME FONT**

\iniziaSTYLE **...** \terminaSTYLE

```
\iniziasubformulas [...,<sup>*</sup>....] ... \terminasubformulas
                           OPT
* + - REFERENCE
```

```
\iniziasubjectlevel [\cdot,\cdot,\cdot,\cdot] [\cdot,\cdot,\cdot,\cdot,\cdot] ...,...] ... \terminasubjectlevel
                          OPT
                                       OPT
                                                         OPT
1 NAME
2 titolo = TEXT
   segnalibro = TEXT
   marcaturaelenco = TEXT
   riferimento = REFERENCE
   numeroproprio = TEXT
3 KEY = VALUE
\iniziasubsentence ... \terminasubsentence
\iniziasubstack ... \terminasubstack
\iniziasymbolset [...] ... \terminasymbolset
* NAME
\iniziaTABLE [\ldots, \ldots] \ldots \terminaTABLE
* inherits: \setupTABL<sup>pPT</sup>
\iniziaTABLEbody [..,..=..,..] *
... \terminaTABLEbody
* inherits: \setupTABLE <sup>OPT</sup>
\iniziaTABLEfoot [..,..=..,..] *
... \terminaTABLEfoot
* inherits: \setupTABLE <sup>OPT</sup>
\iniziaTABLEhead [..,..=..,..] *
... \terminaTABLEhead
* inherits: \setupTABLE <sup>OPT</sup>
\iniziaTABLEnext [..,..=..,..] *
... \terminaTABLEnext
* inherits: \setupTABLE <sup>OPT</sup>
\iniziatabella [|.<sup>1</sup>.|] [..,..<sup>2</sup>..,..] ... \terminatabella
                                   OPT
1 TEMPLATE
2 inherits: \impostatabelle
\iniziatabella [\cdot,\cdot,\cdot,\frac{2}{\cdots},\cdot,\cdot] ... \terminatabella
                                OPT
1 NAME
2 inherits: \impostatabelle
\iniziatabelle [|.<sup>*</sup>..|] ... \terminatabelle
* TEMPLATE
\iniziatabelle [.<sup>*</sup>..] ... \terminatabelle
* NAME
\iniziaTABULATION [.<sup>1</sup>..] [..,..<sup>2</sup>..,..] ... \terminaTABULATION
OPT
1 NAME
                                   OPT
2 inherits: \setuptabulation
\iniziatabulato [|.<sup>1</sup>.|] [..,..<sup>2</sup>..,..] ... \terminatabulato
                      OPT
                                    OPT
1 TEMPLATE
2 inherits: \impostatabulato
\iniziaTABULATE [.<sup>1</sup>..] [..,..<sup>2</sup>..,..] ... \terminaTABULATE
1 NAME<sup>OPT</sup>
                                 OPT
2 inherits: \impostatabulato
instances: legend fact
```

```
\iniziafact [.<sup>1</sup>..] [..,..<sup>2</sup>..,..] ... \terminafact
                 OPT
                                    OPT
1 NAME
2 inherits: \impostatabulato
\inizialegend [.<sup>1</sup>..] [..,..<sup>2</sup>..,..] ... \terminalegend
                     OPT
                                      OPT
1 NAME
2 inherits: \impostatabulato
\iniziatesta [...<sup>1</sup>,...] {.<sup>2</sup>..} ... \terminatesta
                        OPT
1 REFERENCE
2 TEXT
\iniziatestatabella [.<sup>*</sup>..] ... \terminatestatabella
* NAME
\iniziatestatabulato [.<sup>*</sup>..] ... \terminatestatabulato
                                 OPT
* NAME
\iniziatesto ... \terminatesto
\iniziatestoaiuto [.<sup>*</sup>..] ... \terminatestoaiuto
                             OPT
* REFERENCE
\iniziaLABELtesto [.<sup>1</sup>..] [.<sup>2</sup>.] ... \terminaLABELtesto
                             OPT
1 SPRACHE
2 KEY
instances: head label mathlabel taglabel unit operator prefix suffix btxlabel
\iniziaFRAMEDTEXT [.<sup>1</sup>..] [..,..<sup>2</sup>..,..] ... \terminaFRAMEDTEXT
1 sinistra destra centro <sup>P</sup>hessuno<sup>0PT</sup>
2 inherits: \setupframedtext
instances: framedtext
\iniziaframedtext [.<sup>1</sup>..] [..,..<sup>2</sup>..,..] ... \terminaframedtext
1 sinistra destra centro <sup>P</sup>hessuno
                                           OPT
2 inherits: \setupframedtext
\iniziatexcode ... \terminatexcode
\lambda iniziatex definition \cdot \cdot.
                                 \begin{array}{ccc} 1 & 2 \\ \cdot & \cdot & \cdot \\ \text{OPT} & \text{OPT} \end{array}\begin{array}{ccc} 2 & 3 \\ \cdot & \cdot & \cdot \\ \text{OPT} & \text{OPT} \end{array}\begin{array}{ccc} 3 & 4 \\ \cdot & \cdot & \cdot \\ \text{OPT} & \text{OPT} \end{array}\begin{array}{ccc} 4 & 5 \\ \cdot & \cdot & \cdot \\ \text{OPT} & \text{OPT} \end{array}5    6    7<br>
OPT    OPT
                                                                    \therefore ... \terminatexdefinition
1 spaces nospaces
2 globale
3 unexpanded
4 expanded
5 singleempty doubleempty tripleempty quadrupleempty quintupleempty sixtupleempty singleargument doubleargument
    tripleargument quadrupleargument quintupleargument sixtupleargument
6 NAME
7 TEMPLATE
\iniziatextbackground [\cdot^1, 1, 1, \ldots] ... \terminatextbackground
                                                   OPT
1 NAME
2 inherits: \setuptextbackground
\iniziatextbackgroundmanual ... \terminatextbackgroundmanual
\iniziaTEXTBACKGROUND [..,..=<sup>*</sup>..,..] ... \terminaTEXTBACKGROUND
* inherits: \setuptextbackground <sup>OPT</sup>
\iniziatextcolor [..<sup>*</sup>..] ... \terminatextcolor
* COLOR
```

```
\iniziatextcolorintent ... \terminatextcolorintent
\iniziatextflow [...] ... \terminatextflow
* NAME
\iniziatokens [.<sup>*</sup>..] ... \terminatokens
* NAME
\iniziatransparent [.<sup>*</sup>..] ... \terminatransparent
* COLOR
\iniziatypescript [\ldots, \ldots, \ldots] [\ldots, \ldots, \ldots] ... \terminatypescript
1 serif sans mono math handwriting call Fraphy
                                                  OPT
2 NAME
3 size nome
\iniziatypescriptcollection [.<sup>*</sup>..] ... \terminatypescriptcollection
* NAME
\iniziaTYPING [..,..<sup>*</sup>...,..] ... \terminaTYPING
* inherits: \impostatypfhg
instances: typing LUA MP PARSEDXML TEX XML
\iniziaTYPING [...,*...] ... \terminaTYPING<br>* continua
* continua
instances: typing LUA MP PARSEDXML TEX XML
\iniziauniqueMPgraphic {.<sup>1</sup>.} {...,<sup>2</sup>...} ... \terminauniqueMPgraphic
                                        OPT
1 NAME
2 KEY
\iniziauniqueMPpagegraphic {.<sup>1</sup>.} {...,<sup>2</sup>....} ... \terminauniqueMPpagegraphic<br>1 NAME
1 NAME
2 KEY
\iniziaunpacked ... \terminaunpacked
\iniziausableMPgraphic {.<sup>1</sup>.} {...,<sup>2</sup>,...} ... \terminausableMPgraphic<br><sup>1 NAME</sup>
1 NAME
2 KEY
\iniziauseMPgraphic {.<sup>1</sup>..} {...,<sup>2</sup>...} ... \terminauseMPgraphic
                                     OPT
1 NAME
2 KEY
\iniziausemathstyleparameter \... *
... \terminausemathstyleparameter
* CSNAME
\iniziausingbtxspecification [.<sup>*</sup>..] ... \terminausingbtxspecification
* NAME
\iniziavaia [...] *
... \terminavaia
* REFERENCE
\iniziavboxregister .<sup>*</sup>. ... \terminavboxregister
* CSNAME NUMMER
\iniziavboxtohbox ... \terminavboxtohbox
```

```
\iniziavboxtohboxseparator ... \terminavboxtohboxseparator
\iniziaviewerlayer [.<sup>*</sup>..] ... \terminaviewerlayer
* NAME
\iniziaVIEWERLAYER ... \terminaVIEWERLAYER
\iniziavtopregister .<sup>*</sup>. ... \terminavtopregister
* CSNAME NUMMER
\iniziaxcell [.<sup>1</sup>.] [..,..<sup>2</sup>..,..] ... \terminaxcell
                 OPT
                               OPT
1 NAME
2 nx = NUMMER
  ny = NUMMER
   nc = NUMMER
   nr = NUMMER
   inherits: \setupxtable
\iniziaxcellgroup [.<sup>1</sup>..] [..,..<sup>2</sup>..,..] ... \terminaxcellgroup
                        OPT
                                     OPT
1 NAME
2 inherits: \setupxtable
\iniziaxgroup \begin{bmatrix} .& .& J & .&.,.& .&\frac{2}{\sqrt{3}}\cdot \cdot \cdot \cdot \cdot J & .&.&. \end{bmatrix} ... \terminaxgroup
1 NAME
2 inherits: \setupxtable
\iniziaxmldisplayverbatim [.<sup>*</sup>..] ... \terminaxmldisplayverbatim
* NAME
\iniziaxmlinlineverbatim [.<sup>*</sup>..] ... \terminaxmlinlineverbatim
* NAME
\iniziaxmlraw ... \terminaxmlraw
\iniziaxmlsetups [.<sup>1</sup>..] [.<sup>2</sup>.] ... \terminaxmlsetups
                       O<sub>p</sub>
1 griglia
2 NAME
\iniziaxmlsetups ... \terminaxmlsetups
* NAME
\iniziaxrow [.<sup>1</sup>..] [..,..<sup>2</sup>..,..] ... \terminaxrow
1 NAME OPT
                              OPT
2 inherits: \setupxtable
\iniziaxrowgroup [\cdot...] [\cdot,\cdot,\cdot]^2...,..] ... \terminaxrowgroup
1 NAME OPT
                                    OPT
2 inherits: \setupxtable
\iniziaxtable [\ldots, \ldots] \ldots \terminaxtable
* inherits: \setupxtable<sup>0PT</sup>
\iniziaxtablebody [\dots, \dots] ... \terminaxtablebody
* inherits: \setupxtable <sup>OPT</sup>
\iniziaxtablebody [.<sup>*</sup>..] ... \terminaxtablebody
                        OPT
* NAME
```

```
\iniziaxtablefoot [..,..=..,..] *
... \terminaxtablefoot
                        OPT
* inherits: \setupxtable
\iniziaxtablefoot [.<sup>*</sup>..] ... \terminaxtablefoot
                     OPT
* NAME
\iniziaxtablehead [..,..=..,..] *
... \terminaxtablehead
                          OPT
* inherits: \setupxtable
\iniziaxtablehead [.<sup>*</sup>..] ... \terminaxtablehead
                     OPT
* NAME
\iniziaxtablenext [..,..=..,..] *
... \terminaxtablenext
                        OPT
* inherits: \setupxtable
\iniziaxtablenext [.<sup>*</sup>..] ... \terminaxtablenext
                     OPT
* NAME
\iniziaXTABLE [\ldots, \ldots] \ldots \terminaXTABLE
* inherits: \setupxtable<sup>0PT</sup>
\iniziaxtable [.<sup>*</sup>..] ... \terminaxtable
                 OPT
* NAME
\ininlinebuffer [\ldots, \ldots]OPT * BUFFER
\in \{.\n \}* CONTENT
\in \{.\n \}* CONTENT
\inlinemathematics {...}
* CONTENT
\in \{.\n \}* TEXT
\inlineordisplaymath {...} 1
{...} 2
1 CONTENT
2 CONTENT
\inlinerange [...]
* REFERENCE
\innerflushshapebox
\in \{.\,. \}* FILE
\inputfilebarename
\inputfilename
\inputfilerealsuffix
```
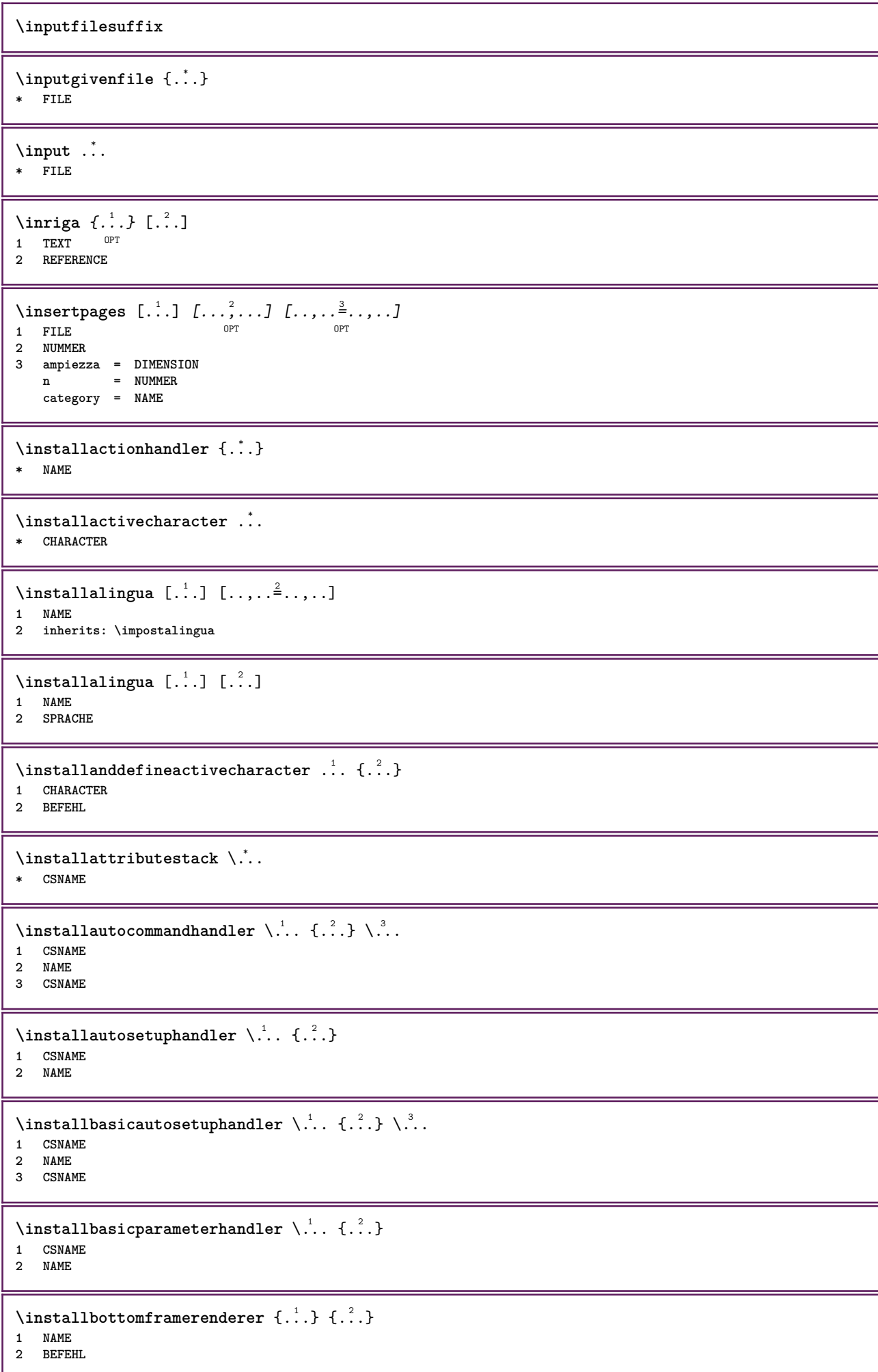

```
\installcommandhandler \.<sup>1</sup>.. {...} \.<sup>3</sup>..
1 CSNAME
2 NAME
3 CSNAME
\installcorenamespace {...}
* NAME
\installdefinehandler \.<sup>1</sup>.. {.<sup>2</sup>..} \.<sup>3</sup>..
1 CSNAME
2 NAME
3 CSNAME
\in \{ .^2, . \}1 CSNAME
2 NAME
\installdefinitionsetmember \.<sup>1</sup>. \{.\cdot.\cdot\} \.<sup>3</sup>. \{.\cdot.\cdot\}1 CSNAME
2 NAME
3 CSNAME
4 NAME
\infty \{ . . . , . , . . \}1 CSNAME
2 NAME
\texttt{\{installdivectparameterhandler} \,. \,. \, \{.\,.\,. \} }1 CSNAME
2 NAME
\verb|\instantalldirectparameterseth andler |\,. . . . . . .|.1 CSNAME
2 NAME
\infty \{ .^2, . \}1 CSNAME
2 NAME
\verb|\installdirectstyle| and color handler |\n... |\n... |\n1 CSNAME
2 NAME
\installframedautocommandhandler \.<sup>1</sup>.. {.<sup>2</sup>..} \.<sup>3</sup>..
1 CSNAME
2 NAME
3 CSNAME
\installframedcommandhandler \.<sup>1</sup>.. \{.\stackrel{?}{.}..\} \.<sup>3</sup>..
1 CSNAME
2 NAME
3 CSNAME
\in \{ . . . , . . \}1 NAME
2 BEFEHL
\installnamespace {...}
* NAME
```
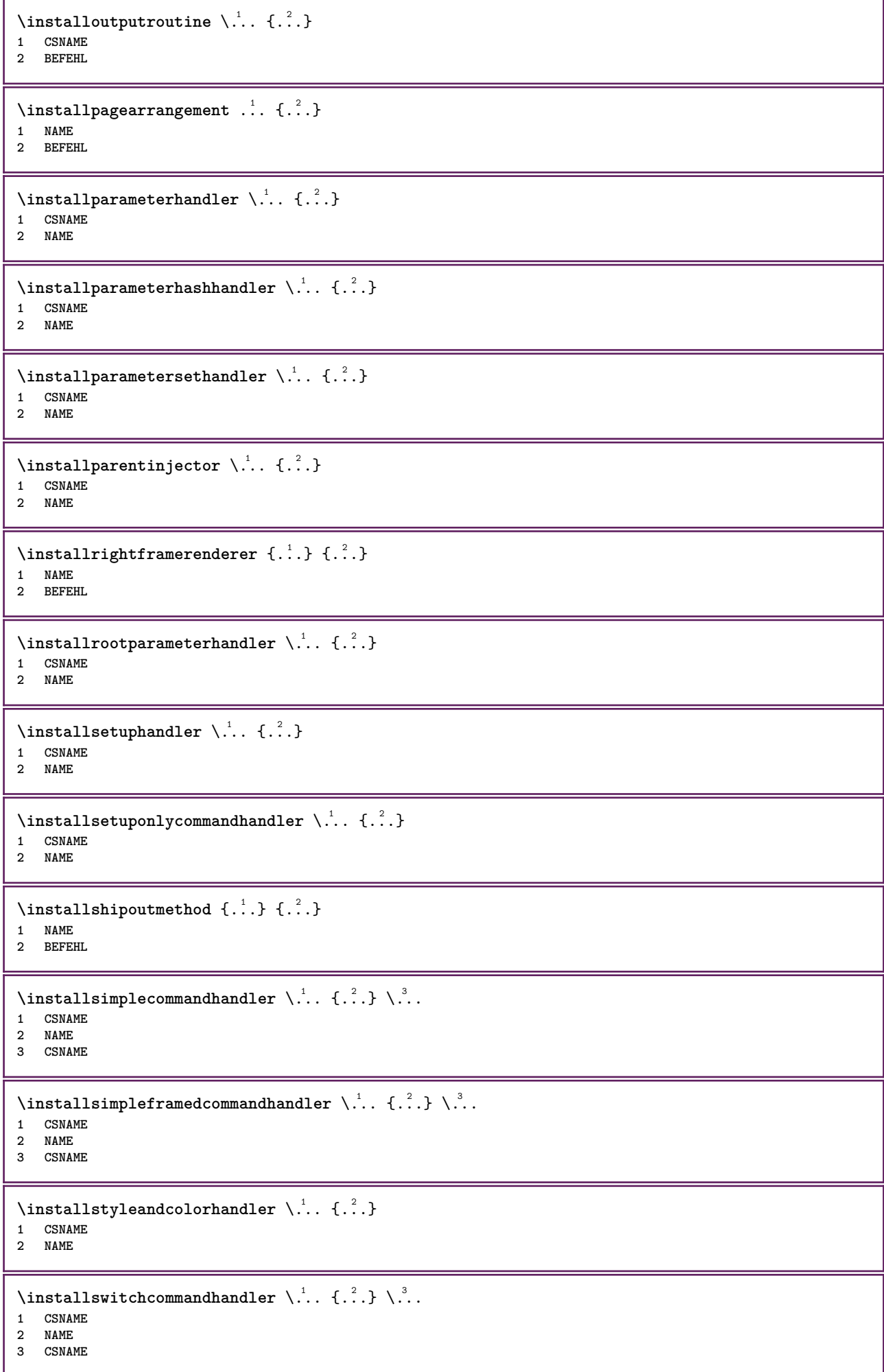

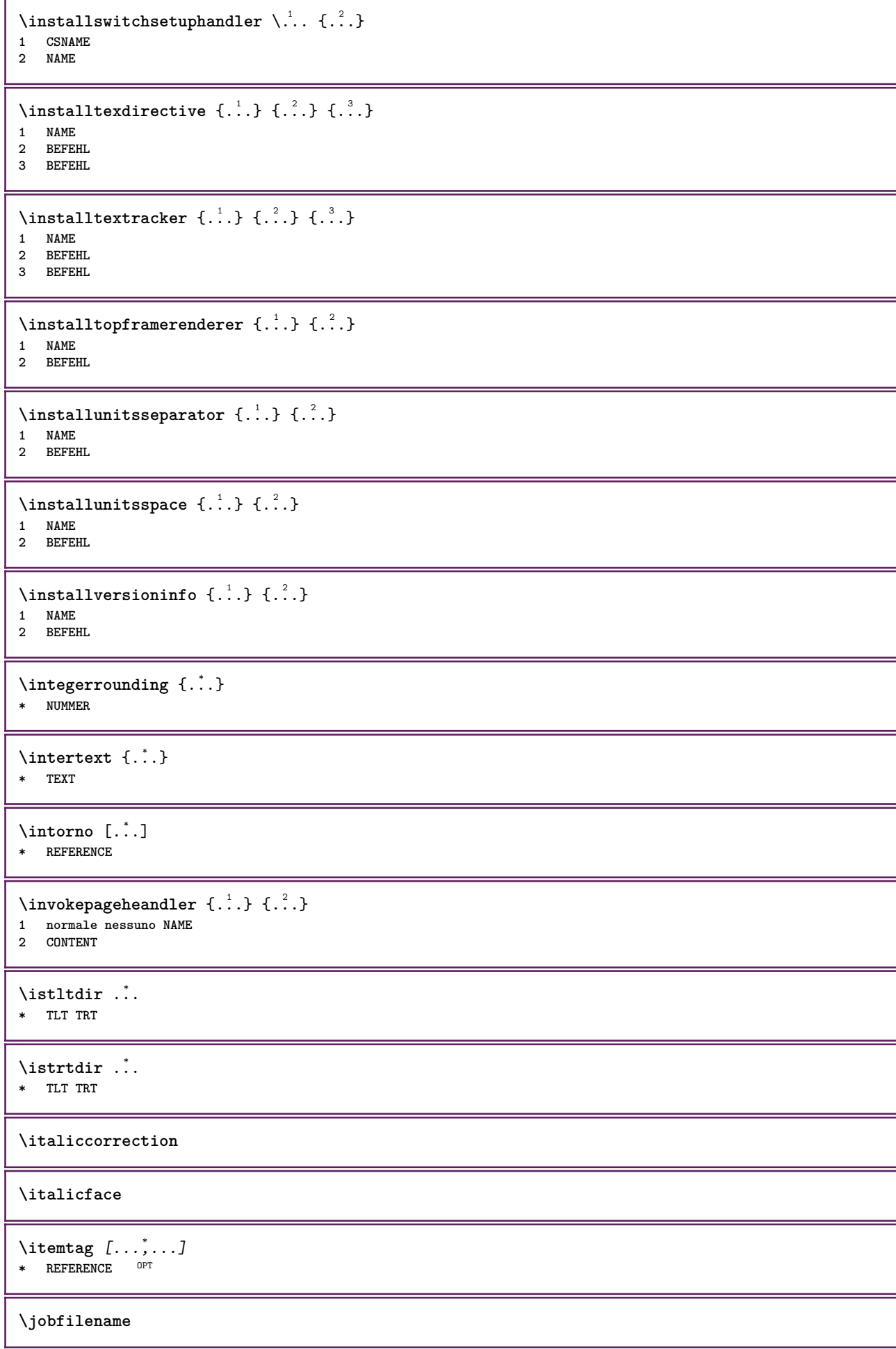

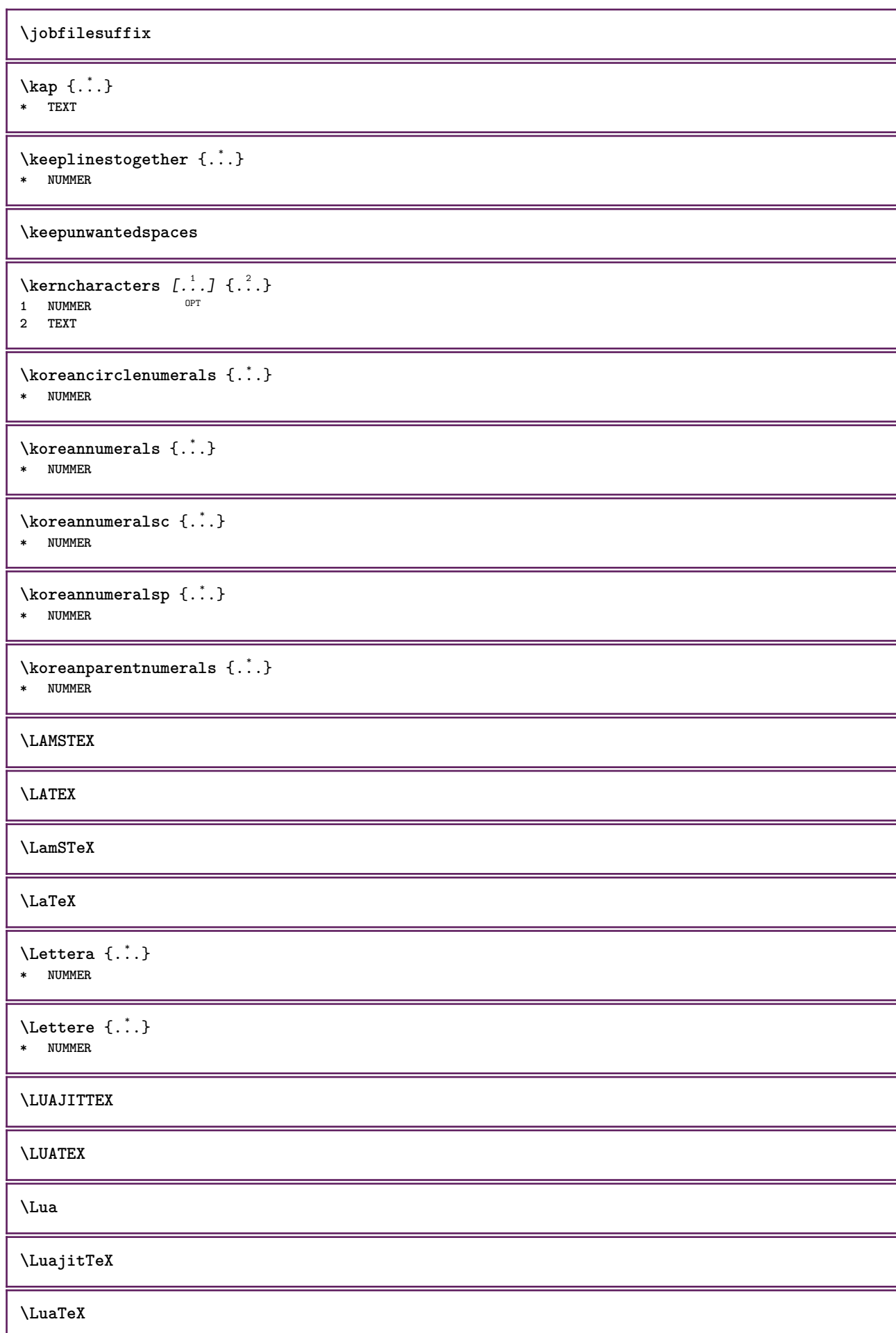

```
\LABELlingua
instances: head label mathlabel taglabel unit operator prefix suffix btxlabel
\text{btxlabel testo} \, \{.\n.
* KEY
\he{\theta}* KEY
\lambdalabeltesto \{\ldots\}* KEY
\mathcal{L}_{\text{math}} {...}
* KEY
\operatorname{Lipertortest}_o \{ . . . \}* KEY
\text{perfect}:.}
* KEY
\sqrt{\text{suffixtesto} \, \{.\} }* KEY
\text{taglabeltest} {...}
* KEY
\{unitesto\}* KEY
\triangle ABELtext{s} \{.\cdot.\cdot\} \{.\cdot.\cdot\}1 KEY
2 TEXT
instances: head label mathlabel
\left\{ \right\} \left\{ ... \right\}* KEY
\left\{ \text{leftlabeltest} \ldots \right\}* KEY
\left\{ \right.\right. \left\{ \right.\left\{ .... \right\}* KEY
\languageCharacters {...}
* NUMMER
\languagecharacters {...}
* NUMMER
\languagecharwidth {...}
* SPRACHE
\lambdalastcounter [.\cdot...] [.\cdot...<sup>2</sup>...]
1 NAME OPT
2 NUMMER
```
 $\lambda$ **lastcountervalue** [...] **\* NAME** \lastdigit {...} **\* NUMMER \lastlinewidth \lastnaturalboxdp \lastnaturalboxht \lastnaturalboxwd \lastpredefinedsymbol \lastrealpage \lastrealpagenumber**  $\lambda$ lastsubcountervalue  $[.\cdot^1.]$   $[.\cdot^2.]$ **1 NAME 2 NUMMER \lastsubpagenumber** \lasttwodigits {...} **\* NUMMER \lastuserpage \lastuserpagenumber**  $\lambda$ **lateluacode**  $\{\ldots\}$ **\* BEFEHL** \layeredtext [..,..<sup>1</sup>..,..] [..,..<sup>2</sup>..,..] {.<sup>3</sup>.} {.<sup>4</sup>..} 1 inherits: \setuplaye<sup>pPT</sup> OPT **2 inherits: \setuplayeredtext 3 TEXT 4 CONTENT \layerheight \layerwidth**  $\lambda$ lazysavetaggedtwopassdata  $\{.\cdot\cdot\}$   $\{.\cdot\cdot\}$   $\{.\cdot\cdot\}$   $\{.\cdot\cdot\}$   $\{.\cdot\cdot\}$ **1 NAME 2 NUMMER 3 NAME 4 CONTENT**  $\lambda$ lazysavetwopassdata  $\{.\n,.\n,.\n,.\n,.\n,$ **1 NAME 2 NUMMER 3 CONTENT**

```
\lbox \ldots {\ldots}
1 TEXT<sup>OPT</sup>
2 CONTENT
\left\{ \Delta \right\}* CONTENT
\left\{ \ldots \right\}* CONTENT
\left\{ \Delta \right\}* CONTENT
\left\{ \right.\right. \left\{ \right.\right. \left\{ .\right\}* KEY
instances: head label mathlabel
\rightarrow \rightheadtesto {...}
* KEY
\rightarrow* KEY
\rightarrow \{.\cdot\}* KEY
\left\{ .:. \right\}* CONTENT
\leftorrighthbox .<sup>1</sup>. {.<sup>2</sup>.}
                       OPT
1 TEXT
2 CONTENT
\leftorrightvbox .<sup>1</sup>. {.<sup>2</sup>.}
                       OPT
1 TEXT
2 CONTENT
\leftorrightvtop .<sup>1</sup>.
                         \frac{1}{\text{OPT}} {...}
1 TEXT
2 CONTENT
\leftskipadaption
\leftsubguillemot
\lefttopbox {...}
* CONTENT
\lefttoright
\lefttorighthbox .<sup>1</sup>. {.<sup>2</sup>.}
                       OPT
1 TEXT
2 CONTENT
\lefttorightvbox .<sup>1</sup>. {.<sup>2</sup>.}
                      OPT
1 TEXT
2 CONTENT
```

```
\lefttorightvtop .<sup>1</sup>. {.<sup>2</sup>.}
                         OPT
1 TEXT
2 CONTENT
\left\{ \right.\right\}* NAME
\text{Netcatcodecommand }\dots ... \ldots \ldots1 CSNAME
2 CHARACTER NUMMER
3 CSNAME
\letcscsname \.<sup>1</sup>... \csname .<sup>2</sup>. \endcsname
1 CSNAME
2 NAME
\lvert \text{ } \cdot \cdot \cdot \rvert. \endcsname \...<sup>2</sup>.
1 NAME
2 CSNAME
\letcsnamecsname \csname .<sup>1</sup>. \endcsname \csname .<sup>2</sup>. \endcsname
1 NAME
2 NAME
\left\{ \text{1}, \text{2}, \text{3}, \text{4}, \text{5}, \text{6}, \text{6} \right\}1 KEY
2 CSNAME
\text{letempty} \, \ldots* CSNAME
\left\{ \text{letgvalue } \{.\cdot\cdot\} \right\}.
1 NAME
2 CSNAME
\letgvalueempty {...}
* NAME
\letgvalurelax {...}
* NAME
\left\{ ..1 \right\}* NUMMER
\letterampersand
\letterat
\letterbackslash
\letterbar
\letterbgroup
\letterclosebrace
\lettercolon
```
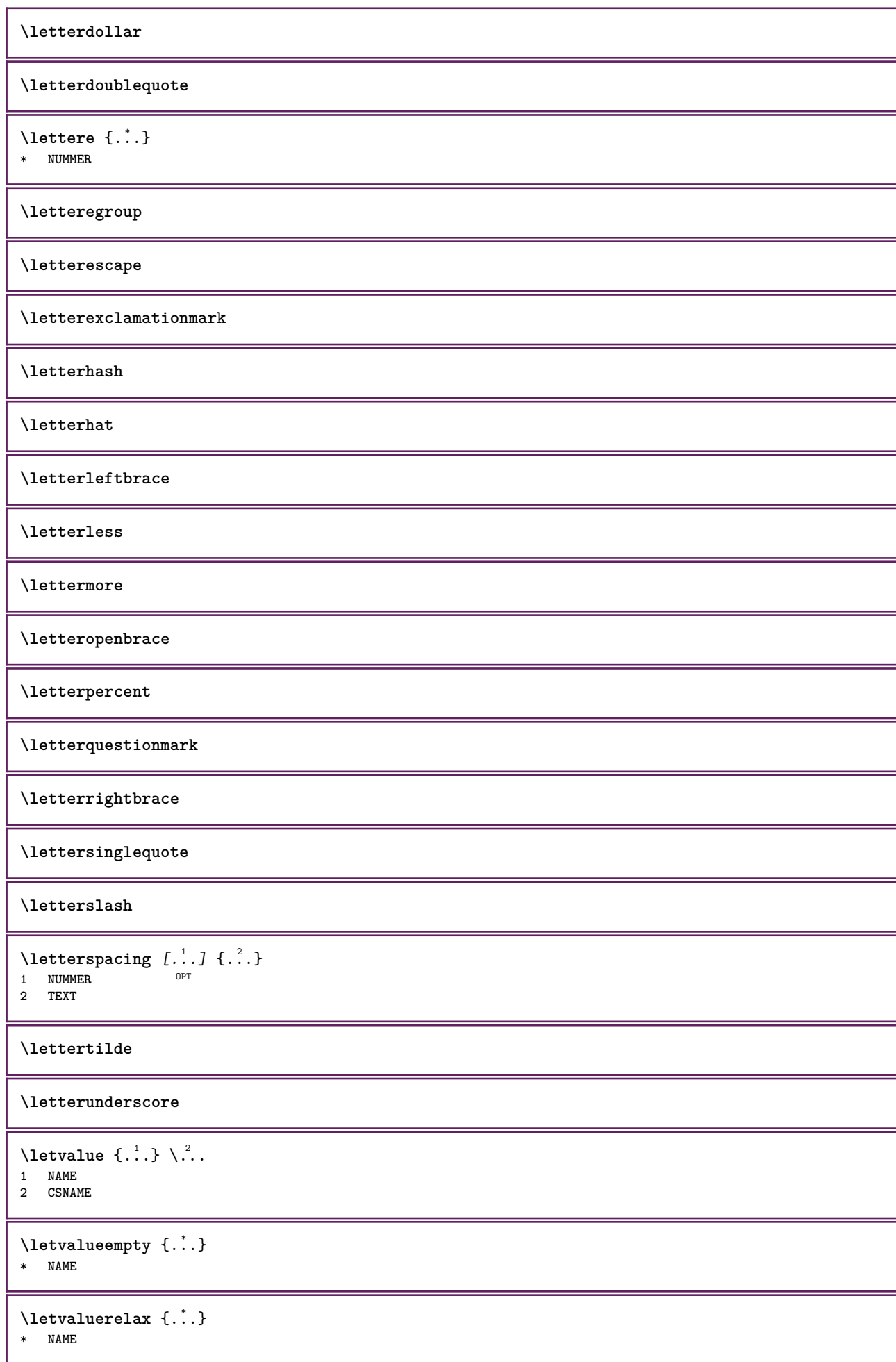

```
\left\{ \ldots \right\}* CHARACTER
\lambdahbox \{.\cdot\}* CONTENT
\{1 NUMMER
2 BEFEHL
3 TEXT
\{1 TEXT
2 [-+]DIMENSION
3 BEFEHL
\{1 TEXT
2 [-+]DIMENSION
3 BEFEHL
\{\ldots\} {\ldots} \{\ldots\} {\ldots}
1 TEXT
2 DIMENSION
3 BEFEHL
\lambdalineanera [\ldots, \ldots^*], \ldots]* inherits: \imposta<sup>p</sup>ineenere
\lineasottile
\lambdalineatesto [\ldots] \{.\ldots\}1 cima centro fondo <sup>OPT</sup>
2 TEXT
\lineenere [\dots, \dots \stackrel{*}{\dots}, \dots]* inherits: \imposta<sup>pp</sup>ineenere
\lineeriempimento [\ldots, \ldots^{\frac{1}{n}}, \ldots] \{\ldots, \ldots\} \{\ldots, \ldots\}1 inherits: \impostalineeriempimento <sup>OPT</sup> <sup>OPT</sup>
2 TEXT
3 TEXT
\lineesottili [..,..=..,..] *
OPT * inherits: \impostalineesottili
\L{INENOTE} {\ldots}
* TEXT
instances: linenote
\in[...] \{.\cdot\}1 REFERENCE
2 TEXT
\linespanningtext {...} 1
{...} 2
{...} 3
1 TEXT
2 DIMENSION
3 FONT
```

```
\lingua [...]
* SPRACHE
\linguaprincipale [...]
* SPRACHE
\LANGUAGE
\text{Histor} [...,-\frac{1}{2},...] [...^2,]1 riferimento = REFERENCE
   alternativa = implicito category entry short pagina num textnum anno indiceanalitico tag keywords autore authoryears
                   authornum authoryear
   prima = BEFEHL
   dopo = BEFEHL<br>sinistra = BEFEHL
                sinistra = BEFEHL
   destra = BEFEHL
   inherits: \setupbtx
2 REFERENCE
\lambdalistcitation [\cdot^1 \cdot \cdot] [\cdot^2 \cdot]1 implicito catego<sup>py r</sup>entry short pagina num textnum anno indiceanalitico tag keywords autore authoryears authornum
   authoryear
2 REFERENCE
\text{Histor} [.,.,.\frac{1}{2},.,.]\ [.,.,.\frac{2}{2},.,.]\1 riferimento = REFERENCE
   alternativa = implicito category entry short pagina num textnum anno indiceanalitico tag keywords autore authoryears
                   authornum authoryear
   prima = BEFEHL
   dopo = BEFEHL
   sinistra = BEFEHL<br>destra = BEFEHL
                destra = BEFEHL
   inherits: \setupbtx
2 KEY = VALUE
\listcite [..,..<sup>1</sup>/<sub>2</sub>.,...] [.<sup>2</sup>..]
1 riferimento = REFERENCE
   alternativa = implicito category entry short pagina num textnum anno indiceanalitico tag keywords autore authoryears
                    authornum authoryear
   prima = BEFEHL
   dopo = BEFEHL
   sinistra = BEFEHL
   destra = BEFEHL
   inherits: \setupbtx
2 REFERENCE
\lambdalistcite [\cdot \cdot \cdot \cdot] [\cdot \cdot \cdot \cdot \cdot]1 implicito category entry short pagina num textnum anno indiceanalitico tag keywords autore authoryears authornum
   authoryear
2 REFERENCE
\listcite [\ldots, \ldots \stackrel{1}{\vdots} \ldots] [\ldots, \ldots \stackrel{2}{\vdots} \ldots]1 riferimento = REFERENCE
   alternativa = implicito category entry short pagina num textnum anno indiceanalitico tag keywords autore authoryears
                   authornum authoryear
   prima = BEFEHL
   dopo = BEFEHL
   sinistra = BEFEHL
   destra = BEFEHL
   inherits: \setupbtx
2 KEY = VALUE
\listnamespaces
\{11ap \, {\ldots} \}* CONTENT
```

```
\loadanyfile [...]
* FILE
\loadanyfileonce [...]
* FILE
\loadbtxdefinitionfile [...]
* FILE
\loadbtxreplacementfile [...]
* FILE
\loadcldfile [...]
* FILE
\loadcldfileonce [...]
* FILE
\loadfontgoodies [...]
* FILE
\loadluafile [\cdot,\cdot]* FILE
\loadluafileonce [...<sup>*</sup>..]
* FILE
\lambdaloadspellchecklist [.\cdot^\alpha] [.\cdot^\alpha]1 NAME
2 FILE
\loadtexfile [...]
* FILE
\loadtexfileonce [...]
* FILE
\loadtypescriptfile [...]
* FILE
\localframed [ .^1 . ] [ . . , . , .^2 . . , . .] \{ .^3 . \}OPT
1 NAME
2 inherits: \impostaincorniciato
3 CONTENT
\lambdalocalframedwithsettings [.\cdot .]. [.,.,.\frac{2}{7},.,.,.] \{.\cdot .\}1 NAME
2 inherits: \impostaincorniciato
3 CONTENT
\localhsize
\localpopbox .<sup>*</sup>.
* CSNAME NUMMER
\setminuslocalpopmacro \setminus...
* CSNAME
```
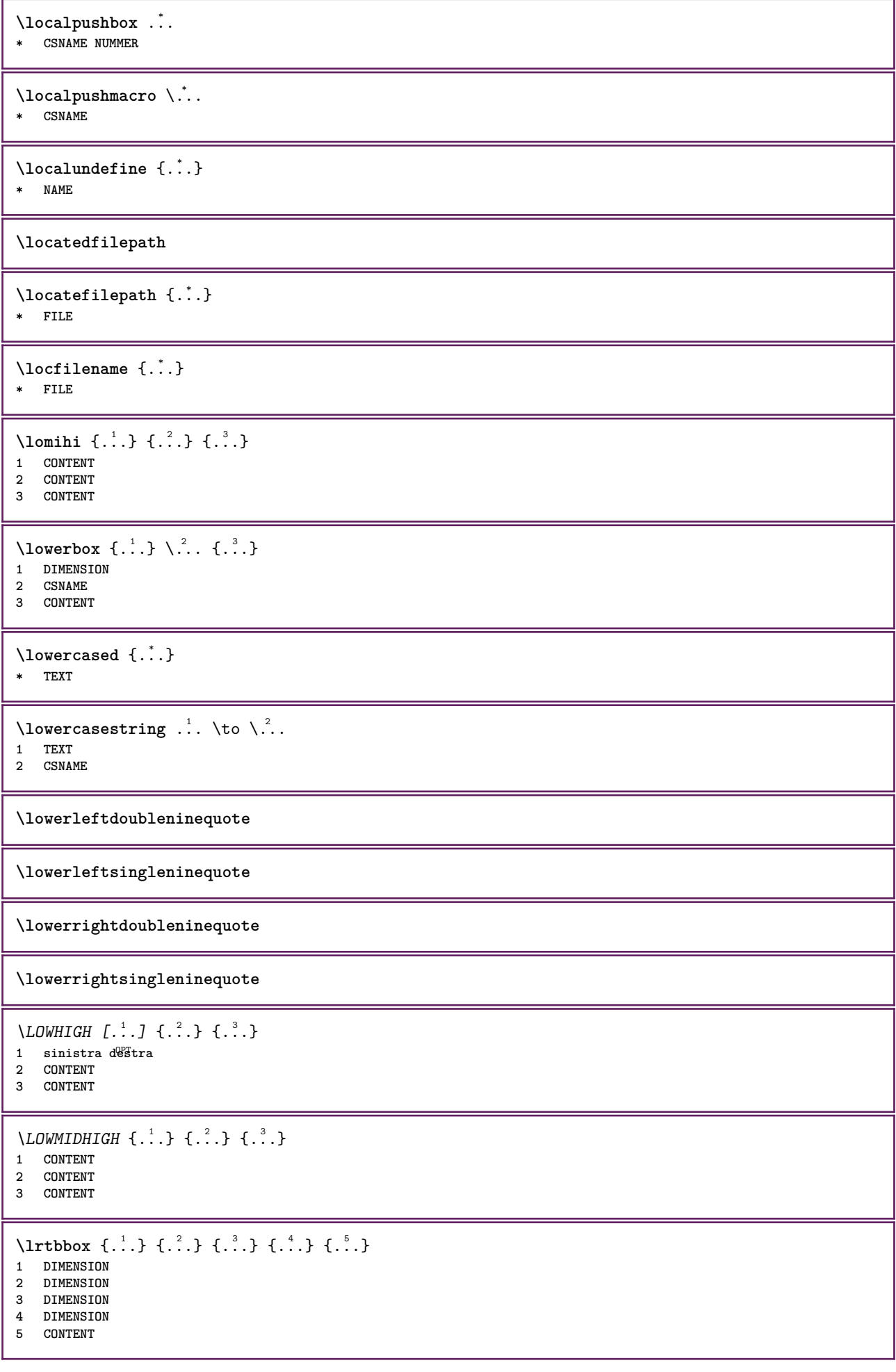

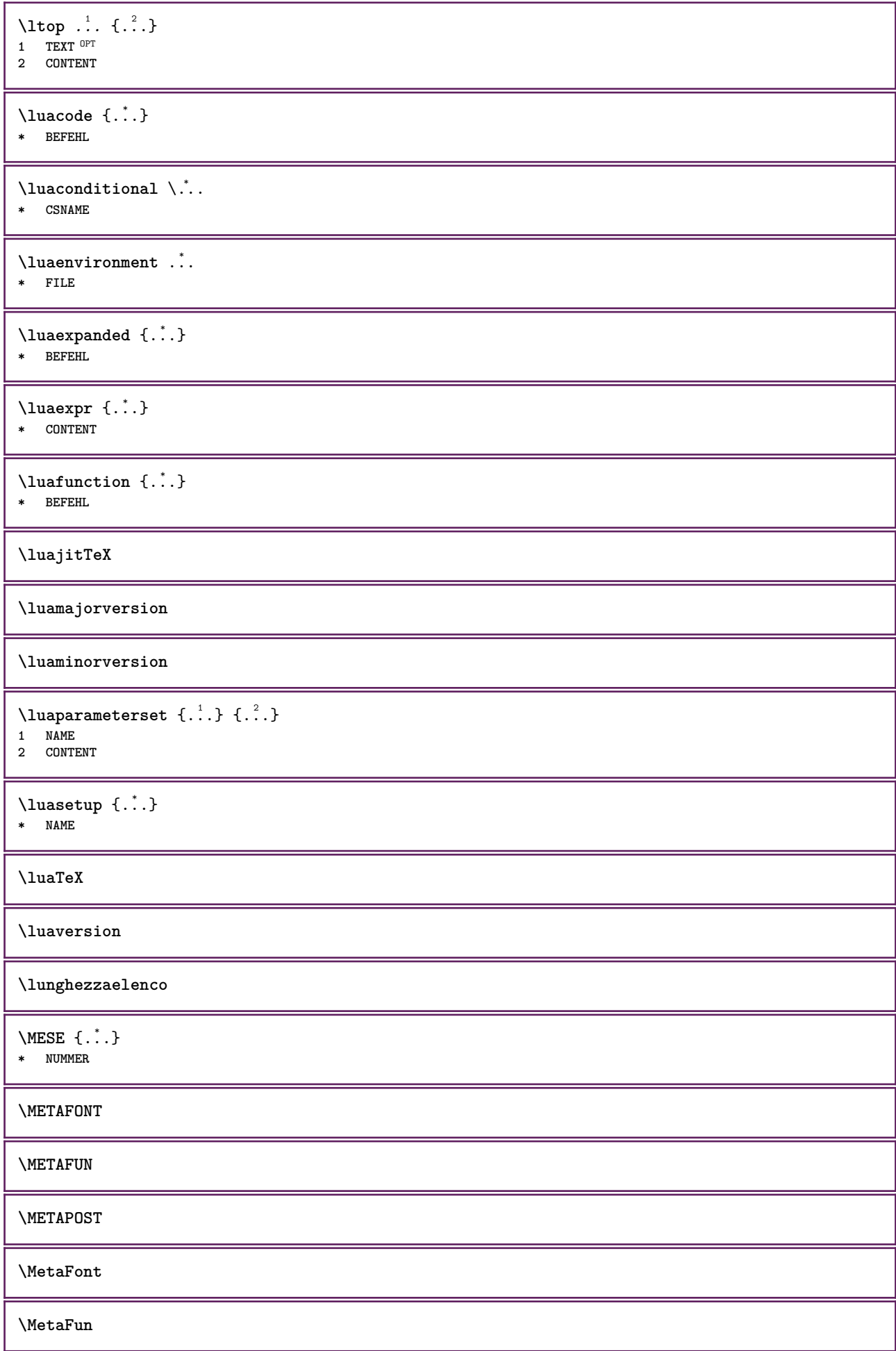

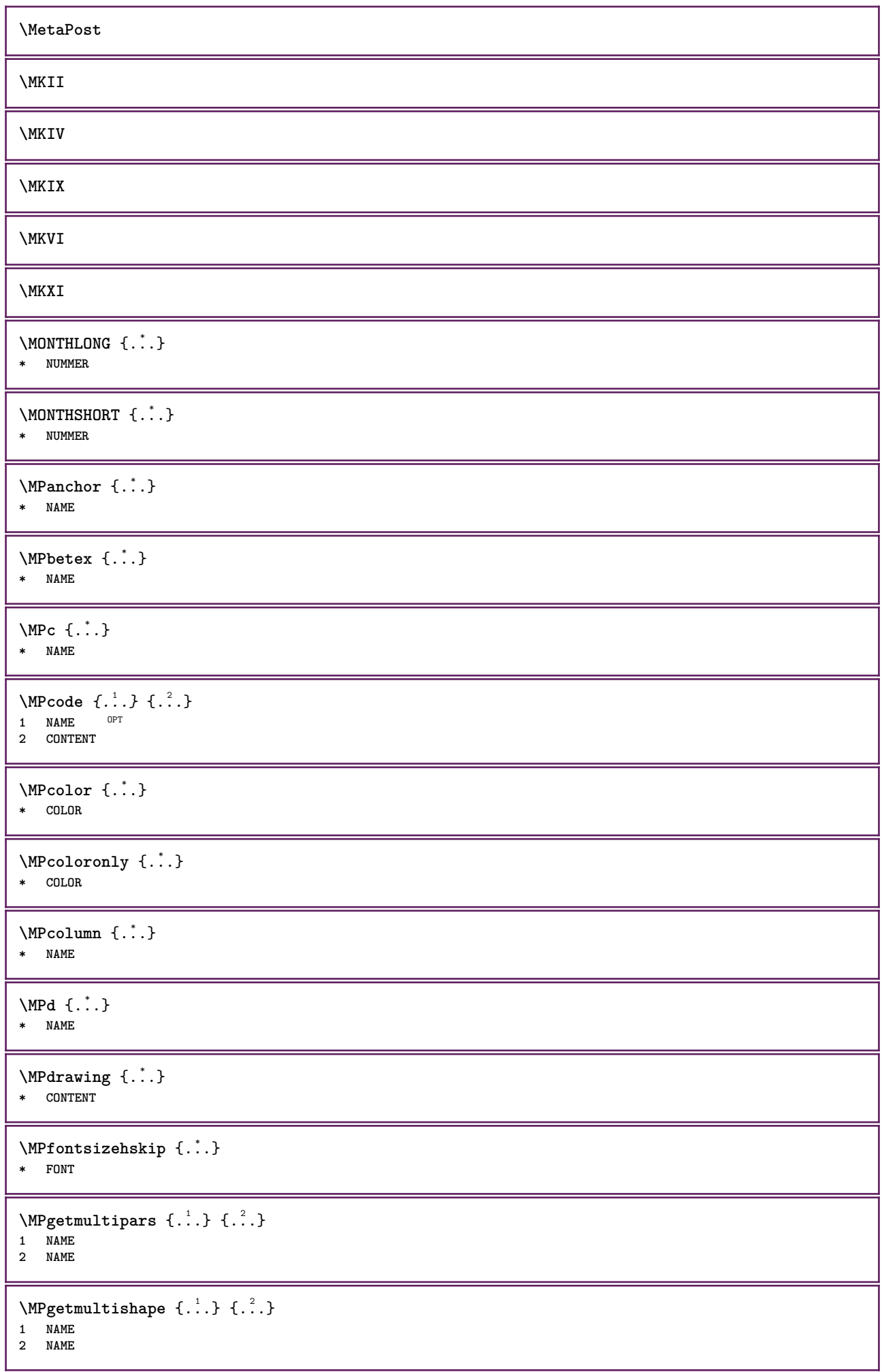

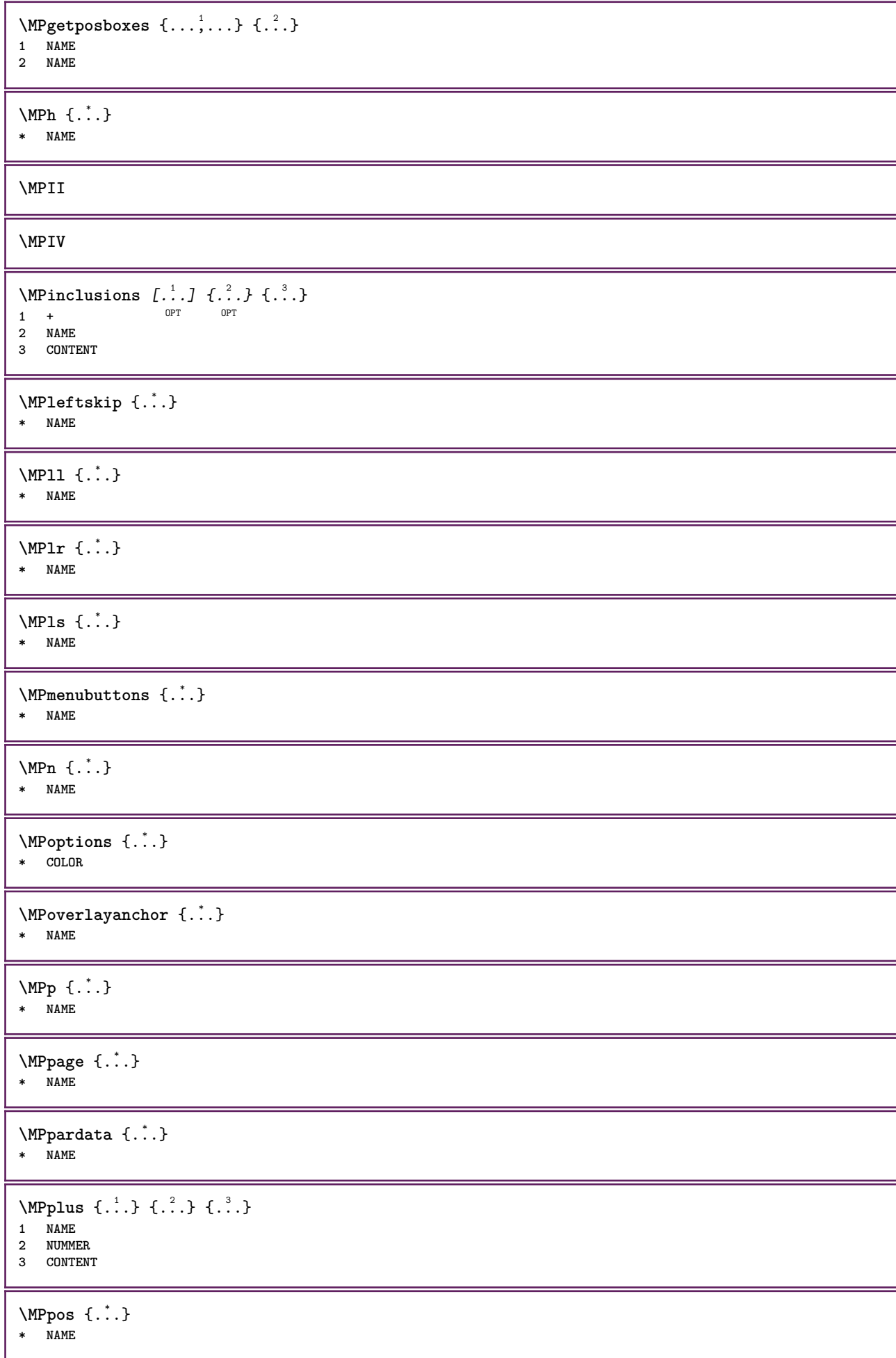

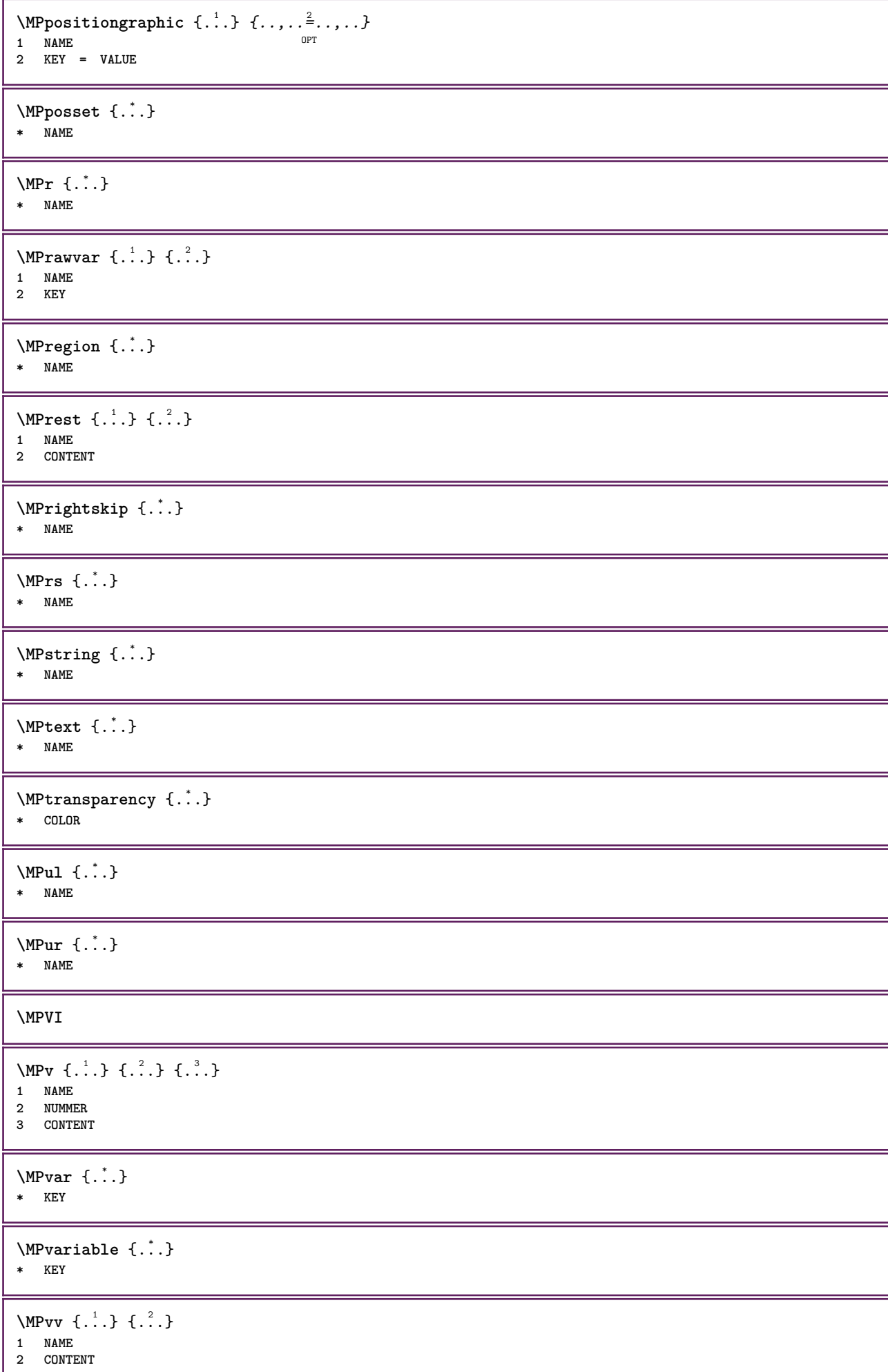

ı

 $\MPU$  { $\dots$ } **\* NAME**  $\M$ Pwhd  $\{.\n$ : **\* NAME \MPx** {...} \* **\* NAME**  $\MPxv \{.\n$ **\* NAME \MPxywhd** {...} \* **\* NAME \MPy** {...} \* **\* NAME**  $\begin{bmatrix} 1 & 1 \\ 1 & 1 \end{bmatrix}$  { ...} 1 NAME<sup>®</sup> **2 CONTENT** \makecharacteractive .<sup>\*</sup>. **\* CHARACTER**  $\mathcal{N}$   $\mathcal{N}$   $\ldots$   $\ldots$   $\mathcal{N}$ **1 BEFEHL 2 CSNAME** \makestrutofbox .<sup>\*</sup>. **\* CSNAME NUMMER**  $\text{mapfontsize}$   $[.\cdot$ ...]  $[.\cdot$ ...] **1 DIMENSION 2 DIMENSION**  $\text{Maxcatura } (...$ ,...)  $(...,^2,...)$   $[..^3..]$ **1 POSITION 2 POSITION 3 REFERENCE** \margindata [.<sup>1</sup>..] [..,..<sup>2</sup>..,..] [..,..<sup>2</sup>..,..] {.<sup>4</sup>..} OPT OPT **1 NAME 2 riferimento = REFERENCE inherits: \setupmargindata 3 inherits: \setupmarginframed 4 CONTENT** \MARGINDATA  $[\dots, \dots \frac{1}{2}, \dots]$   $[\dots, \dots \frac{2}{7}, \dots]$   $\{\dots\}$ 1 riferimento = REFERENCE OPT **inherits: \setupmargindata 2 inherits: \setupmarginframed 3 CONTENT instances: inleftmargin inrightmargin inoutermargin ininnermargin inleftedge inrightedge inouteredge ininneredge atleftmargin atrightmargin inleft inright inouter ininner inmargin inother margintext**  $\mathcal{L}$   $\{.\cdot\}$   $\{.\cdot\}$ 1 reimposta tutti<sup>0R</sup>KAME **2 CONTENT**

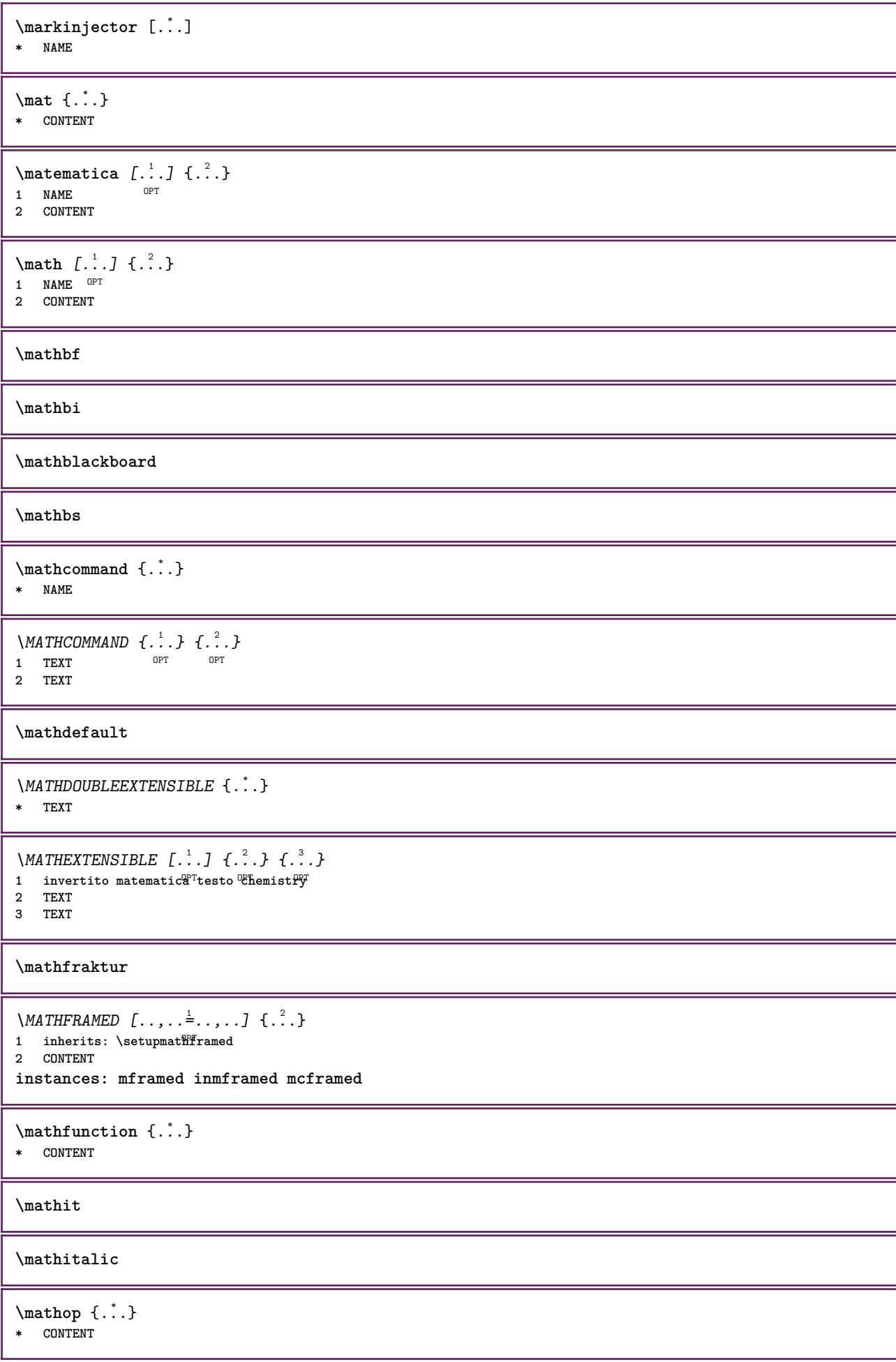

```
\MATHORNAMENT {...}
* CONTENT
\MATHOVEREXTENSIBLE \{\cdot,\cdot\}* TEXT
\text{MATHOVERTEXTEXTENSIBLE } \{.\cdot\cdot\} \{.\cdot\cdot\}.1 TEXT
2 TEXT
\text{MATHRADICAL} [...] {...}
                OPT
1 TEXT
2 CONTENT
\mathrm
\mathscript
\mathsl
\mathss
\mathtext .<sup>1</sup>. {.<sup>2</sup>.}
1 TEXT OPT
2 TEXT
\mathcal{L} \ldots {\ldots}
1 TEXT <sup>OPT</sup>
2 TEXT
\mathtextbi .<sup>1</sup>. {.<sup>2</sup>.}
            OPT
1 TEXT
2 TEXT
\mathcal{L} \ldots \{.\n, \ldots\}OPT
1 TEXT
2 TEXT
\mathtextit .<sup>1</sup>. {.<sup>2</sup>.}
1 TEXT OPT
2 TEXT
\mathtextsl .<sup>1</sup>. {.<sup>2</sup>.}
             OPT
1 TEXT
2 TEXT
\mathcal{L} \ldots {\ldots}
              OPT
1 TEXT
2 TEXT
\mathtf
\mathcal{L} \{.\cdot\} \{.\cdot\} \{.\cdot\} \{.\cdot\} \{.\cdot\}OPT
OPT
OPT
OPT 1 NAME
2 TEXT
3 TEXT
4 TEXT
```

```
\MATHTRIPLET \left[\begin{array}{ccc} 1 & 0 \\ 0 & 0 \end{array}\right] \left[\begin{array}{ccc} 2 & 0 \\ 0 & 1 \end{array}\right] \left[\begin{array}{ccc} 2 & 0 \\ 0 & 1 \end{array}\right] \left[\begin{array}{ccc} 2 & 0 \\ 0 & 1 \end{array}\right] \left[\begin{array}{ccc} 2 & 0 \\ 0 & 1 \end{array}\right] \left[\begin{array}{ccc} 2 & 0 \\ 0 & 1 \end{array}\right]1 NAME OPT OPT OPT OPT
2 TEXT
3 TEXT
4 TEXT
\mathtt
\MATHUNDEREXTENSIBLE {...}
* TEXT
\text{MATHUNDERTEXTEXTENSIBLE } \{.\,. } \{.\,. }
1 TEXT
2 TEXT
\MATHUNSTACKED
\mathupright
\mathword .<sup>1</sup>. {.<sup>2</sup>.}
1 TEXT OPT
2 TEXT
\mathcal{b} ... \{.\n...
              OPT
1 TEXT
2 TEXT
\mathcal{N} \ldots \ldots \ldotsOPT
1 TEXT
2 TEXT
\mathcal{N} \mathwordbs ... \{.\n...
1 TEXT <sup>OPT</sup>
2 TEXT
\mathcal{L} ... \{.\n ...
1 TEXT OPT
2 TEXT
\mathwords1 ... {...}
                   OPT
1 TEXT
2 TEXT
\mathcal{L} \ldots {\ldots}
                     OPT
1 TEXT
2 TEXT
\maxaligned {...}
* CONTENT
\mbox {...}
* CONTENT
\measure {...}
* NAME
\forall measured \{.\cdot\}* NAME
```
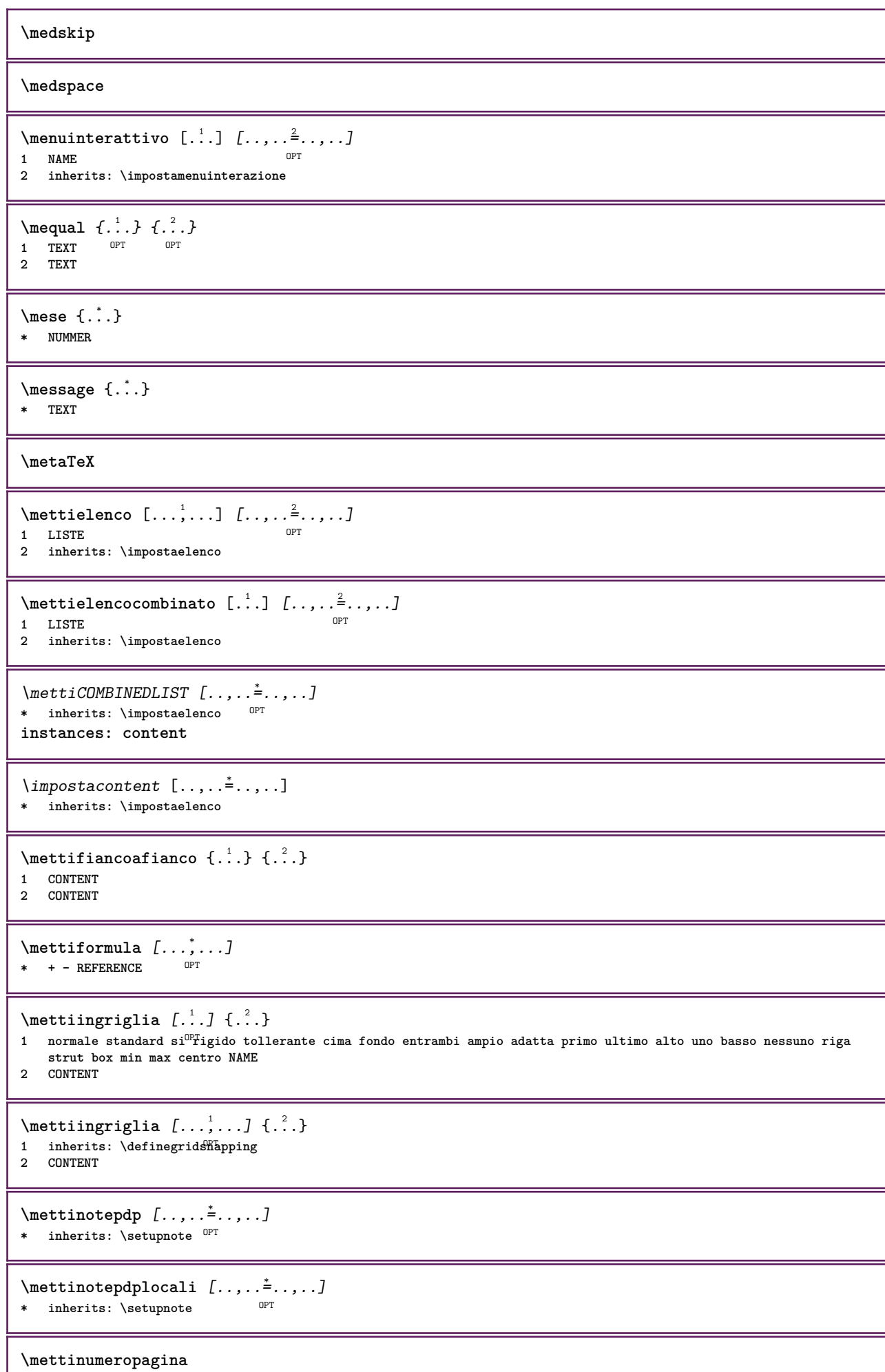

```
\{\text{metric}\, [\, .\, ] \, [\, .\, ,\, .\, \frac{2}{3},\, .\, ,\, .\, ]1 NAME OPT
2 inherits: \impostaregistro
\{\text{mett} i REGISTER [\ldots, \ldots^*], \ldots]* inherits: \impostaregis<sup>tro</sup>
instances: index
\emptysetcompletoindex [\ldots, \ldots^*], \ldots]* inherits: \impostaregistro
\mettisegnalibro [...,"...] [...,"...] [...,..<sup>3</sup>...,..]<br>1 ABSCHNITT LISTE OPT OPT OPT OPT
1 ABSCHNITT LISTE OPT OPT OPT OPT
2 ABSCHNITT LISTE
3 inherits: \setupbookmark
\mettisottoformula [\dots, \dots]OPT * + - REFERENCE
\{\text{metrimesullaltro } \{.\cdot.\} \{.\cdot.\}1 CONTENT
2 CONTENT
\{\hat{\ldots}\}* CHARACTER
\in \{.\cdot\}* CONTENT
\mfunctionlabeltext {...}
* NAME
\mhbox {...}
* CONTENT
\mathcal{L} \{.\cdot\} \{.\cdot\}1 TEXT OPT OPT
1 TEXT<br>2 TEXT
\label{thm:subnormal} \lambda \{.\cdot\} \{.\cdot\}1 TEXT OPT OPT
1 TEXT<br>2 TEXT
\middlealigned {...} *
* CONTENT
\mid \ldots \mid \ldots \mid* CONTENT
\mid \ldots \mid \ldots \mid* CONTENT
\minimalhbox .<sup>1</sup>. _{1.1}1 TEXT OPT
2 CONTENT
\mixedcaps {...}
* TEXT
```
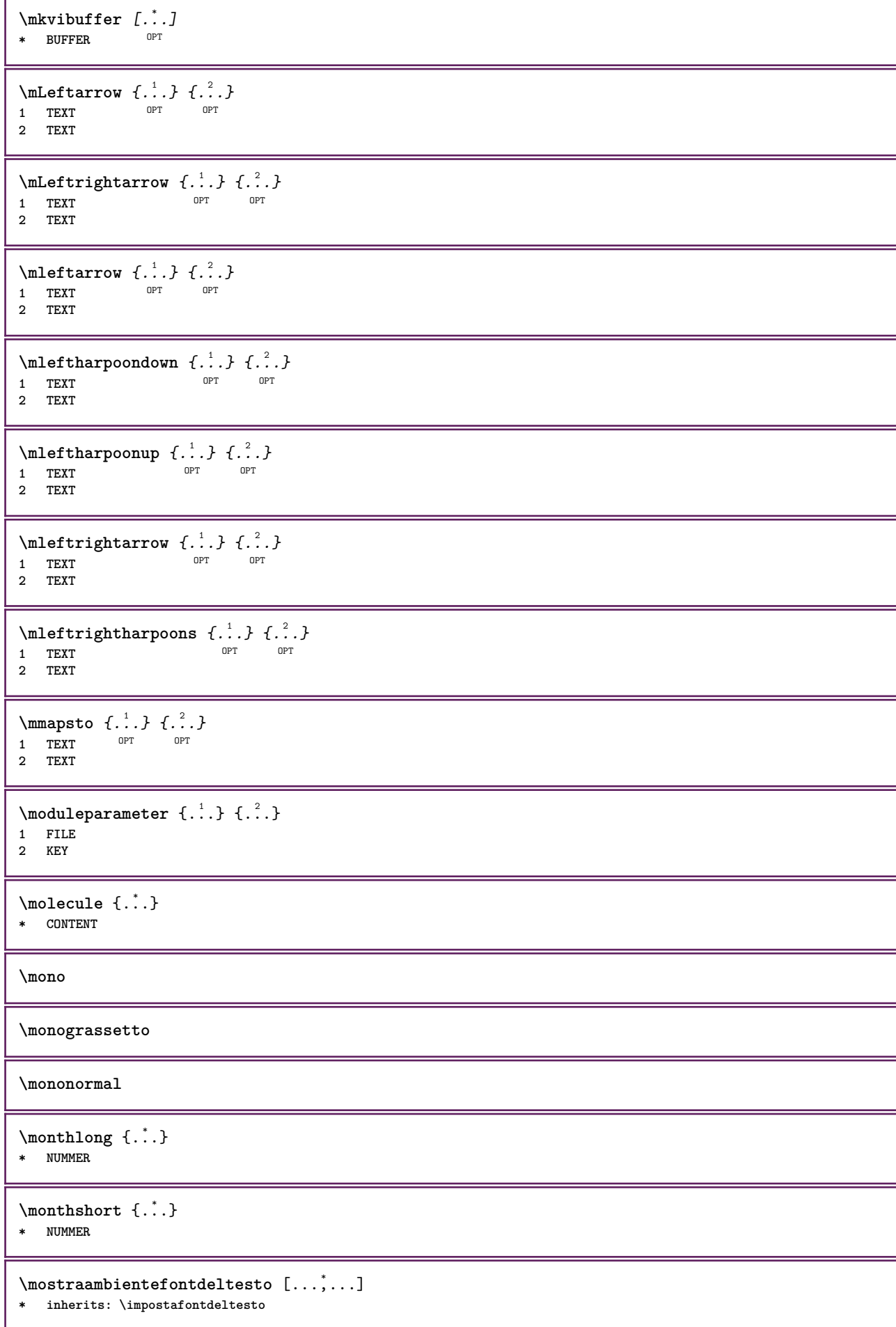

```
\text{nontracolore} [...]
* COLOR
\text{Mostracornice } [\dots, \dots, \dots] [\dots, \dots, \dots]1 cima intestazione testo piedipagina fondo
2 bordosinistro marginesinistro testo marginedestro bordodestro
\text{const} [..., ...]
* inherits: \impostafontdeltesto
\text{mostragriglia} [...,...]* reimposta fondo cima <sup>O</sup>ffessuno tutti righe cornice nonumber destra sinistra esterno colonne
\mostragruppocolori [.<sup>1</sup>..] [...<sup>2</sup>....]
1 NAME
2 orizzontale verticale numero valore nome
\mostraimpostazioni [..., \ldots]
* pt bp cm mm dd cc pc nd nc \mathbb{F}_p^n in
\text{mostralyout} [..., ...]
* pt bp cm mm dd cc \mathfrak{P}c nd nc sp in
\mostramakeup [...]
* makeup tutti boxe<sup>gr</sup> glyph fontkern hbox vbox vtop kern glue penalty strut whatsit simple simplehbox simplevbox
   simplevtop user math corsivo origin reimposta
\mostrasetsimboli [...]
* NAME
\texttt{\sim} \texttt{[} \ldots, \ldots] \texttt{[} \ldots, \ldots] \texttt{[} \ldots, \ldots]1 inherits: \impostad<sup>opm</sup>ensionicart<sup>or</sup> <sup>OPT</sup>
2 inherits: \impostadimensionicarta
3 inherits: \impostalayout
\mostrastruts
\text{mostratavolozza } [.1.1] [1.1, 2.1.1]1 NAME OPT
2 orizzontale verticale numero valore nome
\mprandomnumber
\in Rightarrow \{.\cdot.\cdot\} \{.\cdot.\cdot\}O<sub>pt</sub>
1 TEXT OPT OPT
2 TEXT
\text{Imrel} \{.\cdot.\cdot\} \{.\cdot.\cdot\}1 TEXT <sup>OPT</sup> OPT
2 TEXT
\text{interior } \{.\cdot.\} \{.\cdot.\}OPT
1 TEXT OPT OPT
2 TEXT
\n\{ \n\begin{bmatrix}\n a & b \\
 c & d\n\end{bmatrix}\nOPT
1 TEXT OPT OPT
2 TEXT
```

```
\text{Intbarpoonup } \{.\cdot.\} \{.\cdot.\}OPT
1 TEXT OPT OPT
2 TEXT
\{ \text{Imrightleft} \{ \ldots \} \{ \ldots \}OPT
1 TEXT OPT OPT
2 TEXT
\mbox{htoverleftarrow} {...} {...}
                            OPT
1 TEXT OPT OPT OPT
2 TEXT
\mtext {...}
* CONTENT
\mtriplerel {.<sup>1</sup>..} {.<sup>2</sup>..}
1 TEXT OPT OPT
2 TEXT
\{\text{mtwoheadleftarrow } \{.\cdot.\right\} {...}
1 TEXT OPT OPT
2 TEXT
\{\text{mtwoheadrightarrow } \{.\cdot.\} \{.\cdot.\}OPT
1 TEXT OPT OPT
2 TEXT
\text{NormalizeFontHeight } \lambda^1. \{\lambda^2, \lambda^3, \lambda^4, \lambda^5\}1 CSNAME
2 TEXT
3 DIMENSION
4 FONT
\text{NormalizeFontWidth} \, \ldots \, \{.\,^2..\} \, \{.\,^3..\} \, \{.\,^4..\}1 CSNAME
2 TEXT
3 DIMENSION
4 FONT
\text{NormalizeTextHeight } \{.\cdot.\cdot\} \{.\cdot.\cdot\} \{.\cdot.\cdot\}1 FONT
2 DIMENSION
3 TEXT
\NormalizeTextWidth \{.\cdot\cdot\} \{.\cdot\cdot\} \{.\cdot\cdot\}, \{.\cdot\cdot\}1 FONT
2 DIMENSION
3 TEXT
\Numeri {...}
* NUMMER
\Numeriromani {...} *
* NUMMER
\namedheadnumber {...}
* ABSCHNITT
\namedstructureheadlocation {...}
* ABSCHNITT
```

```
\lambda \lambda \{.\n,.\n,.\n,.\n,1 ABSCHNITT
2 KEY
\namedstructurevariable {...} 1
{...} 2
1 ABSCHNITT
2 KEY
\namedtaggedlabeltexts {.<sup>1</sup>.} {.<sup>2</sup>.} {.<sup>3</sup>.} {.<sup>4</sup>.} {.<sup>5</sup>.}
1 NAME
2 NAME
3 NAME
4 NAME
5 CONTENT
\lambda \lambda \ldots \ldots \ldots \ldots \ldots \ldots \ldots \ldots \ldots \ldots \ldots \ldots \ldots \ldots \ldots \ldots \ldots \ldots \ldots \ldots \ldots \ldots \ldots \ldots \ldots \ldots \ldots \ldots \ldots \ldots \ldots \ldots \ldots \ldots \ldots 1 NAME OPT
2 NAME
\hat{...} \{.\n}OPT
1 TEXT
2 CONTENT
\hat{\mathbf{h}}\frac{1}{\text{OPT}} {...}
1 TEXT
2 CONTENT
\naturalvbox ...
1
{...} 2
                    OPT
1 TEXT
2 CONTENT
\lambda) \naturalvcenter \ldots {\ldots}
                OPT
1 TEXT
2 CONTENT
\hat{...} \{.\}OPT
1 TEXT
2 CONTENT
\lambda : \{.\, \ldots \}OPT
1 TEXT
2 CONTENT
\naturalwd .<sup>*</sup>.
* CSNAME NUMMER
\negatecolorbox .<sup>*</sup>.
* CSNAME NUMMER
\neq {...}
* TEXT
\negthinspace
\neq \therefore* CSNAME
\hbox{\tt newcatcodeable} \hbox{\tt ..}* CSNAME
```
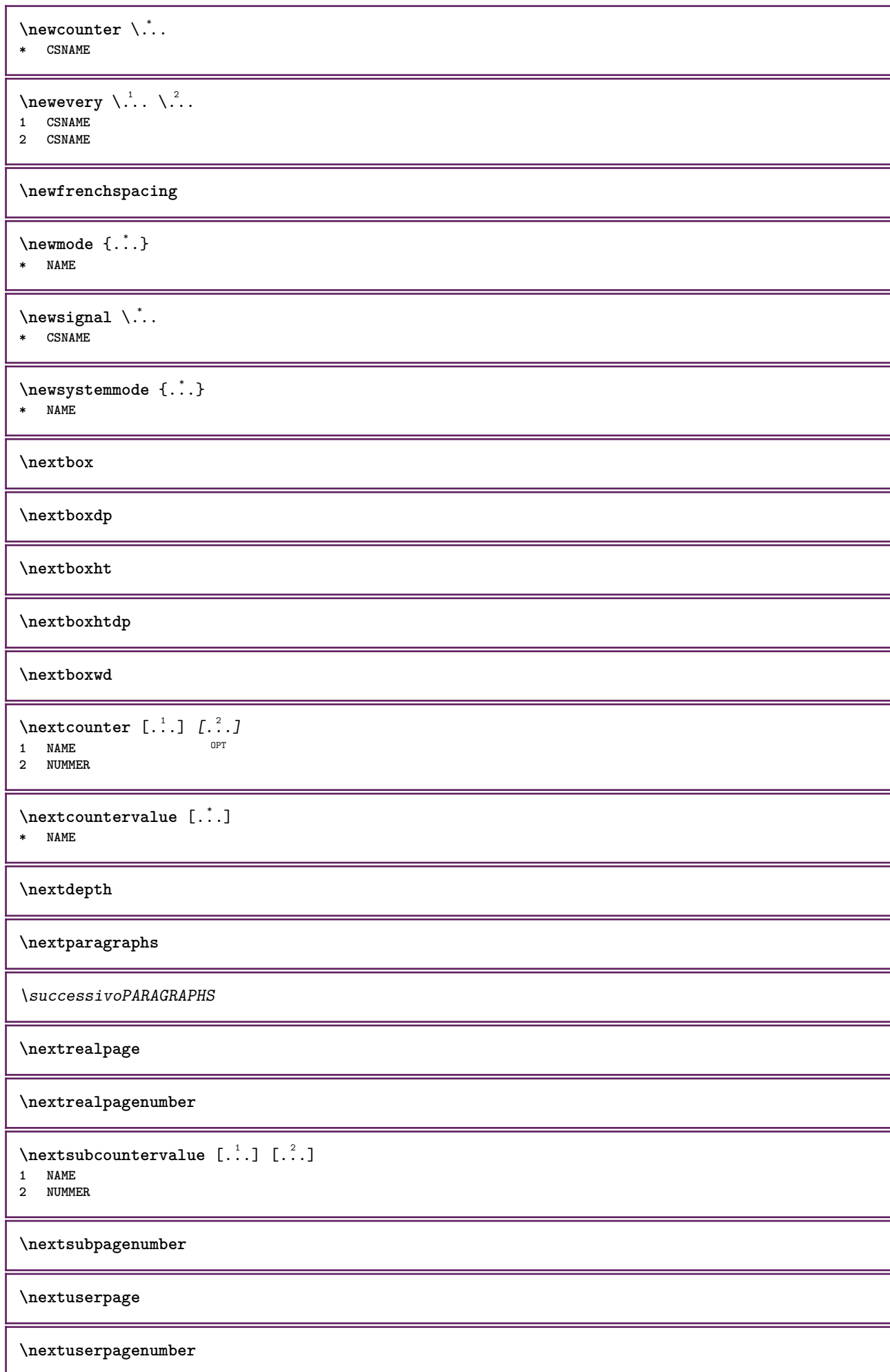

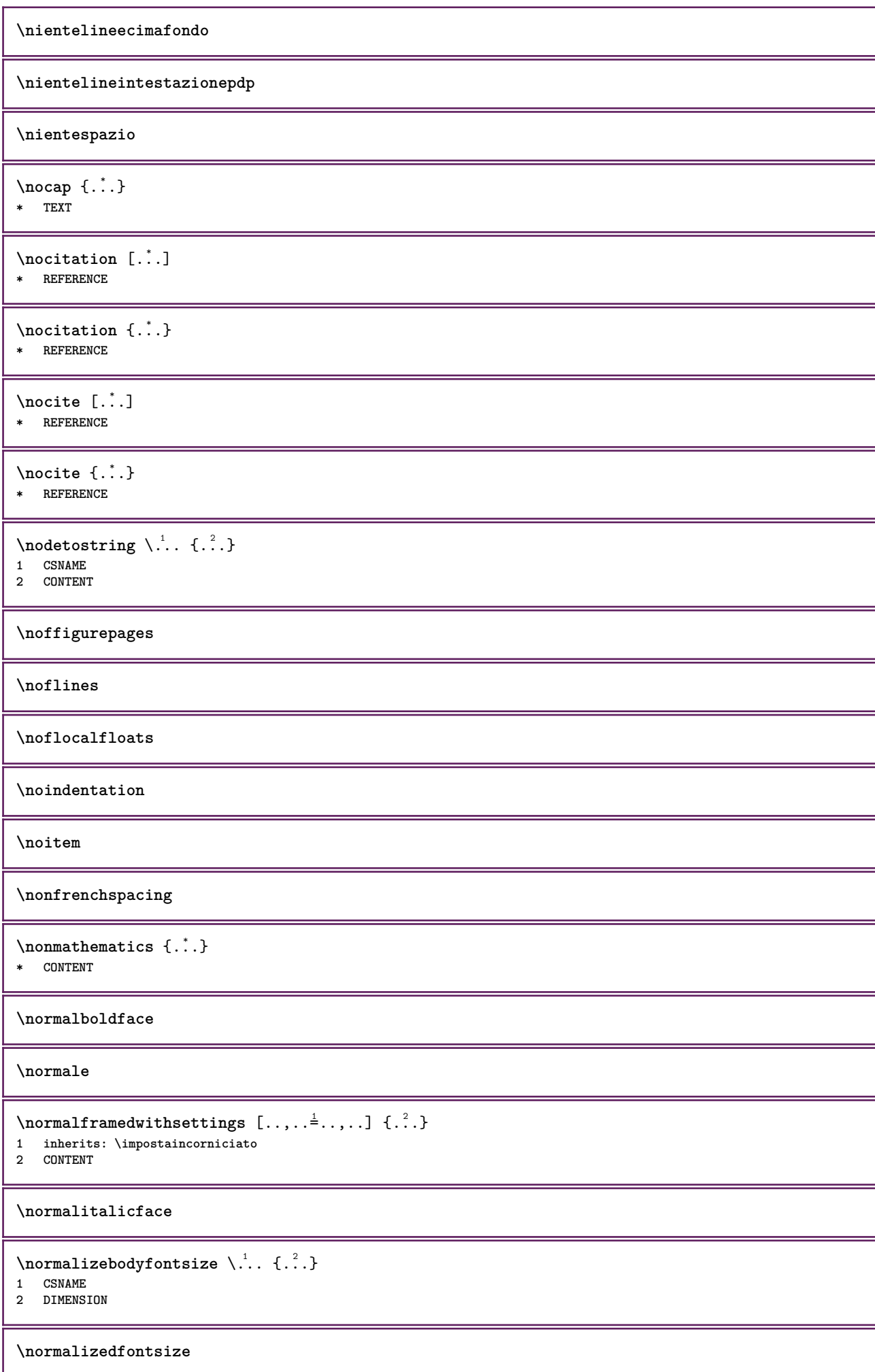

```
\emptyset \normalizefontdepth \setminus... {...} {...} {...}
1 CSNAME
2 TEXT
3 DIMENSION
4 FONT
\emptyset \normalizefontheight \setminus... {..} {..} {..} {..}
1 CSNAME
2 TEXT
3 DIMENSION
4 FONT
\normalizefontline \... 1
{...} 2
{...} 3
{...} 4
1 CSNAME
2 TEXT
3 DIMENSION
4 FONT
\emptyset \normalizefontwidth \setminus... {...} {...} {...} }
1 CSNAME
2 TEXT
3 DIMENSION
4 FONT
\{ \text{normalized} \ \{ . . . \} \ \{ . . . \}1 FONT
2 DIMENSION
3 TEXT
\emptyset \normalizetextheight \{.\cdot.\} \{.\cdot.\} \{.\cdot.\}1 FONT
2 DIMENSION
3 TEXT
\{nonmalized extline <math>\{.\cdot.\cdot\} \{.\cdot.\cdot\} \{.\cdot.\cdot\}1 FONT
2 DIMENSION
3 TEXT
\emptyset \normalizetextwidth \{.\cdot.\} \{.\cdot.\} \{.\cdot.\}1 FONT
2 DIMENSION
3 TEXT
\normalslantedface
\normaltypeface
\begin{bmatrix} 1 & 1 \\ 1 & 1 \end{bmatrix}1 NAME OPT
2 REFERENCE
\NOTE [\ldots, \ldots, \ldots] {\ldots}
1 REFERENCE<sup>PT</sup>
2 TEXT
instances: footnote endnote
\bigwedge\limits_{i=1}^{NOTE} [\ldots, \ldots \stackrel{*}{=} \ldots, \ldots]<br>* titolo = TEXT
* titolo
   segnalibro = TEXT
                 elenco = TEXT
   riferimento = REFERENCE
instances: footnote endnote
```
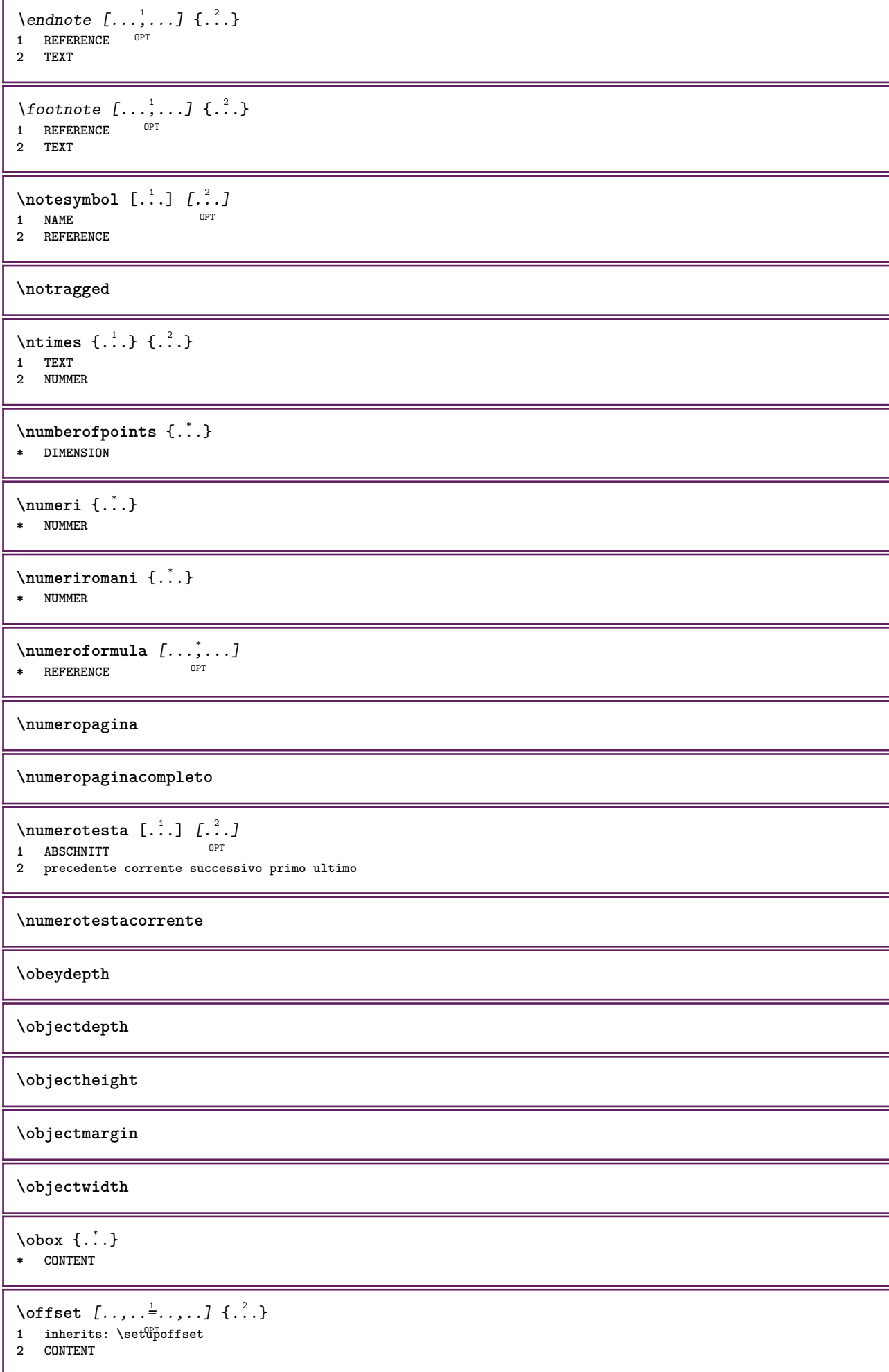

```
\setminusoffsetbox [\ldots, \ldots \stackrel{1}{\vdots} \ldots] \setminus \stackrel{2}{\ldots} \setminus \stackrel{3}{\ldots}1 inherits: \setupoffsetbox
2 CSNAME
3 CONTENT
\onedigitrounding {...}
* NUMMER
\ordinaldaynumber {...}
* NUMMER
\forallordinalstr \{\ldots\}* TEXT
\ornamenttext [\ldots, \ldots \stackrel{1}{\vdots} \ldots] [\ldots, \ldots \stackrel{2}{\vdots} \ldots, \ldots] \{ \ldots \stackrel{3}{\vdots} \} \{ \ldots \stackrel{4}{\vdots}O<sub>p</sub>T
1 alternativa = a b
    inherits: \setupcollector
2 stile = STYLE BEFEHL
     colore = COLOR
    inherits: \impostaincorniciato
3 TEXT
4 CONTENT
\gamma \ornamenttext [\ldots] {\ldots} {\ldots}
1 NAME
2 TEXT
3 CONTENT
\ornamenttext [\ldots, \ldots \stackrel{1}{\vdots} \ldots] [\ldots, \ldots \stackrel{2}{\vdots} \ldots, \ldots] \{ \ldots \stackrel{3}{\vdots} \} \{ \ldots \stackrel{4}{\vdots}OPT
1 alternativa = a b
    inherits: \setuplayer
2 inherits: \setuplayeredtext
3 TEXT
4 CONTENT
\OmegaRNAMENT \{.\,.\,.\} \{.\,.\,.\}1 TEXT
2 CONTENT
\outputfilename
\outputstreambox [...]
* NAME
\outputstreamcopy [...]
* NAME
\lceil . . . . \rceil* NAME
\outputstreamunvcopy [\cdot \cdot \cdot]* NAME
\overline{\overline{\}C}* REFERENCE
\overbrace{\cdots} \{.\cdot\} \{.\cdot\} \{.\cdot\}1 TEXT
2 TEXT
```
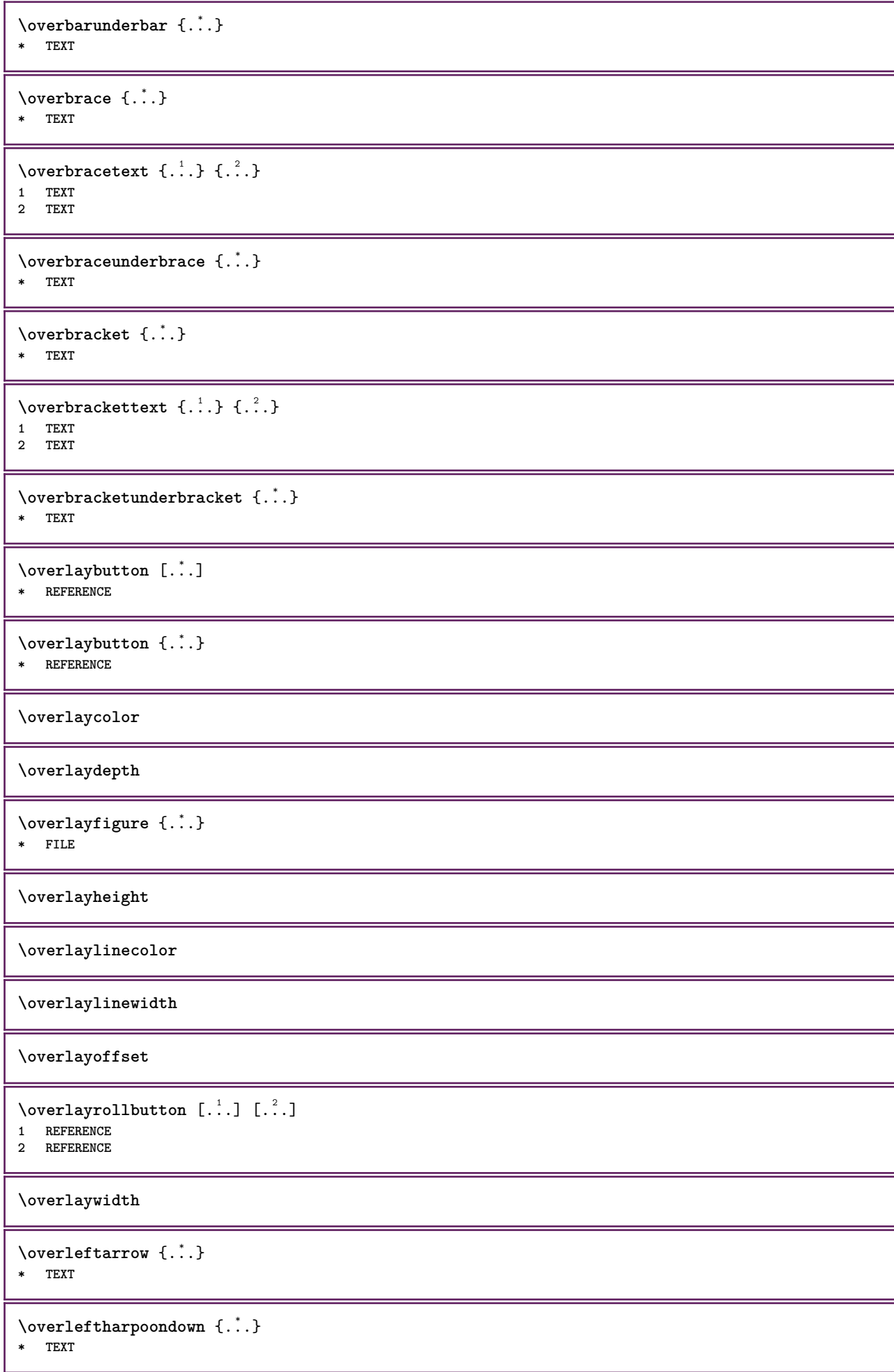

```
\overleftharpoonup {...}
* TEXT
\overleftrightarrow {...}
* TEXT
\overloaderror
\label{eq:1} \texttt{\textbackslash} \texttt{overparent} \ \{\ldots\}* TEXT
\overline{\overline{\mathcal{A}}} \{.\cdot\} \{.\cdot\} \{.\cdot\}1 TEXT
2 TEXT
\overparentunderparent {...} *
* TEXT
\overrightarrow {...}
* TEXT
\overrightharpoondown {...}
* TEXT
\overrightharpoonup {.<sup>*</sup>..}
* TEXT
\overset \{.\cdot.\cdot\} \{.\cdot.\cdot\}1 TEXT
2 TEXT
\overtwoheadleftarrow {...}
* TEXT
\overtwoheadrightarrow {...}
* TEXT
\PAROLA {...}
* TEXT
\PAROLE {...}
* TEXT
\text{Parola} \{.\cdot\}* TEXT
\text{Parcle } \{.\,. \}* TEXT
\PPDFcolor \{.\n\}* NAME
\PDFETEX
\PDFTEX
```
**\PICTEX**

**\PiCTeX**

 $\Delta$ PointsToBigPoints  $\{.\cdot.\cdot\}$ 

**1 DIMENSION**

**2 CSNAME**

 $\Delta$ PointsToReal  $\{\cdot, \cdot\}$ ,  $\cdot, \cdot$ 

**1 DIMENSION**

**2 CSNAME**

 $\Delta$ PointsToWholeBigPoints  $\{.\cdot\cdot\}$ 

- **1 DIMENSION**
- **2 CSNAME**

**\PPCHTEX**

**\PPCHTeX**

**\PRAGMA**

 $\left\{ \Delta \right\}$ 

**\* DIMENSION**

**\pagearea** [...] <sup>1</sup> [...] <sup>2</sup> [...] <sup>3</sup>

1 cima intestazione testo piedipagina fondo

- **2 testo margine bordo**
- **3 sinistra destra lefttext middletext righttext**

```
\text{pagebreak} [...,...]
```
OPT **\* vuoto intestazione piedipagina dummy cornice NUMMER +NUMMER implicito reimposta disattiva si no makeup rigovuoto preferenza grandepreferenza sinistra destra pari dispari quadruplo ultimo ultimapagina inizia termina NAME**

\pagefigure [.<sup>1</sup>.] [..,..<sup>2</sup>..,..] 1 FILE OPT **2 inherits: \setupexternalfigure**

\pagegridspanwidth {...}

**\* NUMMER**

 $\text{Npagenjection}$   $[..]$   $[..,..]$   $\ldots$ OPT 1 **NAME** OPT OPT OPT **2 KEY = VALUE**

\pageinjection [..,..<sup>1</sup>=..,..] [..,..<sup>2</sup>=..,..] 1 inherits: \setuppageinj\ction <sup>OPT</sup>

**2 KEY = VALUE**

 $\Omega$  \pagestaterealpage  $\{.\n\cdot\cdot\}$   $\{.\n\cdot\cdot\}$ 

**1 NAME 2 NAME NUMMER**

 $\text{pagina}$   $[\ldots, \ldots]$ \* inherits: \pagebreak

**\paletsize**

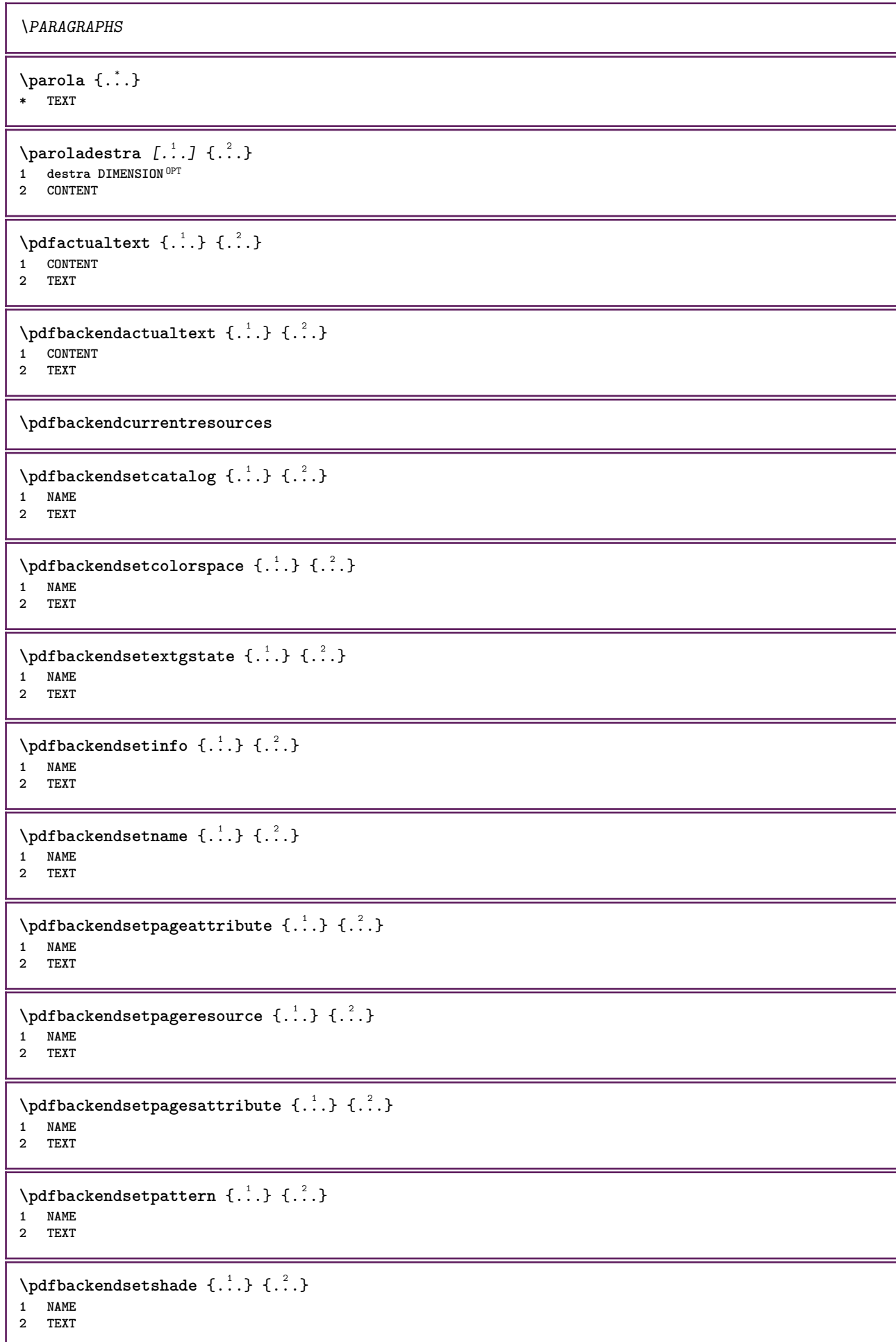

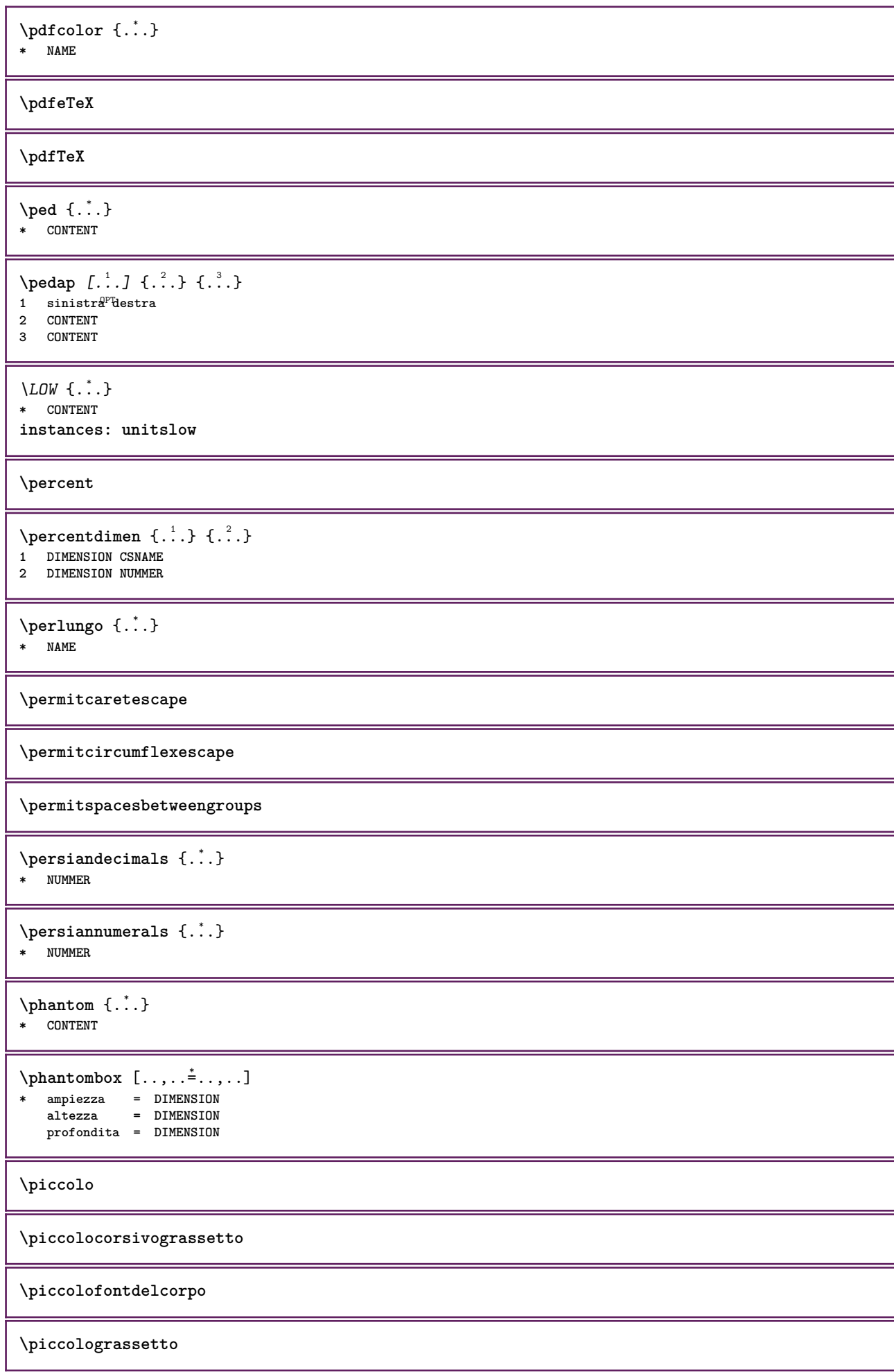

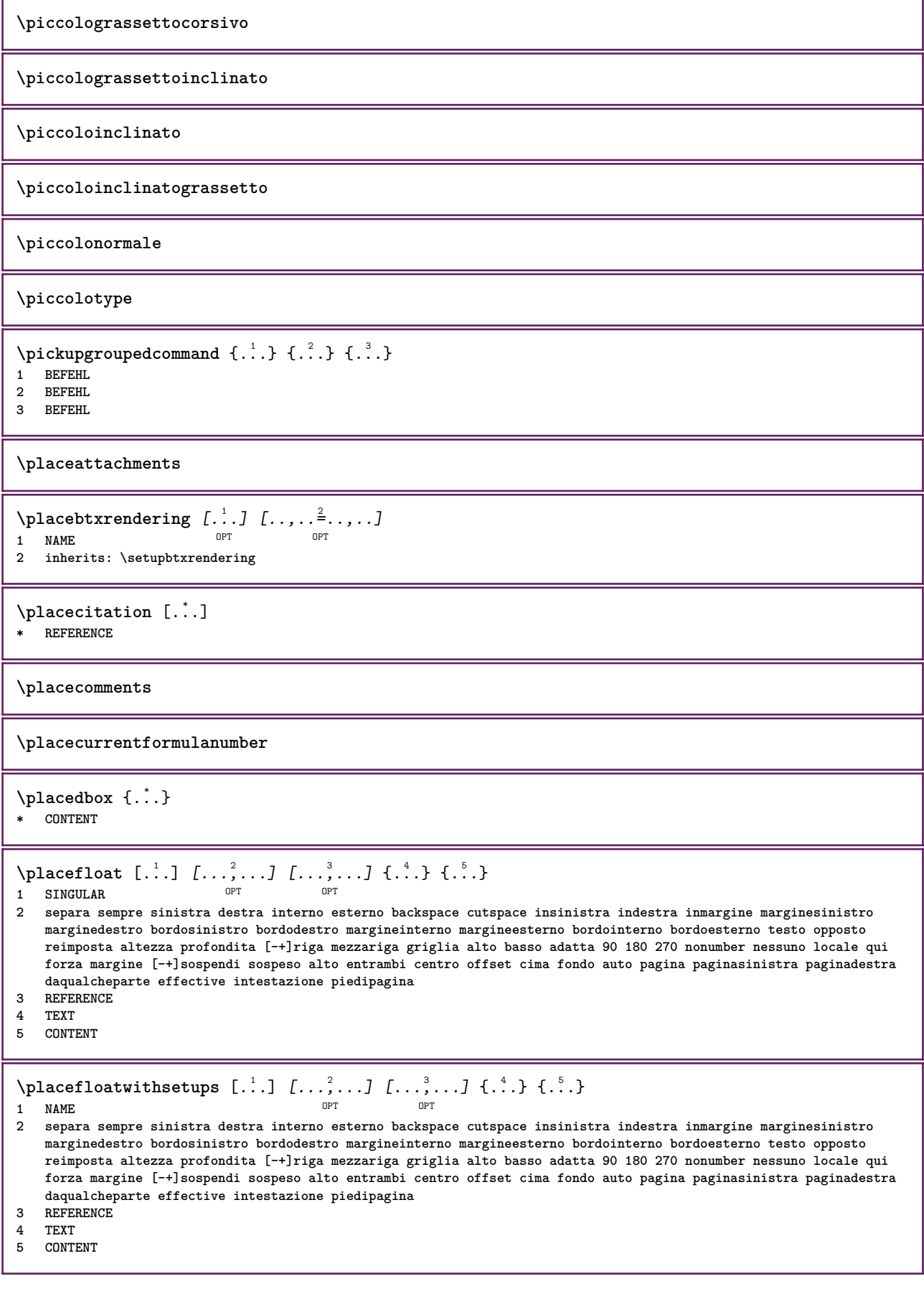

 $\{\text{Metif } \text{LOAT} \, [\ldots, \ldots] \, [\ldots, \ldots] \, {\ldots} \, {\ldots} \, {\ldots} \} \, {\ldots}$ 1 separa sempre siff<sup>r</sup>stra destra<sup>01</sup>fnterno esterno backspace cutspace insinistra indestra inmargine marginesinistro **marginedestro bordosinistro bordodestro margineinterno margineesterno bordointerno bordoesterno testo opposto reimposta altezza profondita [-+]riga mezzariga griglia alto basso adatta 90 180 270 nonumber nessuno locale qui forza margine [-+]sospendi sospeso alto entrambi centro offset cima fondo auto pagina paginasinistra paginadestra daqualcheparte effective intestazione piedipagina 2 REFERENCE 3 TEXT 4 CONTENT instances: chemical figure table intermezzo graphic**  $\Delta$ **placeframed** [.<sup>1</sup>..] [..,..<sup>2</sup>..,..] {.<sup>3</sup>..} OPT **1 NAME 2 inherits: \impostaincorniciato 3 CONTENT \placehelp**  $\Delta$ [...] OPT **\* NAME** \placelayer [...] **\* NAME** \placelayeredtext [.<sup>1</sup>.] [..,..<sup>2</sup>..,..] [..,..<sup>2</sup>...,..] {.<sup>4</sup>..} {.<sup>5</sup>..} OPT OPT **1 NAME 2 inherits: \setuplayer 3 inherits: \setuplayeredtext 4 TEXT 5 CONTENT**  $\Delta T$ Similar ( $\ldots$ ,  $\ldots$ ,  $\ldots$ ) OPT **\* inherits: \impostaelenco instances: chemicals figures tables intermezzi graphics**  $\text{Completely}$   $\ldots$   $\ldots$   $\$ \* inherits: \impostaelenco  $\emptyset$ completelistoffigures  $[\ldots, \ldots]$ \* inherits: \impostaelenco \completelistofgraphics [..,..=..,..] \* \* inherits: \impostaelenco \completelistofintermezzi [..,..=..,..] \* \* inherits: \impostaelenco  $\emptyset$  \completelistoftables  $[\dots, \dots]$ \* inherits: \impostaelenco **\placelistofpublications** [...] <sup>1</sup> [..,..=..,..] <sup>2</sup> OPT **1 NAME** OPT OPT OPT **2 inherits: \setupbtxrendering**  $\Delta$ **placelistofsorts**  $[\cdot \cdot \cdot \cdot]$   $[\cdot \cdot \cdot \cdot \cdot \cdot \cdot]$ 1 SINGULAR OPT **2 inherits: \impostaordinamento**  $\Delta$ blacelistofSORTS  $[\ldots, \ldots]$ \* inherits: \impostaordinamen<sup>e</sup>o **instances: logos**

 $\emptyset$ completelistoflogos  $[\ldots, \ldots^*], \ldots]$ \* inherits: \impostaordinamento <sup>OPT</sup> \placelistofsynonyms [.<sup>1</sup>.] [..,..<sup>2</sup>..,..] 1 SINGULAR OPT **2 inherits: \impostasinonimi**  $\Delta$  \placelistofSYNONYMS  $[\dots, \dots]$ \* inherits: \impostasinonimi **instances: abbreviations** \completelistofabbreviations  $[\ldots, \ldots]$ <br> $\vdots$ \* inherits: \impostasinonimi  $\Delta$ **placelocalnotes**  $[\cdot, \cdot, \cdot, \cdot]$   $[\cdot, \cdot, \cdot, \cdot]$ **1 NAME** OPT **2 inherits: \setupnote**  $\Delta$ **placement** [.<sup>1</sup>..] [..,.. $^{\frac{2}{2}}$ ..,..] {.<sup>3</sup>..} O<sub>p</sub>T **1 NAME 2 inherits: \setupplacement 3 CONTENT**  $\text{VPLACEMENT}$   $[...,...\frac{1}{2}...,...]$   $\{...^2...\}$ 1 inherits: \setupplacement **2 CONTENT**  $\Delta$ **placenamedfloat**  $[..]$   $[..]$ **1 NAME 2 REFERENCE**  $\Delta$ **placenamedformula**  $[\dots, \dots, \dots]$   $\{.\dots\}$ <br>1 + - REFERENCE **1 + - REFERENCE 2 TEXT**  $\Delta$ **Placenotes**  $[\ldots, \ldots]$   $[\ldots, \ldots]^2$ **1 NAME** OPT **2 inherits: \setupnote**  $\Delta$ **placepairedbox**  $[ . . . ] [ . . , . . ^{2} . . , . . ] {. } . ^{3} . }$ O<sub>p</sub>T **1 NAME 2 inherits: \setuppairedbox 3 CONTENT 4 TEXT**  $\{\text{MettiPAIREDBOX} \, [\ldots, \ldots^{\frac{1}{2}}, \ldots] \, \{ \ldots \} \, \{ \ldots \} \}$ 1 inherits: \setuppairedbo<sup>\PT</sup> **2 CONTENT 3 TEXT instances: legend**  $\infty$ impostalegend  $[\ldots, \ldots \stackrel{*}{\dots}, \ldots]$ **\* inherits: \setuppairedbox** \placeparallel [.<sup>1</sup>.] [...,<sup>2</sup>...] [..,..<sup>3</sup>...,..] **1 NAME 0PT 2 NAME 3 inherits: \setupparallel**

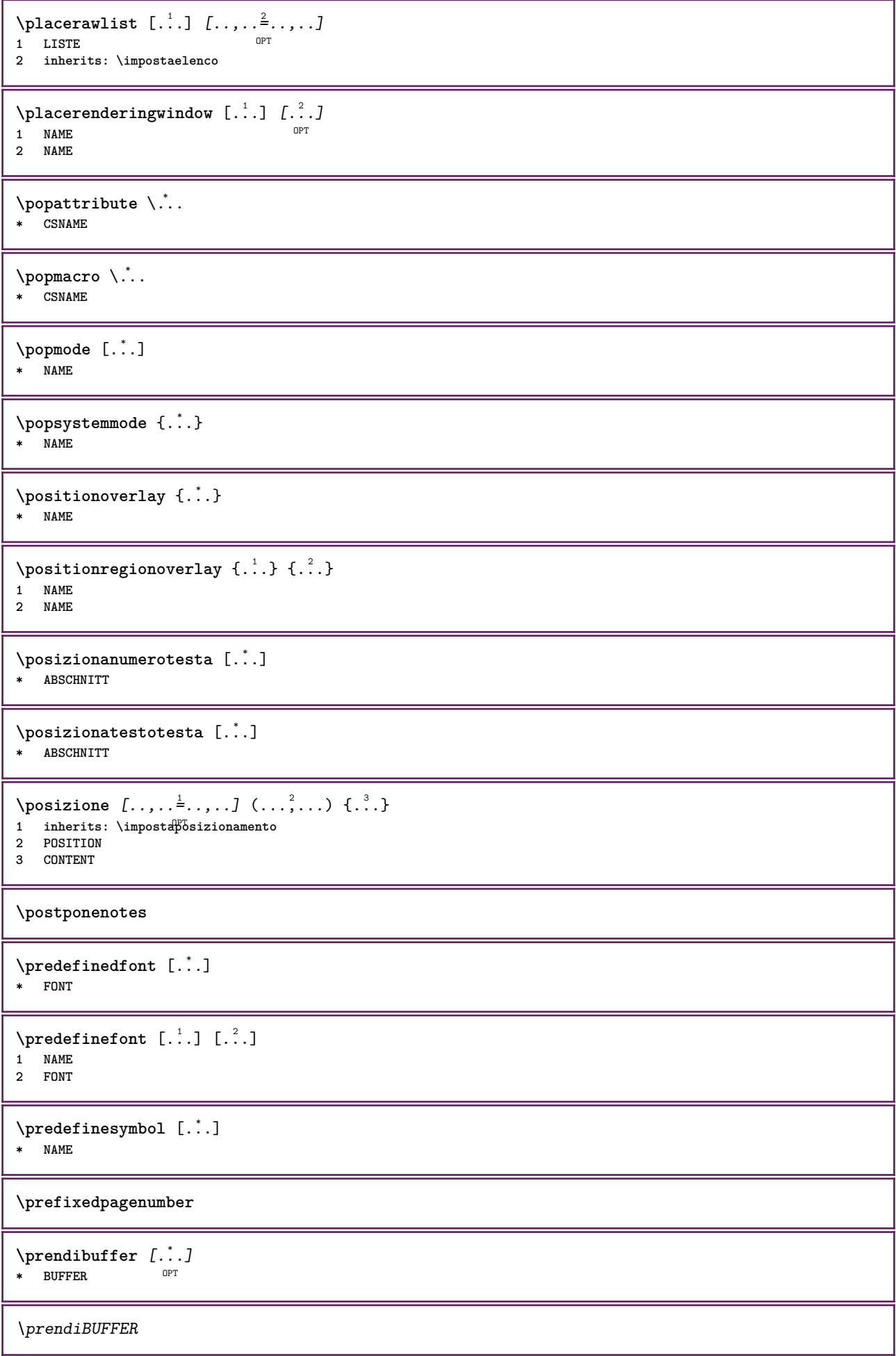

```
\gamma \gamma \ldots \ldots \ldots \ldots \ldotsOPT
1 BESCHRIFTUNG
2 pagina NAME
3 primo ultimo corrente precedente successivo cima fondo implicito entrambi tutti first:nocheck last:nocheck
   previous:nocheck next:nocheck top:nocheck bottom:nocheck
\preceqPrependetoks ... \to \text{!}1 BEFEHL
2 CSNAME
\preceq \{ . . . . \}1 NAME
2 BEFEHL
\text{Prependtocommandist } \{.\cdot.\} \setminus \dots1 TEXT
2 CSNAME
\preceqPrependtoks ... \to \...
1 BEFEHL
2 CSNAME
\prependtoksonce ...
1
\to \... 2
1 BEFEHL
2 CSNAME
\preceq \{ .^1 . \} \{ .^2 . \}1 NAME
2 BEFEHL
\presetdocument [\ldots, \ldots^*], \ldots]* inherits: \setupdocument
\presetfieldsymbols [\ldots, \ldots]* NAME
\text{N}\text{present}Labeltesto [\dots] [\dots, \dots]OPT
1 SPRACHE
2 KEY = VALUE
instances: head label mathlabel taglabel unit operator prefix suffix btxlabel
\text{Copybtxlabeltest} \ldots, \ldots^2, \ldotsOPT
1 SPRACHE
2 KEY = KEY
\copyheadtesto [\cdot \cdot \cdot \cdot] [\cdot \cdot \cdot \cdot \cdot \cdot \cdot \cdot \cdot]OPT
1 SPRACHE
2 KEY = KEY
\text{Copylabeled test} \left[ .^1. \right] \left[ .., ., \frac{2}{7} \right] \ldotsOPT
1 SPRACHE
2 KEY = KEY
\copymathlabeltesto [\cdot \cdot \cdot \cdot] [\cdot \cdot \cdot \cdot \cdot \cdot \cdot \cdot]O<sub>DT</sub>
1 SPRACHE
2 KEY = KEY
\text{Copy operator} testo [...] [...] [...]OPT
1 SPRACHE
2 KEY = KEY
```

```
\text{Copyprefixtesto} [..] [..,..]OPT
1 SPRACHE
2 KEY = KEY
\text{Copy}suffixtesto [\dots] [\dots, \dots]OPT
1 SPRACHE
2 KEY = KEY
\text{Copytaglabeltest} [...] \cup [...]OPT
1 SPRACHE
2 KEY = KEY
\text{Copy}unittesto [.\cdot \cdot \cdot \cdot \cdot \cdot \cdot \cdot \cdot \cdot \cdot \cdot]OPT
1 SPRACHE
2 KEY = KEY
\text{pretocommandist } \{.\cdot.\cdot\} \setminus \dots1 TEXT
2 CSNAME
\text{Prevcounter} [\ldots] [\ldots]
1 NAME OPT
2 NUMMER
\prevcountervalue [...]
* NAME
\preceq [..., \ldots]
* NAME
\prevrealpage
\prevrealpagenumber
\prevsubcountervalue [.<sup>1</sup>..] [.<sup>2</sup>..]
1 NAME
2 NUMMER
\prevsubpage
\prevsubpagenumber
\prevuserpage
\prevuserpagenumber
\primasottopagina
\procent
\preccurlyeq \processaction [\cdot \cdot \cdot] [\cdot \cdot \cdot \cdot \cdot \cdot \cdot \cdot]1 BEFEHL
2 APPLY
\text{oprocessallactions} [...] [.,.,. \xrightarrow{2},....]
1 BEFEHL
2 APPLY
```

```
\preccurlyeq \preccurlyeq \preccurlyeq1 TEXT
2 CSNAME
\preccurlyeq \processassignmentcommand [.,.,.\frac{1}{2},.,.]\ \preccurlyeq...
1 KEY = VALUE
2 CSNAME
\text{Nprocess} assignmentlist [...,...^{\frac{1}{n}},...] \setminus \ldots1 KEY = VALUE
2 CSNAME
\preccurlyeq \preccurlyeq \preccurlyeq \preccurlyeq1 NAME
2 CSNAME
\processbodyfontenvironmentlist \.<sup>*</sup>..
* CSNAME
\processcolorcomponents {...} *
* COLOR
\preccurlyeq \preccurlyeq \preccurlyeq1 BEFEHL
2 CSNAME
\preccurlyeq \preccurlyeq \preccurlyeq \preccurlyeq1 BEFEHL
2 CSNAME
\text{Nprocesscommandistwith} \, \left\{ \ldots, \ldots \right\} \setminus \ldots1 BEFEHL
2 CSNAME
\text{1} \{.\cdot\} \backslash \cdot\...
1 NAME
2 CSNAME
\preccurlyeq \{.\dot{.\}* FILE
\processfilemany {...}
* FILE
\processfilenone {...}
* FILE
\processfileonce {.<sup>*</sup>.}
* FILE
\text{oprocessfirstactioninset} [..] [..,..^2 \rangle.....]
1 BEFEHL
2 APPLY
\text{opocess}isolatedchars \{\ldots\} \backslash \ldots1 TEXT
2 CSNAME
```

```
\text{opocess}isolatedwords \{\cdot, \cdot\}, \setminus \cdot^2.
1 TEXT
2 CSNAME
\processlinetablebuffer [...]
OPT * BUFFER
\processlinetablefile {...}
* FILE
\processlist \{.\n,.\n\} \{.\n,.\n\} \{.\n,.\n\}1 CHARACTER
2 CHARACTER
3 TEXT
4 CSNAME
\processMPbuffer [...,*...]
OPT * NAME
\processMPfigurefile {...}
* FILE
\processmonth \{.\n,.\n\} \{.\n,.\n\} \{.\n,.\n\}1 NUMMER
2 NUMMER
3 BEFEHL
\preccurlyeq \preccurlyeq \{ \ldots, \ldots \}1 NUMMER NUMMER:NUMMER
2 CSNAME
\preccurlyeq \preccurlyeq \preccur1 TEXT
2 TEXT
3 CSNAME BEFEHL
\processTEXbuffer [\cdot, \cdot]* BUFFER
\text{Nprocess} \{.\n\}, \{.\n\}, \{.\n\}, \{.\n\}, \{.\n\}, \{.\n\}, \{.\n\}, \{.\n\}1 BEFEHL
2 BEFEHL
3 BEFEHL
4 BEFEHL
5 TEXT
\preccurlyeq* CSNAME
\processxtablebuffer [...]
OPT * NAME
\text{Nprocessing} \{ . . . . \} \{ . . . . \} \{ . . . . \}1 NUMMER
2 BEFEHL
3 BEFEHL
4 BEFEHL
\prod_{i=1}^{\infty}* FILE
```
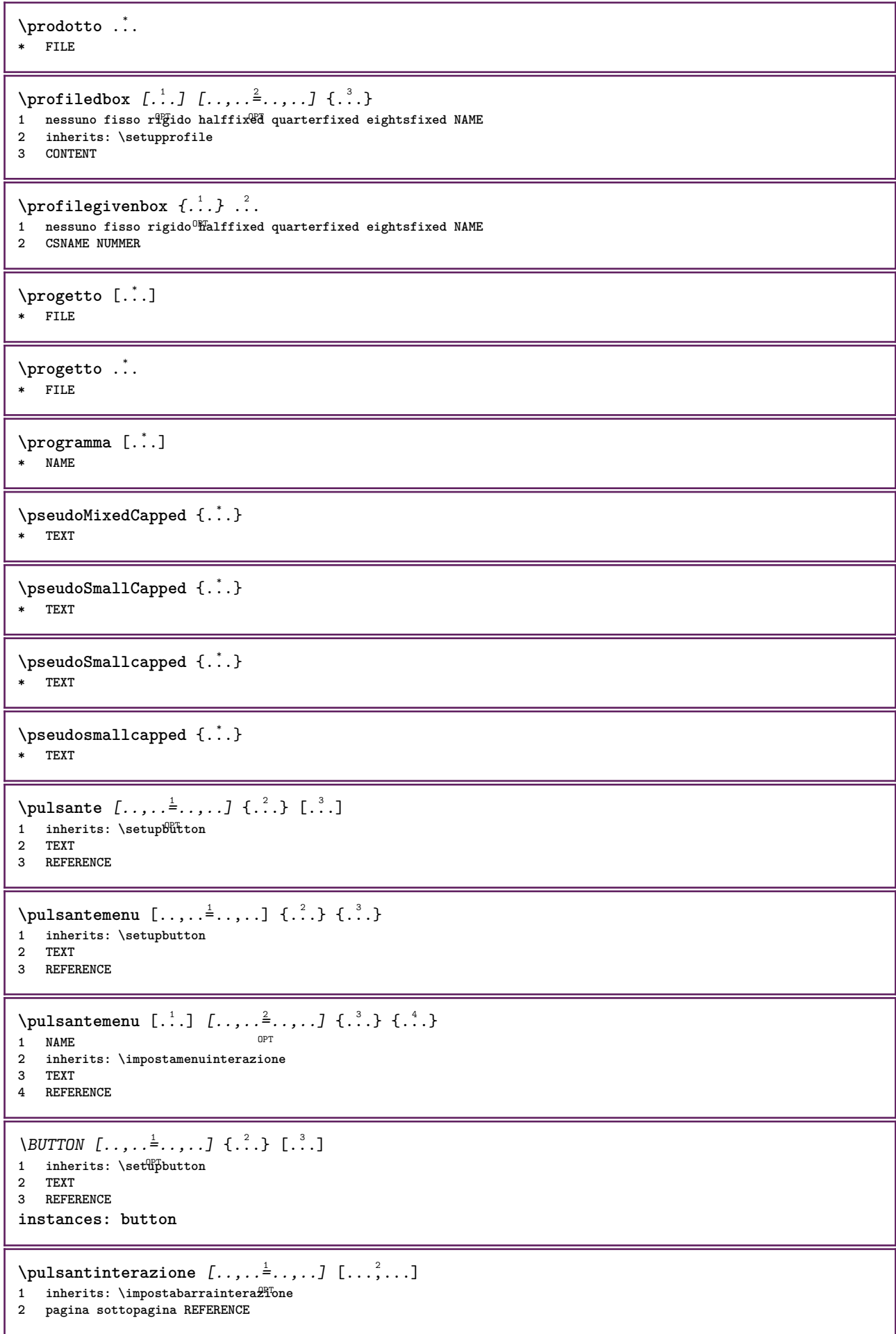

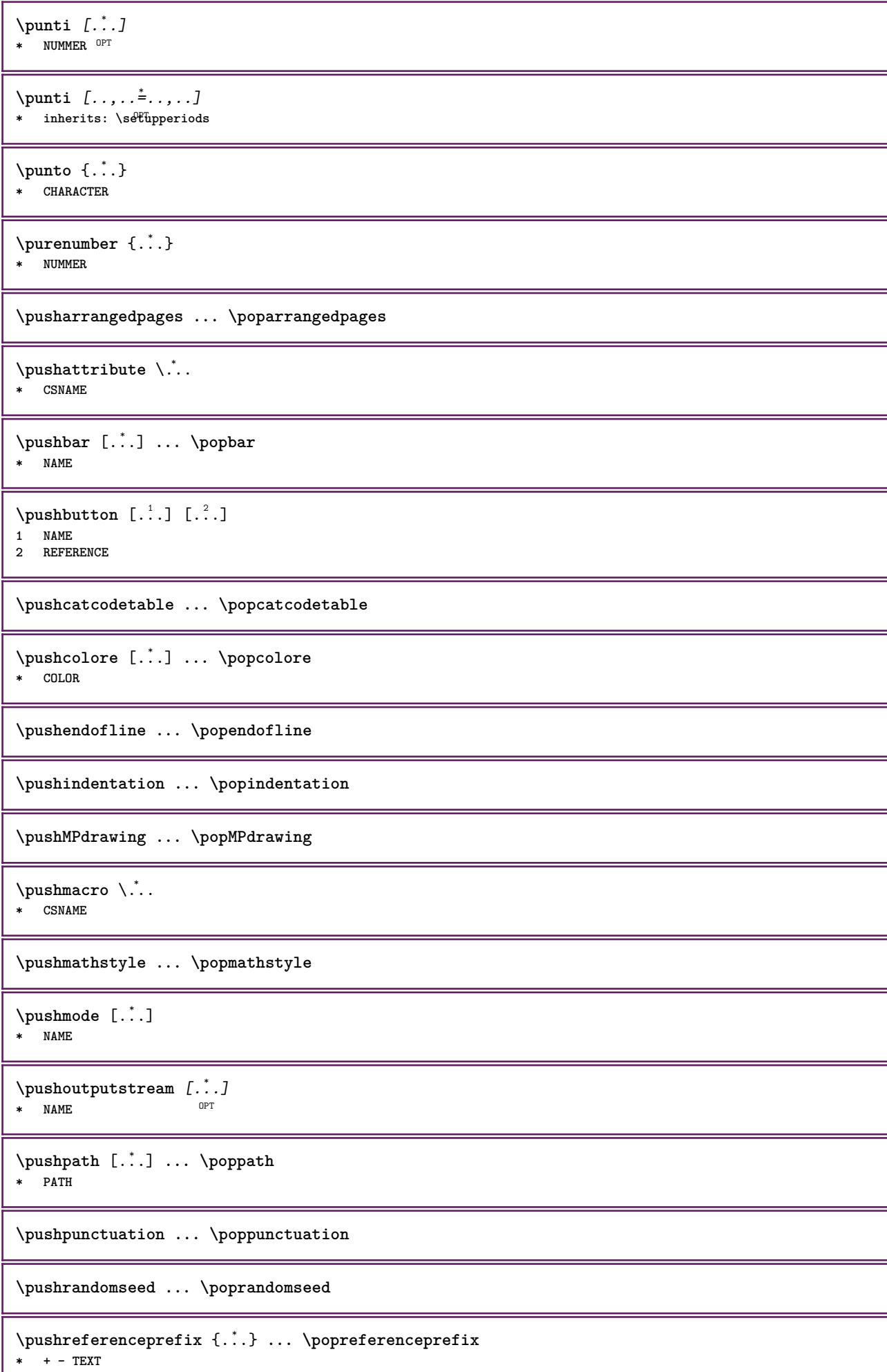

I

**\pushsfondo** [...] \* **... \popsfondo \* NAME** \pushsystemmode {...} **\* NAME \putboxincache** {...} <sup>1</sup> {...} <sup>2</sup> ... 3 **1 NAME 2 NUMMER TEXT 3 CSNAME NUMMER**  $\{\text{putnextbox}$  incache  $\{.\cdot.\}$   $\{.\cdot.\}$   $\{.\cdot.\cdot\}$   $\{.\cdot.\cdot\}$ **1 NAME 2 NUMMER TEXT 3 CSNAME 4 CONTENT \qquad \quad**  $\qquad \qquad$   $[. : .]$ \* **NUMMER** OPT \qualcheriga [...] **\* REFERENCE \quitcommalist \quitprevcommalist \quittypescriptscanning**  $\Re$ adFile  $\{.\n$ .} **\* FILE \raggedbottom \raggedcenter \raggedleft \raggedright \raggedwidecenter**  $\text{Yraisebox } \{.\cdot.\} \setminus \{.\cdot.\}$ **1 DIMENSION 2 CSNAME 3 CONTENT** \randomizetext {...} **\* TEXT**  $\mathcal{S}$   $\{ \ldots \}$ **1 NUMMER 2 NUMMER**

```
\text{Vrawcounter} [\ldots] [\ldots]
1 NAME OPT
2 NUMMER
\rawcountervalue [...]
* NAME
\text{wdate} [\ldots, \ldots]* inherits: \datadioggi
\text{Yrawdoifelseinset} \{.\,..\} \{.\,..\} \{.\,..\} \{.\,..\}1 TEXT
2 TEXT
3 TRUE
4 FALSE
\text{Vrawdoifinset } \{.\,.\,.\} \{.\,.\,.\,.\} \{.\,.\,.\}1 TEXT
2 TEXT
3 TRUE
\text{Yrawdoifinsetelse} \{.\,..\} \{.\,..\} \{.\,..\} \{.\,..\}1 TEXT
2 TEXT
3 TRUE
4 FALSE
\text{Yrawgetparameters} [..] [..,..]^2....]
1 TEXT
2 KEY = VALUE
\text{Yrawprocessaction} [...] [\ldots, \ldots]1 BEFEHL
2 APPLY
\text{Yrawprocesscommand} [..., ...] \lambda^2...
1 BEFEHL
2 CSNAME
\text{Vrawprocesscommandist } [\dots, \dots] \setminus \n<sup>2</sup>.1 BEFEHL
2 CSNAME
\rawstructurelistuservariable {...} *
* KEY
\text{Yrawsubcountervalue} [...] [...]
1 NAME
2 NUMMER
\text{box} ... \{.\,.\,.\}1 TEXT<sup>OPT</sup>
2 CONTENT
\text{readfile} \{.\n<sup>1</sup> \ldots \} \{.\n<sup>2</sup> \ldots \}1 FILE
2 TRUE
3 FALSE
```
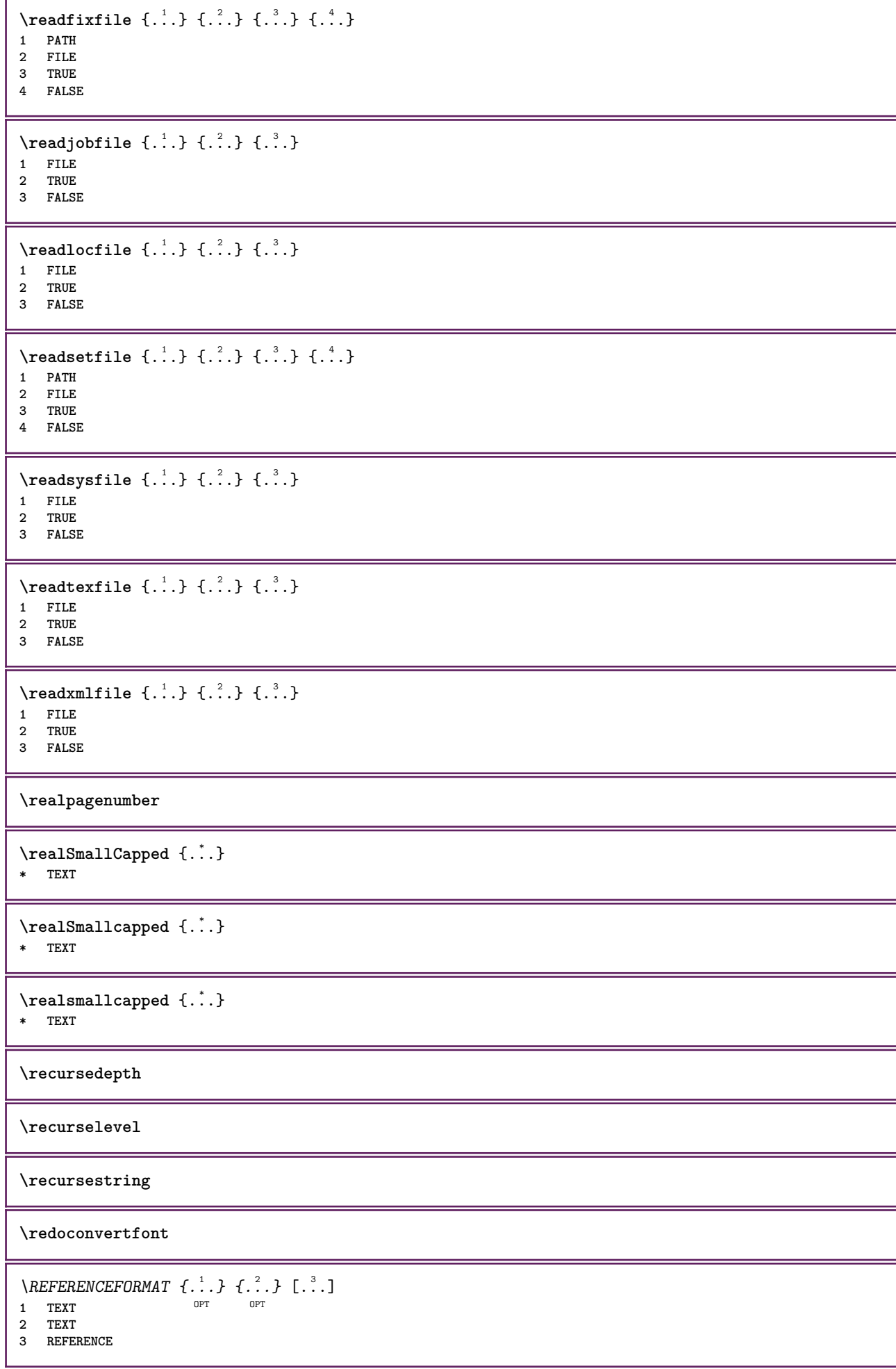

```
\referenceprefix
\referring (...,...),(...,...,...)[...]1 POSITION
2 POSITION
3 REFERENCE
\text{Vregister} [..., \frac{2}{3} ..., ...]
1 NAME
2 inherits: \setupattachment
\text{lattachment } [\dots] [\dots, \dots]1 NAME<sup>OPT</sup> OPT
2 inherits: \setupattachment
\text{registerctxluafile } \{.\cdot.\} \{.\cdot.\}1 FILE
2 NUMMER
\text{{}`register external figure } [\dots] [\dots] [\dots] [\dots, \dots]OPT
1 FILE OPT OPT OPT
2 NAME
3 inherits: \setupexternalfigure
\registerfontclass {...}
* NAME
\registerhyphenationexception [.<sup>1</sup>..] [.<sup>2</sup>..]
                                          OPT
1 SPRACHE
2 TEXT
\registerhyphenationpattern [.<sup>1</sup>..] [.<sup>2</sup>..]
                                       OPT
1 SPRACHE
2 TEXT
\text{registermenubuttons } [\dots^1, 1] [\dots^2, 1]1 NAME
2 TEXT
\text{registersort} [ .^1 . ] [ .^2 . ]1 SINGULAR
2 NAME
\registersynonym [.<sup>1</sup>.] [.<sup>2</sup>.]
1 SINGULAR
2 NAME
\text{registerunit} [..] [..,..\overset{2}{\dots},..]1 prefix unita operator suffixe simbolo packaged
2 KEY = VALUE
\kappa[...] [.........]
1 TEXT PROCESSOR->TEXT
2 INDEX
instances: index
\vediindex [\, . \, . \, . \, ] \, [\, . \, . \, . \, . \, . \, . \, . \, . \, ] \, \{ . \, . \, . \}1 TEXT PROCESSOR<sup>L</sup>>TEXT
2 INDEX
3 TEXT PROCESSOR->TEXT
```
\REGISTER  $[...] \cup \{ .^2 \} [... + .^3 + .]$ 1 TEXT PROCESSOR->TEXT **2 TEXT 3 INDEX instances: index \regolare** \reimpostamarcatura [...] **\* BESCHRIFTUNG**  $\lceil \text{relaternarking } [\dots] ]$   $[\dots]$ **1 BESCHRIFTUNG 2 BESCHRIFTUNG**  $\{$ **1 NAME 2 NAME 3 NAME 4 NAME**  $\relax{\text{vallowalueifundefined } \ldots \rbrace$ **\* NAME \remainingcharacters \removebottomthings \removedepth**  $\text{remove from} \$   $\{.\cdot\} \ \cdot\ \cdot\$ **1 TEXT 2 CSNAME \removelastskip \removelastspace** \removemarkedcontent [...] **\* NAME \removepunctuation**  $\text{removesubstring}$   $\therefore$  \from  $\therefore$  \to \... **1 TEXT 2 TEXT 3 CSNAME**  $\text{removes} \dots \text{from } \dots$ **1 BEFEHL 2 CSNAME \removeunwantedspaces** \replacefeature [...] **\* NAME**

```
\replacefeature {.<sup>*</sup>..}
* NAME
\text{replace} incommalist \lambda^1... \{\ldots\}1 CSNAME
2 NUMMER
\text{Preplacement} [\ldots] [\ldots] [\ldots]
1 NAME
2 TEXT
3 TEXT
\text{rescan } \{.\,.\,.\,\}* CONTENT
\text{Yescan} (..., \{.\cdot\})
1 NAME
2 CONTENT
\resetallattributes
\resetandaddfeature [\cdot,\cdot]* NAME
\resetandaddfeature {...}
* NAME
\resetbar
\texttt{\texttt{new}}* NAME
\resetbreakpoints
\resetbuffer [...]
* BUFFER
\resetcharacteralign
\resetcharacterkerning
\resetcharacterspacing
\resetcharacterstripping
\resetcollector [...]
* NAME
\text{Vresetcounter} [.\cdot]. [.\cdot].1 NAME<sup>OPT</sup>
2 NUMMER
\resetdigitsmanipulation
\resetdirection
```
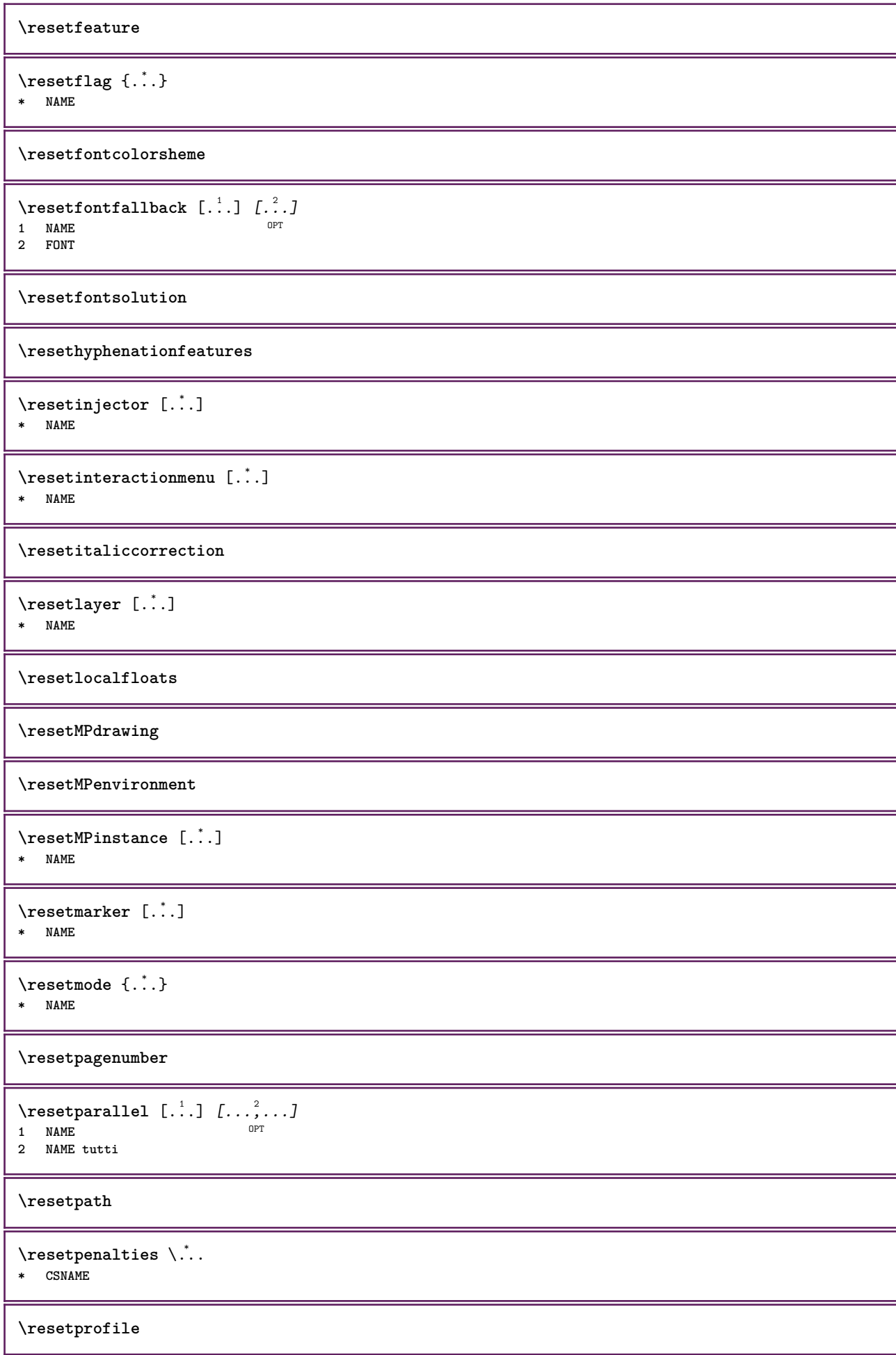

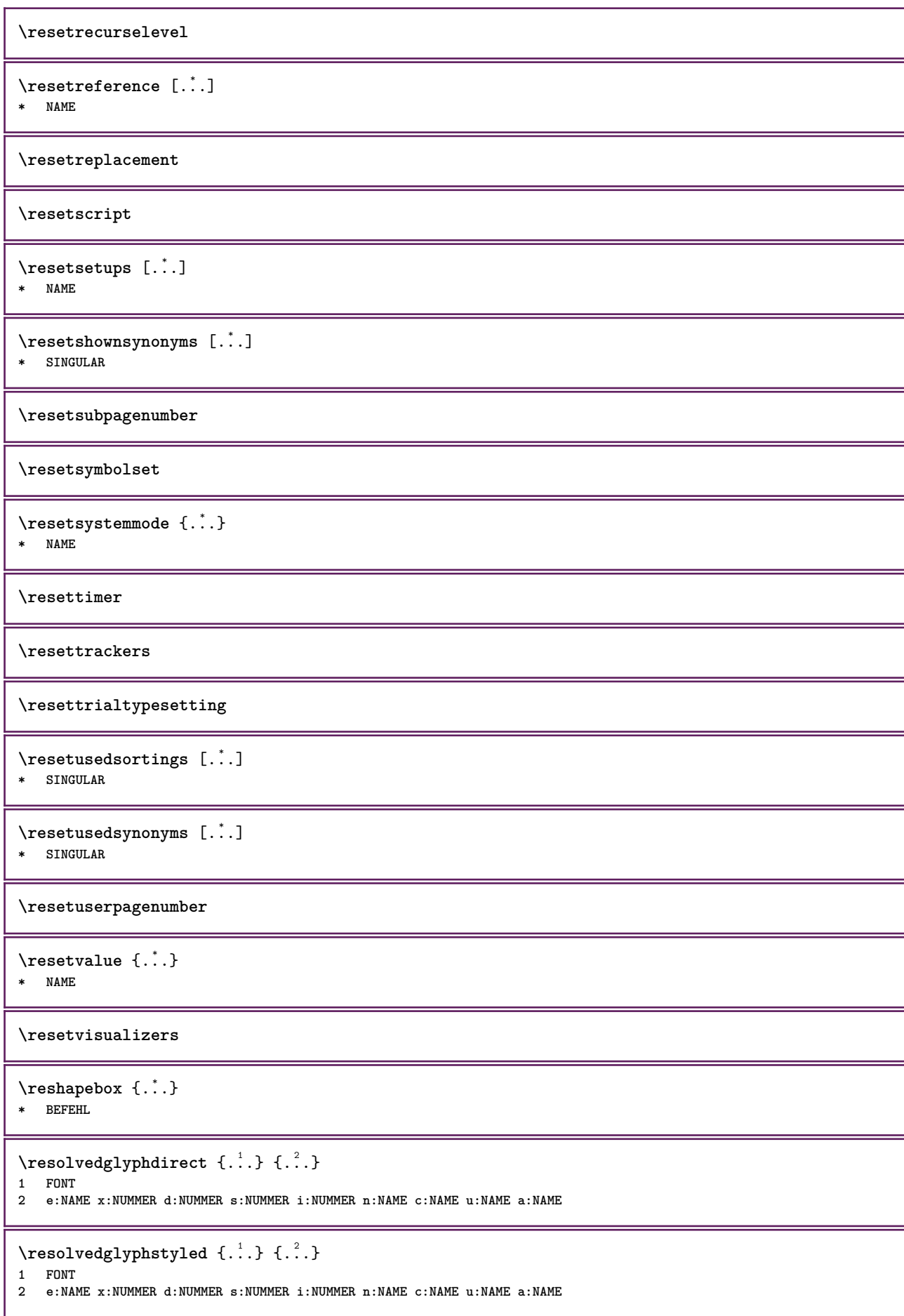

```
\text{Testartcounter} [.\cdot...] [.\cdot...<sup>3</sup>...]
                                OPT
1 NAME
2 NUMMER
3 NUMMER
\text{testorebox } \{.\cdot.\cdot\} \{.\cdot.\cdot\}1 NAME
2 NAME
\restorecatcodes
\restorecounter [...]
* NAME
\verb+\restore+ current attributes {.\,.}* NAME
\restoreendofline
\restoreglobalbodyfont
\texttt{\texttt{reusableMPgraphic} } \{ \ldots \} \ \{ \ldots, \ldots \}1 NAME OPT
2 KEY = VALUE
\text{YreuseMPgraphic } \{.\cdot\,,\} \{.\cdot\,,\cdot\text{...}\}1 NAME OPT
2 KEY = VALUE
\reuserandomseed
\revivefeature
\lvert \frac{1}{2} \rvert* CHARACTER
\hbox{\hskip 0.5mm\relax l.}.* CONTENT
\rif [ \dots ] [ \dots ]1 implicito testo titolo numero pagina realpage
2 REFERENCE
\setminusriferimento [\ldots, \ldots] \{.\stackrel{?}{.}.1 REFERENCE
2 TEXT
\riferimentopagina [...,*...]
* REFERENCE
\setminusriferimentotesto [\ldots, \ldots] \{.\overset{?}{.}.1 REFERENCE
2 TEXT
\riflessione {.<sup>*</sup>..}
* CONTENT
```

```
\langleriga {...}
* CONTENT
\rightarrow \{rigariempimento [\ldots, \ldots^*], \ldots\}* inherits: \impostarigheriempimento
\rightbottombox {...}
* CONTENT
\rightarrow \{.\n.}
* CONTENT
\rightleftharpoons* CONTENT
\{rightLABELtesto \...}
* KEY
instances: head label mathlabel
\right| \{.\n \}* CONTENT
\left\{ \right\} \{ .^{2} . \}1 BEFEHL
2 BEFEHL
\rightskipadaption
\rightsubguillemot
\righttoleft
\righttolefthbox .<sup>1</sup>. {.<sup>2</sup>.}
                      OPT
1 TEXT
2 CONTENT
\righttoleftvbox .<sup>1</sup>. {.<sup>2</sup>.}
                      OPT
1 TEXT
2 CONTENT
\righttoleftvtop .<sup>1</sup>. {.<sup>2</sup>.}
                      OPT
1 TEXT
2 CONTENT
\verb+\right \label{thm:opt}* CONTENT
\rigovuoto [...,*...]
* inherits: \vspacing
\rlap {...}
* CONTENT
\backslashrobustaddtocommalist \{.\cdot.\} \backslash \cdot..
1 TEXT
2 CSNAME
```
```
\text{Vrobustdoifelseinset } \{.\,.\,.\, \} \{.\,.\,.\, \} \{.\,.\,.\, \} \{.\,.\,.\, \}1 TEXT
2 TEXT
3 TRUE
4 FALSE
\{\text{robustdoifinsetelse} \{.\,..\} \{.\,..\} \{.\,..\} \{.\,..\}1 TEXT
2 TEXT
3 TRUE
4 FALSE
\setminusrobustpretocommalist \{.\cdot.\cdot\} \setminus\cdot.\cdot.
1 TEXT
2 CSNAME
\rollbutton [..,..=..,..] 1
...
2
[...] 3
1 inherits: \setupbutton
2 TEXT
3 REFERENCE
\rollbutton [...] 1
OPT
[..,..=..,..] 2
OPT
...
3
[...] 4
1 NAME
2 inherits: \impostamenuinterazione
3 TEXT
4 REFERENCE
\roman
\rtop .<sup>1</sup>. {.<sup>2</sup>.}
1 TEXT<sup>OPT</sup>
2 CONTENT
\text{ruledhbox} ... \{.\,^2.\}O<sub>PT</sub>
1 TEXT
2 CONTENT
\text{hpack} ... {..}OPT
1 TEXT
2 CONTENT
\lvert \nvert \lvert \nvert \lvert \nvert \lvert \nvert* CONTENT
\ruledtopv .<sup>1</sup>. {.<sup>2</sup>.}
               OPT
1 TEXT
2 CONTENT
\text{1}... \{.\n,.\n,.\n}OPT
1 TEXT
2 CONTENT
\text{ruledvbox} \ldots {\ldots}
1 TEXT <sup>OPT</sup>
2 CONTENT
\text{1}... \{.\n,.\n,.\n}OPT
1 TEXT
2 CONTENT
```

```
\ruledvtop .<sup>1</sup>. {.<sup>2</sup>.}
                    OPT
1 TEXT
2 CONTENT
\mathcal{W}Pbuffer [\ldots, \ldots]OPT * NAME
\runninghbox {.<sup>*</sup>.}
* CONTENT
\text{nuota} [..,..=..,..] \{.\,.\,.1 inherits: \impostarotazione
2 CONTENT
\Set{ScaledPointsToBigPoints \{.\cdot.\cdot\} \setminus \cdot^2.
1 DIMENSION
2 CSNAME
\Set{ScaledPointsToWholeBigPoints \{.\cdot\cdot\} \setminus \cdot^2.
1 DIMENSION
2 CSNAME
\mathrm{Smallcapped} \{.\,. \}* TEXT
\setminus safechar \{.\cdot\}* NUMMER
\sans
\sansgrassetto
\sansnormal
\sansserif
\savebox \{.\,.\,.\} \{.\,.\,.\} \{.\,.\,.\}1 NAME
2 NAME
3 CONTENT
\savebtxdataset \begin{bmatrix} .^1. & J & I & .^2. & J & I & . & . & . & . & . & . \ \ldots & . & . & . & . & . & . & . & . & . & . & . & . \ \ldots & . & . & . & . & . & . & . & . & . & . & . & . & . & . & . \ \ldots & . & . & . & . & . & . & . & . & . & . & . & . & . & . & . & . \ \ldots & . & . & . & . & . & . & . & . & . & . & . & . & . & . & . & . \ \ldots & . & . & . & . & . & . & . & . & . & . & . & . & . & . & . &_{\text{OPT}}1 NAME OPT OPT OPT
2 FILE
3 dataset = NAME
      type = bib lua xml
      file = FILE
     criterio = tutti testo intro riferimento corrente qui precedente locale componente SECTIONBLOCK:tutti SECTIONBLOCK:riferimento
                     SECTIONBLOCK:corrente SECTIONBLOCK:precedente
\simeq \text{Savebuffer} [...,-...,-...]* elenco = NAME
                  = FILE
    prefisso = si no
\setminussavebuffer [\ldots, \ldots] [\ldots, \ldots]1 BUFFER
2 FILE
\savecolore ... \restorecolore
```

```
\savecounter [...]
* NAME
\verb|\savecurrent attributes {.".}* NAME
\savenormalmeaning \.<sup>*</sup>..
* CSNAME
\text{Savetagedtwo} passdata \{.\cdot\cdot\} \{.\cdot\cdot\} \{.\cdot\cdot\} \{.\cdot\cdot\} \{.\cdot\cdot\}1 NAME
2 NUMMER
3 NAME
4 CONTENT
\simeq \simeq \simeq \{1, \ldots, 1\} \{1, \ldots, 2\}1 NAME
2 NUMMER
3 CONTENT
\simeq \{.\cdot\}* CONTENT
\scala \begin{bmatrix} .^1, 0 \\ . \end{bmatrix} \begin{bmatrix} ., ., \frac{2}{\pi}, ., . \end{bmatrix} \{.\cdot, \cdot\}1 NAME
2 inherits: \setupscale
3 CONTENT
\setminusschermo [\ldots, \ldots]* inherits: \pa<sup>gi</sup>na
\SCRIPT
instances: hangul hanzi nihongo ethiopic thai latin test
\ethiopic
\hangul
\hanzi
\latin
\nihongo
\test
\thai
\setminusscrividentroelenco [\cdot, \cdot, \cdot] [\cdot, \cdot, \cdot, \frac{2}{7}, \cdot, \cdot, \cdot] \{.\cdot, \cdot, \cdot\}OPT
1 LISTE
2 inherits: \impostaelenco
3 BEFEHL
\scriviinelenco [.<sup>1</sup>..] [..,..<sup>2</sup>..,..] {.<sup>3</sup>.} {.<sup>4</sup>.}<br>1 LISTE
1 LISTE
2 inherits: \impostaelenco
3 NUMMER
4 TEXT
```

```
\secondoffivearguments \{.\cdot\cdot\} \{.\cdot\cdot\} \{.\cdot\cdot\} \{.\cdot\cdot\} \{.\cdot\cdot\} \{.\cdot\cdot\}1 TEXT
2 TEXT
3 TEXT
    4 TEXT
5 TEXT
\setminussecondoffourarguments \{.\n,.\n,.\n,.\n,.\n,.\n,.\n,.\n,1 TEXT
    2 TEXT
3 TEXT
4 TEXT
\secondofsixarguments \{.\cdot\cdot\} \{.\cdot\cdot\} \{.\cdot\cdot\} \{.\cdot\cdot\} \{.\cdot\cdot\} \{.\cdot\cdot\} \{.\cdot\cdot\}1 TEXT
2 TEXT
3 TEXT
    4 TEXT
5 TEXT
6 TEXT
\setminus secondof three arguments \{.\cdot\cdot\} \{.\cdot\cdot\} \{.\cdot\cdot\} \{.\cdot\cdot\}1 TEXT
2 TEXT
3 TEXT
\setminus secondofthreeunexpanded \{.\cdot\cdot\}, \{.\cdot\cdot\}, \{.\cdot\cdot\}, \{.\cdot\cdot\}1 TEXT
2 TEXT
3 TEXT
\setminussecondoftwoarguments \{.\cdot\cdot\} \{.\cdot\cdot\}1 TEXT
2 TEXT
\setminussecondoftwounexpanded \{.\cdot\cdot\} \{.\cdot\cdot\}1 TEXT
2 TEXT
\vediREGISTER [\cdot \cdot \cdot \cdot] [\cdot \cdot + \cdot \cdot \cdot \cdot + \cdot \cdot] \{\cdot \cdot \cdot \cdot \}1 TEXT PROCESSOR->TEXT
2 INDEX
3 TEXT PROCESSOR->TEXT
instances: index
\{\mathsf{metti}\} [\ldots, \ldots^*], \ldots]* inherits: \impostar@gistro
\text{Negnalibro } [..].] \{...}.1 ABSCHNITT LIST<sup>ET</sup>
2 TEXT
\select \{.\cdot.\cdot\} \{.\cdot.\cdot\} \{.\cdot.\cdot\} \{.\cdot.\cdot\} \{.\cdot.\cdot\} \{.\cdot.\cdot\}OPT
OPT
OPT
OPT
OPT 1 NAME
2 CONTENT
3 CONTENT
4 CONTENT
5 CONTENT
6 CONTENT
\setminusselezionablocchi [\ldots, \ldots] [\ldots, \ldots] [\ldots, \ldots] [\ldots, \ldots]OPT
1 NAME OPT OPT
2 NAME
3 criterio = testo ABSCHNITT
```
 $\setminus$ serializecommalist  $[\ldots, \ldots]$ **\* BEFEHL \serializedcommalist \serif \serifbold \serifnormal**  $\setminus \text{setbar}$   $[ . . . ]$ **\* NAME \setbigbodyfont** \setboxllx ... {...} **1 CSNAME NUMMER 2 DIMENSION** \setboxlly ... {...} **1 CSNAME NUMMER 2 DIMENSION** \setbreakpoints [...] **\* reimposta NAME** \setbuffer [.<sup>\*</sup>.] ... \endbuffer **\* NAME \setcapstrut** \setcatcodetable \.<sup>\*</sup>.. **\* CSNAME**  $\setminus$ setcharacteralign  $\{.\cdot.\cdot\}$   $\{.\cdot.\cdot\}$ **1 NUMMER 2 TEXT number->TEXT text->TEXT** \setcharactercasing  $[\cdot \cdot \cdot]$ **\* reimposta PAROLA parola Parola Parole maiuscolo Maiuscolo nessuno casuale mixed camel cap Cap** \setcharactercleaning [...] **\* reimposta 1** \setcharacterkerning [...] **\* reimposta NAME** \setcharacterspacing [...] **\* reimposta NAME** \setcharacterstripping [...] **\* reimposta 1**  $\setminus$ setcharstrut  $\{\ldots\}$ **\* TEXT**

```
\setminussetcollector [ .^1 . ] [ . . , . , .^2 . . , . . ] \{ .^3 . \}OPT
1 NAME
2 inherits: \setupcollector
3 CONTENT
\setcolormodell [...]
* black bw grigio rgb cmyk tutti nessuno
\setcounter [\cdot \cdot \cdot \cdot] [\cdot \cdot \cdot \cdot] [\cdot \cdot \cdot \cdot]OPT
1 NAME
2 NUMMER
3 NUMMER
\setminussetcounterown [...] [...] [...]OPT
1 NAME
2 NUMMER
3 TEXT
\setcurrentfontclass {...}
* NAME
\setminussetdataset [ .^1 . ] [ .^2 .] [ . . , . , ^3 . . , . ]OPT
1 NAME
2 NAME
3 KEY = VALUE
\setdefaultpenalties
\setdigitsmanipulation [.\, .\, .]* reimposta NUMMER
\setdirection [...<sup>*</sup>..]
* NUMMER
\setminussetdocumentargument \{.\cdot\cdot\cdot\} \{.\cdot\cdot\}1 NAME
2 TEXT
\setminussetdocumentargumentdefault \{.\n,.\n,.\n,.\n,1 NAME
2 TEXT
\setminussetdocumentfilename \{.\cdot\cdot\cdot\} \{.\cdot\cdot\}1 NUMMER
2 TEXT
\setdummyparameter {.<sup>1</sup>..} {.<sup>2</sup>..}
1 KEY
2 BEFEHL
\setminussetelementexporttag [.\cdot..] [.\cdot..<sup>2</sup>...] [.\cdot.<sup>3</sup>...]
                                           OPT
1 NAME
2 export nature pdf
3 inline schermo mixed
\setminussetemeasure \{.\cdot\cdot\} \{.\cdot\cdot\}1 NAME
2 DIMENSION
```

```
\setminussetevalue \{.\cdot.\cdot\} \{.\cdot.\cdot\}1 NAME
2 CONTENT
\setevariable \{.\n,.\n\} \{.\n,.\n\} \{.\n,.\n\}1 NAME
2 KEY
3 VALUE
\setminussetevariables [.\cdot] [.\cdot, \cdot.\frac{2}{7} \ldots]1 NAME
2 set = BEFEHL
   reset = BEFEHL
   KEY = VALUE
\setfirstline [\cdot, \cdot]OPT * NAME
\setflag {...}
* NAME
\setfont .<sup>*</sup>.
* FONT
\setfontcolorsheme [...<sup>*</sup>..]
* NAME
\setminussetfontfeature \{\ldots\}* NAME
\setfontsolution [...]
* NAME
\setfontstrut
\setminussetgmeasure \{.\cdot\cdot\} \{.\cdot\cdot\}1 NAME
2 DIMENSION
\setminussetgvalue \{.\n,.\n,.\n,.\n,1 NAME
2 CONTENT
\setminussetgvariable \{.\cdot.\cdot\} \{.\cdot.\cdot\} \{.\cdot.\cdot\}1 NAME
2 KEY
3 VALUE
\setminussetgvariables [.\cdot .]\quad [.\,.\,,.\,.\overset{2}{=}.\,.\,,.\,.]1 NAME
2 set = BEFEHL
     reset = BEFEHL
     KEY = VALUE
\sethboxregister .<sup>1</sup>. {.<sup>2</sup>.}
1 CSNAME NUMMER
2 CONTENT
\sethyphenatedurlafter {...}
* TEXT
```

```
\sethyphenatedurlbefore {...}
* TEXT
\sethyphenatedurlnormal {...}
* TEXT
\sethyphenationfeatures [\ldots,\ldots]* NAME reimposta
\setminussetinitial [\cdot \cdot \cdot \cdot] [\cdot \cdot \cdot \cdot \cdot \cdot \cdot \cdot]1 NAME<sup>OPT</sup> OPT
2 inherits: \setupinitial
\setminussetinjector [\cdot \cdot \cdot] [\cdot \cdot \cdot \cdot, \cdot] [\cdot \cdot \cdot \cdot]1 NAME
2 NUMMER
3 BEFEHL
\setinteraction [...]
* nascosto NAME
\setminus setinterfacecommand \{.\cdot\cdot\cdot\} \{.\cdot\cdot\}1 NAME
2 NAME
\setminus setinterfaceconstant \{.\cdot\cdot\} \{.\cdot\cdot\}1 NAME
2 NAME
\setminussetinterfaceelement \{.\cdot.\cdot\} \{.\cdot.\cdot\}1 NAME
2 NAME
\setminussetinterfacemessage \{.\cdot.\cdot\} \{.\cdot.\cdot\} \{.\cdot.\cdot\}1 NAME
2 titolo NAME NUMMER
3 TEXT
\setminussetinterfacevariable \{.\cdot\cdot\} \{.\cdot\cdot\}1 NAME
2 NAME
\setminussetinternalrendering [...] [...] [...] \...]1 NAME
2 auto embed
3 CONTENT
\setitaliccorrection [...]
* reimposta 1 2
\setminussetJSpreamble \{.\cdot.\cdot\} \{.\cdot.\cdot\}1 NAME
2 CONTENT
\setlayer [\, . \, . \, . \, ] \, [ \, . \, . \, . \, ] \, [ \, . \, . \, , \, . \, . \, . \, . \, . \, . \, . \, ] \, \{ . \, . \, . \, . \}OPT
                                            OPT
1 NAME
2 sinistra destra pari dispari
3 inherits: \setuplayer
4 CONTENT
```
\setlayerframed [.<sup>1</sup>..] *[..,..*.<sup>2</sup>..*,...*] *[..,..*<sup>3</sup>..*,...*] {.<sup>4</sup>..}<br>1 NAME **1 NAME 2 inherits: \setuplayer 3 inherits: \impostaincorniciato 4 CONTENT** \setlayerframed  $[\cdot \cdot \cdot]$   $[\cdot \cdot \cdot \cdot \cdot \cdot]$   $\{ \cdot \cdot \cdot \cdot \}$ OPT **1 NAME 2 inherits: \setuplayerinherits: \impostaincorniciato 3 CONTENT** \setlayertext  $[\cdot \cdot \cdot]$   $[\cdot \cdot \cdot, \cdot \cdot \frac{2}{7} \cdot \cdot \cdot, \cdot \cdot]$   $[\cdot \cdot \cdot, \cdot \cdot \frac{3}{7} \cdot \cdot \cdot, \cdot \cdot]$   $\{\cdot \cdot \cdot \cdot\}$ OPT OPT **1 NAME 2 inherits: \setuplayer 3 allinea = inherits: \impostaallineamento ampiezza = DIMENSION stile = STYLE BEFEHL colore = COLOR 4 TEXT** \setlinefiller [...] **\* filler NAME** \setlocalhsize [...] OPT **\* [-+]DIMENSION** \setMPlayer [.<sup>1</sup>.] [.<sup>2</sup>.] [..,..<sup>3</sup>...,..] {.<sup>4</sup>.} OPT **1 NAME 2 NAME 3 inherits: \setuplayer 4 CONTENT**  $\setminus$ setMPpositiongraphic  $\{.\cdot\cdot\}$   $\{.\cdot\,,\cdot\}$   $\{.\cdot\,,\cdot\cdot\}$  ...,...} **1 NAME OPT 2 NAME 3 KEY = VALUE** \setMPpositiongraphicrange {.<sup>1</sup>..} {.<sup>2</sup>..} {.<sup>3</sup>..} {...,..<sup>4</sup>...,..*}* **1** NAME OPT **2 NAME 3 NAME 4 KEY = VALUE** \setMPtext {.<sup>1</sup>..} {.<sup>2</sup>..} **1 NAME 2 TEXT**  $\setminus$ setMPvariable  $[.\cdot^\frac{1}{2}]$   $[.\cdot^{\frac{2}{2}}]$ **1 NAME 2 KEY = VALUE**  $\setminus$ setMPvariables  $[\cdot^1 \cdot J \quad [\ldots, \ldots]$ OPT **1 NAME 2 KEY = VALUE \setmainbodyfont** \setmainparbuilder [...] **\* implicito oneline basic NAME**  $\setminus$ setmarker  $[$ ...]  $[$ ...<sup>2</sup>..] **1 NAME 2 NUMMER**

```
\setminussetmarking [.\cdot . ] \{.\cdot .\}1 BESCHRIFTUNG
2 TEXT
\setminussetmathstyle \{ \ldots, \ldots \}* schermo testo script scriptscript cramped uncramped normale impaccato piccolo grande NAME
\setminussetmeasure \{.\cdot\cdot\} \{.\cdot\cdot\}1 NAME
2 DIMENSION
\setmessagetext {.<sup>1</sup>..} {.<sup>2</sup>..}
1 NAME
2 NAME NUMMER
\setmode {...}
* NAME
\setnostrut
\setnote [ .^1. ] [ . . . ^2. . . ] \{ .^3. . \}OPT
1 NAME
2 REFERENCE
3 TEXT
\setminussetnotetext [.\,].\,] [.\,.\,.\,]' [.\,.\,.]OPT<sup></sup>
1 NAME
2 REFERENCE
3 TEXT
\setminussetnotetext [\cdot \cdot \cdot] [\cdot \cdot \cdot \cdot \cdot \cdot \cdot \cdot...]
1 NAME
2 titolo = TEXT
    segnalibro = TEXT
    elenco = TEXT
    riferimento = REFERENCE
\setminussetnote [\cdot \cdot \cdot] [\cdot \cdot \cdot \cdot \cdot \cdot \cdot \cdot]1 NAME
2 titolo = TEXT
   segnalibro = TEXT
    elenco = TEXT
   riferimento = REFERENCE
\setobject \{.\,.\,.\} \{.\,.\,.\} \.<sup>3</sup>.. \{.\,.\,.\}1 NAME
2 NAME
3 CSNAME
4 CONTENT
\setoldstyle
\setminussetpagegrid [\ldots, \ldots \stackrel{1}{\vdots} \ldots, \ldots] \{.\stackrel{2}{\ldots}\}1 c = NUMMER <sup>OPT</sup>
  r = NUMMER
   opzione = nessuno
2 CONTENT
\setminussetpagereference \{.\cdot.\cdot\} \{.\cdot.\cdot,\cdot.\cdot\}1 NAME
2 REFERENCE
```

```
\setminussetpagestate [.\cdot .]\, [.\cdot .]\,1 NAME OPT
2 NAME NUMMER
\setminussetpagestaterealpageno\{.\cdot\cdot\} \{.\cdot\cdot\}1 NAME
2 NAME NUMMER
\setpenalties \.<sup>1</sup>.. \{.\n3.1\}1 CSNAME
2 NUMMER
3 NUMMER
\setminussetpercentdimen \{.\cdot\cdot\} \{.\cdot\cdot\}1 DIMENSION CSNAME
2 DIMENSION NUMMER
\setminussetposition \{.\cdot\}* NAME
\setminussetpositionbox \{.\cdot.\cdot\} \setminus\cdot.\cdot \{.\cdot.\cdot\}1 NAME
2 CSNAME
3 CONTENT
\setminussetpositiondata \{.\cdot.\cdot\} \{.\cdot.\cdot\} \{.\cdot.\cdot\} \{.\cdot.\cdot\}1 NAME
2 DIMENSION
3 DIMENSION
4 DIMENSION
\setpositiondataplus {.<sup>1</sup>..} {.<sup>2</sup>.} {.<sup>3</sup>.} {.<sup>4</sup>..} {...,<sup>5</sup>....}
1 NAME
2 DIMENSION
3 DIMENSION
4 DIMENSION
5 TEXT
\setpositiononly {.<sup>*</sup>.}
* NAME
\setminussetpositionplus \{.\cdot.\cdot\} \{.\cdot.\cdot,\cdot.\cdot\} \setminus\cdot.\cdot \{.\cdot.\cdot\}1 NAME
2 TEXT
3 CSNAME
4 CONTENT
\setpositionstrut {...}
* NAME
\setprofile [...<sup>*</sup>]
* nessuno fisso rigido halffixed quarterfixed eightsfixed NAME
\setminussetrandomseed \{.\dot{.\} \}* NUMMER
\setminussetreference [\ldots, \ldots] [\ldots, \ldots^{\frac{2}{n}}, \ldots]1 REFERENCE
2 KEY = VALUE
```

```
\setminussetreferencedobject \{.\cdot.\cdot\} \{.\cdot.\cdot\} \setminus\cdot.\cdot \{.\cdot.\cdot\}1 NAME
2 NAME
3 CSNAME
4 CONTENT
\setminussetregisterentry [.\cdot .]\ [\ldots ,.\cdot ^{\frac{2}{n}},\ldots ]\ [\ldots ,.\cdot ^{\frac{3}{n}},\ldots ]1 NAME<br>2 etichetta = NAME
2 etichetta<br>keys
    keys = TEXT PROCESSOR->TEXT
    entries = TEXT PROCESSOR->TEXT
   keys:1 = TEXT
   keys:2 = TEXT<br>keys:3 = TEXT
    keys:3 = TEXT
    entries:1 = TEXT
   entries:2 = TEXT
    entries:3 = TEXT
    alternativa = TEXT
3 KEY = VALUE
\setreplacement [...]
* reimposta NAME
\setrigidcolumnbalance .<sup>*</sup>.
* CSNAME NUMMER
\setminussetrigidcolumnhsize \{.\cdot.\cdot\} \{.\cdot.\cdot\} \{.\cdot.\cdot\}1 DIMENSION
2 DIMENSION
3 NUMMER
\setscript [...]
* hangul hanzi nihongo ethiopic thai test NAME
\setminussetsectionblock [\cdot, \cdot, \cdot] [\cdot, \cdot, \cdot, \cdot]1 NAME OPT
2 segnalibro = TEXT
\setsimplecolumnhsize [..,..=..,..] *
* n = NUMMER
   ampiezza = DIMENSION
   distanza = DIMENSION
   righe = NUMMER
\setsmallbodyfont
\setsmallcaps
\setminussetstackbox \{.\cdot\,,\} \{.\cdot\,,\} \{.\cdot\,,\}1 NAME
2 NAME
3 CONTENT
\setstructurepageregister [\cdot \cdot \cdot] [\ldots, \ldots \xrightarrow{2} \ldots, \ldots] [\ldots, \ldots \xrightarrow{3} \ldots, \ldots]1 NAME OPT
2 etichetta = NAME
                keys = TEXT PROCESSOR->TEXT
   entries = TEXT PROCESSOR->TEXT
   keys:1 = TEXT
   keys:2 = TEXT
   keys:3 = TEXT
   entries:1 = TEXT<br>entries:2 = TEXT
   entries:2entries:3 = TEXT
   alternativa = TEXT
3 KEY = VALUE
```
**\setstrut**

**\setsuperiors**

\setsystemmode {...}

**\* NAME**

**\settabular**

\settaggedmetadata  $[\ldots, \ldots^*], \ldots]$ **\* KEY = VALUE**

\settext  $[...]$   $[.]$   $[.]$   $[.]$   $[.]$   $[.]$   $[.]$   $[.]$ 

- 1 cima intestazione testo piedipagina fondo<sup>py</sup>
- **2 testo margine bordo**
- **3 sinistra centro destra 4 data numeropagina BESCHRIFTUNG TEXT BEFEHL**
- **5 data numeropagina BESCHRIFTUNG TEXT BEFEHL**

 $\setminus$ settightobject  $\{.\cdot.\cdot\}$   $\{.\cdot.\cdot\}$   $\setminus\cdot.\cdot$   $\{.\cdot.\cdot\}$ 

- **1 NAME**
- **2 NAME**
- **3 CSNAME**
- **4 CONTENT**

 $\setminus$ settightreferencedobject  $\{.\cdot.\cdot\}$   $\{.\cdot.\cdot\}$   $\setminus\cdot.\cdot$   $\{.\cdot.\cdot\}$ 

- **1 NAME**
- **2 NAME**
- **3 CSNAME**
- **4 CONTENT**

 $\setminus$ settightunreferencedobject  $\{.\cdot\cdot\}$   $\{.\cdot\cdot\}$   $\setminus\cdot\cdot\cdot$   $\{.\cdot\cdot\}$ 

- **1 NAME**
- **2 NAME**
- **3 CSNAME 4 CONTENT**
- 

**\settrialtypesetting**

 $\setminus$ setuevalue  $\{.\cdot.\cdot\}$   $\{.\cdot.\cdot\}$ 

- **1 NAME**
- **2 CONTENT**

 $\setminus$ setugvalue  $\{.\cdot\cdot\}$   $\{.\cdot\cdot\}$ 

- **1 NAME**
- **2 CONTENT**

 $\setminus$ setunreferencedobject  $\{.\cdot\cdot\}$   $\{.\cdot\cdot\}$   $\setminus\cdot\cdot\cdot$   $\{.\cdot\cdot\}$ 

- **1 NAME**
- **2 NAME**
- **3 CSNAME**
- **4 CONTENT**

```
\setminussetupattachment [\ldots, \ldots] [\ldots, \ldots]<sup>2</sup>...,..]
                           OPT
1 NAME
2 titolo = TEXT
   sottotitolo = TEXT
   autore = TEXT<br>file = FILE
               file = FILE
   nome = NAME<br>buffer = BUFFI
               buffer = BUFFER
   stato = inizia termina
   metodo = normale nascosto
   simbolo = Graph Paperclip Pushpin Default
               ampiezza = adatta DIMENSION
   altezza = adatta DIMENSION
   profondita = adatta DIMENSION
   colore = COLOR
   textlayer = NAME<br>luogo = bordc
               luogo = bordosinistro bordodestro inmargine marginesinistro marginedestro testo alto nessuno
   distanza = DIMENSION
\setminussetupattachments [\ldots, \ldots] [\ldots, \ldots]<sup>2</sup>...,..]
                           OPT
1 NAME
2 inherits: \setupattachment
\setminussetupbackend [\ldots, \ldots^*], \ldots]* export = si FILE
   xhtml = FILE
   file = FILE
    intent = NAME
    spazio = si no
   xmpfile = FILE
   format = version implicito NAME
   livello = NUMMER
    opzione = sempre mai
    profile = FILE
\setupbar [\ldots, \ldots] [\ldots, \ldots]<sub>0PT</sub> [\ldots, \ldots]1 NAME
2 colore = COLOR
    continua = si no tutti
    vuoto = si no
    unita = ex em pt in cm mm sp bp pc dd cc nc
    order = foreground sfondo
    spessorelinea = DIMENSION
   metodo = NUMMER
   offset = NUMMER
   dy = NUMMER<br>max = NUMMER<br>max = NUMMER
                    max = NUMMER
   foregroundstyle = STYLE BEFEHL
   coloreprimopiano = COLOR
    mp = NAME
    sinistra = TEXT
    destra = TEXT
\setminussetupbars [\ldots, \ldots] [\ldots, \ldots]1 NAME<sup>OPT</sup>
2 inherits: \setupbar
\hat{\zeta}...}
* CONTENT
\backslashnobar \{\ldots\}* CONTENT
\overline{\text{overbar} \cdot \cdot \cdot}* CONTENT
\overline{\text{overbars}} {\ldots}
* CONTENT
```
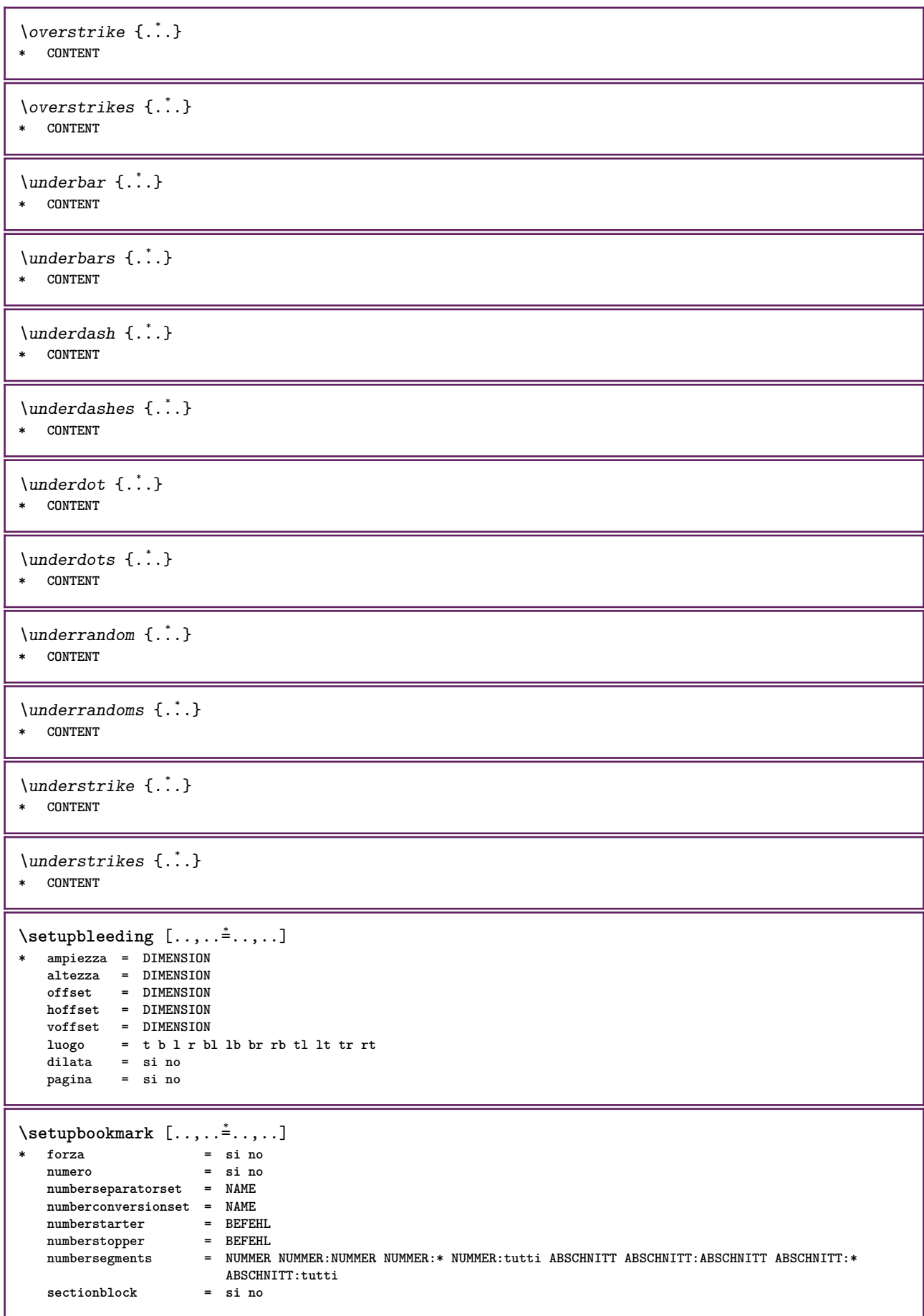

 $\setminus$ setupbtx  $[\cdot \cdot \cdot]$   $[\cdot \cdot \cdot, \cdot \cdot \frac{2}{7} \cdot \cdot \cdot, \cdot]$ OPT 1 NAME <sup>OPT</sup><br>2 specification **2 specification = implicito apa aps NAME dataset = implicito NAME**  $\frac{1}{2}$  comando = \...##1 sinistra = BEFEHL **destra = BEFEHL authorconversion = normale normalshort normalinverted invertedshort short etallimit = NUMMER etaldisplay = NUMMER etaloption = ultimo stopper = initials interazione = inizia termina numero testo pagina tutti alternativa = implicito category entry short pagina num textnum anno indiceanalitico tag keywords autore authoryears authornum authoryear sorttype = normale invertito compress = si no implicito = implicito NAME stile = STYLE BEFEHL colore = COLOR**  $\setminus$ setupbtxdataset  $[\ldots, \ldots]$   $[\ldots, \ldots]$ <sup>2</sup>...,..] OPT **1 NAME 2 language = SPRACHE**  $\setminus$ setupbtxlist  $[\cdot \cdot \cdot \cdot]$   $[\cdot \cdot \cdot \cdot \cdot \cdot \cdot \cdot]$ OPT **1 NAME 2 inherits: \impostaelenco** \setupbtxregister [...<sup>1</sup>,...] [..,..<sup>2</sup>..,..] O<sub>pt</sub> 1 NAME<br>2 stato **2 stato = inizia termina dataset = NAME field = keyword range numeropagina autore register = NAME metodo = once alternativa = normalshort invertedshort** stile = STYLE BEFEHL<br>
colore = COLOR **colore = COLOR**  $\setminus$ setupbtxrendering  $[\ldots, \ldots]$   $[\ldots, \ldots]$ <sup>2</sup>...,..] OPT 1 NAME<br>2 statotesto **2 statotesto = inizia termina statopagina = inizia termina separatore = BEFEHL criterio = precedente cite qui tutti nessuno specification = NAME** titolo = TEXT<br>prima = BEFEI **prima = BEFEHL dopo = BEFEHL dataset = NAME metodo = dataset forza locale globale nessuno sorttype = short dataset elenco riferimento usato implicito cite indiceanalitico ripeti = si no group = NAME numerazione = si no num indiceanalitico tag short pagina** \setupbtx [...] **\* NAME**  $\setminus$ setupbutton  $[\ldots, \ldots]$   $[\ldots, \ldots]$ OPT **1 NAME 2 stato = inizia termina stessapagina = si no vuoto nessuno normale implicito stile = STYLE BEFEHL colore = COLOR colorecontrasto = COLOR alternativa = nascosto inherits: \impostaincorniciato**

```
\setupcharacterkerning [\dots, \dots] [\dots, \dots]<br>1 NAME
1 NAME
2 fattore = max NUMMER
   ampiezza = DIMENSION
   features = NAME
    stile = STYLE BEFEHL
    colore = COLOR
\setminussetupcharacterspacing [.\cdot^1.] [.\cdot^2.] [.\cdot,\ldots^3=.\cdot,\ldots]1 NAME
2 NUMMER
3 sinistra = NUMMER
   destra = NUMMER
   alternativa = 0 1
\setminussetupchemical [\ldots, \ldots] [\ldots, \ldots]<sup>2</sup>...,..]
                     OPT
1 NAME
   2 strut = si no auto cap adatta riga implicito CHARACTER
                ampiezza = adatta nessuno NUMMER
   altezza = adatta nessuno NUMMER
   sinistra = adatta nessuno NUMMER
   destra = adatta nessuno NUMMER
                cima = adatta nessuno NUMMER
   fondo = adatta nessuno NUMMER
   scala = piccolo medio grande normale NUMMER
   rotazionesymallinea = auto
   asse = attivo disattivo
   colorecornice = COLOR
   spessorelinea = DIMENSION
   offset = DIMENSION
   unita = DIMENSION
   fattore = NUMMER
   cornice = attivo disattivo
   colorelinea = COLOR
    fonttesto = inherits: \impostafontdeltesto
    dimensione = piccolo medio grande
    stile = STYLE BEFEHL
   colore = COLOR
\setminussetupchemicalframed [...,...] [...,-]<sup>2</sup>.....]
                             OPT
1 NAME
2 inherits: \impostaincorniciato
\setminussetupcollector [\ldots, \ldots] [\ldots, \ldots]<sup>2</sup>...,..]
                       OPT
1 NAME
2 rotazione = sinistra destra interno esterno NUMMER
   angolo = sinistra centro destra cima fondo
   x = DIMENSIONy = DIMENSION
   hoffset = DIMENSION
   voffset = DIMENSION
   luogo = sinistra centro destra cima fondo riga l c r m t b g
             stato = inizia termina
\setupcolumnspan [..,..=..,..] *
* n = NUMMER
   inherits: \impostaincorniciato
```
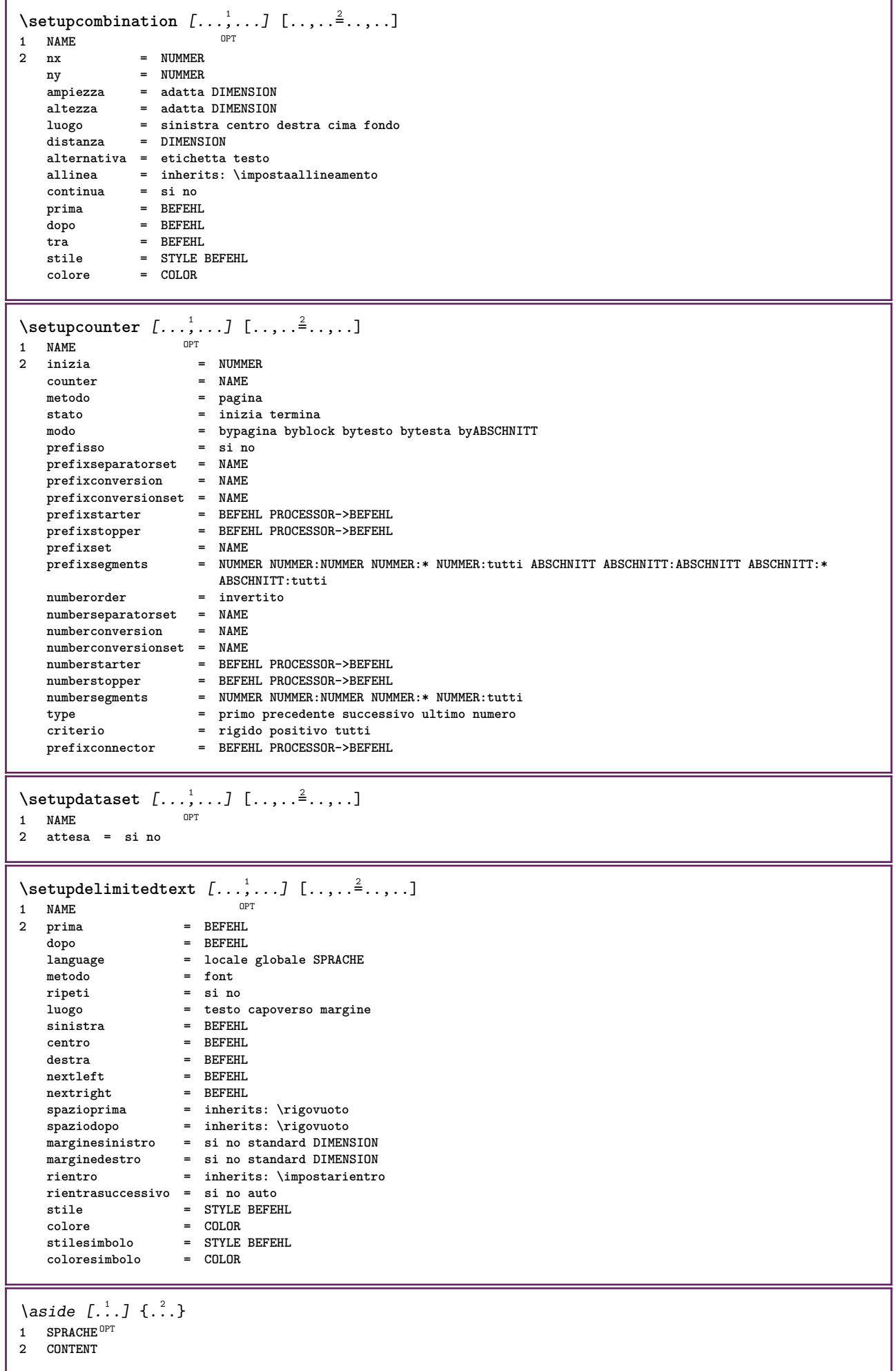

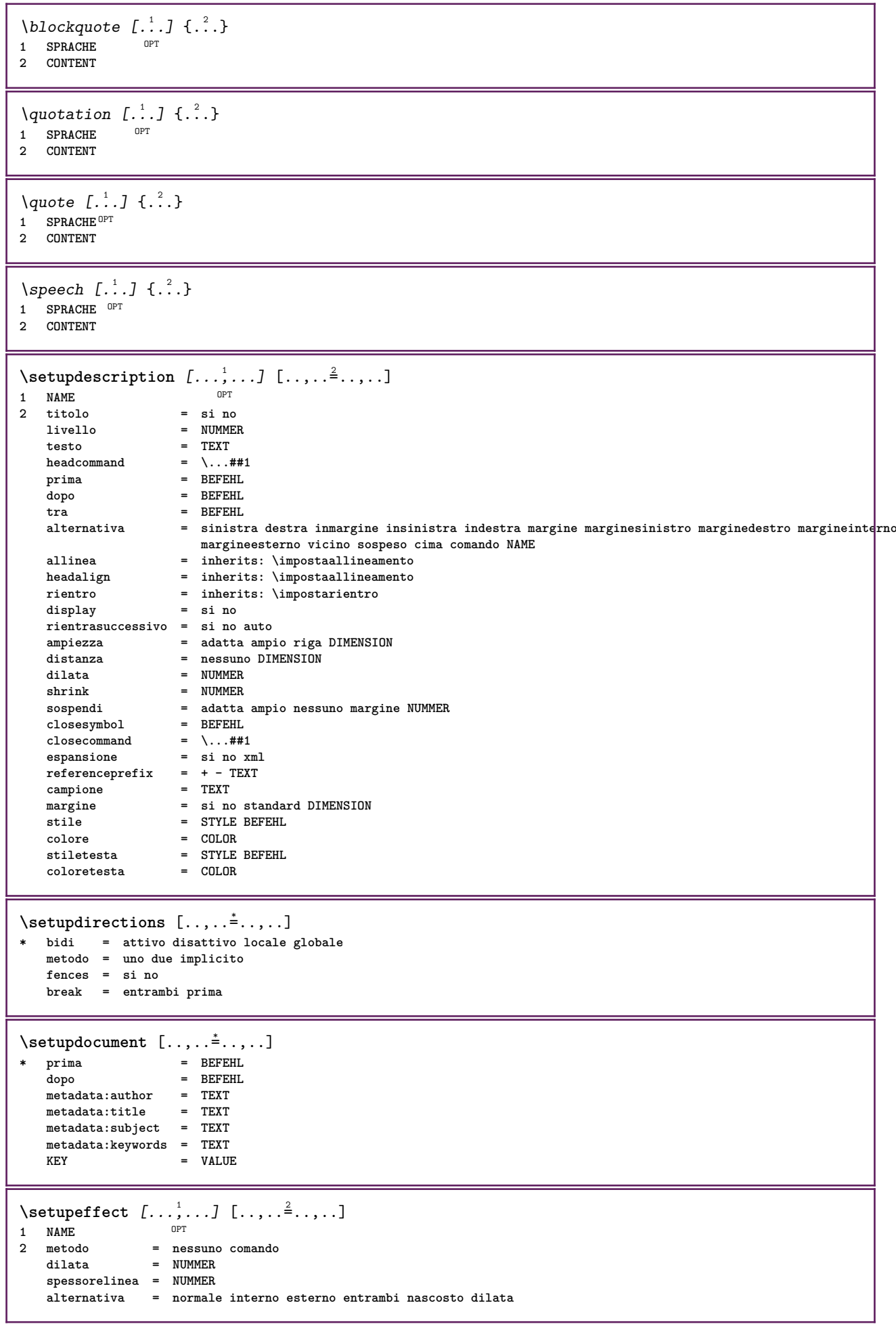

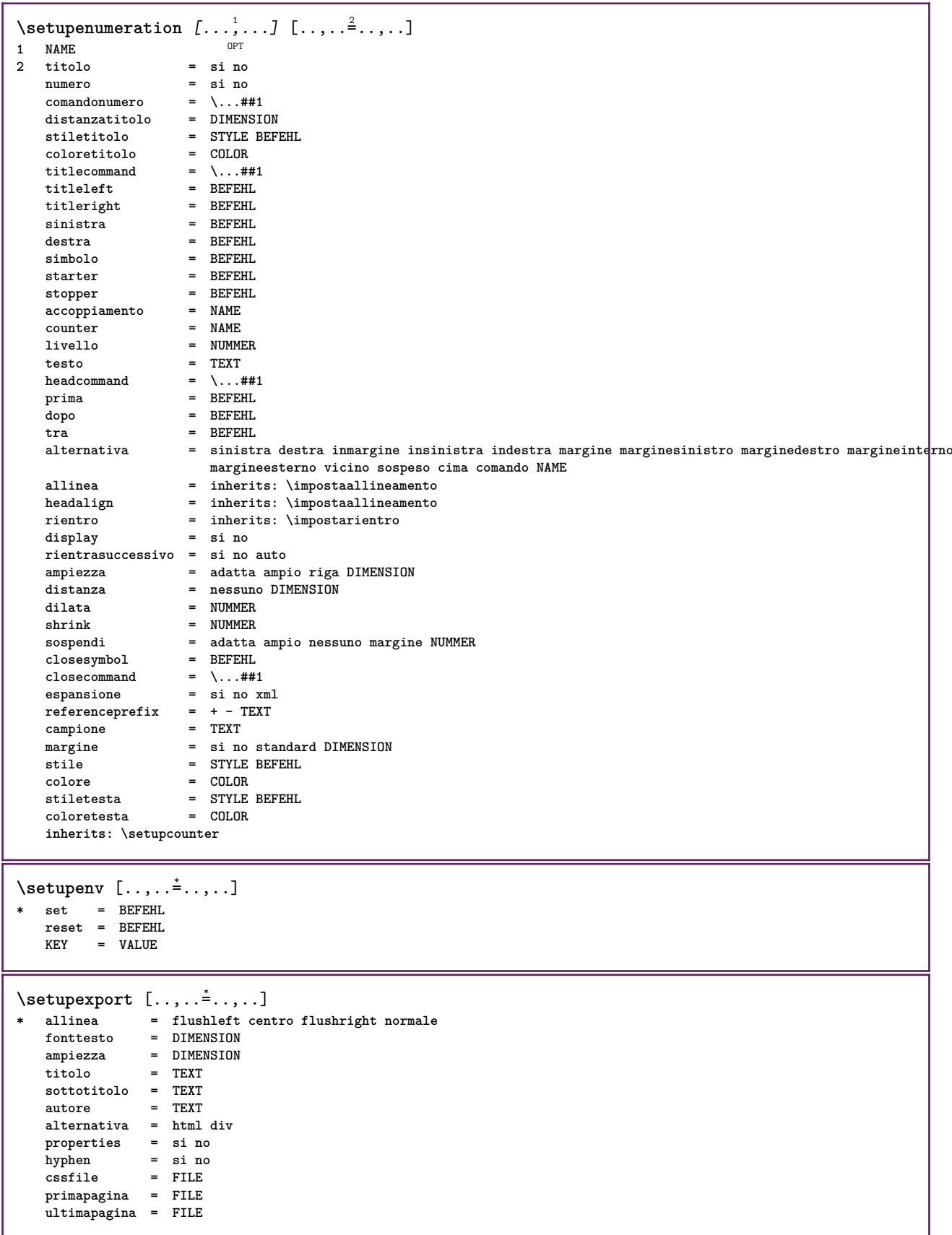

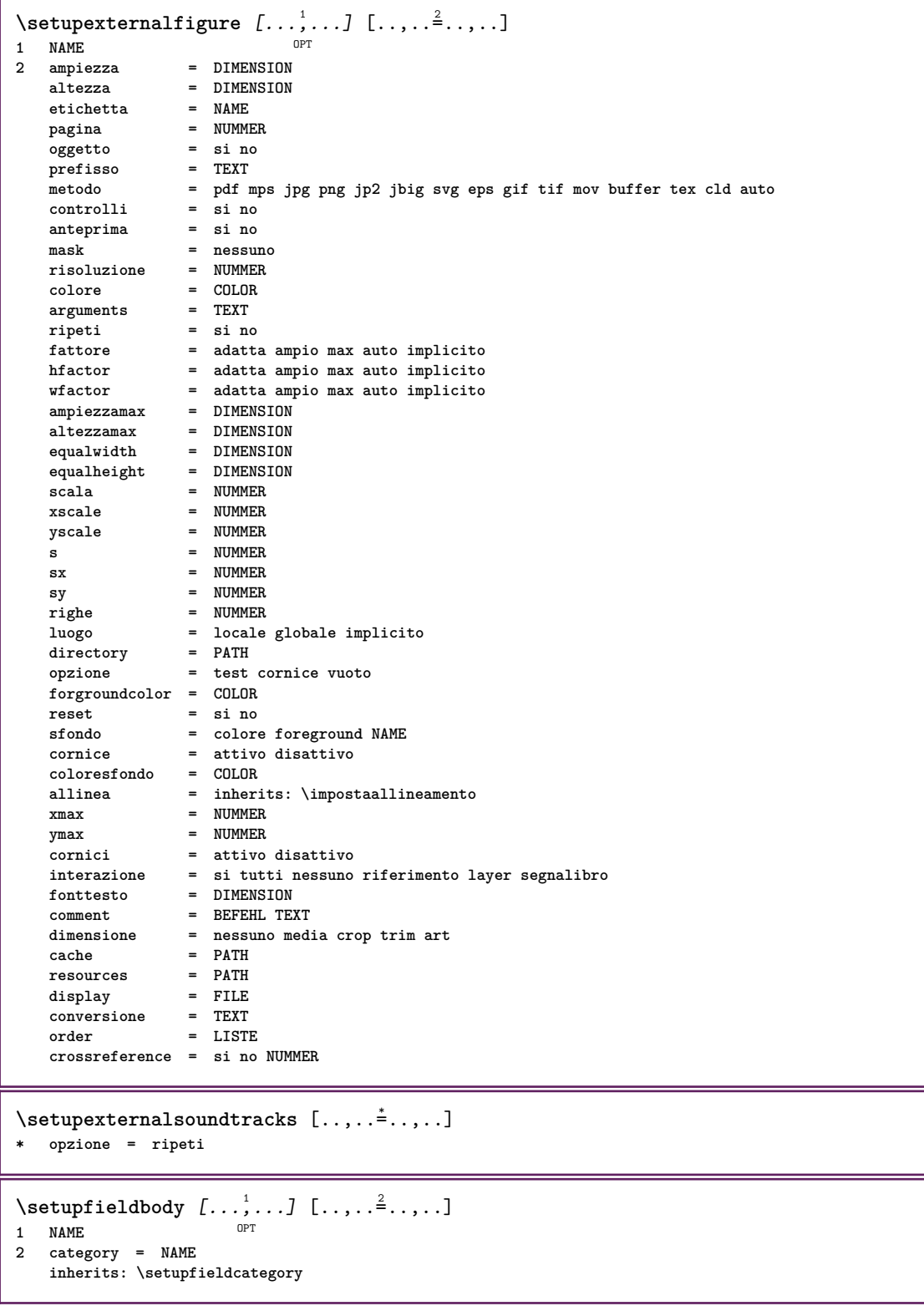

```
\setupfieldcategory [...,...] 1
OPT
[..,..=..,..] 2
1 NAME
2 inizia = NUMMER<br>stile = STYLE
                     stile = STYLE BEFEHL
   colore = COLOR
   type = radio sotto testo riga push check signature
   values = TEXT<br>implicito = TEXT
   implicitocolorecornicecampo = COLOR
   coloresfondocampo = COLOR
   ampiezza = DIMENSION
   altezza = DIMENSION<br>profondita = DIMENSION
                    profondita = DIMENSION
   allinea = sinistra centro destra flushleft center flushright
   n = NUMMER<br>simbolo = NAME
   simbolo = NAME
   fieldlayeropzione = solalettura richiestp protetto ordinato nondisponibile nocheck fisso file nascosto stampabile
                        auto
   clickdentro = REFERENCE
   clickfuori = REFERENCE
                     entraregione = REFERENCE
   esciregione = REFERENCE
   dopotasto = REFERENCE
   format = REFERENCE<br>verifica = REFERENCE
                     verifica = REFERENCE
   calcola = REFERENCE
   focusin = REFERENCE<br>focusout = REFERENCE
                     focusout = REFERENCE
   openpage = REFERENCE
   closepage = REFERENCE
\setminussetupfieldcontentframed [...^1,...] [...,...^2...]OPT
1 NAME
2 inherits: \impostaincorniciatoinherits: \setupfieldcategory
\setminussetupfieldlabelframed [...,\ldots] [...,\ldots]OPT
1 NAME
2 inherits: \impostaincorniciato
\setminussetupfieldtotalframed [...,\ldots] [...,\ldots]OPT
1 NAME
2 prima = BEFEHL
   dopo = BEFEHL
   tra = BEFEHL
   distanza = DIMENSION
   alternativa = reimposta etichetta cornice orizzontale verticale
   inherits: \impostaincorniciato
\setminussetupfiller [\ldots, \ldots] [\ldots, \ldots]OPT
1 NAME
2 marginesinistro = DIMENSION
   marginedestro = DIMENSION<br>sinistra = BEFEHL
   sinistra<br>destra
   destra = BEFEHL<br>alternativa = simbole
                  alternativa = simbolo dilata linea spazio
   metodo = locale globale centro ampio
   ampiezza  = DIMENSION<br>altezza  = DIMENSION
                  altezza = DIMENSION
   \mathbf{profondita}offset = DIMENSION
   distanza = DIMENSION
   allinea = sinistra destra centro flushleft flushright interno esterno
   simbolo = BEFEHL<br>stile = STYLE F
                  stile = STYLE BEFEHL
   colore = COLOR
\setminussetupfirstline [\ldots, \ldots] [\ldots, \ldots^{\frac{2}{n}}, \ldots]OPT
1 NAME
2 n = NUMMER
   alternativa = implicito riga parola
   stile = STYLE BEFEHL
   colore = COLOR
```
\setupfittingpage  $[\dots, \dots]$   $[\dots, \dots]$ <br>1 NAME **1 NAME 2 statopagina = inizia termina comando = \...##1 margine = pagina scala = NUMMER carta = auto defaut NAME inherits: \impostaincorniciato**  $\setminus$ setupfloatcaption  $[\ldots, \ldots]$   $[\ldots, \ldots]$ <sup>2</sup>...,..] OPT **1 NAME 2 suffix = BEFEHL suffixseparator = BEFEHL suffixstopper = BEFEHL luogo = sinistra destra centro basso alto griglia sovrapponi interno esterno margineinterno margineesterno marginesinistro marginedestro lefthanging righthanging sospendi cima fondo dilata nessuno implicito comando = \...##1**  $comandonumero$  = \...##1<br>  $comandotes to$  = \...##1 **comandotesto = \...##1 spazioprima = inherits: \rigovuoto spaceinbetween = inherits: \rigovuoto spaziodopo = inherits: \rigovuoto**  $=$  DIMENSION **tra = BEFEHL stile = STYLE BEFEHL colore = COLOR**<br>**offsetcima = DIMENS** = DIMENSION<br>= DIMENSION  $offsetfondo$ **numero = si no nessuno group = TEXT marginesinistro = DIMENSION marginedestro = DIMENSION margineinterno = DIMENSION margineesterno = DIMENSION allinea = inherits: \impostaallineamento ampiezza = adatta max DIMENSION ampiezzamin = adatta DIMENSION ampiezzamax = DIMENSION inherits: \setupcounter**  $\setminus$ setupfontexpansion  $[$ .<sup>1</sup>..]  $[$ ..,.. $^{\frac{2}{n}}$ ..,..] **1 NAME 2 vector = NAME fattore = NUMMER dilata = NUMMER shrink = NUMMER passo = NUMMER**  $\setminus$ setupfontprotrusion  $[\cdot, \cdot, \cdot]$   $[\cdot, \cdot, \cdot, \frac{2}{3}, \cdot, \cdot, \cdot]$ **1 NAME 2 vector = NAME fattore = NUMMER sinistra = NUMMER destra = NUMMER**  $\setminus$ setupfonts  $[\ldots, \ldots^* \ldots, \ldots]$ **\* language = no auto**  $\setminus$ setupfontsolution  $[\ldots, \ldots]$   $[\ldots, \ldots]$ <sup>2</sup>...,..] OPT **1 NAME 2 goodies = FILE solution = NAME less = NAME more = NAME metodo = preroll separa normale invertito casuale criterio = NUMMER**

 $\setminus$ setupformula  $[...,...]$   $[...,-]$ OPT **1 NAME 2 luogo = sinistra destra allinea = sinistra centro destra flushleft center flushright normale strut = si no distanza = DIMENSION sinistra = BEFEHL destra = BEFEHL spazioprima = inherits: \rigovuoto** spaziodopo = inherits: \rigovuoto<br>comandonumero = \...##1  $\frac{1}{\text{conandonumero}}$ **colore = COLOR stilenumero = STYLE BEFEHL**<br>
colorenumero = COLOR  $color$ enumero **opzione = impaccato tight centro cornice inherits: \impostafontdeltesto** = si no standard DIMENSION<br>= DIMENSION **marginesinistro = DIMENSION** marginedestro = DIMEN<br>alternativa = NAME  $a$ lternativa **rientrasuccessivo = si no auto griglia = inherits: \snaptogrid cornice = numero espansione = si no xml referenceprefix = + - TEXT xmlsetup = NAME catcodes = NAME separa = si no inherits: \setupcounter**  $\setminus$ setupformulaframed  $[\ldots, \ldots]$   $[\ldots, \ldots]$ <sup>2</sup>...,..] O<sub>DT</sub> **1 NAME 2 inherits: \impostaincorniciato**  $\setminus$ setupframedcontent  $[\ldots, \ldots]$   $[\ldots, \ldots]$ <sup>2</sup>...,..] OPT **1 NAME 2 sinistra = BEFEHL destra = BEFEHL leftoffser = DIMENSION offsetdestro = DIMENSION offsetcima = DIMENSION offsetfondo = DIMENSION correzioneriga = si no inherits: \impostaincorniciato**  $\setminus$ setupframedtext  $[\ldots, \ldots]$   $[\ldots, \ldots]$ <sup>2</sup>...,..] OPT **1 NAME 2 sinistra = BEFEHL destra = BEFEHL interno = BEFEHL luogo = sinistra destra centro nessuno correzioneprofondita = attivo disattivo fonttesto = inherits: \impostafontdeltesto rientro = inherits: \impostarientro** stile = STYLE BEFEHL<br>
colore = COLOR **colore = COLOR inherits: \impostaincorniciatoinherits: \setupplacement** \setupglobalreferenceprefix [...] **\* + - TEXT**  $\setminus$ setupheadalternative  $[\ldots, \ldots]$   $[\ldots, \ldots]$ <sup>2</sup>...,..] OPT **1 NAME 2 alternativa = orizzontale verticale daqualcheparte renderingsetup = NAME**  $\setminus$ setuphelp  $[\ldots, \ldots]$   $[\ldots, \ldots]$ OPT **1 NAME 2 inherits: \impostaincorniciato**

```
\helptext [\, . \, . \, . \, ] \, {\text{ ? .}} \, {\text{ ? .}} \, {\text{ ? .}}1 REFERENCE <sup>OPT</sup>
2 TEXT
3 TEXT
\setminussetuphigh [\ldots, \ldots] [\ldots, \ldots]1 NAME<sup>OPT</sup>
2 distanza = DIMENSION
    up = DIMENSION
    stile = STYLE BEFEHL
   colore = COLOR
\setminussetuphighlight [\ldots, \ldots] [\ldots, \ldots]<sup>2</sup>...,..]
                          OPT
1 NAME
2 comando = si no
    stile = STYLE BEFEHL
    colore = COLOR
\{unitship {...}
* CONTENT
\setminussetuphyphenation [\ldots, \ldots]* metodo = original tex implicito hyphenate expanded traditional nessuno
\setminussetupindentedtext [\ldots, \ldots] [\ldots, \ldots]<sup>2</sup>...,..]
                             OPT
1 NAME
2 prima = BEFEHL
   dopo = BEFEHL
   distanza = DIMENSION<br>campione = TEXT
   campione<br>testo
   testo = TEXT<br>ampiezza = adatt
                ampiezza = adatta ampio DIMENSION
   separatore = BEFEHL
   stile = STYLE BEFEHL
   colore = COLOR
   stiletesta = STYLE BEFEHL
   coloretesta = COLOR
\setminussetupinitial [...,...] [...,-^2...,...]OPT
1 NAME
2 n = NUMMER
   m = NUMMER<br>prima = BEFEHL
            prima = BEFEHL
   distanza = DIMENSION
   hoffset = DIMENSION
    voffset = riga DIMENSION
    stile = STYLE BEFEHL
   colore = COLOR
    font = FONT
    testo = TEXT
    luogo = margine testo
   metodo = primo ultimo auto nessuno
\setminussetupinsertion [\ldots, \ldots] [\ldots, \ldots^{\frac{2}{n}}, \ldots]OPT
1 NAME
2 luogo = pagina testo colonne firstcolumn lastcolumn
\setminussetupitaliccorrection [\ldots, \ldots]* testo sempre globale nessuno
```
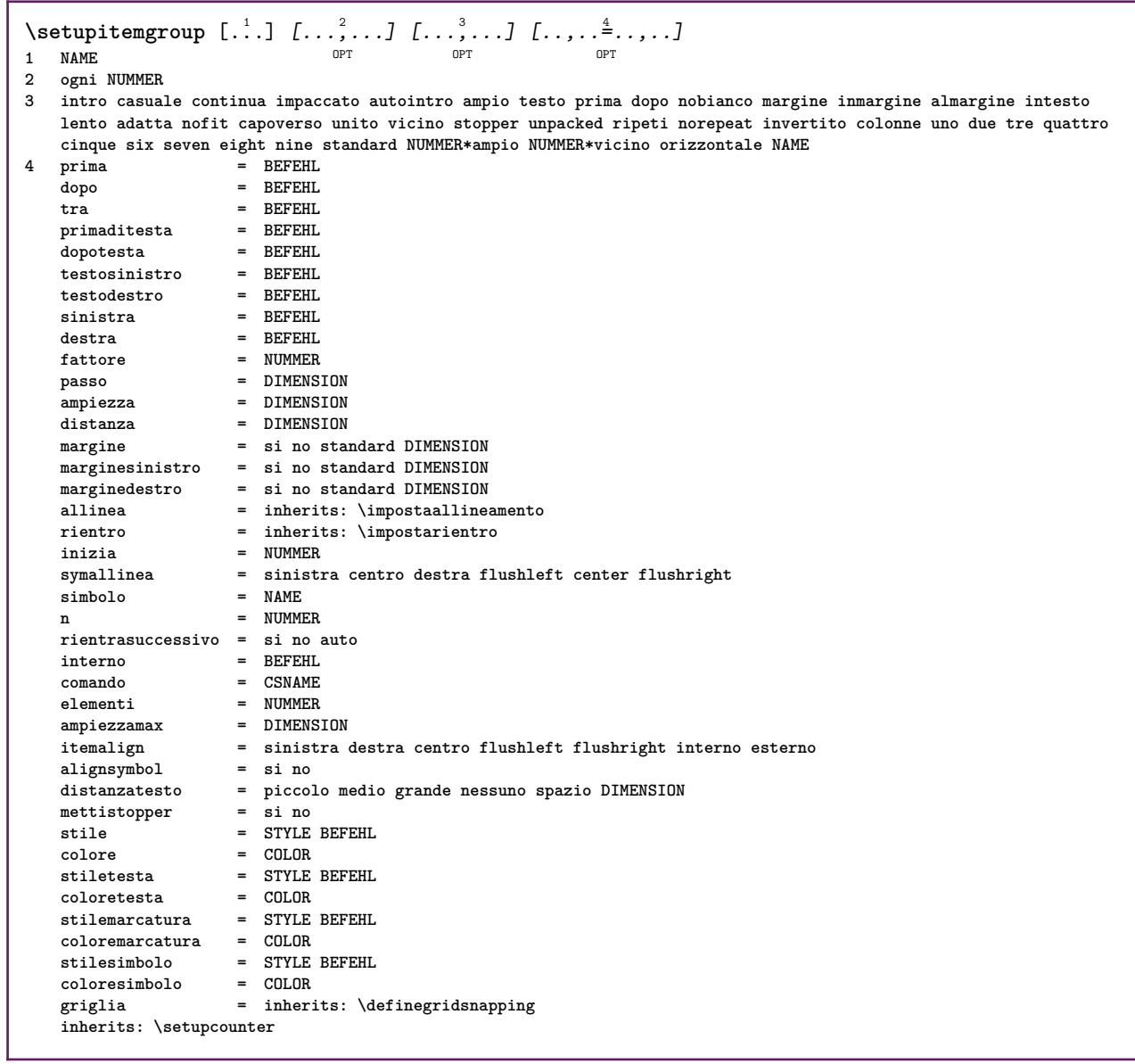

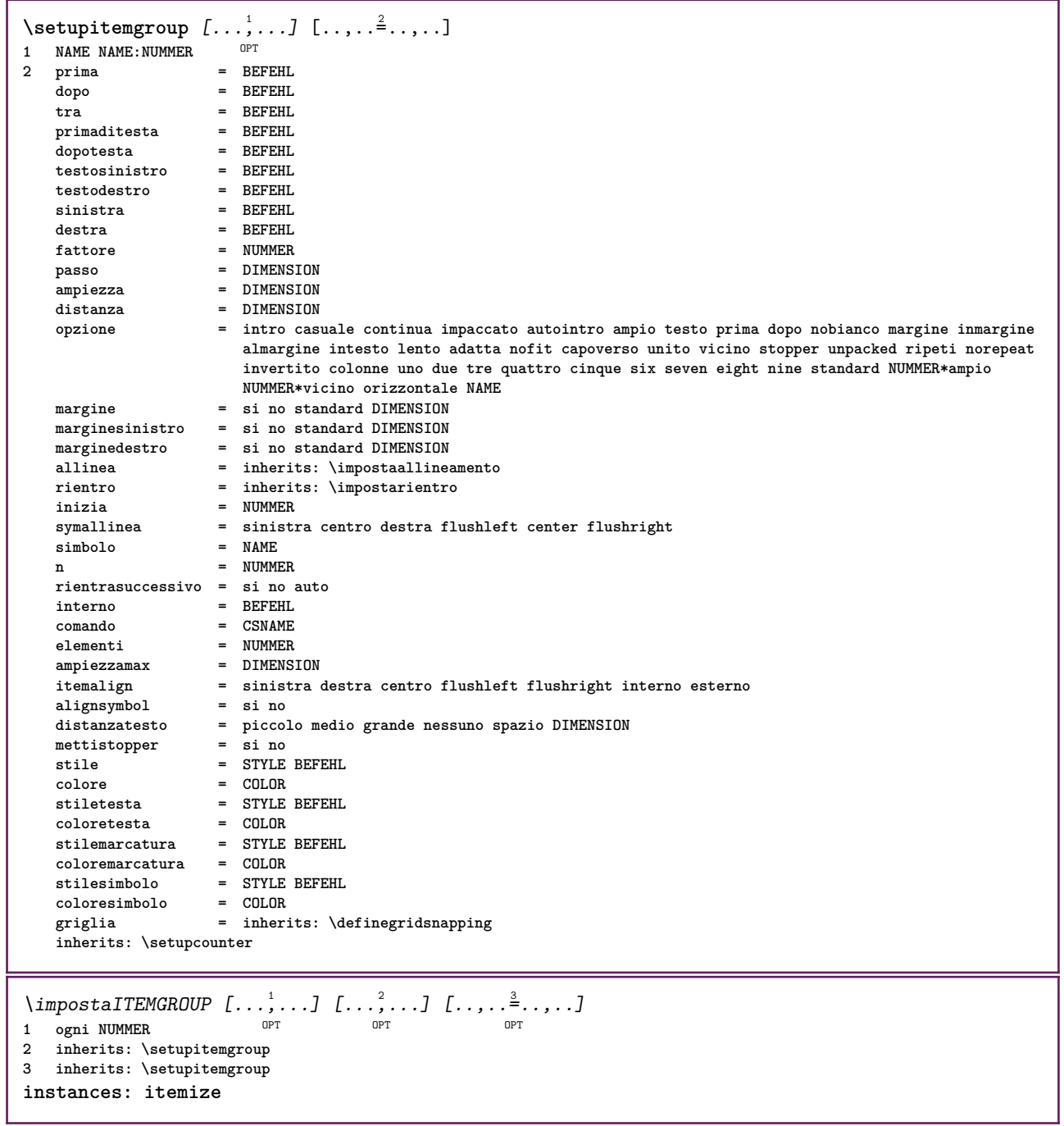

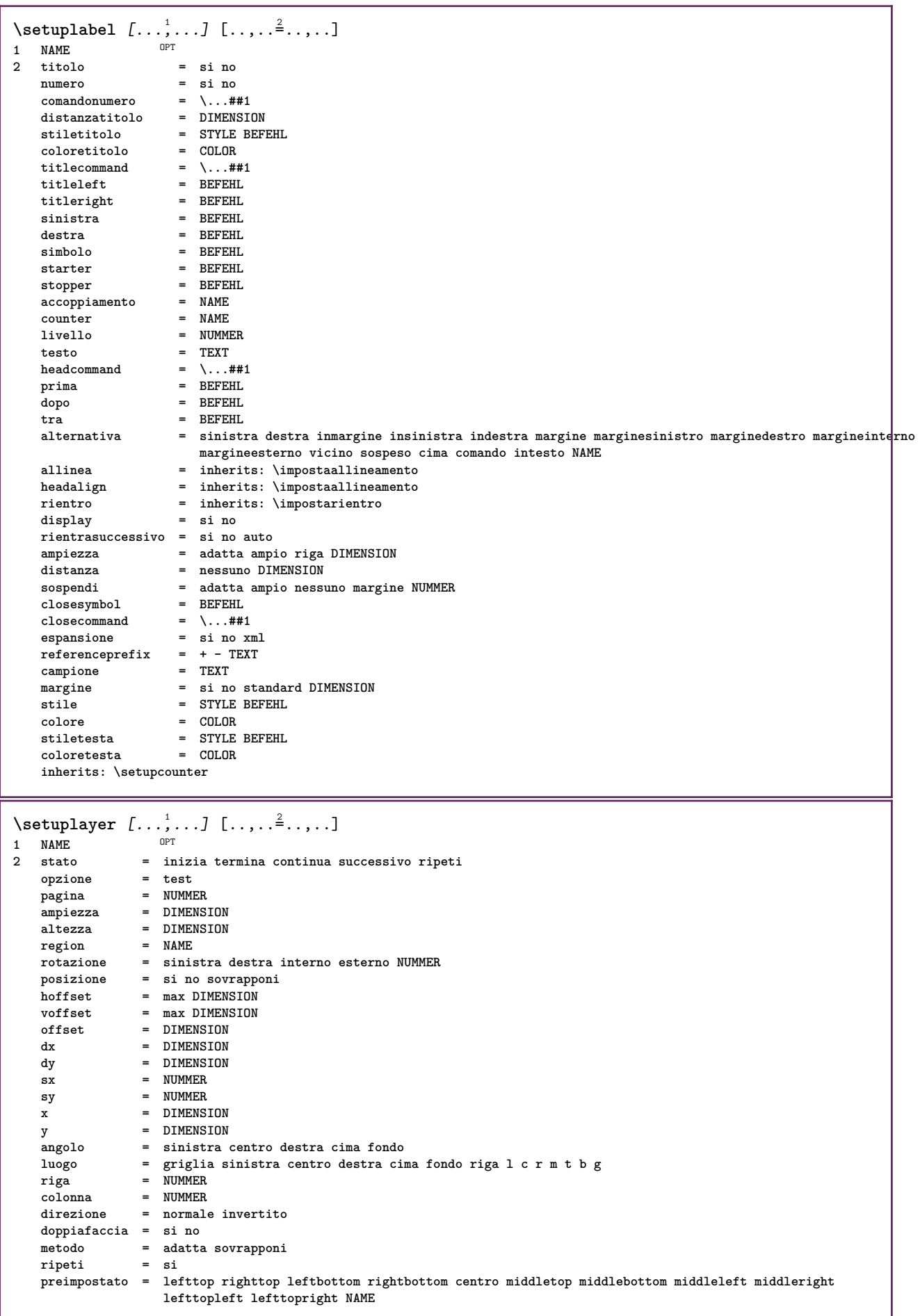

\setuplayeredtext  $[\ldots], \ldots]$   $[\ldots, \ldots]$ <br>1 NAME **1 NAME 2 stile = STYLE BEFEHL colore = COLOR inherits: \impostaincorniciato**  $\setminus$ setuplayouttext  $[ .^1 . ] [ .^2 .] [ . . , . , ^3 . . , . ]$ 1 cima intestazione testo pied<sup>pe</sup>pagina fondo **2 testo margine bordo 3 stato = inizia termina vuoto alto nessuno normale nomarcature NAME stile = STYLE BEFEHL colore = COLOR strut = si no n** = NUMMER **prima = BEFEHL dopo = BEFEHL stilesinistra = STYLE BEFEHL stiledestra = STYLE BEFEHL coloresinistra = COLOR coloredestra = COLOR ampiezza = DIMENSION ampiezzasinistra = DIMENSION ampiezzadestra = DIMENSION**  $\setminus$ setuplinefiller  $[...,...]$   $[...,...^{\frac{2}{n}},...]$ OPT **1 NAME**  $=$  sinistra destra entrambi **scope = sinistra destra locale** mp = NAME<br>altezza = DIMEN altezza = DIMENSION<br>profondita = DIMENSION **profondita = DIMENSION** distanza = DIMENSION<br>threshold = DIMENSION  $=$  DIMENSION **spessorelinea = DIMENSION prima** = BEFEHL<br>dopo = BEFEHL **dopo = BEFEHL** colore = COLOR<br>stiletesto = STYLE BEFEHL **stiletesto = STYLE BEFEHL coloretesto = COLOR allinea = inherits: \impostaallineamento**  $\setminus$ setuplinefillers  $[\ldots, \ldots]$   $[\ldots, \ldots]$ <sup>2</sup>...,..] OPT **1 NAME 2 inherits: \setuplinefiller**  $\setminus$ setuplinenote  $[\ldots, \ldots]$   $[\ldots, \ldots]$ <sup>2</sup>.....] OPT 1 **NAME**<br>2 compress **2 compress = si no compressmethod = separator stopper spazio compressseparator = BEFEHL compressdistance = DIMENSION inherits: \setupnote**  $\{$ **\* TEXT**

 $\setminus$ setuplinetable  $[\cdot \cdot \cdot \cdot]$   $[\cdot \cdot \cdot \cdot \cdot \cdot]$   $[\cdot \cdot \cdot \cdot \cdot \cdot \cdot]$ OPT OPT **1 r c 2 dispari pari intestazione NUMMER 3 righe = adatta NUMMER prima** = adatta NUMMER<br>
prima<br>
= BEFEHL **dopo = BEFEHL tra = BEFEHL dilata = si no DIMENSION ampiezzamax = adatta DIMENSION nsinistra = NUMMER n** = NUMMER **ripeti = si no nx = NUMMER ampiezza = DIMENSION altezza = adatta riga DIMENSION distanza = DIMENSION offsetsinistro = DIMENSION offsetdestro = DIMENSION allinea = inherits: \impostaallineamento sfondo = colore coloresfondo = COLOR xheight = max DIMENSION xdepth = max DIMENSION stile = STYLE BEFEHL colore = COLOR** \setuplistalternative  $[\dots, \dots]$   $[\dots, \dots]$ <br>1 NAME **1 NAME** 2 prima = BEFEHL<br>dopo = REFEHL **dopo = BEFEHL comando = \...##1##2##3 renderingsetup = NAME ampiezza = DIMENSION distanza = DIMENSION dilata = DIMENSION filler = BEFEHL** \setuplistextra  $[\ldots, \ldots]$   $[\ldots, \ldots]$ <sup>2</sup>...,..]<br><sup>1</sup> NAME **1 NAME 2 prima = BEFEHL dopo = BEFEHL** \setuplocalfloats  $[\ldots, \ldots \stackrel{1}{\cdot}, \ldots]$ **\* prima = BEFEHL dopo = BEFEHL tra = BEFEHL** \setuplocalinterlinespace  $[\dots, \dots]$   $[\dots, \dots]$ <br>1 NAME **1 NAME 2 inherits: \impostainterlinea** \setuplocalinterlinespace  $[\ldots, \ldots]$ \* attivo disattivo reimposta auto piccolo medio grande NUMMER DIMENSION \setuplocalinterlinespace [...] **\* NAME** \setuplow  $[\ldots, \ldots]$   $[\ldots, \ldots]$ <sup>2</sup>...,..] 1 **NAME** OPT **2 distanza = DIMENSION down = DIMENSION stile = STYLE BEFEHL colore = COLOR**

```
\setminus \texttt{setuplowhigh} \ \left[ \ldots, \ldots \right] \ \left[ \ldots, \ldots \right] \ \mathbb{P}^1 \ \mathbb{P}^11 NAME
2 distanza = DIMENSION
    up = DIMENSION
    down = DIMENSION
    stile = STYLE BEFEHL
    colore = COLOR
\setuplowmidhigh [\dots, \dots] [\dots, \dots]<br>1 NAME
1 NAME<br>
2 up = DIM
   up = DIMENSION<br>down = DIMENSION
          = DIMENSION
   stile = STYLE BEFEHL
   colore = COLOR
\{unitslow\}* CONTENT
\setupMPgraphics [..,..=..,..] *
* colore = locale globale
  mpy = FILE
\setminussetup<code>MPinstance</code> [\ldots, \ldots] [\ldots, \ldots]OPT
1 NAME<br>2 format
                    2 format = metafun mpost
  initializations = si no
    setups = NAME
    stiletesto = STYLE BEFEHL
    coloretesto = COLOR
    extensions = si no
   metodo = binary decimal double scaled implicito
\setupMPpage [..,..=..,..] *
* inherits: \setupfittingpage
\setminussetupMPvariables [\cdot^1 \cdot J \quad [\ldots, \ldots \x + \ldots]OPT
1 NAME
2 KEY = VALUE
\setupmarginblock [...,...] 1
OPT
[..,..=..,..] 2
1 NAME<br>2 stato
             2 stato = inizia termina
   ampiezza = DIMENSION
    prima = BEFEHL
    dopo = BEFEHL
   tra = BEFEHL
   allinea = inherits: \impostaallineamento
    stile = STYLE BEFEHL
    colore = COLOR
    cima = BEFEHL
    fondo = BEFEHL
    luogo = sinistra destra centro inmargine
   sinistra = BEFEHL
   destra = BEFEHL
```
 $\setminus$ setupmargindata  $[\ldots, \ldots]$   $[\ldots, \ldots]$ <sup>2</sup>...,..] OPT **1 NAME 2 strut** = si no auto cap adatta riga implicito CHARACTER<br>  $\text{commando} = \ldots$ ....##1 **comando = \...##1 ampiezza = DIMENSION allinea = inherits: \impostaallineamento anchor = region testo luogo = sinistra destra interno esterno metodo = cima riga primo profondita altezza category = implicito bordo** scope = locale globale<br>opzione = testo capovers **opzione = testo capoverso margine = locale normale margine bordo**  $distanza$ **hoffset** = DIMENSION<br>voffset = DIMENSION  $=$  DIMENSION **dy = DIMENSION spaziofondo = DIMENSION threshold = DIMENSION** riga = NUMMER<br>stack = si cont **stack = si continua stile = STYLE BEFEHL colore = COLOR**  $\setminus$ setupmarginframed  $[...,...]$   $[...,-]$ OPT **1 NAME 2 inherits: \impostaincorniciato**  $\lambda$ atleftmargin  $[...,...\frac{1}{2},...,...]$   $[...,...\frac{2}{2},...,...]$   $\{...^{3}...\}$ 1 riferimento = REFERENCE OPT **inherits: \setupmargindata 2 inherits: \setupmarginframed 3 CONTENT**  $\text{Aut}$  ightmargin  $[...,...^{\frac{1}{2}}...]$   $[...,...^{\frac{2}{2}}...]$   $\{...^{\frac{3}{2}}...\}$ 1 riferimento = REFERENCE OPT **inherits: \setupmargindata** 2 inherits: \setupmarginframed **3 CONTENT** \ininner  $[\ldots, \ldots \frac{1}{2}, \ldots]$   $[\ldots, \ldots \frac{2}{3}, \ldots]$   $\{.\overset{3}{\ldots}\}$ 1 riferimento = <sup>O</sup>REFERENCE OPT **inherits: \setupmargindata 2 inherits: \setupmarginframed 3 CONTENT** \ininneredge  $[\dots, \dots \frac{1}{2}, \dots, \dots]$   $[\dots, \dots \frac{2}{7}, \dots, \dots]$   $\{.\overset{3}{\dots}\}$ 1 riferimento = REFERENCE OPT **inherits: \setupmargindata 2 inherits: \setupmarginframed 3 CONTENT**  $\{\n in inner margin \[\n [\ldots, \ldots \frac{1}{2}, \ldots, \ldots] \]\n [\ldots, \ldots \frac{2}{7}, \ldots] \]\n$ 1 riferimento = REFERENCE O<sub>pt</sub> **inherits: \setupmargindata 2 inherits: \setupmarginframed 3 CONTENT** \inleft  $[\ldots, \ldots \stackrel{i}{=} \ldots, \ldots]$   $[\ldots, \ldots \stackrel{i}{=} \ldots, \ldots]$   $\{ \ldots \stackrel{i}{\cdot \cdot} \}$ 1 riferimento =<sup>OPT</sup>REFERENCE OPT **inherits: \setupmargindata 2 inherits: \setupmarginframed 3 CONTENT** \inleftedge  $[\ldots, \ldots \frac{1}{2}, \ldots]$   $[\ldots, \ldots \frac{2}{3}, \ldots]$   $\{.\cdot\}$ 1 riferimento = REFERENCE O<sub>DT</sub> **inherits: \setupmargindata** 2 inherits: \setupmarginframed **3 CONTENT**

 $\infty$  \inleftmargin  $[...,...\frac{1}{2},...,...]$   $[...,...\frac{2}{2},...,...]$   $\{...^{3},...$ } 1 riferimento = REFERENCE OPT **inherits: \setupmargindata 2 inherits: \setupmarginframed 3 CONTENT** \inmargin  $[\ldots, \ldots \frac{1}{2}, \ldots, \ldots]$   $[\ldots, \ldots \frac{2}{3}, \ldots, \ldots]$   $\{.\cdot\}$ . 1 riferimento = REFERENCE O<sub>p</sub>T<sub>n</sub> **inherits: \setupmargindata 2 inherits: \setupmarginframed 3 CONTENT** \inother  $[\ldots, \ldots \frac{1}{2}, \ldots, \ldots]$   $[\ldots, \ldots \frac{2}{3}, \ldots, \ldots]$   $\{\ldots \}$ 1 riferimento = <sup>O</sup>REFERENCE OPT **inherits: \setupmargindata 2 inherits: \setupmarginframed 3 CONTENT** \inouter  $[\ldots, \ldots \frac{1}{2}, \ldots, \ldots]$   $[\ldots, \ldots \frac{2}{3}, \ldots, \ldots]$   $\{\ldots \}$ 1 riferimento = <sup>O</sup>REFERENCE OPT **inherits: \setupmargindata** 2 inherits: \setupmarginframed **3 CONTENT** \inouteredge  $[\ldots, \ldots \frac{1}{2}, \ldots]$   $[\ldots, \ldots \frac{2}{7}, \ldots]$   $\{.\cdot\}$ . 1 riferimento = REFERENCE option **inherits: \setupmargindata 2 inherits: \setupmarginframed 3 CONTENT**  $\infty$  \inoutermargin  $[...,...^{\frac{1}{n}},...]$   $[...,...^{\frac{2}{n}},...]$   $\{...^{3},...$ } 1 riferimento = REFERENCE O<sub>p</sub>T<sub>1</sub> **inherits: \setupmargindata 2 inherits: \setupmarginframed 3 CONTENT** \inright  $[\ldots, \ldots \frac{1}{2}, \ldots, \ldots]$   $[\ldots, \ldots \frac{2}{3}, \ldots, \ldots]$   $\{\ldots \}$ 1 riferimento = <sup>O</sup>REFERENCE OPT **inherits: \setupmargindata 2 inherits: \setupmarginframed 3 CONTENT** \inrightedge  $[\ldots, \ldots \stackrel{1}{\vdots} \ldots, \ldots]$   $[\ldots, \ldots \stackrel{2}{\vdots} \ldots, \ldots]$   $\{ \ldots \stackrel{3}{\vdots} \}$ 1 riferimento = REFERENCE OPT **inherits: \setupmargindata 2 inherits: \setupmarginframed 3 CONTENT**  $\infty$  \inrightmargin  $[...,-\frac{1}{2},...,...]$   $[...,-\frac{2}{2},...,...]$   $\{.\overset{3}{\ldots}\}$ 1 riferimento = REFERENCE OPT **inherits: \setupmargindata 2 inherits: \setupmarginframed 3 CONTENT**  $\text{Nargintext } [...,...^{\frac{1}{2}}...,...]$   $[...,...^{\frac{2}{2}}...,...]$   $\{...^3...\}$ 1 riferimento = REFERENCE OPT **inherits: \setupmargindata 2 inherits: \setupmarginframed 3 CONTENT**  $\setminus$ setupmarginrule  $[\cdot, \cdot, \cdot]$   $[\cdot, \cdot, \cdot, \frac{2}{7}, \cdot, \cdot, \cdot]$ OPT **1 NUMMER 2 inherits: \setupsidebar**

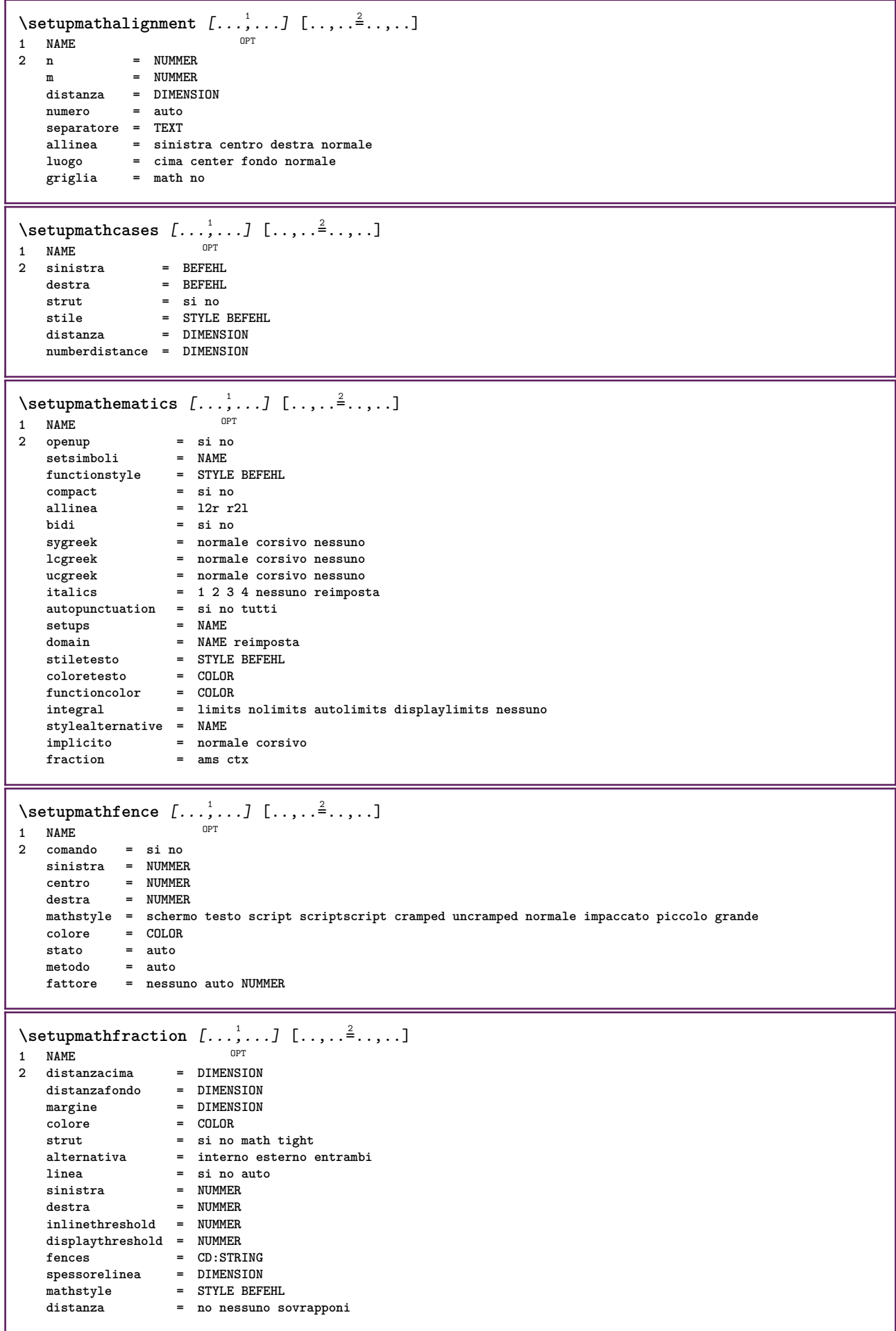

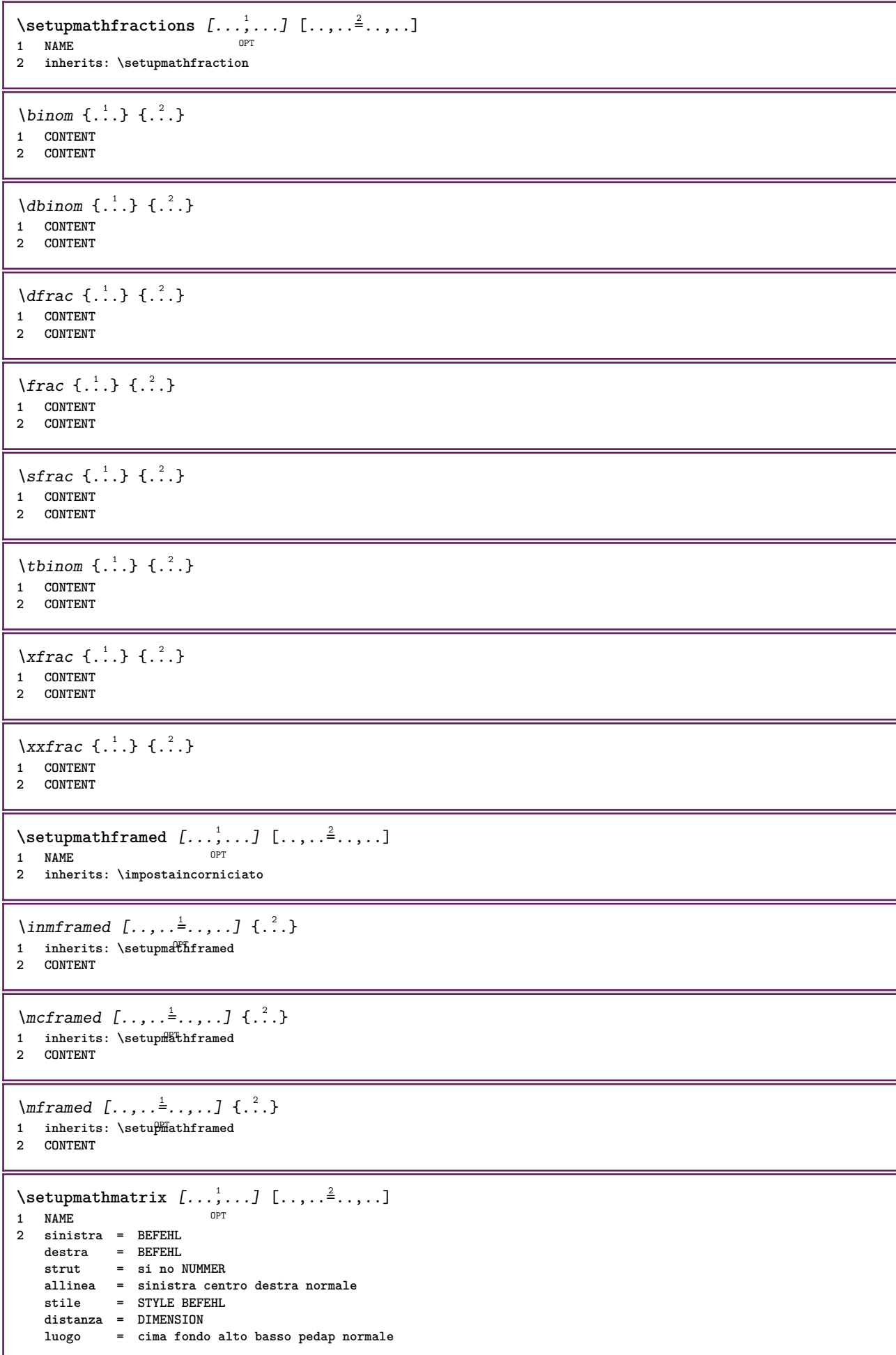

 $\setminus$ setupmathornament  $[\ldots, \ldots]$   $[\ldots, \ldots]$ <br>1 NAME **1 NAME 2 alternativa = mp** colore = COLOR<br>mpoffset = DIMENS **mpoffset = DIMENSION**  $mp$  = NAME  $\setminus$ setupmathradical  $[\ldots, \ldots]$   $[\ldots, \ldots]$ <sup>2</sup>...,..] OPT **1 NAME 2 alternativa = implicito normale mp colore** = COLOR<br>mpoffset = DIMENS  $=$  DIMENSION  $mp$  = NAME  $\setminus$ setupmathstackers  $[\ldots, \ldots]$   $[\ldots, \ldots]$ <sup>2</sup>...,..] OPT **1 NAME 2 sinistra = BEFEHL**  $\begin{array}{rcl} \text{destra} & = & \text{BEFEHL} \\ \text{toocommand} & = & \dots \text{#} \end{array}$ **topcommand = \...##1**  $bottomcommand = \ldots$ ##1 **middlecommand = \...##1** mp = NAME<br>
mp = NAME<br>
mpheight = DIMEP  $=$  DIMENSION **mpdepth = DIMENSION mpoffset = DIMENSION colore = COLOR hoffset = DIMENSION voffset = DIMENSION altezzamin = DIMENSION mindepth = DIMENSION mathclass = rel ord offset = min max normale luogo = cima fondo alto basso centro NUMMER**  $strut$  = si no **alternativa = normale implicito mp**  $=$  DIMENSION **distanza = DIMENSION moffset = DIMENSION order = normale invertito mathlimits = si no** \setupmathstyle  $[\ldots,\ldots]$ **\* schermo testo script scriptscript cramped uncramped normale impaccato piccolo grande NAME**  $\setminus$ setupmixedcolumns  $[\ldots, \ldots]$   $[\ldots, \ldots]$ <sup>2</sup>...,..] OPT **1 NAME 2 griglia = inherits: \definegridsnapping spessorelinea = DIMENSION metodo = otr box prima = BEFEHL dopo = BEFEHL<br>distanza = DIMENS**  $=$  DIMENSION n = NUMMER<br>altezzamax = DIMENSION altezzamax<br>ampiezzamax  $=$  DIMENSION passo = DIMENSION<br>profile = NAME **profile = NAME allinea = inherits: \impostaallineamento setups = NAME bilanciamento = si no splitmethod = nessuno fisso alternativa = locale globale internalgrid = riga mezzariga** separatore **strut = si no colore = COLOR colorelinea = COLOR direzione = normale invertito inherits: \impostaincorniciato**  $\setminus$ setupmodule  $[\cdot, \cdot, \cdot, \cdot]$   $[\cdot, \cdot, \cdot, \cdot, \cdot]$ OPT **1 FILE 2 test = si no KEY = VALUE**
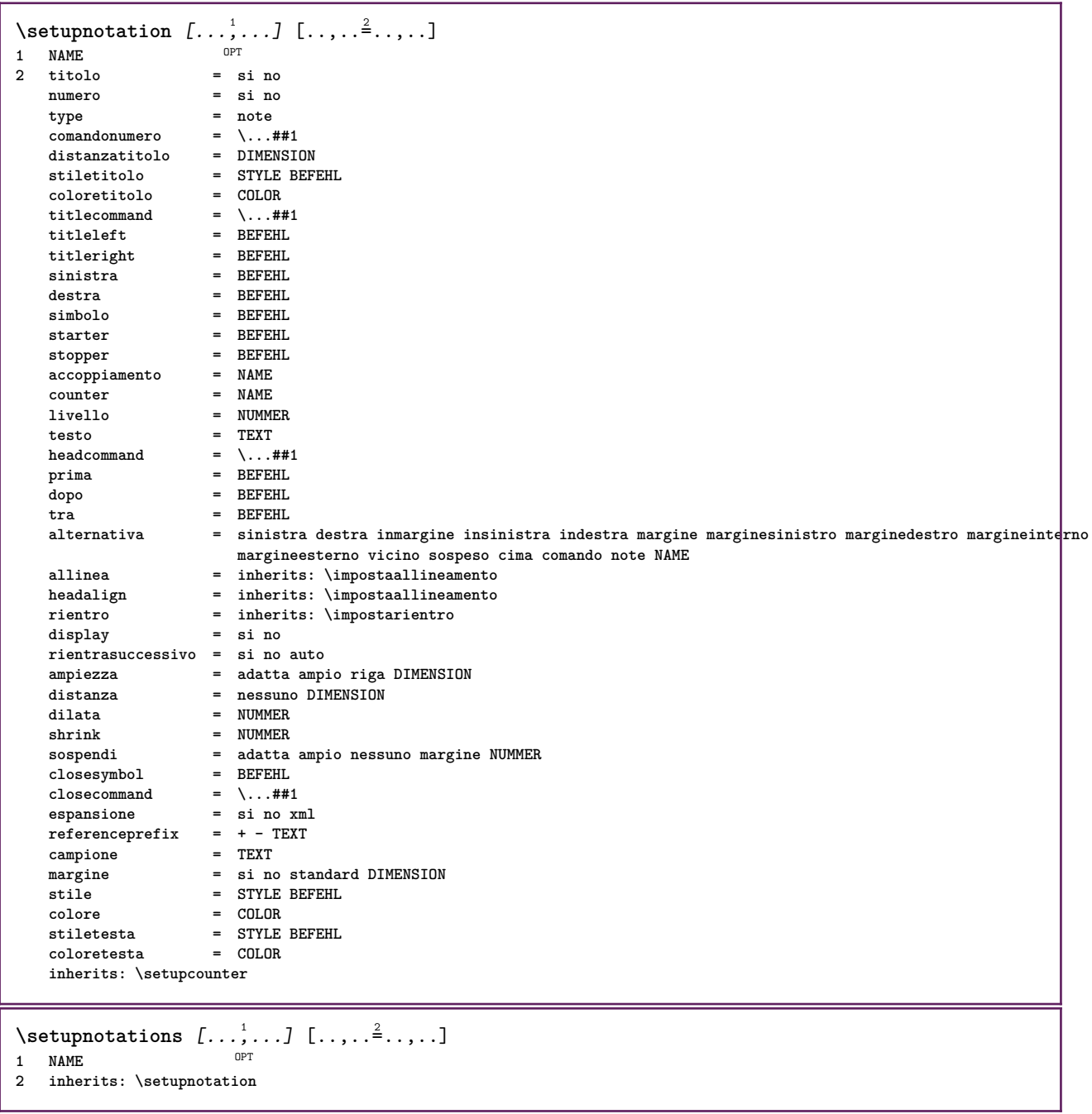

 $\setminus$ setupnote  $[\ldots, \ldots]$   $[\ldots, \ldots]$ OPT **1 NAME**  $interazione$  = si no numero testo tutti<br>symbolcommand = \...##1 **symbolcommand = \...##1 comandotesto = \...##1 indicatore = si no separatoretesto = BEFEHL ampiezza = DIMENSION altezza = DIMENSION** distanza = DIMENSION<br>rulecommand = BEFEHL  $rulecommand$ **linea = attivo disattivo normale sinistra destra comando capoverso separa = tollerante rigido moltorigido NUMMER fattore = NUMMER luogo = testo pagina alto fondo nessuno colonne firstcolumn lastcolumn successivo = BEFEHL n** = NUMMER **colorelinea = COLOR spessorelinea = DIMENSION**<br>setups = NAME **setups = NAME interlinea = NAME capoverso = si no prima** = BEFEHL **dopo = BEFEHL tra = BEFEHL scope = pagina** distanzacolonne = DIMENSION<br>continua = si no continua<br>alternativa **alternativa = griglia fisso colonne note nessuno criterio = pagina fonttesto = inherits: \impostafontdeltesto** allinea = inherits: \impostaionideficesto<br>allinea = inherits: \impostaallineamento<br>stiletesto = STYLE BEFEHL **stiletesto = STYLE BEFEHL coloretesto = COLOR anchor = successivo spazioprima = inherits: \rigovuoto spaceinbetween = inherits: \rigovuoto inherits: \impostaincorniciato**  $\setminus$ setupnotes  $[\ldots, \ldots]$   $[\ldots, \ldots]^2$ OPT **1 NAME 2 inherits: \setupnote** \setupoffset  $[\ldots, \ldots \stackrel{*}{\dots}, \ldots]$ **\* inherits: \setupoffsetbox**  $\setminus$  **setupoffsetbox**  $[\dots, \dots \stackrel{*}{\cdot} \dots]$ <br>\* x = DIMENSION **\* x = DIMENSION y = DIMENSION offsetsinistro = DIMENSION offsetdestro = DIMENSION offsetcima = DIMENSION offsetfondo = DIMENSION metodo = fisso ampiezza = DIMENSION altezza = DIMENSION profondita = DIMENSION luogo = sinistra centro destra cima fondo riga l c r m t b g**  $\setminus$ setupoutputroutine  $[ .^1 . ] [ . . , . , ^2 . . , . ]$ OPT **1 NAME 2 KEY = CSNAME** \setupoutputroutine [...] **\* NAME**

```
\setuppagechecker [...<sup>1</sup>,...] [..,..<sup>2</sup>..,..]<br><sup>1 NAME</sup>
1 NAME
2 righe = NUMMER
   offset = DIMENSION
   metodo = 0 1 2 3
    prima = BEFEHL
    dopo = BEFEHL
    tra = BEFEHL
\setminussetuppagegrid [...,...] [...,-]OPT
1 NAME
                 2 n = NUMMER
   nsinistra = NUMMER
   ndestra<br>ampiezza
                ampiezza = DIMENSION auto
   distanza = DIMENSION
   righe = NUMMER
    ampiezzamax = DIMENSION
   altezzamax = DIMENSION
    direzione = normale invertito
    pagina = inherits: \pagina
   inherits: \impostaincorniciato
\setminussetuppagegridarea [\ldots, \ldots] [\ldots, \ldots]<sup>2</sup>...,..]
                             OPT
1 NAME<br>2 stato
                 2 stato = inizia termina ripeti
   x = NUMMER
    y = NUMMER
   nx = NUMMER
   ny = NUMMER<br>stile = STYLE
    stile = STYLE BEFEHL
    colore = COLOR
    clipoffset = DIMENSION
    offsetdestro = DIMENSION
   inherits: \impostaincorniciato
\setminussetuppagegridareatext [.\cdot^\frac{1}{2}] [.\cdot^\frac{2}{3}]1 NAME
2 TEXT
\setminussetuppagegridlines [.\cdot^\frac{1}{2}. [.\cdot^\frac{2}{3}]. [.\cdot^\frac{4}{3}]. [.\cdot^\frac{4}{3}]1 NAME
2 NUMMER
3 NUMMER
4 NUMMER
\setuppagegridspan [...,<sup>1</sup>...] [..,..<sup>2</sup>...,..]
                             OPT
1 NAME
            2 n = NUMMER
   stile = STYLE BEFEHL
   colore = COLOR
    prima = BEFEHL
    dopo = BEFEHL
   inherits: \impostaincorniciato
\setminussetuppagegridstart [.\cdot^1.] [.\cdot^2.] [.\cdot^3.] [.\cdot^4.]1 NAME
2 NUMMER
3 NUMMER
4 NUMMER
\setminussetuppageinjection [\ldots, \ldots] [\ldots, \ldots]<sup>2</sup>...,..]
                               OPT
1 NAME
                2 stato = precedente successivo NUMMER
    attesa = si no
    alternativa = figura buffer setups nessuno NAME
   pagina = inherits: \pagina
   statopagina = inizia termina
   n = NUMMERinherits: \impostaincorniciato
```

```
\setuppageinjectionalternative [\dots], \dots] \ [\dots, .\}^{\pm} \dots]1 NAME
2 renderingsetup = NAME
\setminussetuppageshift [\cdot \cdot \cdot \cdot] [\cdot \cdot \cdot \cdot \cdot] [\cdot \cdot \cdot \cdot \cdot]OPT
1 pagina carta OPT OPT OPT
2 NAME
3 NAME
\setminussetuppagestate [\ldots, \ldots] [\ldots, \ldots]<sup>2</sup>.....]
                          \overline{0}1 NAME
2 attesa = si no
\setminussetuppairedbox [\ldots, \ldots] [\ldots, \ldots^{\frac{2}{n}}, \ldots]OPT
1 NAME
                 2 prima = BEFEHL
   dopo = BEFEHL
   tra = BEFEHL
   luogo = sinistra centro destra cima fondo alto basso
   n = NUMMER
   distanza = DIMENSION
   fonttesto = inherits: \impostafontdeltesto
    ampiezza = DIMENSION
    altezza = DIMENSION
   ampiezzamax = DIMENSION
   altezzamax = DIMENSION
    allinea = inherits: \impostaallineamento
    stile = STYLE BEFEHL
    colore = COLOR
\impostaPAIREDBOX [..,..=_..,..]
* inherits: \setuppairedbox
instances: legend
\mettilegend [\ldots, \ldots^{\frac{1}{2}}, \ldots] {...} {...}
1 inherits: \setuppairedbox
2 CONTENT
3 TEXT
\setuppaper [\ldots, \ldots^*], \ldots]* inherits: \impostadimensionicarta
\setminussetupparagraph [...,...] [...,-]OPT
1 NAME<br>2 stile
            2 stile = STYLE BEFEHL
   colore = COLOR
   allinea = inherits: \impostaallineamento
    setups = NAME
\setminussetupparagraphintro [\ldots, \ldots] [\ldots^2]1 reimposta ogni primo successivo
2 BEFEHL
\setminussetupparallel [.\cdot\cdot\cdot] [.\cdot\cdot\cdot\cdot,\cdot\cdot] [.\cdot\cdot,\cdot\cdot\frac{3}{2}\cdot\cdot\cdot,\cdot\cdot]1 NAME
2 NAME
3 setups = NAME
   inizia = NUMMER
   n = NUMMER
   criterio = tutti
\setupperiods [\ldots, \ldots \stackrel{*}{\dots}, \ldots]* n = NUMMER
   ampiezza = DIMENSION adatta
   distanza = DIMENSION
   simbolo = BEFEHL
```
\setupplacement  $[\ldots, \ldots]$   $[\ldots, \ldots]$  ...,...]<br>1 NAME **1 NAME 2 prima** = BEFEHL<br>dopo = BEFEHL **dopo = BEFEHL** = BEFEHL<br>= BEFEHL<br>= BEFEHL **destra = BEFEHL griglia = inherits: \snaptogrid correzioneriga = attivo disattivo correzioneprofondita = attivo disattivo margine = si no standard** \setuppositionbar  $[\ldots, \ldots \stackrel{*}{\dots}, \ldots]$ **\* stile = STYLE BEFEHL colore = COLOR n = NUMMER min = NUMMER** max = NUMMER **testo = TEXT ampiezza = DIMENSION altezza = DIMENSION profondita = DIMENSION**  $\setminus$ setupprocessor  $[\ldots, \ldots]$   $[\ldots, \ldots]$ <sup>2</sup>.....] OPT **1 NAME 2 stato = inizia termina sinistra = BEFEHL destra = BEFEHL comando = \...##1 stile = STYLE BEFEHL colore = COLOR** \setupprofile  $[\dots, \dots]$  [...,..<sup>2</sup>...,..]<br>1 NAME **1 NAME 2 altezza = DIMENSION profondita = DIMENSION** distanza = DIMENSION<br>fattore = NUMMER **fattore = NUMMER righe = NUMMER metodo = rigido fisso nessuno**  $\setminus$ setupquotation  $[\ldots, \ldots \stackrel{*}{\cdot} \ldots]$ **\* inherits: \setupdelimitedtext** \setuprealpagenumber  $[\ldots, \ldots^*],$ **\* inherits: \setupcounter**  $\setminus$ setupreferenceformat  $[\ldots, \ldots]$   $[\ldots, \ldots]$ <sup>2</sup>...,..] OPT **1 NAME 2 etichetta = \* NAME sinistra = BEFEHL destra = BEFEHL type = implicito testo titolo numero pagina realpage setups = NAME** autocase = si no<br>testo = TEXT testo<br>stile **stile = STYLE BEFEHL colore = COLOR** \setupreferenceprefix [...] **\* + - TEXT**

\setupreferencestructureprefix [.<sup>1</sup>..] [.<sup>2</sup>..] [..,..<sup>3</sup>..,..] OPT OPT **1 NAME ABSCHNITT 2 implicito 3 prefisso = si no prefixseparatorset = NAME prefixconversion = NAME prefixconversionset = NAME prefixstarter = BEFEHL PROCESSOR->BEFEHL prefixstopper = BEFEHL PROCESSOR->BEFEHL prefixset = NAME prefixsegments = NUMMER NUMMER:NUMMER NUMMER:\* NUMMER:tutti ABSCHNITT ABSCHNITT:ABSCHNITT ABSCHNITT:\* ABSCHNITT:tutti numberconversion = NAME numberconversionset = NAME numberstarter = BEFEHL PROCESSOR->BEFEHL numberstopper = BEFEHL PROCESSOR->BEFEHL** numbersegments = NUMMER NUMMER:NUMMER NUMMER:\* NUMMER:tutti **numberseparatorset = NAME prefixconnector = BEFEHL PROCESSOR->BEFEHL**  $\setminus$ setupregisters  $[\cdot \cdot \cdot]$   $[\cdot \cdot \cdot \cdot \cdot \cdot \cdot$ ....] 1 NAME NAME: NUMMER OPT **2 inherits: \impostaregistro** \setupregisters [...,<sup>1</sup>....] [...,<sup>2</sup>....] [..,..<sup>3</sup>...,.]<br><sup>1 NAME</sup> **1 NAME 2 NUMMER 3 inherits: \impostaregistro**  $\{index [...] [... + ...". + ...]$ 1 TEXT PROCESSOR->TEXT **2 INDEX**  $\setminus$ setuprenderingwindow  $[\ldots, \ldots]$   $[\ldots, \ldots]$ OPT **1 NAME 2 azioneapripagina = REFERENCE azionechiudipagina = REFERENCE inherits: \impostaincorniciato**  $\setminus$ setups  $[\ldots, \ldots]$ **\* NAME**  $\setminus$ setupscale  $[\ldots, \ldots]$   $[\ldots, \ldots]^2$ OPT **1 NAME 2 scala = NUMMER xscale = NUMMER** = NUMMER<br>= DIMENSION *i*<br>ampiezza **altezza = DIMENSION profondita = si no**  $righte$ **fattore = adatta ampio max auto implicito hfactor = adatta ampio max auto implicito wfactor = adatta ampio max auto implicito ampiezzamax = DIMENSION altezzamax = DIMENSION s = NUMMER sx = NUMMER sy = NUMMER equalwidth = DIMENSION equalheight = DIMENSION griglia = si adatta altezza profondita mezzariga**  $\setminus$ setupscript  $[\ldots, \ldots]$   $[\ldots, \ldots]$ OPT **1 NAME 2 metodo = hangul hanzi nihongo ethiopic thai test preimpostato = NAME features = auto**

```
\setupscripts [\dots, \dots] [\dots, \dots]<br>1 NAME
1 NAME
2 inherits: \setupscript
\setminussetupselector [\cdot, \cdot, \cdot] [\cdot, \cdot, \cdot, \frac{2}{3}, \cdot, \cdot, \cdot]1 NAME
2 n = NUMMER
    m = NUMMER
\setminussetupshift [\ldots, \ldots] [\ldots, \ldots]^2.....
                   _{\text{OPT}}1 NAME
2 continua = si no
  unita = ex em pt in cm mm sp bp pc dd cc nc
   metodo = NUMMER
   dy = NUMMER
   allinea = inherits: \impostaallineamento
    stile = STYLE BEFEHL
    colore = COLOR
\lambdashiftdown \{\cdot, \cdot\}* CONTENT
\lambdashiftup \{\ldots\}* CONTENT
\setminussetupsidebar [\ldots, \ldots] [\ldots, \ldots]<sup>2</sup>...,..]
1 NAME<sup>OPT</sup>
2 spessorelinea = DIMENSION
   colorelinea = COLOR
  alternativa = NUMMER
    offsetcima = DIMENSION
    offsetfondo = DIMENSION
   distanza = DIMENSION
   distanzamarginesinistro = DIMENSION
   livello = NUMMER
\setupspellchecking [\ldots, \ldots^*],* stato = inizia termina
   metodo = 1 2 3
   elenco = NAME
\setminussetupstretched [\ldots, \ldots \stackrel{*}{\cdot}, \ldots]* inherits: \setupcharacterkerning
\setupstruts [...]
* si no auto cap adatta riga implicito CHARACTER
\setminussetupstyle [\ldots, \ldots] [\ldots, \ldots]^21 NAME<sup>OPT</sup>
2 metodo = comando
  stile = STYLE BEFEHL
   colore = COLOR
\setminussetupsubformula [...,...] [...,...]<sup>2</sup>.....]
1 NAME<sup>OPT</sup>
2 rientrasuccessivo = si no auto
\setminussetupsubformulas [\dots], \dots] [\dots, \dots]1 NAME
2 inherits: \setupsubformula
\setminussetups \{ \ldots, \ldots \}* NAME
```
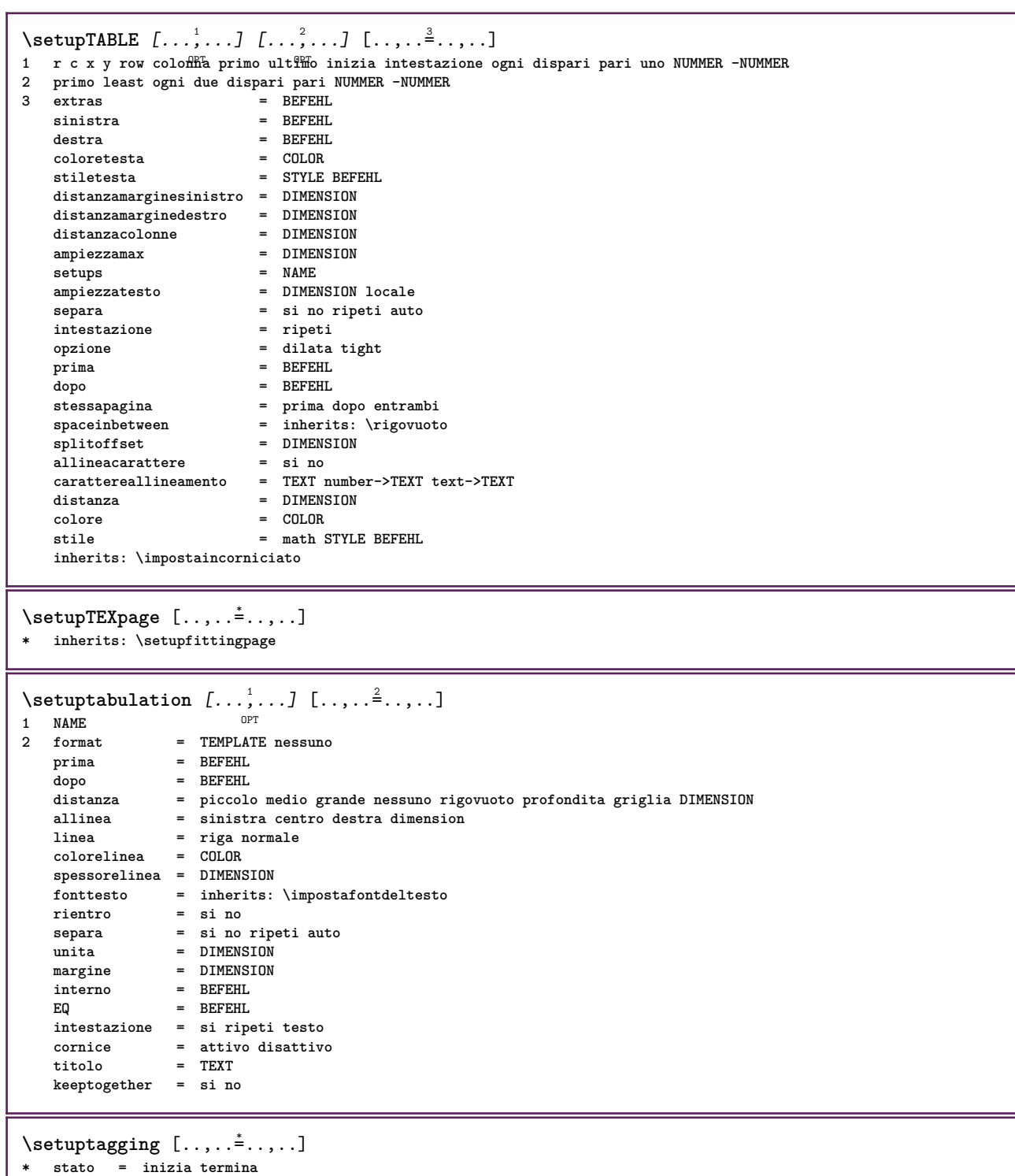

**metodo = auto**

 $\setminus$ setuptextbackground  $[...,...]$   $[...,-]$ OPT **1 NAME 2 stato = inizia termina luogo = testo capoverso nessuno alternativa = NUMMER mp = NAME metodo = NAME sfondo = colore coloresfondo = COLOR angolo = rettangolare rotondo livello = NUMMER offsetsfondo = DIMENSION prima = BEFEHL dopo = BEFEHL** allinea = inherits: \impostaallineamento<br>allinea = inherits: \impostaallineamento<br>dash = NUMMER dash = NUMMER<br>raggio = DIMENSI **raggio = DIMENSION cornice = attivo disattivo colorecornice = COLOR spessorelinea = DIMENSION voffset = DIMENSION offsetcornice = DIMENSION offsetsinistro = si no standard DIMENSION offsetdestro = si no standard DIMENSION offsetcima = piccolo medio grande riga DIMENSION offsetfondo = piccolo medio grande riga DIMENSION stile = STYLE BEFEHL colore = COLOR**  $\setminus$ setuptextflow  $[\ldots, \ldots]$   $[\ldots, \ldots]$ <sup>2</sup>.....] OPT **1 NAME 2 ampiezza = DIMENSION stile = STYLE BEFEHL colore = COLOR**  $\setminus$ setuptooltip  $[\ldots, \ldots]$   $[\ldots, \ldots]$ <sup>2</sup>...,..] OPT **1 NAME 2 luogo = sinistra centro destra inherits: \impostaincorniciato** \tooltip  $[\ldots, \ldots \frac{1}{2}, \ldots]$   $\{.\cdot \cdot\}$   $\{.\cdot \cdot\}$ 1 inherits: \setuptooltip **2 TEXT 3 TEXT**  $\setminus$ setupunit  $[\ldots, \ldots]$   $[\ldots, \ldots]^2$ ..... 1 NAME<sup>OPT</sup> **2 metodo = 1 2 3 4 5 6 language = SPRACHE alternativa = testo matematica order = invertito normale separatore = piccolo medio grande normale nessuno NAME spazio = piccolo medio grande normale nessuno NAME stile = STYLE BEFEHL colore = COLOR**  $\{unit \, {\ldots} \}$ **\* CONTENT** \setupuserpagenumber  $[\ldots,\ldots^*],$ **\* viewerprefix = TEXT stato = inizia termina nessuno mantieni vuoto inherits: \setupcounter** \setupversion [...] **\* concetto file temporaneo finale NAME**

```
\setupviewerlayer [\ldots, \ldots \stackrel{*}{\dots}, \ldots]* titolo = TEXT
    stato = inizia termina
   export = si no
   stampabile = si no
    scope = locale globale
    metodo = nessuno comando
\setminussetupvspacing [\ldots, \ldots]* inherits: \vspacing <sup>OPT</sup>
\setminus setupwithargument \{.\cdot.\cdot\} \{.\cdot.\cdot\}1 NAME
2 CONTENT
\setminus setupwithargumentswapped \{.\cdot,\cdot\} \{.\cdot,\cdot\}1 CONTENT
2 NAME
\setupxml [..,..<sup>*</sup>...,..]
* implicito = nascosto nessuno testo
    compress = si no
\setupxtable [\dots, \dots] \quad [\dots, \dots]<br>1 NAME
1 NAME
   2 ampiezzatesto = DIMENSION locale
    fonttesto = inherits: \impostafontdeltesto
    spaceinbetween = inherits: \rigovuoto
    opzione = tight max dilata ampiezza altezza fisso
   altezzatesto = DIMENSION<br>ampiezzamax = DIMENSION
   ampiezzamax = DIMENSION<br>distanzacolonne = DIMENSION
    distanzacolonne = DIMENSION
    distanzamarginesinistro = DIMENSION
   distanzamarginedestro = DIMENSION
   distance = c<br>intestazione
   Proposition of the set of the set of the set of the set of the set of the set of the set of the set of the set o<br>
\frac{1}{2} = piness pessorelinea = pIMENSION
    spessorelinea = DIMENSION
    separa = si no ripeti auto
    splitoffset = DIMENSION
    stessapagina = prima dopo entrambi
    distanza = DIMENSION
   inherits: \impostaincorniciato
\setminussetuvalue \{.\cdot.\cdot\} \{.\cdot.\cdot\}1 NAME
2 CONTENT
\setminussetuxvalue \{.\cdot\cdot\} \{.\cdot\cdot\}1 NAME
2 CONTENT
\setminussetvalue \{.\cdot\cdot\} \{.\cdot\cdot\}1 NAME
2 CONTENT
\setvariable \{.\,.\,.\} \{.\,.\,.\} \{.\,.\,.\}1 NAME
2 KEY
3 VALUE
\setminussetvariables [ \dots ] [ \dots , \dots \xrightarrow{2} \dots ]1 NAME
2 set = BEFEHL
   reset = BEFEHL
   KEY = VALUE
```

```
\setvboxregister .<sup>1</sup>. {.<sup>2</sup>.}
1 CSNAME NUMMER
2 CONTENT
\setvisualizerfont [...]
OPT * FONT
\setvtopregister .<sup>1</sup>. {.<sup>2</sup>.}
1 CSNAME NUMMER
2 CONTENT
\setminussetwidthof \cdot.. \setminus to \setminus..
1 TEXT
2 CSNAME
\setminussetxmeasure \{.\cdot\cdot\} \{.\cdot\cdot\}1 NAME
2 DIMENSION
\setminussetxvalue \{.\cdot.\cdot\} \{.\cdot.\cdot\}1 NAME
2 CONTENT
\setxvariable \{.\cdot.\cdot\} \{.\cdot.\cdot\} \{.\cdot.\cdot\}1 NAME
2 KEY
3 VALUE
\setminussetxvariables [.\cdot] [.\cdot, \cdot.\frac{2}{7} \ldots]1 NAME
2 set = BEFEHL
   reset = BEFEHL
   KEY = VALUE
\sfondo {...} *
* CONTENT
\SFONDO \{\ldots\}* CONTENT
instances: sfondo
\shapedhbox {...}
* CONTENT
\SHIFT {\ldots}
* CONTENT
instances: shiftup shiftdown
\showallmakeup
\showattributes
\showboxes
\hbox{ showbtxdatasetauthors} [...,...^{\pm}...,...]<br>
\hbox{nontrivial}* specification = NAME<br>dataset = NAME
    dataset<br>field
                    field = address assignee autore booktitle capitolo giorno dayfiled edition editor howpublished institution
                       journal language mese monthfiled nationality note numero uno due organization pages publisher
                       school series titolo type volume anno yearfiled NAME
```
 $\simeq$   $k$ .] OPT **\* NAME** \showbtxdatasetcompleteness [..,..<sup> $\pm$ </sup>...,..] \* specification = NAME<br>dataset = NAME  $dataset$ <br>field **field = address assignee autore booktitle capitolo giorno dayfiled edition editor howpublished institution journal language mese monthfiled nationality note numero uno due organization pages publisher school series titolo type volume anno yearfiled NAME** \showbtxdatasetcompleteness  $[\cdot, \cdot]$ <br>\* NAME  $*$  **NAME** \showbtxdatasetfields  $[\dots, \dots]$ \* specification = NAME<br>dataset = NAME **dataset**<br>field **field = address assignee autore booktitle capitolo giorno dayfiled edition editor howpublished institution journal language mese monthfiled nationality note numero uno due organization pages publisher school series titolo type volume anno yearfiled NAME** \showbtxdatasetfields [...] OPT **\* NAME**  $\simeq$  $\begin{array}{cccc} * & \text{rotazione} & = & \text{NUMMER}^{\text{PT}} \end{array}$ **specification = NAME**  $\hbox{\scriptsize\textsf{subtxt}eds}$  [...] \* NAME \showbtxhashedauthors  $[\cdot,\cdot,\cdot]$ OPT **\* TEXT**  $\simeq$   $[$ ...] OPT **\* TEXT \showchardata** {...} \* **\* TEXT** \showcharratio {...} **\* TEXT**  $\hbox{\tt\char'4}$  \showcolorbar  $[$  ...] **\* COLOR** \showcolorcomponents [...] **\* COLOR** \showcolorset [...] **\* COLOR \showcolorstruts** \showcounter [...] **\* NAME \showdirectives**

```
\showdirsinmargin
\showedebuginfo
\showexperiments
\lambdashowfont [\cdot \cdot \cdot] [\cdot \cdot \cdot \cdot \cdot]1 FONT OPT
1 FONT<br>2 NUMMER
\showfontdata
\showfontitalics
\showfontkerns
\showfontparameters
\lambdashowfontstrip [\ldots, \ldots]* inherits: \impostafontdeltesto
\showfontstyle \left[\ldots, \ldots, \ldots, \ldots\right] \left[\ldots, \ldots, \ldots\right] \left[\ldots, \ldots, \ldots\right]<br>1 inherits: \impostatoffFeltesto <sup>OPT</sup> OPT OPT
1 inherits: \impostafofftdeltesto <sup>OPT</sup> OPT OPT
2 rm ss tt mm hw cg
3 tf bf it sl bi bs
4 tutti NUMMER
\showglyphs
\showgridsnapping
\lambdashowhelp \{.\cdot\cdot\} [.\cdot\cdot\cdot]
1 TEXT
2 REFERENCE
\showhyphenationtrace [\cdot \cdot \cdot \cdot] [...]
                                 OPT
1 SPRACHE
2 TEXT
\showhyphens {...}
* TEXT
\showinjector [\ldots, \ldots]OPT * NAME
\showjustification
\showkerning {...}
* TEXT
\showlayoutcomponents
\simeq {...}
* TEXT
```

```
\showligatures [...]
* FONT
```
**\showlogcategories**

**\showmargins**

```
\lambdashowmessage \{.\n,.\n,.\n,.\n,.\n,
```
- **1 NAME 2 NAME NUMMER**
- **3 TEXT**

```
\showminimalbaseline
```

```
\lambda \shownextbox \lambda... \{.\n...}
1 CSNAME
```

```
2 CONTENT
```

```
\lambdashowotfcomposition \{.\n,.\n,.\n,.\n,.\n,1 FONT
```

```
2 -1 1 +1 l2r r2l
3 TEXT
```

```
\lambda... \{.\cdot\}
```

```
1 CSNAME
```

```
2 NAME
```

```
\showsetupsdefinition [...]
```

```
* NAME
```

```
\hbox{\scriptsize\textsf{showtimer} \{.\,. \}}* TEXT
```

```
\showtokens [...]
* NAME
```
**\showtrackers**

```
\simeq {\ldots}
* NAME
```

```
\lambdashowvariable \{.\cdot\cdot\} \{.\cdot\cdot\}1 NAME
2 KEY
```

```
\showwarning \{.\n,.\n,.\n,.\n,.\n,1 NAME
2 NAME NUMMER
3 TEXT
\sum_{i=1}^{n}OPT
1 NAME
2 NAME
```

```
\sinbolo \{.\n :
* NAME
```

```
\sum_{i=1}^n \simplealignedbox {...} {...} {...}
1 DIMENSION
2 sinistra destra centro flushleft flushright interno esterno
3 CONTENT
\sum_{i=1}^n \simplealignedboxplus {...} {...} {...} {...} {...}
1 DIMENSION
2 sinistra destra centro flushleft flushright interno esterno
3 TEXT
4 CONTENT
\sum_{i=1}^{\infty} \simplealignedspreadbox {...} {...} {...}
1 DIMENSION
2 sinistra destra centro flushleft flushright interno esterno
3 CONTENT
\sum_{i=1}^{\infty}1 BEFEHL
2 BEFEHL
\sum_{i=1}^n \simplereversealignedbox \{.\cdot\cdot\}, \{.\cdot\cdot\}, \{.\cdot\cdot\}, \{.\cdot\cdot\}1 DIMENSION
2 sinistra destra centro flushleft flushright interno esterno
3 CONTENT
\simplereversealignedboxplus {.<sup>1</sup>..} {.<sup>2</sup>..} {.<sup>3</sup>..} {.<sup>4</sup>..}
1 DIMENSION
2 sinistra destra centro flushleft flushright interno esterno
3 TEXT
4 CONTENT
\sigma \singalcharacteralign {\ldots} {\ldots}
1 NUMMER
2 NUMMER
\singlebond
\sinistra .<sup>*</sup>.
* CHARACTER
\sixthofsixarguments \{.\cdot.\cdot\} \{.\cdot.\cdot\} \{.\cdot.\cdot\} \{.\cdot.\cdot\} \{.\cdot.\cdot\} \{.\cdot.\cdot\}1 TEXT
2 TEXT
3 TEXT
   4 TEXT
5 TEXT
6 TEXT
\slantedface
\slicepages [.<sup>1</sup>..] [..,..<sup>2</sup>..,..] [..,..<sup>3</sup>..,..]<br>1 FILE
1 FILE OPT OPT OPT
1 FILE<br>2 offset = DIMENSION
    hoffset = DIMENSION
    voffset = DIMENSION
    ampiezza = DIMENSION
    altezza = DIMENSION
   n = NUMMER
3 offset = DIMENSION
    hoffset = DIMENSION
    voffset = DIMENSION
    ampiezza = DIMENSION
    altezza = DIMENSION
    n = NUMMER
```

```
\slovenianNumerals {.<sup>*</sup>..}
* NUMMER
\sloveniannumerals {.<sup>*</sup>..}
* NUMMER
\smallcappedcharacters {...}
* NUMMER
\smallcappedromannumerals {...}
* NUMMER
\smaller
\smallskip
\sum_{n=1}^{\infty} [...] \{.\cdot\}1 whd t<sup>O</sup>b<sup>T</sup>
2 CONTENT
\smashbox .<sup>*</sup>.
* CSNAME NUMMER
\smashboxed .<sup>*</sup>.
* CSNAME NUMMER
\mathrm{lambda}...\{.\,.\,.OPT
1 TEXT
2 CONTENT
\smashedvbox ...
1
{...} 2
                  OPT
1 TEXT
2 CONTENT
\text{Snaptogrid} [.\,.]\ \{.\,.]\}1 normale standa<sup>na</sup> si rigido tollerante cima fondo entrambi ampio adatta primo ultimo alto uno basso nessuno riga
    strut box min max centro NAME
2 CSNAME
3 CONTENT
\text{N} \snaptogrid [\ldots, \ldots] \setminus \ldots {...}
1 inherits: \definegridsnapping
2 CSNAME
3 CONTENT
\setminussomeheadnumber [.\cdot \cdot \cdot ] [.\cdot \cdot \cdot ]1 ABSCHNITT
2 precedente corrente successivo primo ultimo
\text{Somekindoftab} [\ldots, \ldots \stackrel{*}{\cdot} \ldots]* alternativa = orizzon<sup>e</sup>ale verticale
    ampiezza = DIMENSION
   altezza = DIMENSION
   n = NUMMER
   m = NUMMER
\somelocalfloat
```

```
\setminus somenamedheadnumber \{.\cdot\cdot\cdot\} \{.\cdot\cdot\}1 ABSCHNITT
2 precedente corrente successivo primo ultimo
\someplace {.<sup>1</sup>.} {.<sup>2</sup>.} {.<sup>3</sup>.} {.<sup>4</sup>.} {.<sup>5</sup>.} [.<sup>6</sup>.]
1 TEXT
2 TEXT
3 TEXT
4 TEXT
5 TEXT
6 REFERENCE
\verb|\sopralinea {.".}|* TEXT
\SORTING [ .^1 . ] {.^2 .}
              OPT
1 NAME
2 CONTENT
instances: logo
\setminussottolinea \{.\,.\,.\}* TEXT
\sottopaginasuccessiva
\spanishNumerals {...}
* NUMMER
\spanishnumerals {...}
* NUMMER
\spazifissi
\spazio
\spaziofisso
\spessoreriga
\text{Nspezzaoggettomobile } [...,...^{\frac{1}{m}},...]_{1,...}^{\frac{2}{m}} {...} {...}
1 inherits: \impostaspezzamentooggettomobile
2 BEFEHL
3 CONTENT
\infty\splitatasterisk ... \... \... \...
1 TEXT
2 CSNAME
3 CSNAME
\infty... \ldots \ldots \ldots \ldots1 TEXT
2 CSNAME
3 CSNAME
\infty... \ldots \ldots \ldots1 TEXT
2 CSNAME
3 CSNAME
```

```
\infty 1 itatcomma ... \lambda^2.. \lambda^3..
1 TEXT
2 CSNAME
3 CSNAME
\inftylitatperiod ... \lambda... \lambda...
1 TEXT
2 CSNAME
3 CSNAME
\sqrt{\text{split}} (\ldots) \{.\cdot\}1 CONTENT
2 CONTENT
\splitfilename {...}
* FILE
\splitfrac {.<sup>1</sup>..} {.<sup>2</sup>..}
1 CONTENT
2 CONTENT
\splitoffbase
\splitofffull
\splitoffkind
\splitoffname
\splitoffpath
\splitoffroot
\split \splitofftokens \cdot...<sup>1</sup> \from ...<sup>2</sup> \to \...
1 TEXT
2 TEXT
3 CSNAME
\splitofftype
\split \splitstring \cdot... \at \cdot... \to \... \and \...
1 TEXT
2 TEXT
3 CSNAME
4 CSNAME
\spreadhbox .<sup>*</sup>.
* CSNAME NUMMER
\sqrt [ .^1 . ] \{ .^2 . \}1 TEXT OPT
2 CONTENT
\stackcampi [.<sup>1</sup>..] [...,<sup>2</sup>...] [...,..<sup>3</sup>...,..]<br>1 NAME
1 NAME<sup>OPT</sup> OPT OPT
2 NAME
3 inherits: \setupfieldcategory
```

```
\stackrel {.<sup>1</sup>.} {.<sup>2</sup>.}
1 CONTENT
2 CONTENT
\iniziaLINENOTE [...] 1
{...} 2
1 REFERENCE
2 TEXT
instances: linenote
\text{Perminalinenote } [...]
* REFERENCE
\startregister [.<sup>1</sup>.] [.<sup>2</sup>.] [.<sup>3</sup>.] [.<sup>4</sup>.] [..+.<sup>5</sup>.+..]
                                      OPT
                                              OPT
1 NAME
2 NAME
3 TEXT
4 TEXT PROCESSOR->TEXT
5 INDEX
\STARTSTOP {...}
* CONTENT
\startstructurepageregister [.<sup>1</sup>..] [.<sup>2</sup>..] [..,..<sup>2</sup>..,..] [..,..<sup>4</sup>..,..]
1 NAME OPT
2 NAME
3 etichetta = NAME
   keys = TEXT PROCESSOR->TEXT<br>entries = TEXT PROCESSOR->TEXT
                entries = TEXT PROCESSOR->TEXT
   keys:1 = TEXT
   keys:2 = TEXT<br>keys:3 = TEXT
                keys:3 = TEXT
   entries:1 = TEXT
    entries:2 = TEXT
    entries:3 = TEXT
    alternativa = TEXT
4 KEY = VALUE
\stirato [..,..<sup>1</sup>...,..] {.<sup>2</sup>..}
1 inherits: \setupstretched
2 TEXT
\text{terminalINENOTE} [...]
* REFERENCE
instances: linenote
\setminusstopregister [.\cdot .] [.\cdot .]1 NAME
2 NAME
\stopstructurepageregister [.<sup>1</sup>..] [.<sup>2</sup>..]
1 NAME
2 NAME
\strictdoifelsenextoptional {.<sup>1</sup>.} {.<sup>2</sup>.}
1 TRUE
2 FALSE
\setminusstrictdoifnextoptionalelse \{.\n,.\n, \{.\n,.\n, \}1 TRUE
2 FALSE
```

```
\exists \stripcharacter \cdot...<sup>1</sup> \from ...<sup>2</sup> \to \...<sup>3</sup>
1 CHARACTER
2 TEXT
3 CSNAME
\strippedcsname \.<sup>*</sup>..
* CSNAME
\strippedcsname .<sup>*</sup>.
* TEXT
\langle \text{stripspaces } \, \text{from } \ldots \, \text{to } \ldots1 TEXT
2 CSNAME
\structurelistuservariable {...<sup>*</sup>..}
* KEY
\structurenumber
\structuretitle
\structureuservariable {...}
* KEY
\verb|\structurevariable {.\,.}|* KEY
\strut
\strutdp
\strutht
\struthtdp
\text{H}_{\text{struttedbox}} \{... \}* CONTENT
\strutwd
\style [..,..<sup>i</sup>...,..] {.<sup>2</sup>.}
1 inherits: \setupstyle
2 TEXT
\styleinstance [...]
* NAME
\style [.<sup>1</sup>.] {.<sup>2</sup>.}
1 NAME FONT
2 TEXT
\{STYLE \}.
* TEXT
\subpagenumber
```

```
\subsentence {...}
* CONTENT
\text{Substitute} in command list {\dots} {\dots} {\dots} \1 TEXT
2 TEXT
3 CSNAME
\subtractfeature \lceil...]
* NAME
\simeq \{.\cdot\}* NAME
\sum_{n=1}^{\infty}1 CSNAME
2 CSNAME
\sum_{i=1}^{\infty}1 CSNAME
2 CSNAME
\swapface
\sum_{n=1}^{\infty}1 CSNAME
2 CSNAME
\swaptypeface
\switchstyleonly [...]
* rm ss tt hw cg roman serif regolare sans sansserif supporto type teletype mono grafiamanuale calligrafico
\switchstyleonly \.<sup>*</sup>...
* CSNAME
\switchtocolor [...]
* COLOR
\setminusswitchtointerlinespace [\ldots, \ldots] [\ldots, \ldots]<sup>2</sup>...,..]
                                 OPT
1 NAME
2 inherits: \impostainterlinea
\forallswitchtointerlinespace [\dots, \dots]* attivo disattivo reimposta auto Piccolo medio grande NUMMER DIMENSION
\switchtointerlinespace [\cdot,\cdot,\cdot]* NAME
\symbolreference [...]
* REFERENCE
\synchronizeblank
\synchronizeindenting
```

```
\synchronizemarking [...] 1
[...] 2
[...] 3
1 BESCHRIFTUNG OPT
2 NUMMER
3 mantieni
\synchronizeoutputstreams [\ldots, \ldots]* NAME
\synchronizestrut {...}
* si no auto cap adatta riga implicito CHARACTER
\synchronizewhitespace
\SYNONYM [ .^1 . J \{ .^2 . \} \{ .^3 . \}O<sub>DT</sub>
1 NAME
2 TEXT
3 CONTENT
instances: abbreviation
\systemlog \{.\,.\,.\} \{.\,.\,.\} \{.\,.\,.\}1 FILE
2 TEXT
3 TEXT
\systemlogfirst {.<sup>1</sup>..} {.<sup>2</sup>..} {.<sup>3</sup>..}
1 FILE
2 TEXT
3 TEXT
\systemloglast {.<sup>1</sup>.} {.<sup>2</sup>.} {.<sup>3</sup>.}
1 FILE
2 TEXT
3 TEXT
\text{L}systemsetups \{\ldots\}* NAME
\TABLE
\TaBlE
\TEX
\TeX
\TheNormalizedFontSize
\TransparencyHack
\tabulateautoline
\tabulateautorule
\tabulateline
\tabulaterule
```

```
\taggedctxcommand {...}
* BEFEHL
\taggedlabeltexts \{.\cdot.\cdot\} \{.\cdot.\cdot\} \{.\cdot.\cdot\}1 NAME
2 NAME
3 CONTENT
\text{tbox } \{.\, \cdot\, \cdot\}* CONTENT
\tequal \{\ldots\} \{\ldots\}OPT
1 TEXT OPT OPT
2 TEXT
\terminariga [...]
* REFERENCE
\texttt{absplitsstring} ... \texttt{at} ... \texttt{to} \dots and \dots1 TEXT
2 TEXT
3 CSNAME
4 CSNAME
\text{testcolumn} [.\cdot]. [.\cdot].1 NUMMER OPT
2 DIMENSION
\text{testfeature } \{.\cdot.\cdot\} \{.\cdot.\cdot\}1 NUMMER
2 CONTENT
\text{testfeatureonce } \{.\cdot.\cdot\} \{.\cdot.\cdot\}1 NUMMER
2 CONTENT
\testoaiuto [.\,].\,] \{.\,.\,. \} \{.\,.\,. \}OPT
1 REFERENCE
2 TEXT
3 TEXT
\triangle ABEL testo \{.\n<sup>*</sup>..}
* KEY
instances: head label mathlabel taglabel unit operator prefix suffix btxlabel
\btxlabellingua
\headlingua
\labellingua
\mathlabellingua
\operatorlingua
\prefixlingua
\suffixlingua
```
\taglabellingua \unitlingua  $\text{FRAMEDTEXT}$   $[\ldots, \ldots \stackrel{1}{\pm} \ldots, \ldots]$   $\{ \ldots \}$ 1 inherits: \setupframedtext **2 CONTENT instances: framedtext**  $\setminus$ testonotapdp  $[\ldots, \ldots, \ldots]$   $\{.\cdot, \cdot\}$ OPT **1 REFERENCE 2 TEXT**  $\texttt{\texttt{testonotapdp} [\dots, \dots \overset{*}{=}\dots, \dots]}$ **\* titolo = TEXT segnalibro = TEXT elenco = TEXT riferimento = REFERENCE** \testoriempimento  $[\ldots, \ldots^{\frac{1}{n}}, \ldots]$   $\{\ldots, \ldots\}$   $\{\ldots\}$ 1 inherits: \impostalineeriempimento <sup>OPT</sup> <sup>OPT</sup> **2 TEXT 3 TEXT**  $\text{testpage}$  [...] [...] 1 **NUMMER** OPT **2 DIMENSION**  $\texttt{\texttt{testpage} }$  [...]  $\texttt{[}.2.1]$ 1 **NUMMER** OPT **2 DIMENSION**  $\text{ } \texttt{\{} \ldots \} \text{ } \texttt{[} \ldots \texttt{[} \ldots \texttt$ **1 NUMMER** OPT **2 DIMENSION** \testtokens [...] **\* NAME** \tex  $\{\ldots\}$ **\* CONTENT** \texdefinition {...} **\* NAME**  $\text{textsup} \{.\dot{.\} \}$ **\* NAME** \TEXTBACKGROUND {...} **\* CONTENT** \textcitation  $[\ldots, \ldots^{\frac{1}{2}}, \ldots]$   $[\ldots^2, \ldots]$ 1 riferimento = REFERENCE **alternativa = implicito category entry short pagina num textnum anno indiceanalitico tag keywords autore authoryears authornum authoryear prima = BEFEHL dopo = BEFEHL sinistra = BEFEHL destra = BEFEHL inherits: \setupbtx 2 REFERENCE**

 $\text{iteration}$   $[.\cdot].$   $[.\cdot].$ 1 implicito catego<sup>py r</sup>entry short pagina num textnum anno indiceanalitico tag keywords autore authoryears authornum **authoryear 2 REFERENCE**  $\text{|\texttt{textation} [\dots, \dots \frac{1}{2}, \dots] [\dots, \dots \frac{2}{7}, \dots]$ **1 riferimento = REFERENCE alternativa = implicito category entry short pagina num textnum anno indiceanalitico tag keywords autore authoryears authornum authoryear prima** = BEFEHL<br>dopo = BEFEHL = BEFEHL<br>= BEFEHL  $sinistra$ **destra = BEFEHL inherits: \setupbtx 2 KEY = VALUE** \textcite  $[\ldots, \ldots^{\frac{1}{2}}, \ldots]$   $[\ldots^2, \ldots]$ 1 riferimento = REFERENCE **alternativa = implicito category entry short pagina num textnum anno indiceanalitico tag keywords autore authoryears authornum authoryear prima** = BEFEHL<br>dopo = BEFEHL dopo = BEFEHL<br>sinistra = BEFEHL sinistra = BEFEHL<br>destra = BEFEHL **destra = BEFEHL inherits: \setupbtx 2 REFERENCE**  $\text{Vtextcite}$   $[.\cdot].$   $[.\cdot].$ 1 implicito category entry short pagina num textnum anno indiceanalitico tag keywords autore authoryears authornum **authoryear 2 REFERENCE** \textcite  $[\ldots, \ldots^{\frac{1}{2}}, \ldots]$   $[\ldots, \ldots^{\frac{2}{2}}, \ldots]$ **1 riferimento = REFERENCE alternativa = implicito category entry short pagina num textnum anno indiceanalitico tag keywords autore authoryears authornum authoryear prima** = BEFEHL<br>dopo = BEFEHL **dopo = BEFEHL sinistra = BEFEHL destra = BEFEHL inherits: \setupbtx 2 KEY = VALUE \textcontrolspace** \textflowcollector {...} **\* NAME**  $\texttt{textmath} \{ \dots \}$ **\* CONTENT \textminus** \textormathchar {...} **\* NUMMER \textplus \textvisiblespace**  $\theta$  \thainumerals { $\ldots$ } **\* NUMMER**

```
\theta \thefirstcharacter {...}
* TEXT
\thenormalizedbodyfontsize {...}
* DIMENSION
\theremainingcharacters {...}
* TEXT
\thickspace
\thinspace
\thirdoffivearguments \{.\cdot\cdot\} \{.\cdot\cdot\} \{.\cdot\cdot\} \{.\cdot\cdot\} \{.\cdot\cdot\} \{.\cdot\cdot\}1 TEXT
2 TEXT
3 TEXT
4 TEXT
5 TEXT
\thirdoffourarguments \{.\cdot.\cdot\} \{.\cdot.\cdot\} \{.\cdot.\cdot\} \{.\cdot.\cdot\}1 TEXT
2 TEXT
3 TEXT
4 TEXT
\thirdofsixarguments {.<sup>1</sup>..} {.<sup>2</sup>..} {.<sup>3</sup>..} {.<sup>4</sup>..} {.<sup>5</sup>..} {.<sup>6</sup>..}
1 TEXT
2 TEXT
3 TEXT
4 TEXT
5 TEXT
6 TEXT
\thirdofthreearguments \{.\n,.\n\} \{.\n,.\n\} \{.\n,.\n\}1 TEXT
2 TEXT
3 TEXT
\thirdofthreeunexpanded \{.\n,.\n\} \{.\n,.\n\} \{.\n,.\n\}1 TEXT
2 TEXT
3 TEXT
\{\text{theockleftarrow } \{.\cdot.\right\} {...}
                      OPT
1 TEXT OPT OPT
2 TEXT
\{\text{theo}OPT
1 TEXT OPT OPT
2 TEXT
\threedigitrounding {...}
* NUMMER
\tibetannumerals {...}
* NUMMER
\setminustieniblocchi [\ldots, \ldots] [\ldots, \ldots]OPT 1 NAME
2 NAME
```
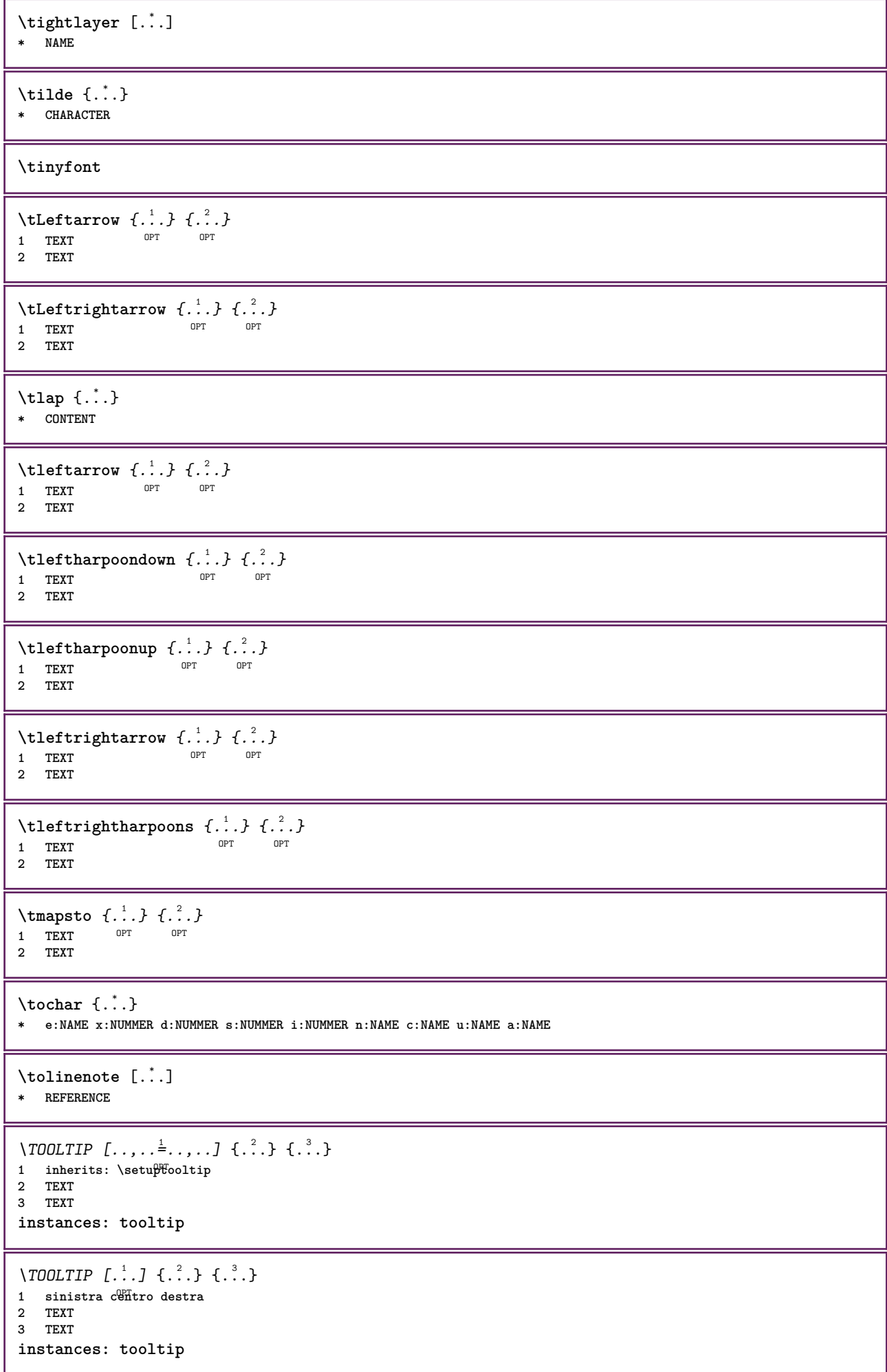

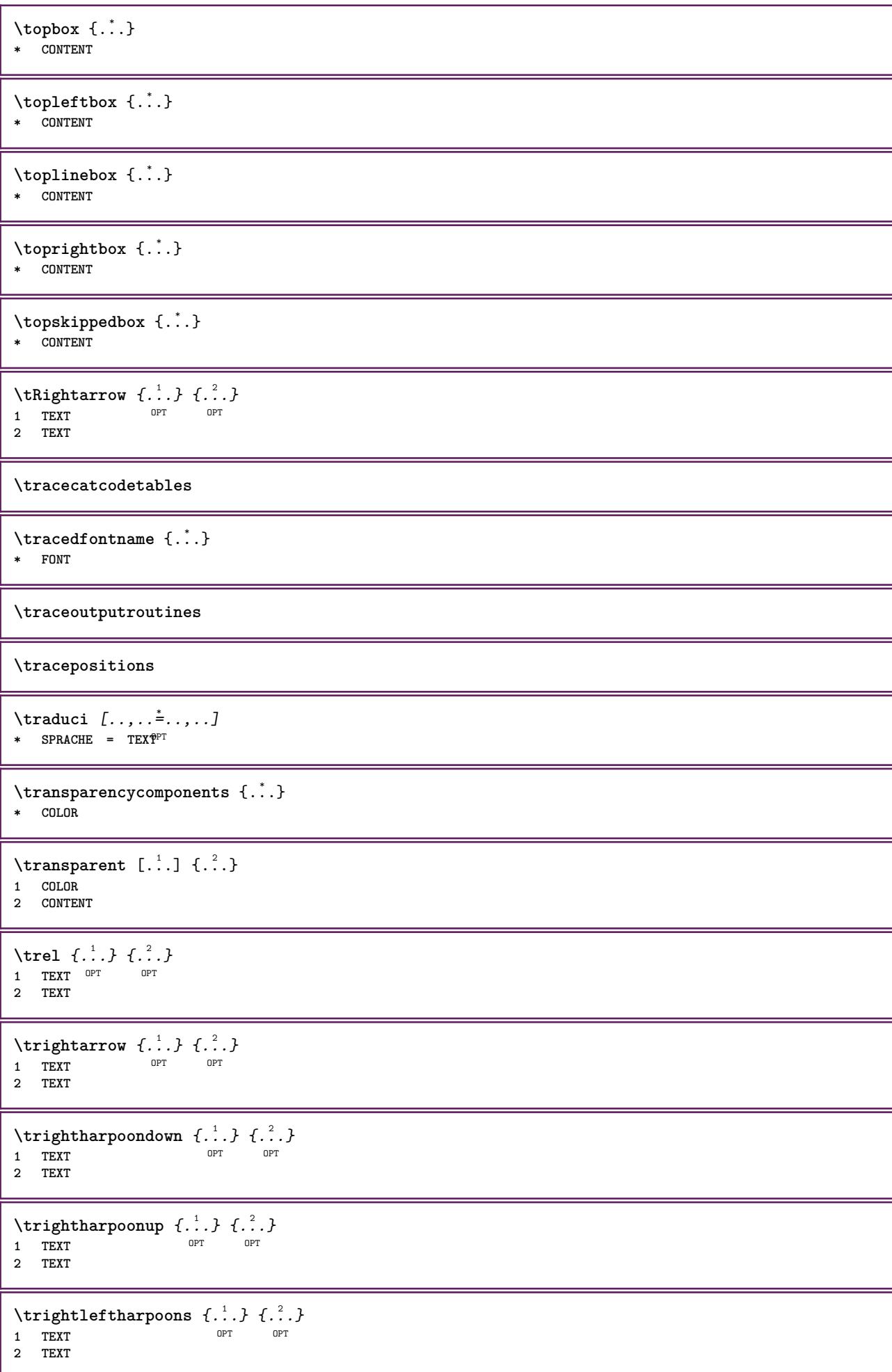

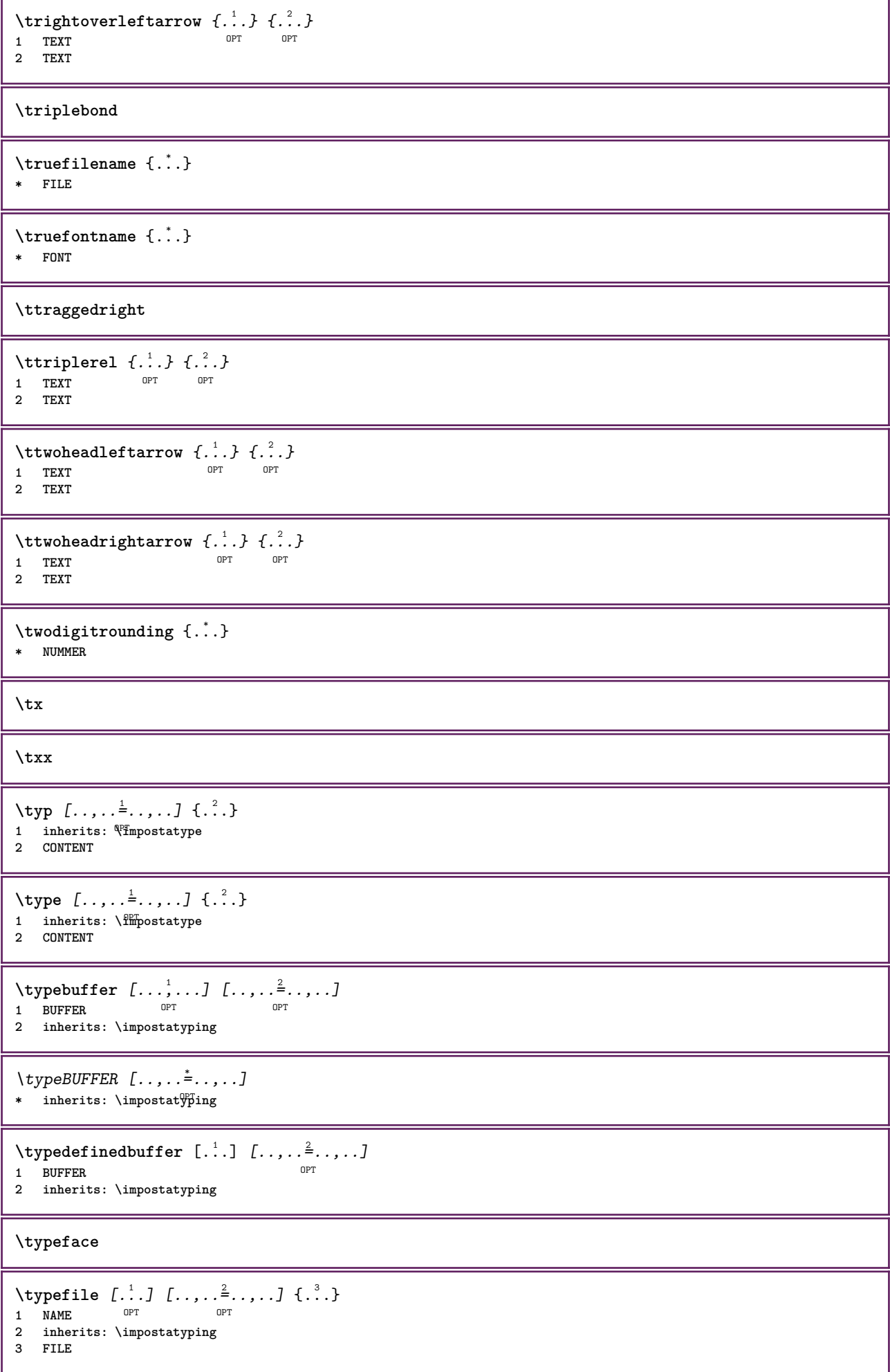

```
\typeinlinebuffer [\ldots], \ldots] [\ldots, \ldots]<sub>or</sub> ...,.]<br>1 RIEFER
1 BUFFER OPT OPT OPT
2 inherits: \impostatype
\typescriptone
\typescriptprefix {...}
* NAME
\typescriptthree
\typescripttwo
\typesetbuffer [...] 1
OPT
[..,..=..,..] 2
1 * BUFFER OPT OPT
2 inherits: \setupexternalfigure
\typesetfile [.<sup>1</sup>..] [.<sup>2</sup>..] [...,...<sup>3</sup>.....]<br>1 NAME FILE OPT OPT
1 NAME FILE OPT OPT
2 FILE TEXT
3 inherits: \setupexternalfigure
\type [...,-\frac{1}{2},...]\iff1 inherits: \impostatype
2 ANGLES
\TYPE [\ldots, \ldots \stackrel{1}{\vdots} \ldots, \ldots] {\ldots}
1 inherits: \impostatype
2 CONTENT
\TYPE [...,-\frac{1}{2},...]\leq C...
1 inherits: \impostatype
2 ANGLES
\typ [..,..<sup>i</sup>...,..] <<.<sup>2</sup>.>>
1 inherits: \Tmpostatype
2 ANGLES
\uconvertnumber \{.\cdot.\cdot\} \{.\cdot.\cdot\}1 inherits: \convertinumero
2 NUMMER
\uedcatcodecommand \. \. \. \. \. \. \. \. \. \. \.1 CSNAME
2 CHARACTER NUMMER
3 BEFEHL
\ultimasottopagina
\{\text{undefinevalue }\{.\}^*\}* NAME
\undepthed {..}* CONTENT
\{\text{underbartext } \{\dots\} \{\dots^2\}1 TEXT
2 TEXT
```

```
\underbrace {...} *
* TEXT
\{\text{underbracket} \{ . . . . \} \{ . . . \}1 TEXT
2 TEXT
\{\text{underbrace } \{\ldots\}* TEXT
\{\text{underbracket} \{ . . . . \} \{ . . . \}1 TEXT
2 TEXT
\underleftarrow{\ldots}* TEXT
\underleftharpoondown {...}
* TEXT
\underleftharpoonup {...}
* TEXT
\underleftrightarrow {...}
* TEXT
\label{lem:main} $$\underset{\ldots} {\mathrm{f.\ldots}} \,* TEXT
\underparenttext {.<sup>1</sup>..} {.<sup>2</sup>..}
1 TEXT
2 TEXT
\underrightarrow {...}
* TEXT
\under{rightharpoondown f.* TEXT
\under{rightbaryoonup \{.\,. \}}* TEXT
\{\text{underset } \{.\cdot.\} \{.\cdot.\}1 TEXT
2 TEXT
\undertwoheadleftarrow {...}
* TEXT
\undertwoheadrightarrow {...}
* TEXT
\{\text{undoassign } [\dots] [\dots \frac{2}{n} \dots]1 TEXT
2 KEY = VALUE
```

```
\unhhbox \ldots with \{.\,^2.\}1 CSNAME NUMMER
2 BEFEHL
\{* NUMMER
\sum_{i=1}^{\infty}1 NAME OPT
1 NAME<br>2 KEY = VALUE
\sum_{i=1}^{\infty} \{1, 2, \ldots, n-2, \ldots, n-21 NAME OPT
1 NAME<br>2 KEY = VALUE
\text{V}\text{NIT} \left\{ \ldots \right\}* CONTENT
instances: unit
\unprotect ... \protect
\unprotected .<sup>*</sup>. \par
* CONTENT
\unregisterhyphenationpattern [.<sup>1</sup>..] [.<sup>2</sup>..]
                                       OPT
1 SPRACHE
2 TEXT
\text{Nunspace} \ldots {\ldots }
1 CSNAME
2 TEXT
\text{Nunspaceargument} ... \to \.<sup>2</sup>..
1 TEXT
2 CSNAME
\unspace\{ . . . \}* TEXT
\text{Nunspace} \ldots \ldots1 TEXT
2 CSNAME
\{\text{untexargument } \{.\cdot.\} \to \ \}.1 TEXT
2 CSNAME
\{\text{untricommand } \{.\cdot.\} \to \ \cdot\ \cdot\ \cdot1 CSNAME
2 CSNAME
\uparrow \uparrow \ldots \uparrow* TEXT
\text{Nupercases} ... \to \...
1 TEXT
2 CSNAME
\upperleftdoubleninequote
```

```
\upperleftdoublesixquote
\upperleftsingleninequote
\upperleftsinglesixquote
\upperrightdoubleninequote
\upperrightdoublesixquote
\upperrightsingleninequote
\upperrightsinglesixquote
\url [...]
* NAME
\usablocco [\ldots, \ldots] [\ldots, \ldots] [\ldots, \ldots] ...,...]
                                    OPT
1 NAME OPT OPT OPT
2 NAME
3 criterio = testo ABSCHNITT
\text{Vusacartella } [...,...,...]* PATH
\lambdausacolonnasonoraesterna [.\cdot^\lambda] [.\cdot^\lambda]1 NAME
2 FILE
\lambdausadocumentoesterno [.<sup>1</sup>..] [.<sup>2</sup>..] [.<sup>3</sup>..]
OPT 1 NAME
2 FILE
3 TEXT
\texttt{\texttt{{\char'134}l}}\OPT
1 NAME OPT OPT
2 FILE
3 NAME
4 inherits: \setupexternalfigure
\text{NusaJSscripts } [..].] [...] [...]1 FILE OPT
2 NAME
\usamodulo \begin{bmatrix} 1 & 0 \end{bmatrix} \begin{bmatrix} 0 & 0 \end{bmatrix} \begin{bmatrix} 0 & 0 \end{bmatrix} \begin{bmatrix} 0 & 0 \end{bmatrix} \begin{bmatrix} 0 & 0 \end{bmatrix} \begin{bmatrix} 0 & 0 \end{bmatrix} \begin{bmatrix} 0 & 0 \end{bmatrix} \begin{bmatrix} 0 & 0 \end{bmatrix} \begin{bmatrix} 0 & 0 \end{bmatrix} \begin{bmatrix} 0 & 0 \end{bmatrix} \begin{bmatrix} 0 &1 m p s x t <sup>OPT</sup> 0PT
2 FILE
3 KEY = VALUE
\usasimboli [...]
* FILE
\usaURL [.\cdot..] [.\cdot..] [.\cdot...] [.\cdot...]
                              OPT
1 NAME
2 URL
3 FILE
4 TEXT
```

```
\text{Vusaurl } [\dots] [\dots] [\dots] [\dots] [\dots]OPT
1 NAME OPT OPT
2 URL
3 FILE
4 TEXT
\text{Nusealignparameter } \dots* CSNAME
\useblankparameter \.<sup>*</sup>...
* CSNAME
\usebodyfont [..., *...]
* inherits: \impostafontdeltesto
\usebodyfontparameter \.<sup>*</sup>..
* CSNAME
\text{Nusebtxdataset } [..].] [...] [..] [..]OPT
1 NAME OPT OPT OPT
2 FILE
3 specification = NAME
\usebtxdefinitions [...]
* FILE
\usecitation [...]
* REFERENCE
\text{Usecitation } \{.\cdot\}* REFERENCE
\usecolors [...]
* FILE
\iotausecomponent [\ldots]
* FILE
\usedummycolorparameter {...}
* KEY
\text{N}usedummystyleandcolor \{.\cdot.\cdot\} \{.\cdot.\cdot\}1 KEY
2 KEY
\usedummystyleparameter {...}
* KEY
\useenvironment [...]
* FILE
\text{Nuseexternalrendering } [\dots] [\dots] [\dots] [\dots] [\dots]1 NAME
2 NAME
3 FILE
4 auto embed
\usefigurebase [...]
* reimposta FILE
```

```
\text{Vusefile} [...] [...] [...]
1 NAME OPT
2 FILE
3 TEXT
\text{Vusegrid}* CSNAME
\text{Vuse} indenting<br>parameter \text{V} .
* CSNAME
\text{user} \...
* CSNAME
\texttt{\textbackslash} \ .
* CSNAME
\uselanguageparameter \.<sup>*</sup>...
* CSNAME
\useluamodule [...]
* FILE
\useMPenvironmentbuffer [...]
* NAME
\{\text{useMPgraphic } \{.\cdot\}, \{.\cdot\,,\cdot\} \}1 NAME OPT
2 KEY = VALUE
\useMPlibrary [...]
* FILE
\text{NuseMPrun} \{.\n<sup>1</sup>\n<sub>1</sub>\n<sub>2</sub>\n<sub>3</sub>\n<sub>4</sub>1 NAME
2 NUMMER
\text{WPeriables} [..] [...]...]
1 NAME
2 KEY
\usemathstyleparameter \.<sup>*</sup>..
* CSNAME
\useproduct [...<sup>*</sup>.]
* FILE
\useprofileparameter \.<sup>*</sup>...
* CSNAME
\text{useroject} [...<sup>*</sup>...]
* FILE
\text{userederenceparameter } \ldots* CSNAME
\userpagenumber
```

```
\usesetupsparameter \.<sup>*</sup>..
* CSNAME
\text{NusestaticMPfigure} [...,...^{\frac{1}{2}}...] [...^2.]OPT
1 inherits: \setupscale
2 NAME
\text{Use} [..., \ldots]
* PATH
\text{Vusetexmodule} [..] [..,2] [..,..] [..,..]OPT
1 m p s x t <sup>OPT</sup> OPT
2 FILE
3 KEY = VALUE
\text{Nusetypescript} [\ldots] \ldots] \ldots]
1 serif sans mono math handwriting Calligraphy casual tutti
2 NAME fallback implicito dtp simple
3 size nome
\usetypescriptfile [...]
* reimposta FILE
\text{Vusezipfile} [\ldots] [\ldots]
1 FILE OPT
2 FILE
\left\{ . . . . \right\}* NUMMER
\text{lower } \{.\n<sup>*</sup>..}
* TEXT
\utfupper {...}
* TEXT
\utilityregisterlength
\VerboseNumber {...}
* NUMMER
\forall vaia \{.\cdot.\cdot\} [.\cdot.\cdot]
1 CONTENT
2 REFERENCE
\forall vaiabox \{.\cdot.\cdot\} [.\cdot.\cdot]
1 CONTENT
2 REFERENCE
\forall vaiapagina \{.\cdot\cdot\} [.\cdot\cdot\cdot]
1 TEXT
2 REFERENCE
\vaigiu [...]
* DIMENSION
\valorecolore {...}
* COLOR
```
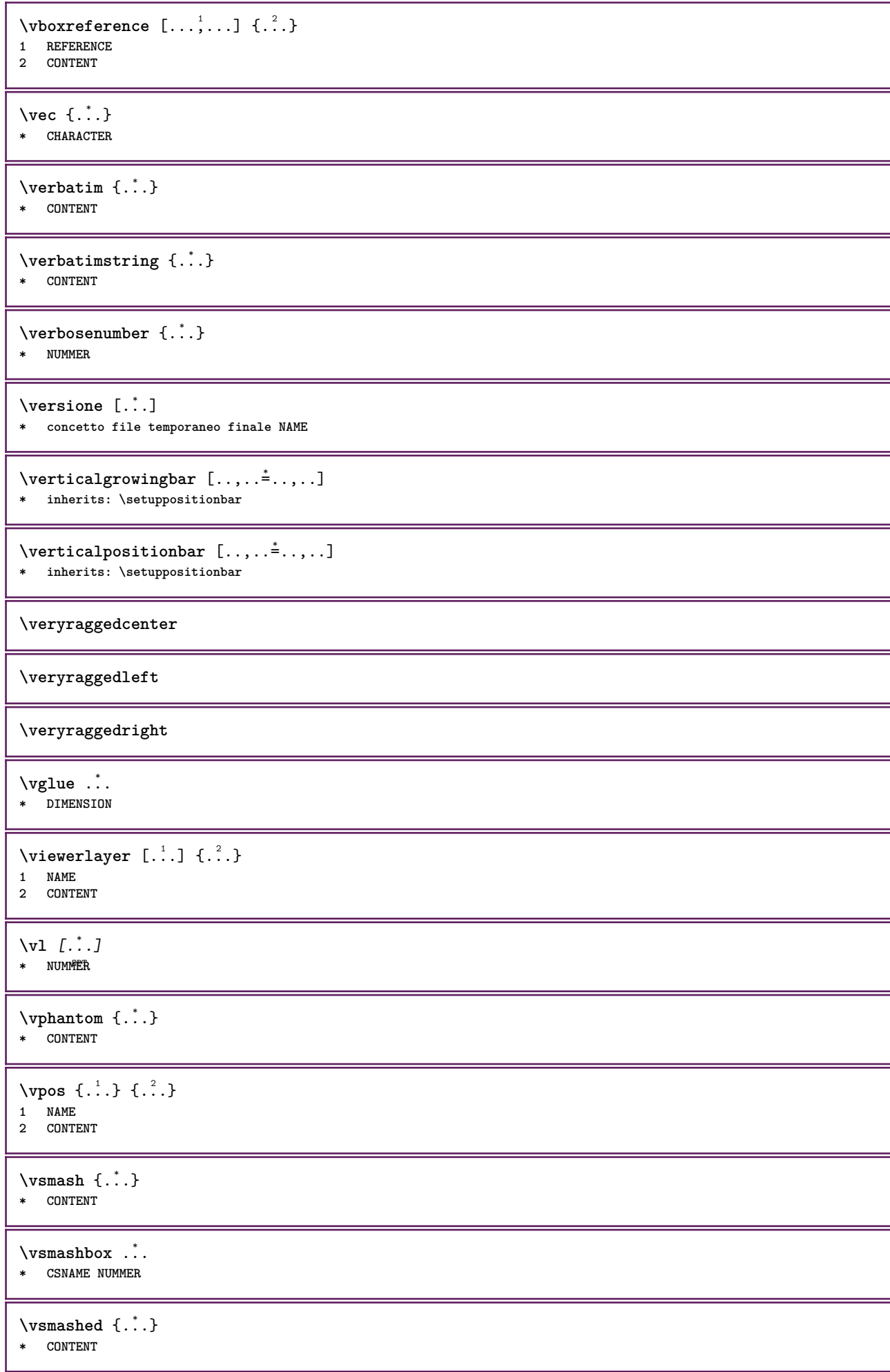

\vspace [.<sup>1</sup>..] [.<sup>2</sup>..] OPT 1 **NAME** OPT OPT **2 NAME**  $\varepsilon$   $\ldots$ ,  $\ldots$ \* preferenza ste<sup>gg</sup>apagina max forza enable disattiva nobianco dietro sovrapponi sempre weak strong implicito **prima tra dopo fisso flessibile nessuno piccolo medio grande riga mezzariga quarterline formula bianco altezza profondita standard NUMMER\*piccolo NUMMER\*medio NUMMER\*grande NUMMER\*riga NUMMER\*mezzariga NUMMER\*quarterline NUMMER\*formula NUMMER\*bianco NUMMER\*altezza NUMMER\*profondita category:NUMMER order:NUMMER penalty:NUMMER DIMENSION NAME**  $\text{WidthSpanningText } \{.\overset{1}{\ldots}\} \{.\overset{2}{\ldots}\} \{.\overset{3}{\ldots}\}$ **1 TEXT 2 DIMENSION 3 FONT**  $\wedge$ **wdofstring**  $\{\ldots\}$ **\* TEXT** \widthofstring {...} **\* TEXT**  $\text{widthspanningtext } \{.\dots\} \{.\dots\} \{.\dots\}$ **1 TEXT 2 DIMENSION 3 FONT**  $\text{Without } \{ . . . \}$ **\* DIMENSION**  $\text{Words } \{.\,.\,.\}$ **\* TEXT**  $\forall$ wordtonumber  $\{.\cdot\cdot\}$   $\{.\cdot\cdot\}$ **1 uno due tre quattro cinque 2 TEXT**  $\forall$  **writedatatolist**  $[ .^1 . ] [ . . , . , . ^{2} . . , . . ] [ . . , . , ^{3} . . , . . ]$ OPT **1 LISTE 2 inherits: \impostaelenco 3 KEY = VALUE**  $\text{V}$   $\{.\n$   $\}$   $\{.\n$   $\}$   $\{.\n$   $\}$   $\{.\n$   $\}$ **1 TEXT 2 TEXT \XETEX \XeTeX**  $\setminus \mathbf{x}$ defconvertedargument  $\setminus \cdot^1$ .  $\{ \cdot, \cdot^2, \cdot \}$ **1 CSNAME 2 TEXT** \xequal  $\{\ldots\}$   $\{\ldots\}$ OPT 1 TEXT OPT OPT **2 TEXT**  $\lambda$ xhookleftarrow  $\{.\cdot.\cdot\}$   $\{.\cdot.\cdot\}$ OPT 1 TEXT OPT OPT **2 TEXT**

```
\lambdaxhookrightarrow \{\ldots\} \{\ldots\}OPT
1 TEXT OPT OPT
2 TEXT
\setminusxLeftarrow \{\ldots\} \{\ldots\}1 TEXT OPT OPT
2 TEXT
\setminusxLeftrightarrow \{.\cdot.\cdot\} \{.\cdot.\cdot\}OPT
1 TEXT OPT OPT
2 TEXT
\setminusxleftarrow \{\ldots\} \{\ldots\}1 TEXT OPT OPT
2 TEXT
\setminusxleftharpoondown \{\ldots\} \{\ldots\}OPT
1 TEXT OPT OPT
2 TEXT
\setminusxleftharpoonup \{\ldots\} \{\ldots\}OPT
1 TEXT OPT OPT
2 TEXT
\setminusxleftrightarrow \{.\cdot\cdot\} \{.\cdot\cdot\}1 TEXT OPT OPT
1 TEXT<br>2 TEXT
\setminusxleftrightharpoons \{\ldots\} \{\ldots\}OPT
1 TEXT OPT OPT
2 TEXT
\xmapsto \{.\cdot.\} \{.\cdot.\}1 TEXT OPT OPT
2 TEXT
\xm1addindex _1...}
* NODE
\sum_{n=1}^{\infty} and \sum_{n=1}^{\infty} and \sum_{n=1}^{\infty} and \sum_{n=1}^{\infty} and \sum_{n=1}^{\infty} and \sum_{n=1}^{\infty} and \sum_{n=1}^{\infty} and \sum_{n=1}^{\infty} and \sum_{n=1}^{\infty} and \sum_{n=1}^{\infty} and \sum_{n=1}^{\infty} and \sum_{n=1}^{\infty1 NAME
2 SETUP
3 SETUP
\xmlaftersetup {.<sup>1</sup>..} {.<sup>2</sup>..}
1 SETUP
2 SETUP
\xmlabel{1.1} \{.\,. \}1 NODE
2 LPATH
\sum \mathbb{Q}1 NAME
2 SETUP
\xmlappendsetup {...}
* SETUP
```

```
\xmlapplyselectors {...}
* NODE
\xmlatt \{.\cdot.\cdot\} \{.\cdot.\cdot\}1 NODE
2 NAME
\xmlattice f.<sup>1</sup>..} {.<sup>2</sup>..} {.<sup>3</sup>..}
1 NODE
2 NAME
3 TEXT
\{\text{multiplate } \{.\cdot.\} \{.\cdot.\} \{.\cdot.\}1 NODE
2 LPATH
3 NAME
\mathcal{X} \mathcal{X} and \mathcal{X} and \mathcal{X} \{.\n, \ldots\} \{.\n, \ldots\}1 NODE
2 LPATH
3 NAME
4 TEXT
\xmlbadinclusions {...}
* NODE
\sum\text{1} beforedocumentsetup \{.\cdot\cdot\} \{.\cdot\cdot\} \{.\cdot\cdot\}1 NAME
2 SETUP
3 SETUP
\xm1beforesetup \{\ldots\} \{\ldots\}1 SETUP
2 SETUP
\xm1chainatt \{.\cdot.\cdot\} \{.\cdot.\cdot\}1 NODE
2 NAME
\xm1chainattdef \{.\cdot.\cdot\} \{.\cdot.\cdot\} \{.\cdot.\cdot\}1 NODE
2 NAME
3 TEXT
\xmlchecknamespace {.<sup>1</sup>..} {.<sup>2</sup>..}
1 NODE
2 NAME
\xmlcommand \{.\cdot.\cdot\} \{.\cdot.\cdot\} \{.\cdot.\cdot\}1 NODE
2 LPATH
3 XMLSETUP
\xmlconcat \{.\cdot.\} \{.\cdot.\} \{.\cdot.\}1 NODE
2 LPATH
3 TEXT
```
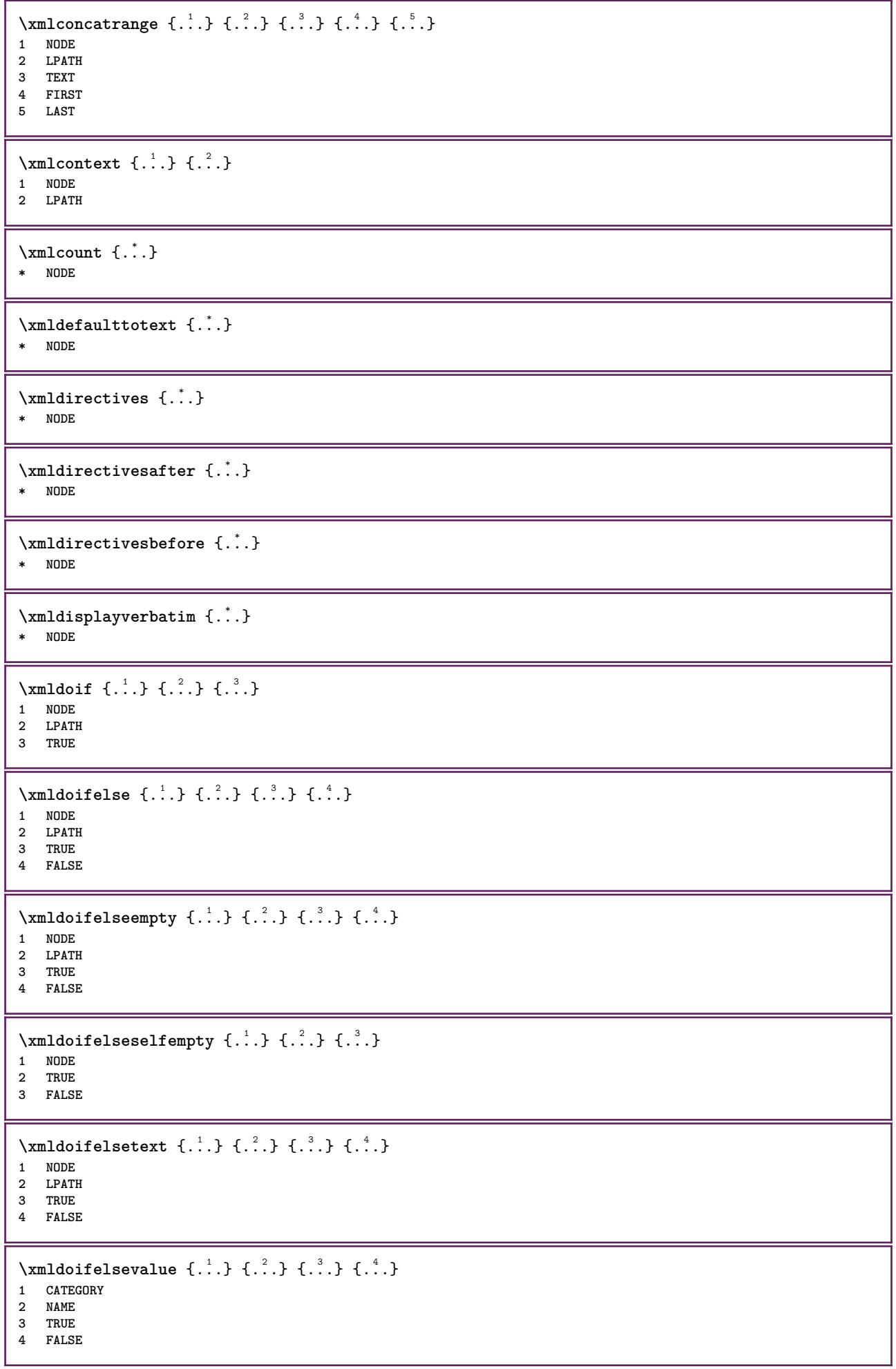

```
\xm1doifnot \{.\cdot.\cdot\} \{.\cdot.\cdot\} \{.\cdot.\cdot\}1 NODE
2 LPATH
3 TRUE
\xmldoifnotselfempty <math>\{.\cdot.\cdot\} \{.\cdot.\cdot\}1 NODE
2 TRUE
\xmldoifrontext {\ldots} {\ldots} {\ldots}
1 NODE
2 LPATH
3 TRUE
\xmldoifselfempty <math>\{.\dots\} \{.\dots\}1 NODE
2 TRUE
\xmldoiftext { ... } {'.}. {...} {...}
1 NODE
2 LPATH
3 TRUE
\mathcal{X}mlelement \{.\cdot\cdot\} \{.\cdot\cdot\}1 NODE
2 NUMMER
\xrightarrow{\text{full}} {\ldots} {\ldots}
1 NODE
2 LPATH
\xrightarrow{\text{matrix}} \{.\cdot.\} \{.\cdot.\}1 NODE
2 LPATH
\xm1flush \{\ldots\}* NODE
\xmlflushcontext {...}
* NODE
\xm1flushdocumentsetups \{.\cdot\cdot\} \{.\cdot\cdot\}1 NAME
2 SETUP
\xmlflushlinewise {...}
* NODE
\xmlflushpure {...}
* NODE
\xmlflushspacewise {...}
* NODE
\xrightarrow{\text{...}}* NODE
```

```
\xmlinclude {...} 1
{...} 2
{...} 3
1 NODE
2 LPATH
3 NAME
\xmlinclusion {...}
* NODE
\xmlinclusions {...}
* NODE
\xmlinfo \{.\n* NODE
\sum\limits_{i=1}^{n}* NAME
\xmlinlineverbatin {\ldots}
* NODE
\xmlinstalldirective \{.\cdot.\cdot\} \{.\cdot.\cdot\}1 NAME
2 CSNAME
\xmllast \{.\cdot.\} \{.\cdot.\}1 NODE
2 LPATH
\xmllastatt
\xmllastmatch
\xmlloadbuffer \{.\cdot.\cdot\} \{.\cdot.\cdot\} \{.\cdot.\cdot\}1 BUFFER
2 NAME
3 XMLSETUP
\sum1loaddata \{.\cdot\,,\} \{.\cdot\,,\} \{.\cdot\,,\}1 NAME
2 TEXT
3 XMLSETUP
\xmlloaddirectives \{\ldots\}* FILE
\xmlloadfile \{.\n,.\n,.\n,.\n,.\n,1 NAME
2 FILE
3 XMLSETUP
\xmlloadonly \{.\n,.\n,.\n,.\n,'.\n,'.\n,'.\n,1 NAME
2 FILE
3 XMLSETUP
\xmlmain \{\ldots\}* NAME
```
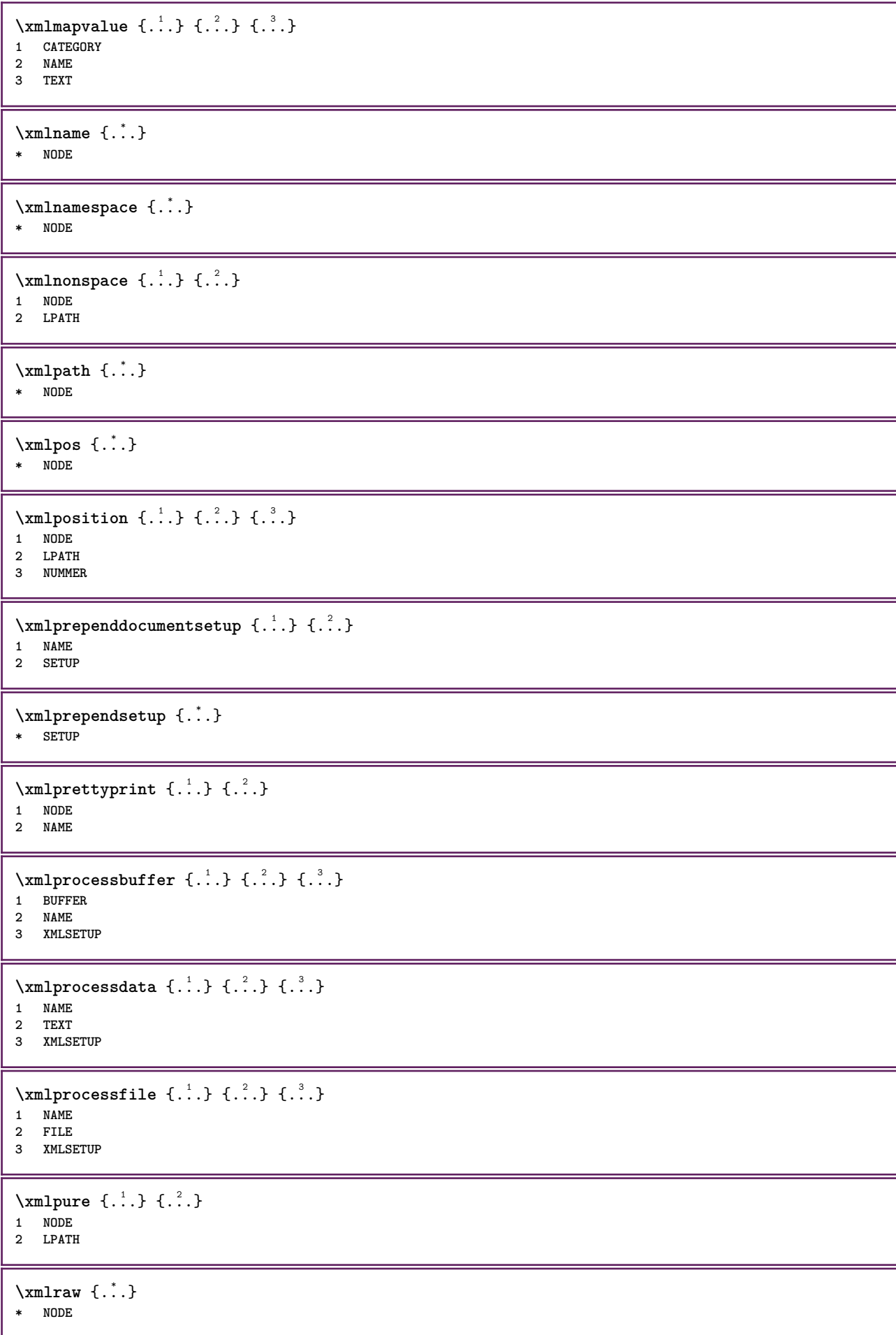

```
\xnlrefatt {..} {..}1 NODE
2 NAME
\xmlregistereddocumentsetups {.<sup>1</sup>.} {.<sup>2</sup>.}
1 NAME
2 SETUP
\xmlregisteredsetups
\{xmlregisterns \{.\n<sup>1</sup>.} \{.\n<sup>2</sup>.}1 NAME
2 URL
\xmlremapname {.<sup>1</sup>.} {.<sup>2</sup>.} {.<sup>3</sup>.} {.<sup>4</sup>.}
1 NODE
2 LPATH
3 NAME
4 NAME
\xmlremapnamespace {.<sup>1</sup>..} {.<sup>2</sup>..} {.<sup>3</sup>..}
1 NODE
2 NAME
3 NAME
\{\text{number} \{ . . . . \} \{ . . . \}1 NAME
2 SETUP
\xmlremovesetup {...}
* SETUP
\xmlresetdocumentsetups {...}
* NAME
\xmlresetinjectors
\xmlresetsetups {...}
* NAME
\xmlsave \{.\cdot.\cdot\} \{.\cdot.\cdot\}1 NODE
2 FILE
\xmlsetentity \{\ldots\} \{\ldots\}1 NAME
2 TEXT
\xmlsetfunction {\ldots} {\ldots} {\ldots} {\ldots}1 NODE
2 LPATH
3 LUAFUNCTION
\xmlsetinjectors [\ldots, \ldots]* NAME
\xm1setsetup \{.\n. \} \{.\n. \} \{.\n. \}1 NAME
2 LPATH
3 SETUP
```
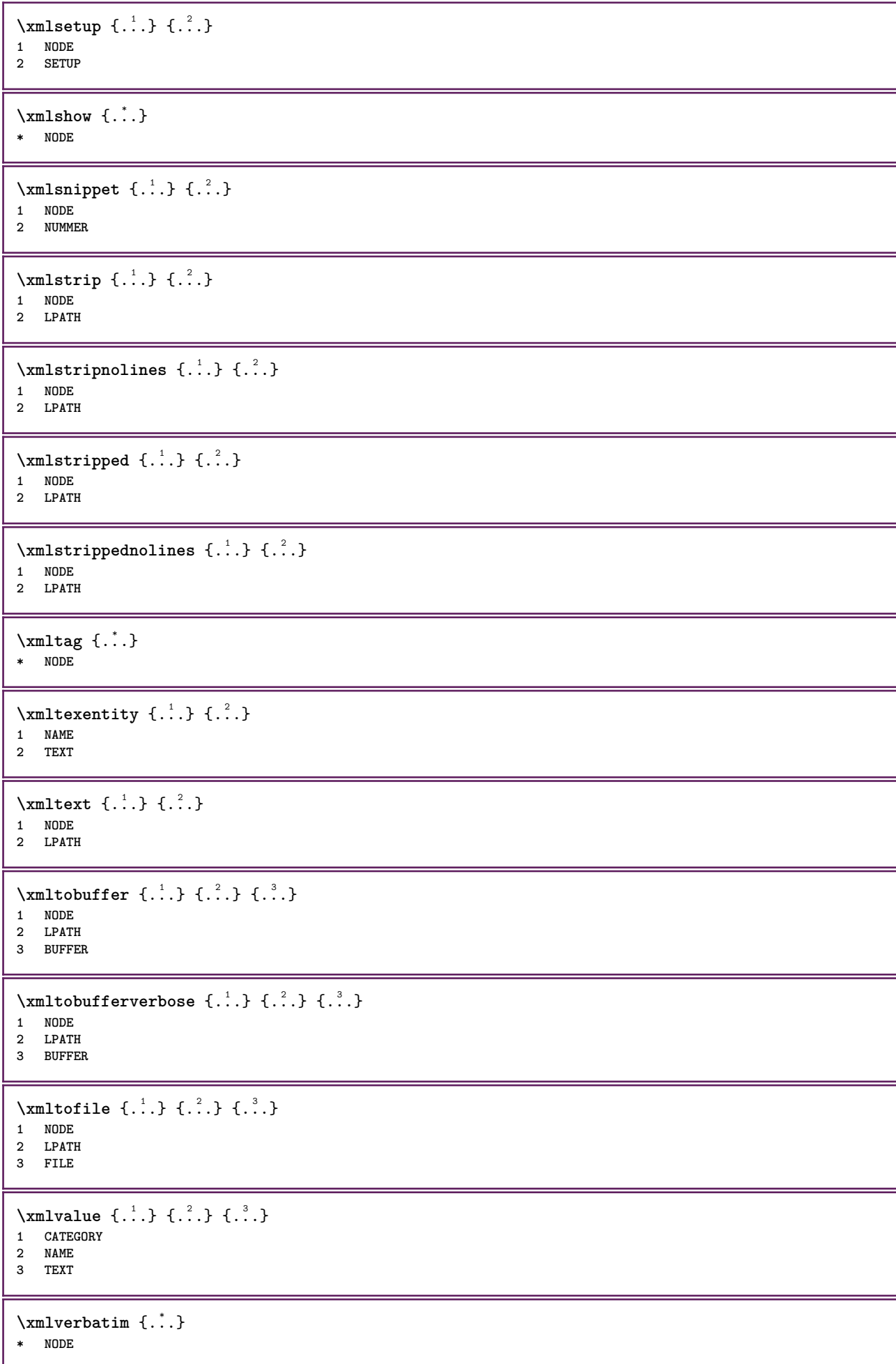

```
\xk ightarrow \{\ldots\} \{\ldots\}OPT OPT
1 TEXT OPT OPT
2 TEXT
\xrel \{.\,.\,.\} \{.\,.\,.}
1 TEXT <sup>OPT</sup> OPT
2 TEXT
\chixrightarrow \{.\,. \} \{.\,. \}<br>1 TEXT OPT OPT
1 TEXT OPT OPT
1 TEXT<br>2 TEXT
\xrightarrow{r}{\text{subthroughtharpoondown} \{.\cdot.\cdot\} \{.\cdot.\cdot\}}1 TEXT OPT OPT
1 TEXT<br>2 TEXT
\xrightarrow{r}{\text{th} \cdot \text{normal}} \{.\cdot\} \{.\cdot\}OPT
1 TEXT OPT OPT
2 TEXT
\xrightleftharpoonsOPT
1 TEXT OPT OPT
2 TEXT
\xrightarrow{rightoverleftarrow} \{.\cdot.\cdot\} \{.\cdot.\cdot\}1 TEXT OPT OPT
1 TEXT<br>2 TEXT
\xsplitstring \... 1
{...} 2
1 CSNAME
2 TEXT
\xtriplerel {.<sup>1</sup>..} {.<sup>2</sup>..}<br>1 TEXT OPT OPT
1 TEXT OPT OPT
2 TEXT
\setminusxtwoheadleftarrow \{.\,.\,.\,.\, \{.\,.\,.1 TEXT OPT OPT
1 TEXT<br>2 TEXT
\setminusxtwoheadrightarrow \{\ldots\} \{\ldots\}OPT
1 TEXT OPT OPT
2 TEXT
\xypos {...}
* NAME
```
**PRAGMA ADE Ridderstraat 27 8061GH Hasselt NL www.pragma-ade.com**